### PONTIFICIA UNIVERSIDAD CATÓLICA DE VALPARAISO FACULTAD DE INGENIERÍA ESCUELA DE INGENIERÍA QUÍMICA

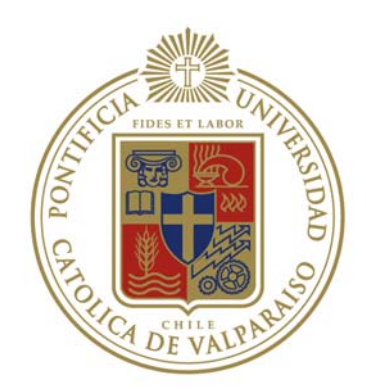

PROYECTO PARA OPTAR AL TÍTULO DE INGENIERO CIVIL QUÍMICO

## **FACTIBILIDAD TÉCNICO-ECONÓMICA DE UNA PLANTA DE RECUPERACIÓN DE MOLIBDENO Y OTROS METALES DESDE RESIDUOS SÓLIDOS INDUSTRIALES**

**Alumno:** 

**Cristián Pizarro Herrera** 

Profesor Guía:

Carlos Carlesi Jara

#### **Resumen**

El presente trabajo trata acerca de evaluar técnica y económicamente un proceso innovador para extraer molibdeno y otros metales desde residuos sólidos industriales. Los RISes estudiados en este trabajo corresponden a relaves de escorias provenientes de la industria del cobre y catalizadores gastados provenientes de la industria petroquímica.

De acuerdo a los resultados experimentales obtenidos, se comprobó que es económicamente inviable la extracción de molibdeno y cobre de los relaves de escoria, en relación al proceso pensado para este fin. Los inconvenientes surgen desde la poca lixiviabilidad de los metales de interés a lo costoso del tratamiento global en sí, por lo cual se optó por desechar el estudio de esta opción.

Por otro lado, los resultados experimentales del tratamiento realizado al catalizador gastado resultaron ser positivos, ya que se logró una alta disolución de molibdeno en los licores resultantes. Es por esto que se continuó el estudio hasta definir un proceso industrial que se adecuara al tratamiento realizado al catalizador a escala de laboratorio.

Luego de definir el proceso industrial, se procedió a realizar los balances de masa y energía para una cantidad determinada de catalizador anual a tratar, con el objetivo de poder conocer las variables más importantes para realizar el diseño de los equipos que se consideraron para el proceso en cuestión.

Una vez dimensionados los equipos de la planta, se pudo realizar la evaluación económica del proyecto. Los valores de VAN y TIR corresponden a US\$ 2659000 y 23.22% sin considerar financiamiento, lo cual se considera muy positivo, ya que si el proyecto es financiado, estos valores resultan ser mayores, aumentando su rentabilidad. Sin embargo, el inconveniente que tiene el proyecto es su gran sensibilidad respecto al precio de compra del catalizador gastado y al precio de venta final del producto MoO<sub>3</sub>. Esto quiere decir que el proyecto estaría fuertemente influenciado por los vaivenes de la contingencia económica mundial.

## **Índice General**

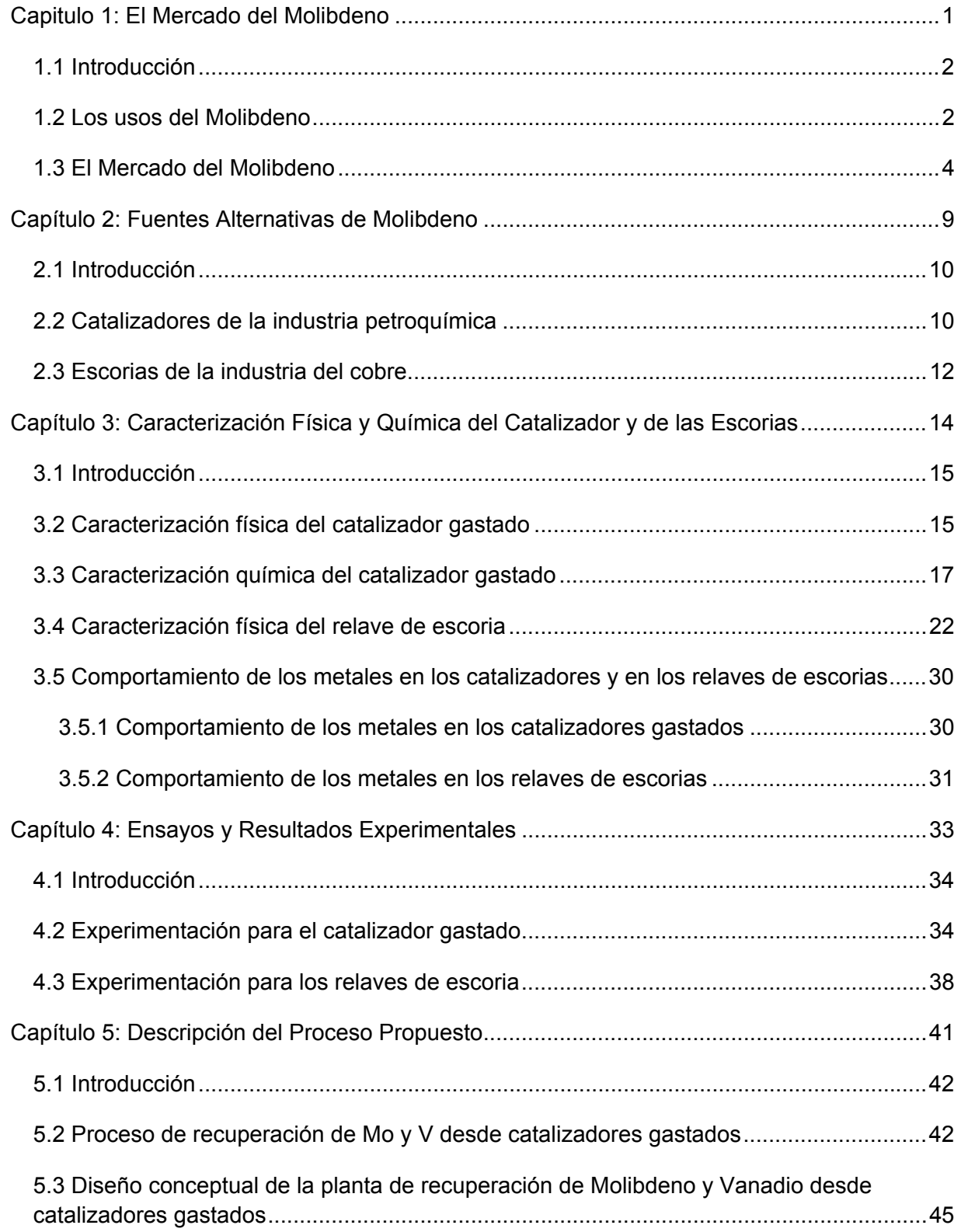

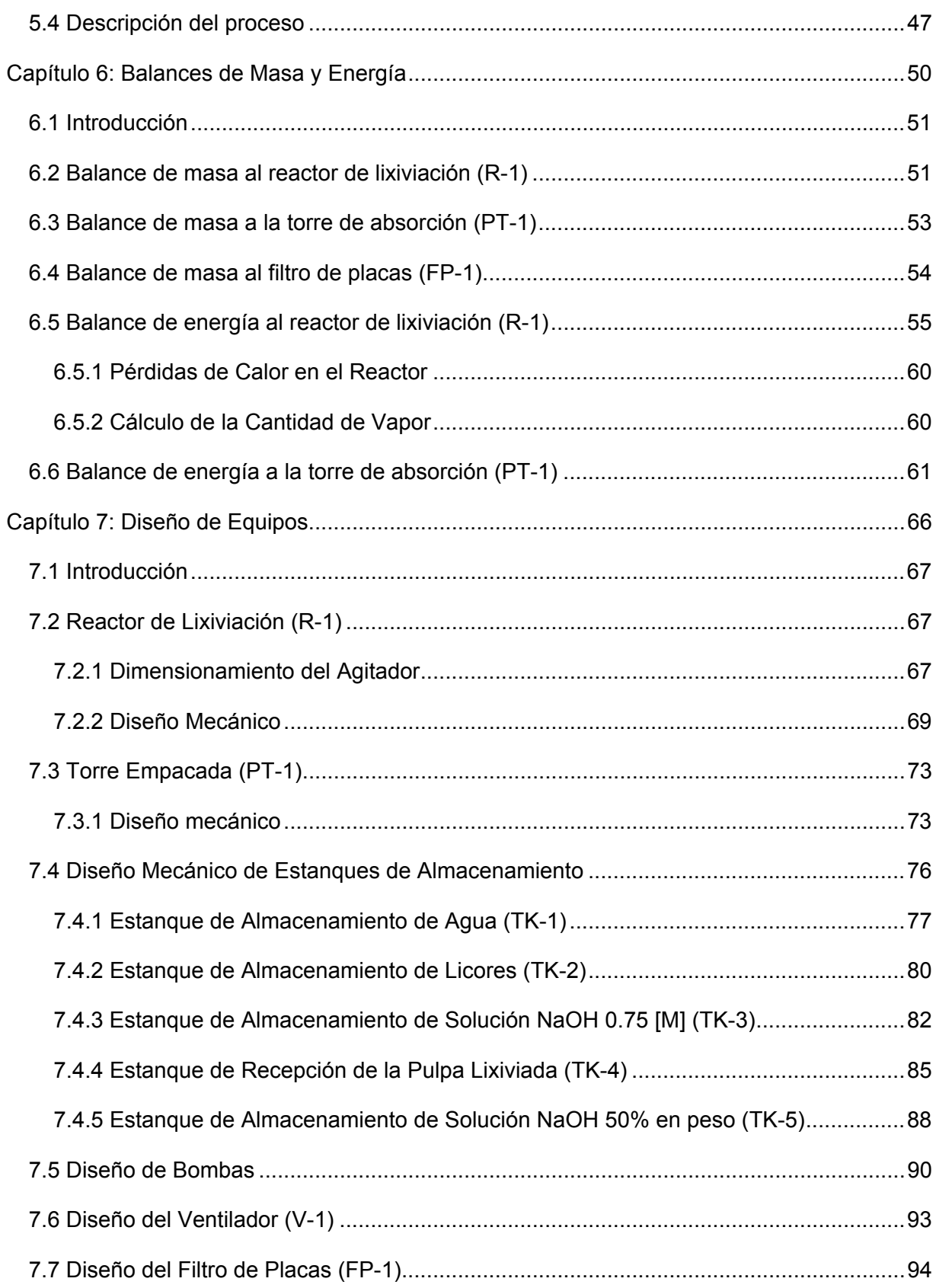

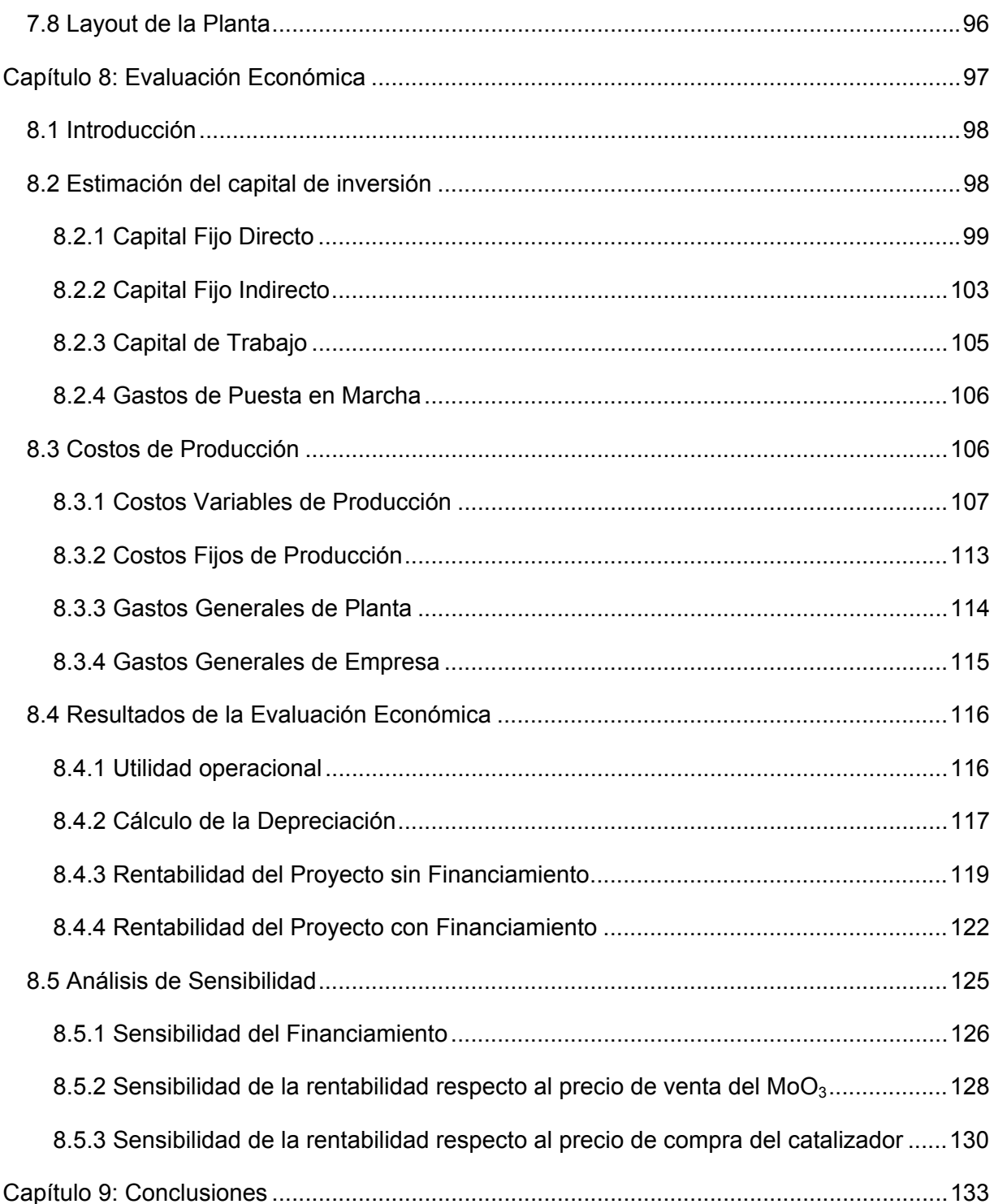

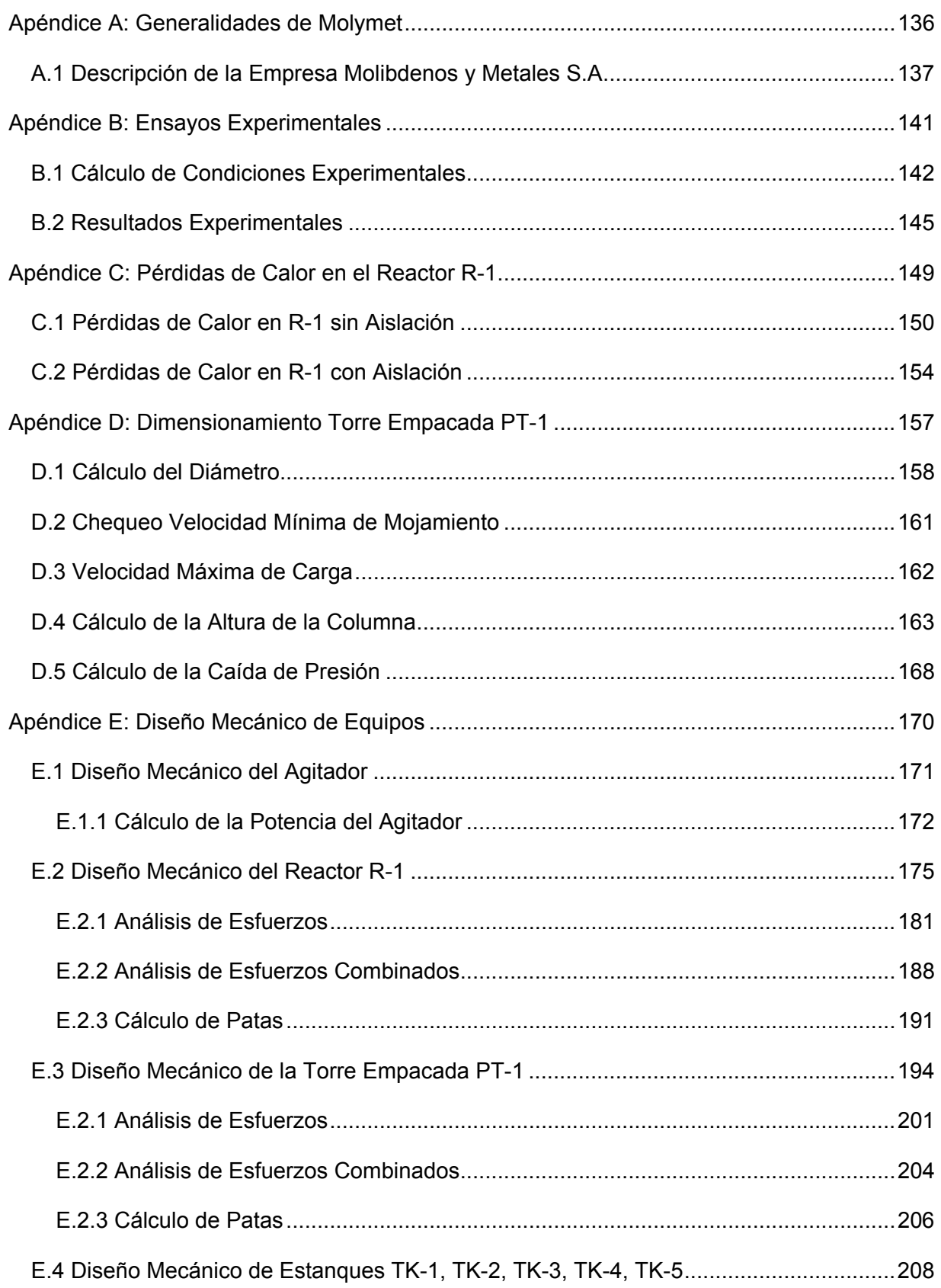

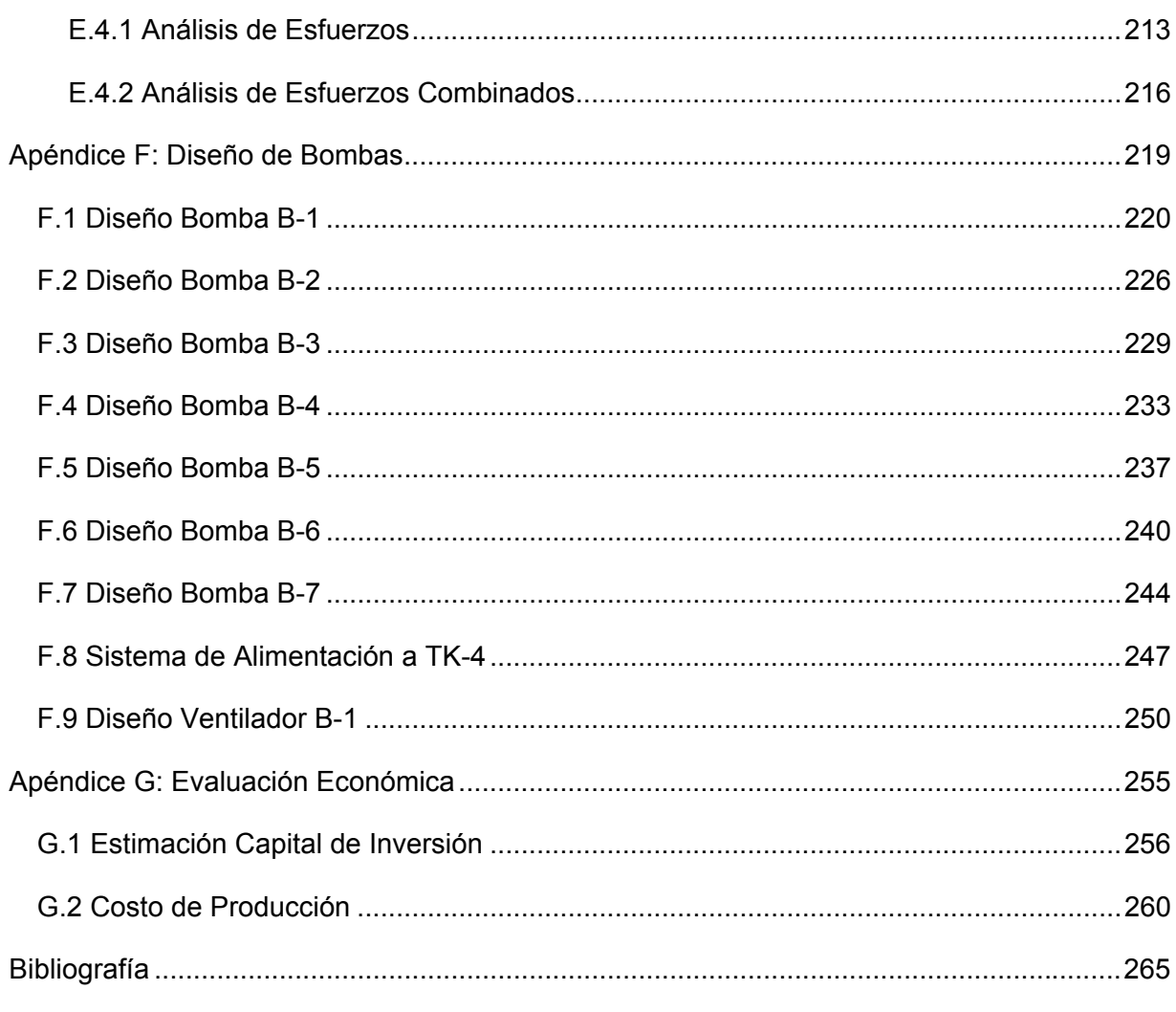

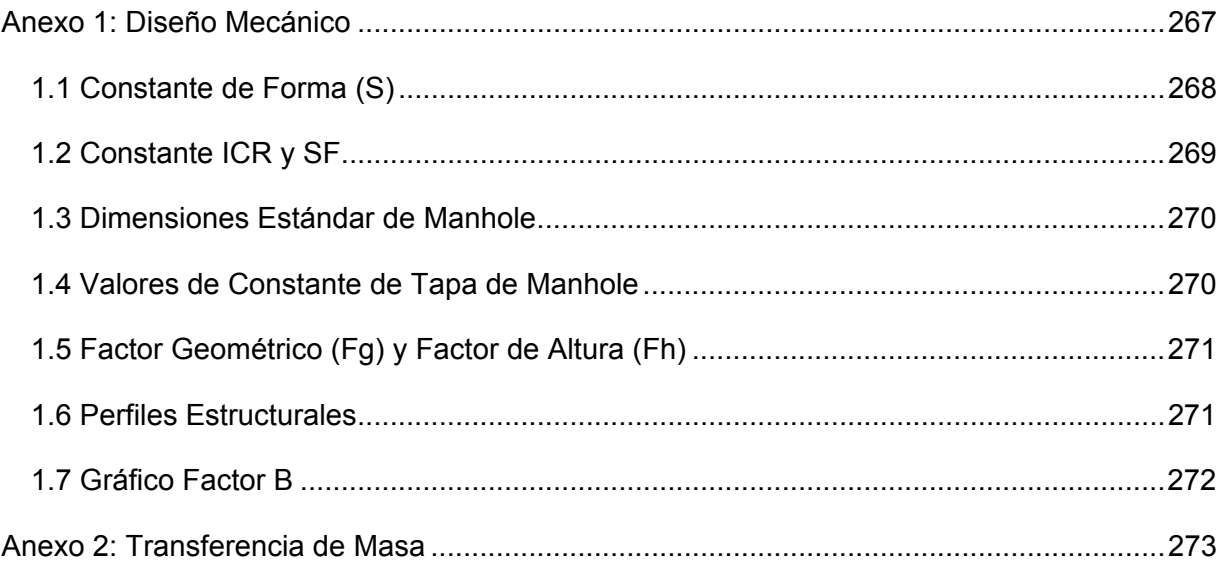

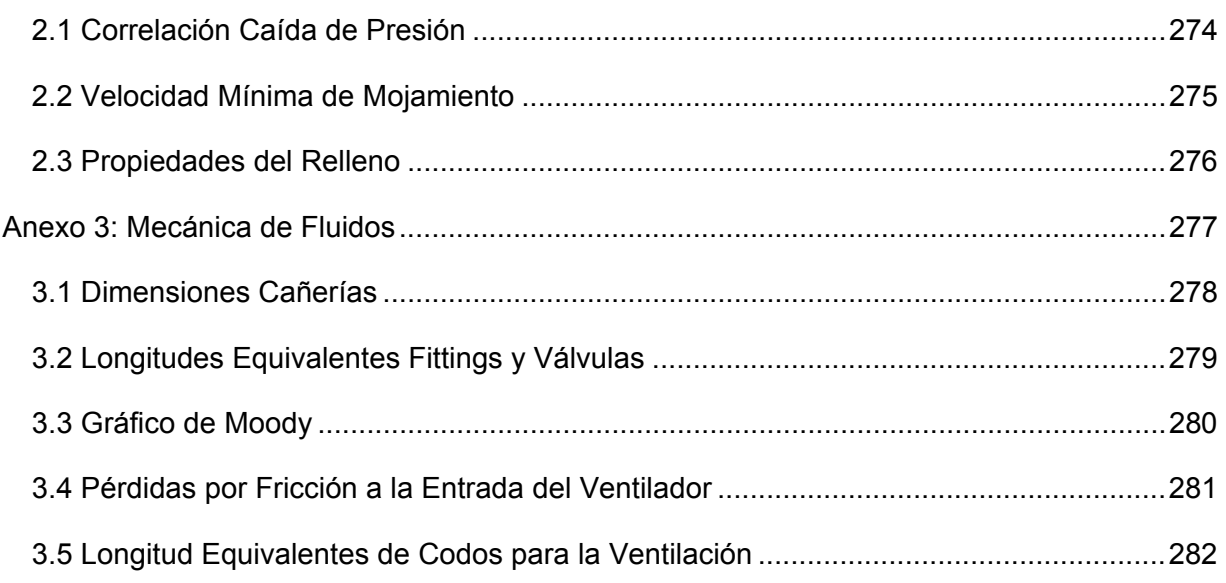

## **Índice de Tablas**

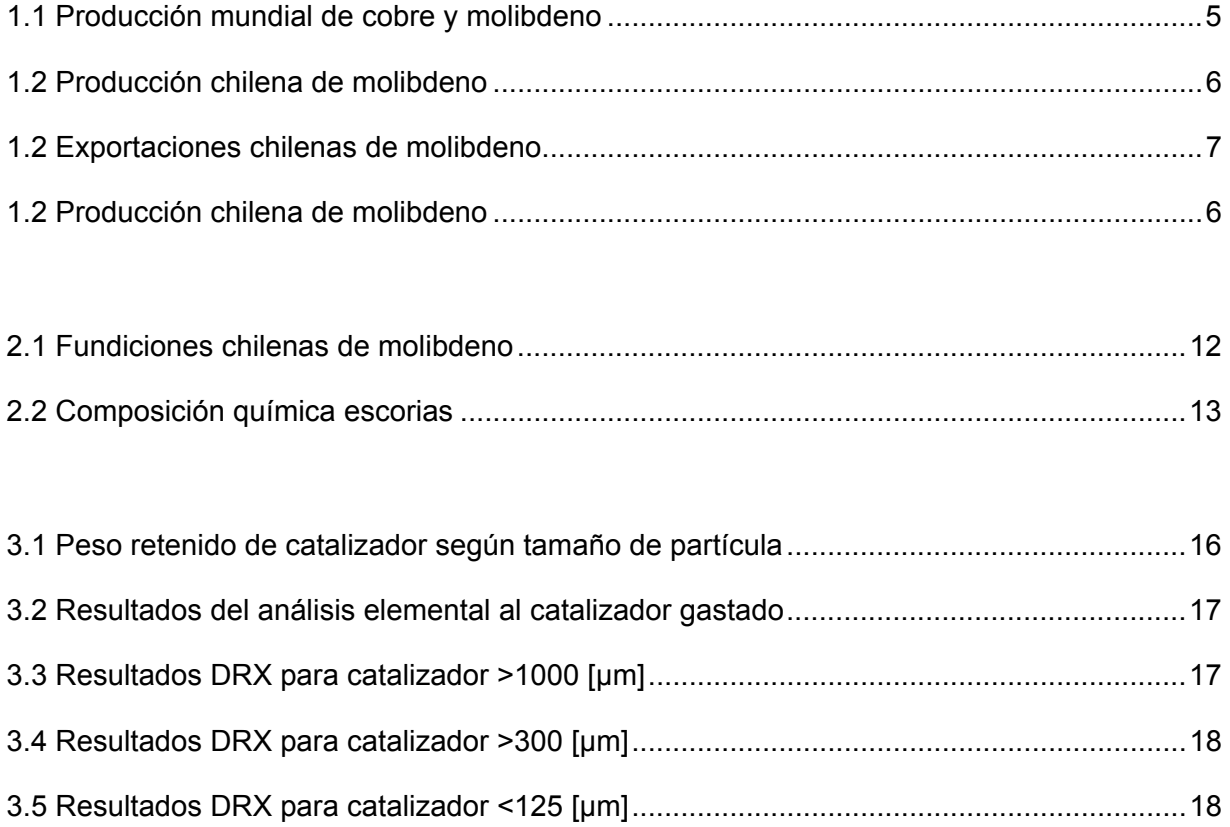

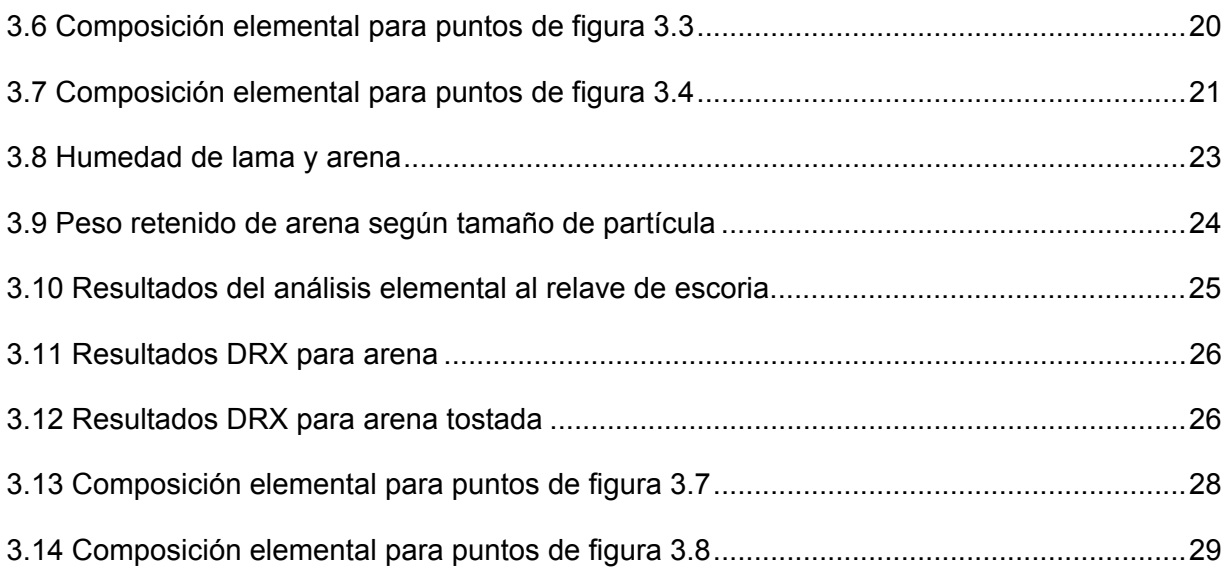

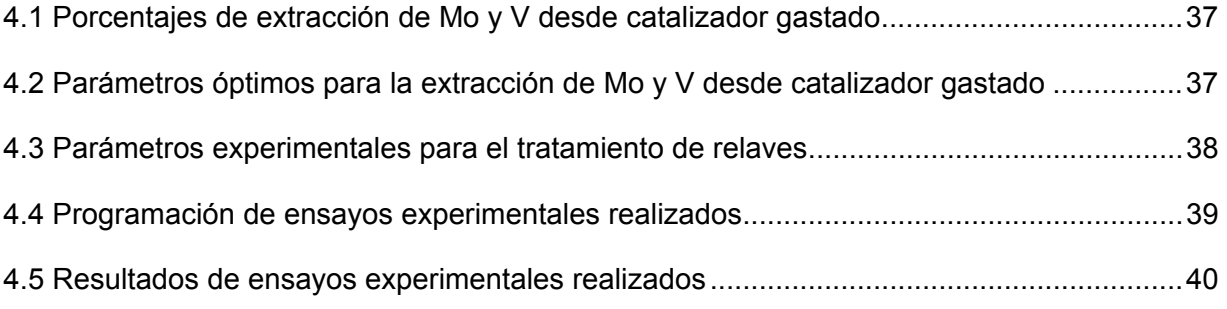

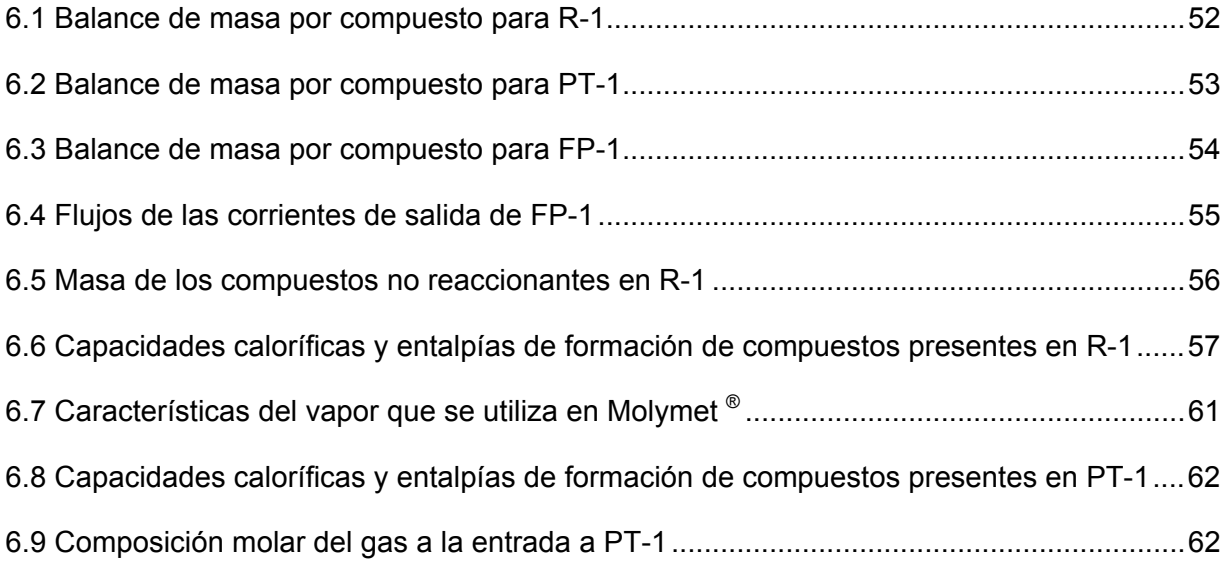

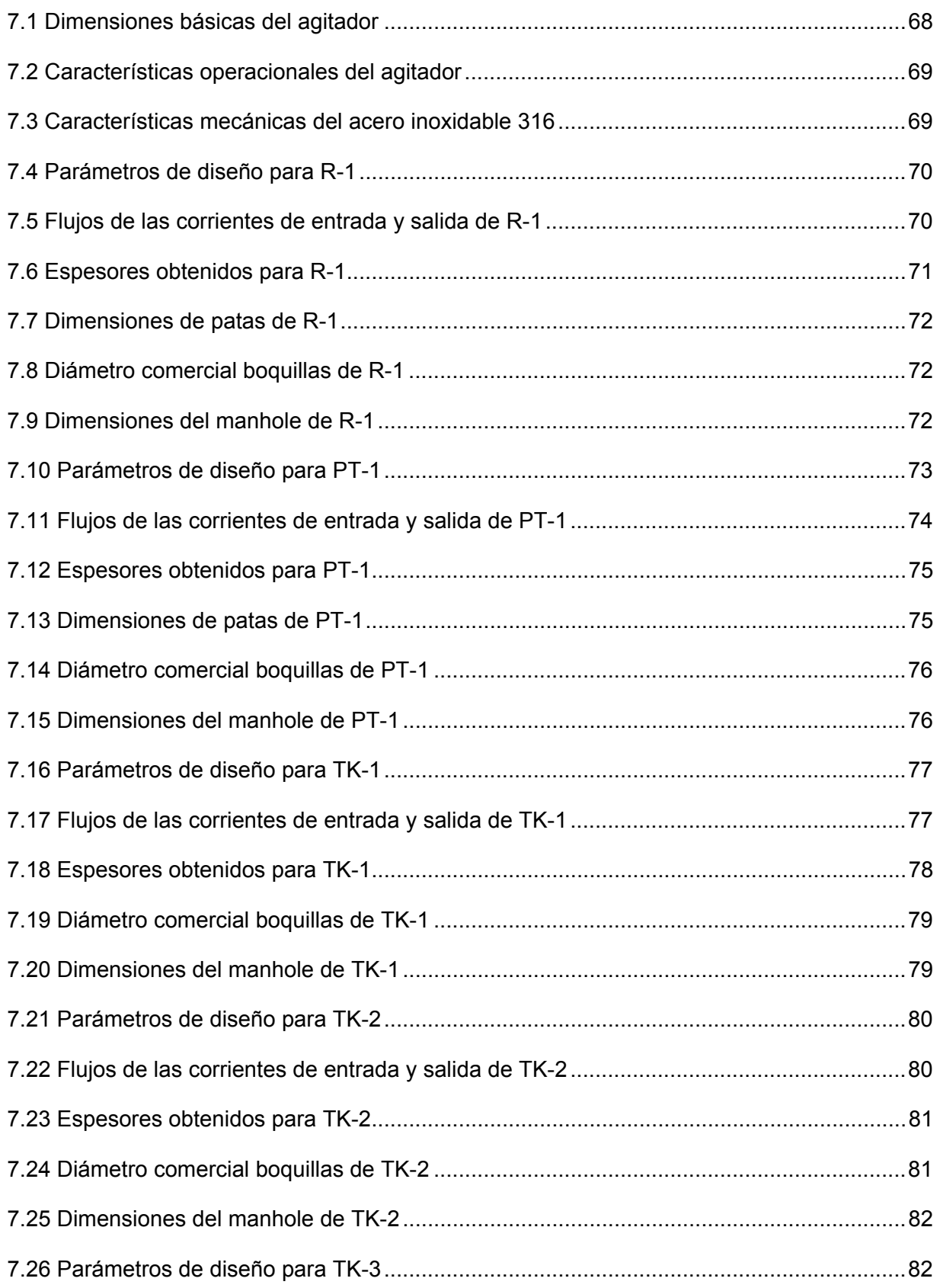

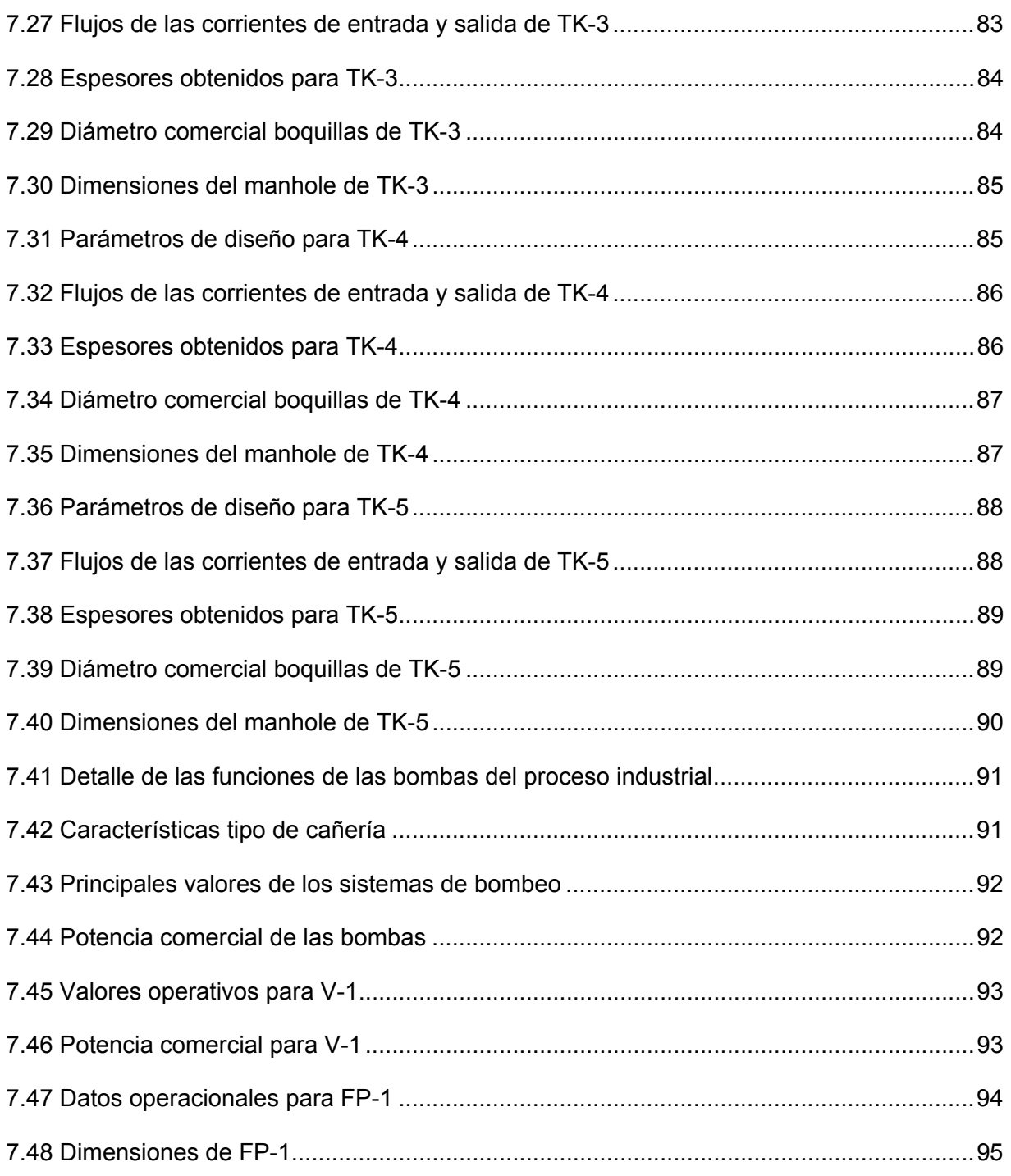

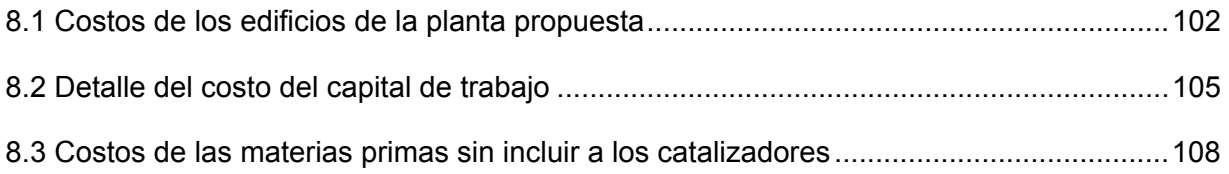

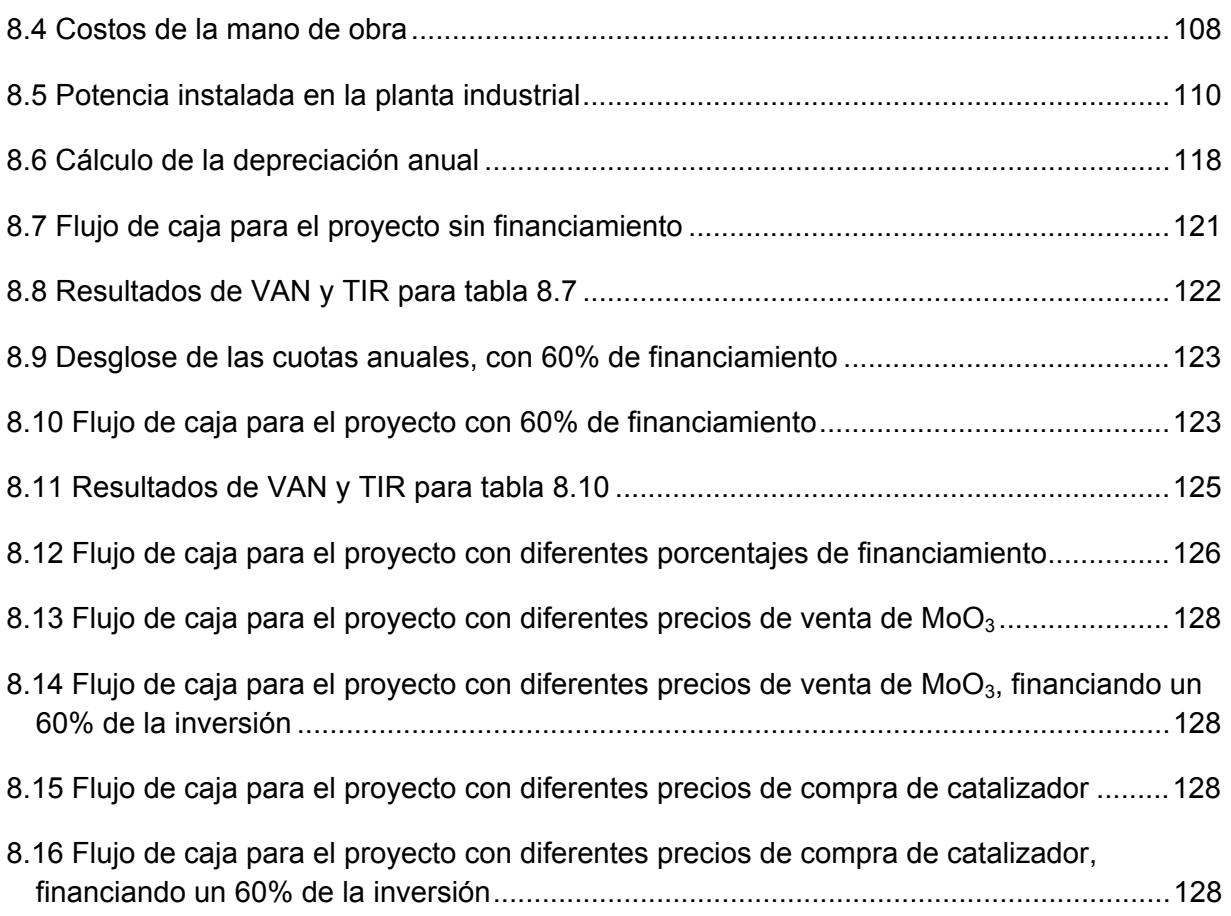

## **Índice de Figuras**

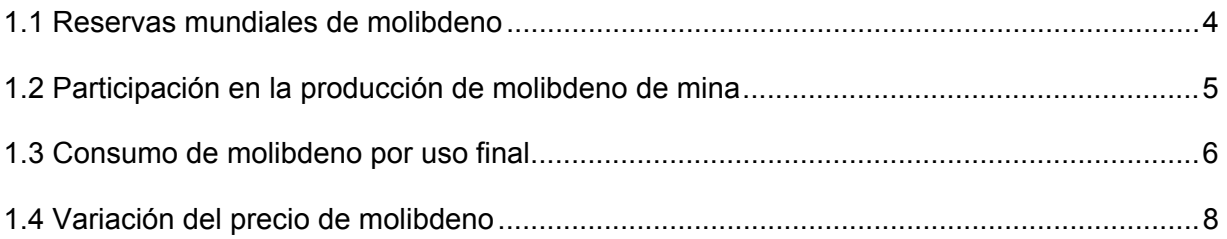

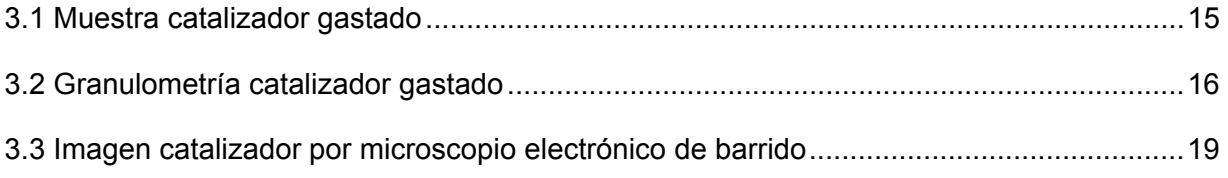

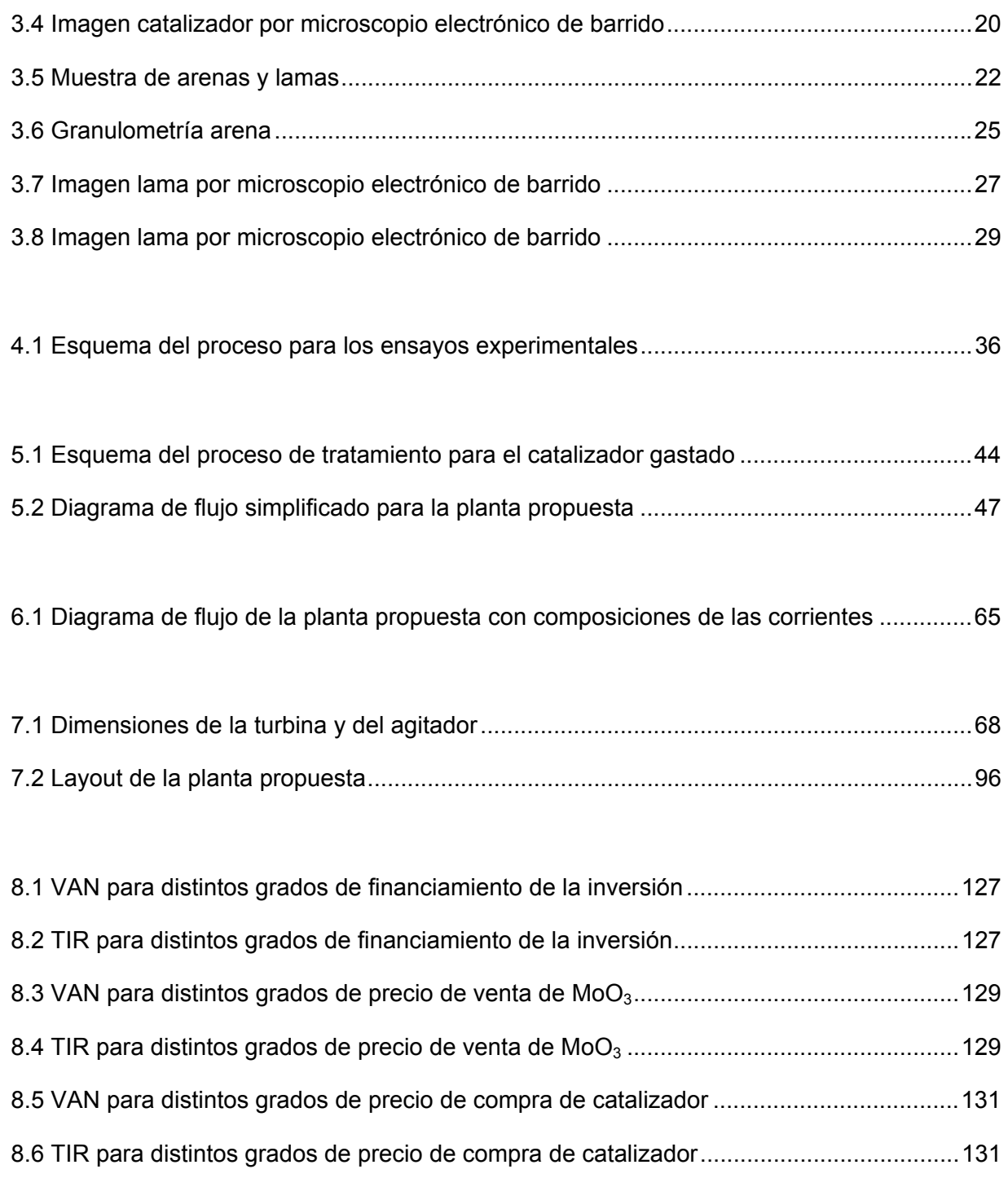

### **Objetivo General**

El objetivo general del presente trabajo es evaluar técnica y económicamente el diseño conceptual de un proceso de recuperación de Mo y otros metales desde residuos sólidos industriales.

### **Objetivos Específicos**

Los objetivos específicos que ayudarán a cumplir el objetivo general propuesto, con sus respectivas actividades son:

- 1. Determinar los valores óptimos de las variables involucradas en las etapas de separación de Mo y otros metales desde residuos sólidos industriales.
	- Estudiar los fundamentos teóricos del comportamiento del Mo y metales valiosos en catalizadores gastados y escorias de la industria del cobre.
	- Realizar una caracterización física y química del catalizador gastado y de las escorias.
	- Realizar ensayos experimentales a distintas condiciones de operación.
	- Evaluar los resultados obtenidos.
- 2. Proponer un proceso industrial de acuerdo a datos experimentales.
	- Definición del proceso industrial a desarrollar.
	- Realizar balances de masa y energía.
	- Dimensionamiento de los equipos del proceso industrial.
- 3. Realizar la evaluación económica del proceso planteado.
	- Estimación de inversión.
	- Estimación de costos de producción.
	- Análisis de rentabilidad.
	- Análisis de sensibilidad.

# **1. El Mercado del Molibdeno**

#### **1.1 Introducción**

 La recuperación de metales desde fuentes secundarias como chatarras, subproductos y residuos industriales, es uno de los motivos del trabajo de investigadores del área metalúrgica de todo el mundo, ya que existe un gran interés por aprovechar elementos que presentan un potencial como materias primas de bajo costo, a la vez que puede contribuir al cuidado del medio ambiente a través del manejo racional de residuos o a la disminución de la extracción de minerales desde sus yacimientos para suministrar las materias primas.

 En este sentido, la empresa Molibdenos y Metales S.A. (Molymet®), interesada en este trabajo, se ha enfocado los últimos años en desarrollar procesos de recuperación de molibdeno y otros metales desde fuentes secundarias, para aumentar su oferta de productos y por lo tanto su competitividad. Dentro de los residuos industriales, Molymet® centra su atención principalmente en los desechos sólidos y mas específicamente en los catalizadores gastados de la industria petroquímica y en las escorias y relaves de la industria del cobre. Es por esto que en el presente trabajo se dedicará a proponer y evaluar un proceso viable económicamente, que permita recuperar principalmente molibdeno de los residuos nombrados anteriormente. A continuación una descripción de la coyuntura del molibdeno a nivel mundial.

#### **1.2 Los usos del Molibdeno**

El molibdeno y sus aleaciones son usados en una amplia variedad de industrias, que incluye la de aparatos eléctricos y electrónicos, equipos y hornos de altas temperaturas y aplicaciones en la industria aeroespacial y en defensa. Las propiedades que tiene el molibdeno y que hacen que este sea un elemento tan versátil, incluyen su baja toxicidad, su conductividad térmica y eléctrica, su bajo coeficiente de expansión térmica, su resistencia a las altas temperaturas, la estabilidad ambiental y su resistencia a la abrasión.

La demanda de molibdeno depende principalmente de la producción de sus aleaciones, las cuales adquieren propiedades de alta resistencia mecánica y térmica. Aumentando la cantidad de molibdeno se incrementa la resistencia a la corrosión y a las picaduras que pueden sufrir los aceros inoxidables. Esto ocurre debido a que el molibdeno refuerza la capa pasivante de óxido de cromo que espontáneamente se forma en la superficie del acero cuando tiene un daño superficial, por la reacción del cromo metálico con el oxígeno del ambiente.

El acero tipo 316 (2% a 3% de Mo) es el de mayor uso, ya que está especificado para tanques, cañerías e intercambiadores de calor usados en la industria alimentaria y farmacéutica. El acero duplex (3% a 4% Mo) que tiene una excelente resistencia a la corrosión por cloruros, es usado en procesos químicos, en la industria petroquímica y en digestores en la industria del papel. El acero de mayor resistencia a la corrosión contiene entre 6% y 7.3% de Mo. Este acero es usado en condensadores de plantas eléctricas, cañerías ubicadas mar adentro y en componentes críticos en plantas nucleares como cañerías del agua de servicio.

 Otro uso importante del molibdeno es el que tiene como catalizador. En combinación con cobalto y níquel, se forma un catalizador que tiene la habilidad de remover sulfuros desde compuestos orgánicos sulfurados que usualmente se encuentran en el petróleo. Además, los catalizadores de molibdeno pueden convertir el hidrogeno y el monóxido de carbono producidos en la pirólisis de materiales de desecho en alcoholes en presencia de azufre, bajo condiciones que normalmente envenenarían a cualquier otro catalizador. Es por esto que el molibdeno no solo aporta a una refinación económica de los combustibles, sino que también presenta una ventaja ambiental, al hacer disminuir las emisiones de azufre a la atmosfera.

 En el caso de los pigmentos, los molibdatos son usados por formar colores estables e inhibir la corrosión. Estos pigmentos se utilizan en pinturas y tintas, en productos plásticos, cerámicos y de goma.

 Por último, se deben señalar las propiedades del mineral más común de molibdeno en la naturaleza: la molibdenita ( $MoS<sub>2</sub>$ ). La molibdenita por tener un origen geotermal, puede resistir altas presiones y temperaturas, características que un buen lubricante debería tener. Un número único de propiedades distingue a la molibdenita de otros lubricantes sólidos:

- Bajo coeficiente de fricción. (0.03-0.06).
- Excelente desempeño en la lubricación de metales.
- Estructura que tiende a formar capas.
- Estabilidad en presencia de la mayoría de los solventes.

• Propiedades de lubricación efectivas desde temperaturas criogénicas hasta los 350°C (1200°C en vacío o en atmosfera inerte).

Compuestos de molibdeno y azufre solubles en aceites, como tiofosfatos y tiocarbamatos proveen protección a maquinarias contra la oxidación y la corrosión, por lo que muchos fabricantes suministran estos aditivos a la industria de los lubricantes.

#### **1.3 El Mercado del Molibdeno**

El mercado del molibdeno, debido a la magnitud de la producción, es muy importante para Chile, ya que nuestro país exporta un gran porcentaje del total mundial, así como también posee reservas de gran magnitud. La situación de Chile en el contexto mundial se aprecia en las figuras 1.1 y 1.2:

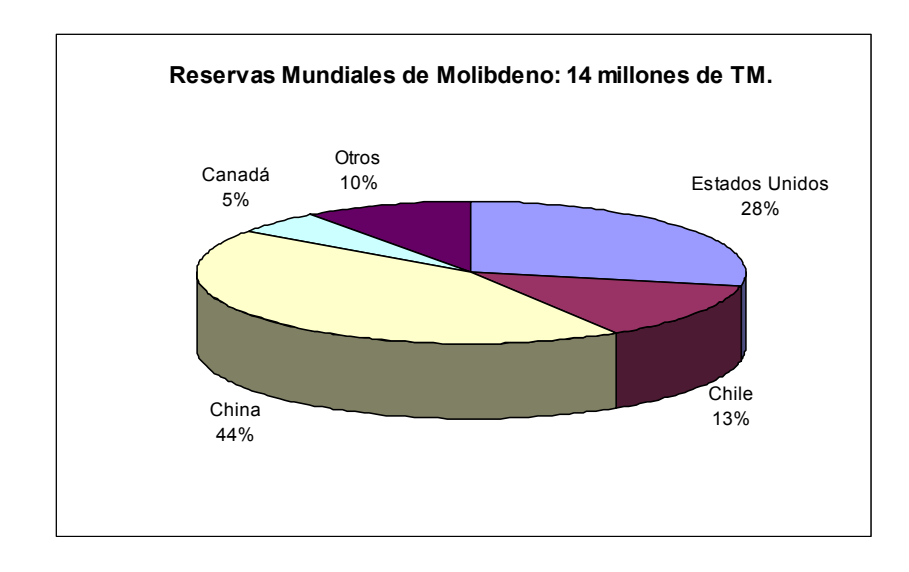

*Figura 1.1 Gráfico que representa la ubicación de las reservas mundiales de molibdeno. Fuente: United States Geological Survey.* 

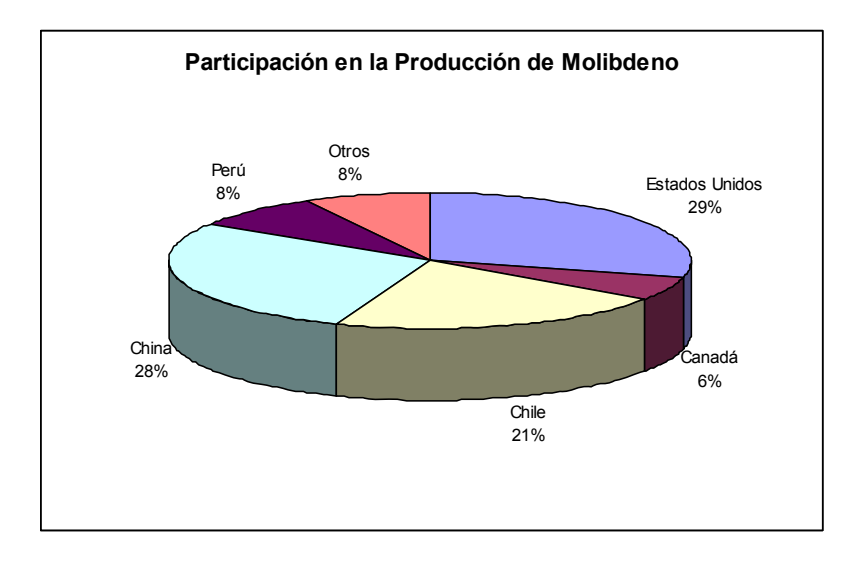

*Figura 1.2 Gráfico que representa la participación en la producción de molibdeno desde mina, año 2008. Fuente: United States Geological Survey.*

Cerca del 38% del molibdeno se obtiene de minas primarias, es decir que solo producen molibdeno, mientras que el resto se obtiene como subproducto de los procesos de extracción del cobre. Es por esto que el nivel de producción de cobre es un factor determinante en el comportamiento de los precios del molibdeno. La tabla 1.1 muestra la estrecha relación entre a producción de cobre y molibdeno:

| Año  | <b>Molibdeno</b> | Cobre      |
|------|------------------|------------|
| 2005 | 134.995          | 13.200.000 |
| 2006 | 132.397          | 13.700.000 |
| 2007 | 120.815          | 13.600.000 |
| 2008 | 129.683          | 13.600.000 |
| 2009 | 146.020          | 14.500.000 |
|      |                  |            |

*Tabla 1.1 Producción Mundial en Toneladas Métricas. Fuente: United States Geological Survey.*

En el año 2009, Chile aporto con cerca de 40.000 toneladas de molibdeno a la producción mundial <sup>[1]</sup>. El destino que se le da al molibdeno producido está principalmente enfocado a formar parte como materia prima para la industria siderúrgica, donde el molibdeno participa de la composición de aceros de casi todas las categorías. El porcentaje relativo de los usos que se le da al molibdeno se muestran en la figura 1.3:

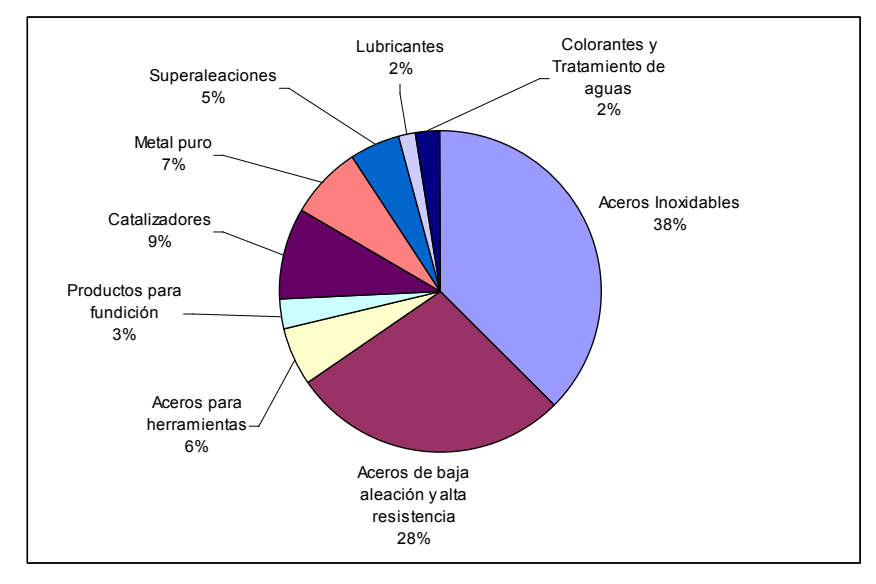

*Figura 1.3 Gráfico que describe el consumo de molibdeno por uso final, año 2006. Fuente: IMOA.*

Las principales productoras de molibdeno en el país son Codelco, Minera los Pelambres y Collahuasi. La tabla 1.2 muestra el detalle de su producción:

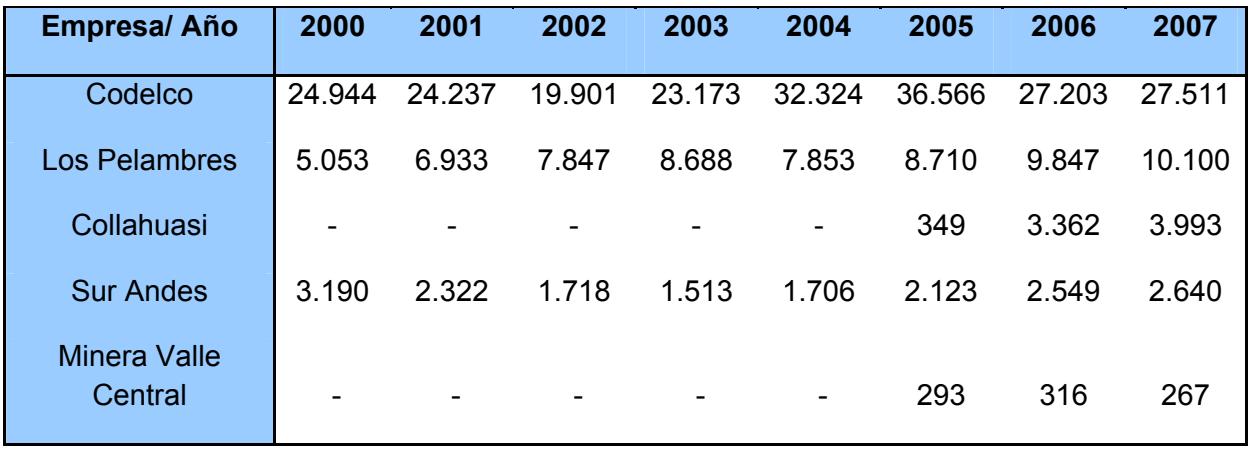

*Tabla 1.2 Producción chilena de molibdeno por empresa, en toneladas. Fuente: Cochilco.* 

 En relación a los productos de molibdeno exportados, éstas han tenido un aumento sostenido en el último tiempo, en línea con los precios a los cuales se cotiza el molibdeno.

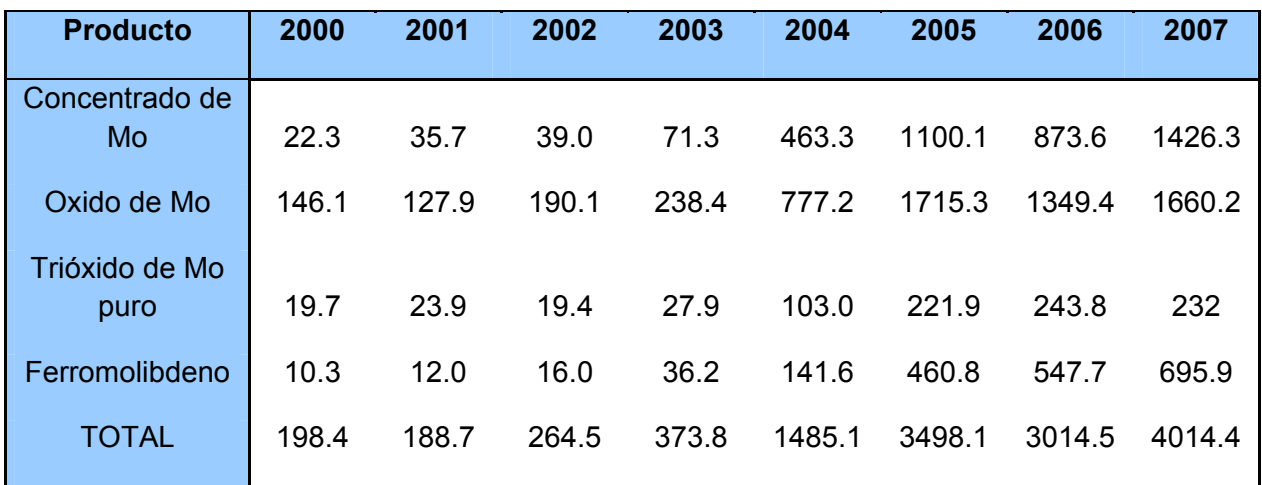

Además, el aumento se debe a la importación de concentrado proveniente de Perú y México. Los principales productos exportados de molibdeno se muestran en la tabla 1.3:

*Tabla 1.3 Exportaciones chilenas de molibdeno (millones de US\$ FOB). Fuente Cochilco.* 

En relación al precio del molibdeno, en los últimos años alcanzó valores que nunca antes se habían reportado, cerca de los 30 US\$/libra. Esto es un repunte espectacular, ya que históricamente el precio siempre rodeaba los 5 US\$/libra. Las razones que explican esta tendencia creciente se deben a una dinámica industria siderúrgica en Asia, la percepción de escasez generada en el mundo occidental como consecuencia de las medidas implementadas por China sobre las exportaciones de molibdeno a occidente y el bajo crecimiento de la oferta de concentrados por parte de las minas occidentales. Es por esto que en el último año el precio del metal ha disminuido considerablemente debido a la coyuntura económica mundial. Para el caso del molibdeno se repiten las mismas consecuencias que para el caso del cobre: exceso de oferta, poca demanda y disminución de precios internacionales. Sin embargo, actualmente el precio del molibdeno se sitúa por sobre su precio histórico, alcanzando cerca de los 11 US\$/libra. Se proyecta que en el transcurso del año 2009, el precio fluctúe entre los 9 y 14 US\$/libra.

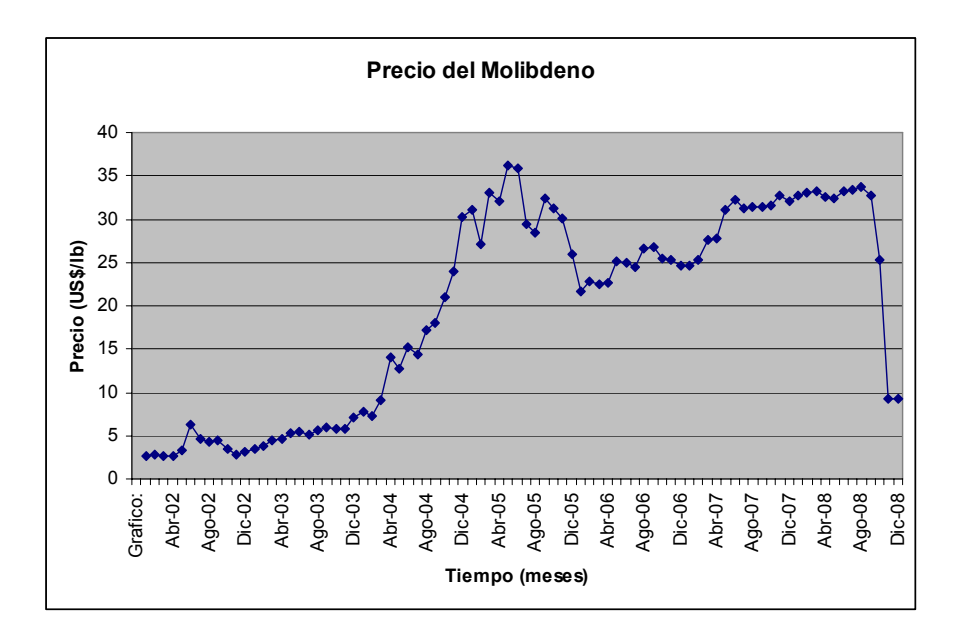

*Figura 1.4 Variación del precio del molibdeno en la década actual en US\$/libra. Fuente: InfoMine.* 

Para el futuro, se espera un aumento en la capacidad de procesamiento de molibdeno en nuestro país. La empresa Molibdenos y Metales S.A. (Molymet®) acaba de inaugurar a principios de este año su nueva planta de procesamiento de concentrados en la localidad de Mejillones, en la región de Antofagasta. Este proyecto, tiene una capacidad de procesamiento de 16.000 toneladas, con lo cual podrá absorber la producción de concentrados de molibdeno que se irá generando de la gran minería del cobre en los próximos años.

 Por otra parte, Codelco ha iniciado estudios de prefactibilidad para instalar una planta de procesamiento de molibdeno, también en Mejillones. El proyecto contempla una planta de procesamiento de concentrados de 12.000 toneladas, una planta de lixiviación de concentrados de 14.000 [t/año] y una planta de briquetas de 4.000 [t/año]. Por último Xstrata está trabajando en el estudio de factibilidad para incrementar su capacidad de producción de molibdeno en la fundición Altonorte, desde las actuales 6.500 [t/año] hasta 16.000 [t/año]. El proyecto principalmente involucra el reacondicionamiento de un segundo horno de tostación, lo que permitiría cumplir el objetivo propuesto.

## **2. Fuentes Alternativas de Molibdeno**

#### **2.1 Introducción**

Como ya se explicó en el capítulo anterior, las fuentes principales de molibdeno son dos: la fuente primaria o extracción directa de molibdeno a partir de yacimientos de molibdenita y la fuente secundaria, con la molibdenita siendo un subproducto de la gran minería del cobre. Debido a que el precio del molibdeno ha mejorado considerablemente, se hace indispensable hallar fuentes alternativas de este recurso, con el fin de aprovechar la gran demanda que tiene el molibdeno actualmente. Las fuentes alternativas más importantes de molibdeno corresponden a los catalizadores gastados de la industria petroquímica y a las escorias de la industria del cobre.

Como definición, se puede decir que los residuos industriales son aquellas materias o sustancias generadas en las actividades de producción y consumo, que no alcanzan, en el contexto en el que son producidos, ningún valor económico, debido a la inviabilidad técnica de su reciclaje así como también a la imposibilidad de obtener una rentabilidad adecuada en los productos recuperados. Los residuos industriales se pueden clasificar de acuerdo al estado en el que son desechados, es decir, estos pueden ser residuos industriales líquidos, sólidos o gaseosos. Esta clasificación puede fijarse en términos puramente descriptivos o como es realizado en la práctica, según la forma de manejo asociado.

Los catalizadores gastados y las escorias de la industria minera se consideran como residuos sólidos industriales, ya que su disposición final es en canchas de acopiamiento de lodos para los catalizadores o simplemente en botaderos, para el caso de las escorias.

#### **2.2 Catalizadores de la industria petroquímica**

La industria petroquímica hoy en día es una de las más importantes a nivel mundial, debido a lo indispensables que resultan ser sus productos en la actualidad. Para que esta industria pueda llegar a ofrecer productos de alta calidad, se requiere que el petróleo tenga un nivel de refinación adecuado, y esto se logra mediante el uso de grandes cantidades de catalizadores, los cuales forman parte de los procesos de desintegración, reformación de gasolinas, hidrotratamientos, hidrogenación-deshidrogenación, oxidación, alquilación e isomerización entre otros.

Los procesos de hidrotratamiento, como la hidrodesulfurización y la hidrometalización, tienen la misión de eliminar elementos indeseables como azufre, níquel, vanadio y hierro, los cuales forman parte de las moléculas de hidrocarburos que componen el petróleo. Estos procesos intermedios permiten obtener moléculas de hidrocarburos más puras y por lo tanto, con una menor capacidad de maltratar a los catalizadores de procesos posteriores de refinación, aumentando así la calidad de los productos y evitando la contaminación atmosférica. Debido a que el petróleo tiene cada vez más impurezas, los procesos anteriormente mencionados son la norma general en casi todas las refinerías.

La aplicación industrial de un catalizador depende de sus tres características principales: actividad, selectividad y estabilidad. La actividad del catalizador es la capacidad de éste de transformar una determinada cantidad de reactivo en el producto correspondiente.

Por otra parte, la selectividad se relaciona con la orientación que puede tomar una reacción química determinada gracias al catalizador. Esta característica del catalizador es muy importante, ya que da a conocer lo específico que pueden llegar a ser los catalizadores, en relación a los productos que se desea obtener.

Por último, la estabilidad es la característica que da cuenta de la vida útil que tiene el catalizador para un determinado sistema.

Existen dos formas de que un catalizador consuma su vida útil o se desactive, si lo hace en forma lenta se dice que el catalizador se envejece, en cambio si lo hace en forma abrupta, el catalizador sufre el fenómeno de envenenamiento.

Una vez que el catalizador está completamente desactivado, surge el problema de qué hacer con él. Una opción es desecharlo definitivamente, con el impacto económico y ambiental que esto conlleva. La otra opción es tratar de procesarlo para regenerarlo o para recuperar metales de interés. Esta alternativa parece ser la más adecuada, sin embargo su viabilidad económica todavía no lo permite a cabalidad.

#### **2.3 Escorias de la industria del cobre**

La otra fuente de metales desde materias primas secundarias por las que tiene interés Molymet®, corresponde a las escorias y relaves de los procesos de la industria minera.

En nuestro país, estos relaves se producen en su mayoría en las 7 fundiciones existentes, de las cuales 5 son dependientes de empresas nacionales y dos dependientes de privados internacionales. La tabla 2.1 detalla el desempeño de las fundiciones de cobre existentes en el país.

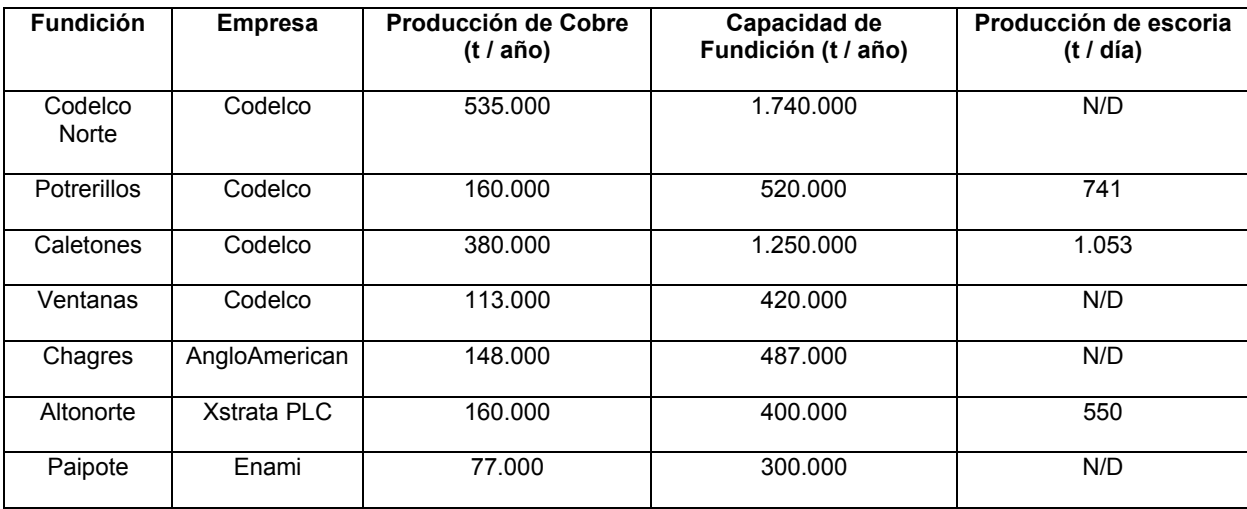

*Tabla 2.1 Fundiciones chilenas. Se detalla la producción de cobre, la capacidad de fundición de concentrados y la producción de escorias.[1]* 

Las escorias se pueden clasificar de tres formas: granalladas, de botadero y de relaves de flotación. Las granalladas surgen por el enfriamiento directo con agua, las escorias de botadero son las que se dejan enfriar lentamente y las escorias de relaves de flotación son las que se obtienen como residuo de este reprocesamiento al cual están sometidas las escorias con un porcentaje mayor a un 2.5% de cobre. Una caracterización química de estas escorias se muestra en la tabla 2.2:

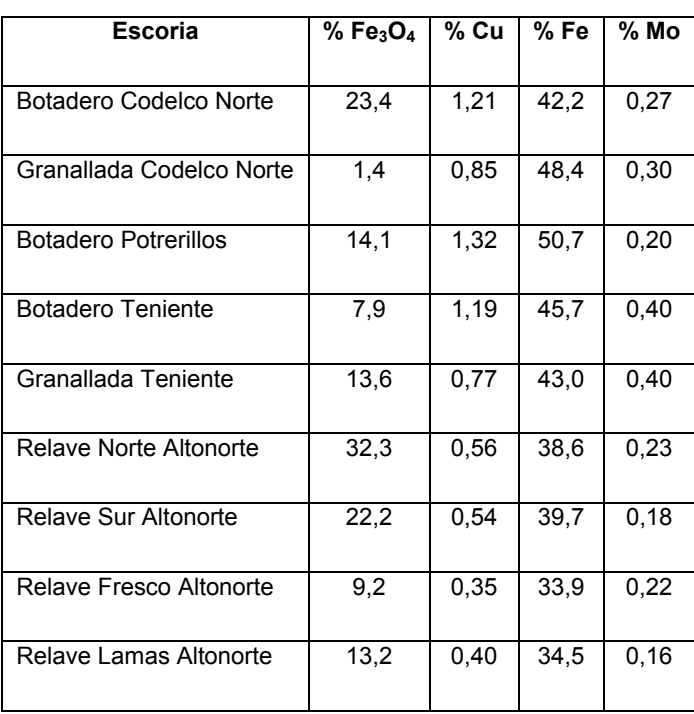

*Tabla 2.2. Composición química de escorias. [1]*

En este trabajo se realizaran experiencias para determinar la capacidad de recuperación de Mo y Cu de escorias y relaves de la industria minera. De acuerdo a los resultados se decidirá la realización de una evaluación económica, para un eventual proceso industrial.

# **3. Caracterización Física y Química del Catalizador y de las Escorias**

#### **3.1 Introducción**

La caracterización física del catalizador gastado y de los relaves de escoria es un procedimiento que permitirá dar a conocer datos como la granulometría y la humedad contenida en las muestras. Estas variables son de gran importancia, ya que de acuerdo con sus resultados se podrá saber si las muestras necesitarán tratamientos como el secado y/o la molienda antes del eventual procesamiento para la recuperación de metales.

Por otra parte la caracterización química se realizó mediante microscopio electrónico de barrido con microsonda electrónica (SEM) y difracción de rayos X (DRX) en los laboratorios de la Universidad de Santiago de Chile. Estos análisis darán a conocer qué tipo elementos y de que manera están relacionados en las muestras de catalizador y de escorias. Estos análisis servirán para orientar la búsqueda bibliográfica, además de definir los experimentos que se deben realizar para recuperar los metales de interés.

#### **3.2 Caracterización física del catalizador gastado**

La caracterización física del catalizador gastado consiste principalmente en realizar un análisis granulométrico. La determinación de la humedad contenida no se llevará a cabo ya que el catalizador viene calcinado a una temperatura de 900°C. En la figura 3.1 se muestra el aspecto general del catalizador gastado:

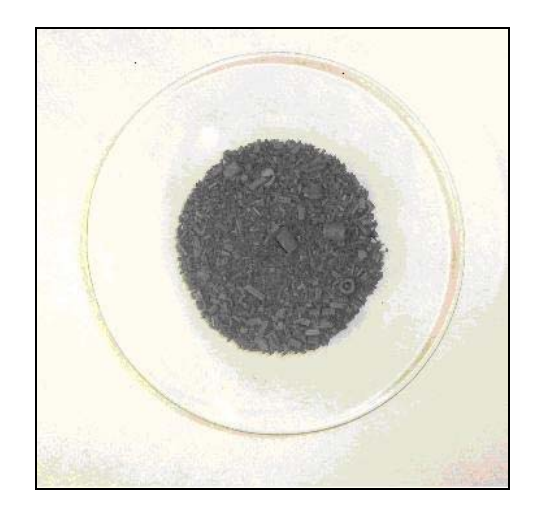

*Figura 3.1 Muestra de catalizador gastado, tostado a 900°C. Se aprecia la heterogeneidad de las partículas que la componen.* 

La granulometría del catalizador se realizó con mallas o tamices, por las cuales la muestra de 1011.3 [g] previamente homogeneizada se clasificó de acuerdo al tamaño de sus partículas. El resultado se muestra en la tabla 3.1:

| <b>Mallas</b> | Tamaño (µ) | Peso Mallas (g) | <b>Catalizador</b><br>Retenido (g) | <b>Peso</b><br><b>Retenido</b><br><b>Parcial</b><br>(%) | <b>Peso</b><br><b>Retenido</b><br>Acumulado<br>$(\%)$ |
|---------------|------------|-----------------|------------------------------------|---------------------------------------------------------|-------------------------------------------------------|
| 5             | 4000       | 454.45          | 99.81                              | 9.86                                                    | 9.86                                                  |
| 18            | 1000       | 394.21          | 564.04                             | 55.69                                                   | 65.55                                                 |
| 50            | 300        | 341.79          | 224.07                             | 22.12                                                   | 87.67                                                 |
| 80            | 180        | 328.65          | 32.84                              | 3.24                                                    | 90.92                                                 |
| 100           | 150        | 331.46          | 11.74                              | 1.16                                                    | 92.08                                                 |
| 120           | 125        | 326.55          | 9.2                                | 0.91                                                    | 92.98                                                 |
| Fondo         |            | 349.35          | 71.06                              | 7.02                                                    | 100.00                                                |

*Tabla 3.1 Peso retenido del catalizador según tamaño de partícula.* 

En la figura 3.2 se aprecia que más del 50% de las partículas queda retenido sobre la malla 18, lo que indica un tamaño de partícula relativamente grande.

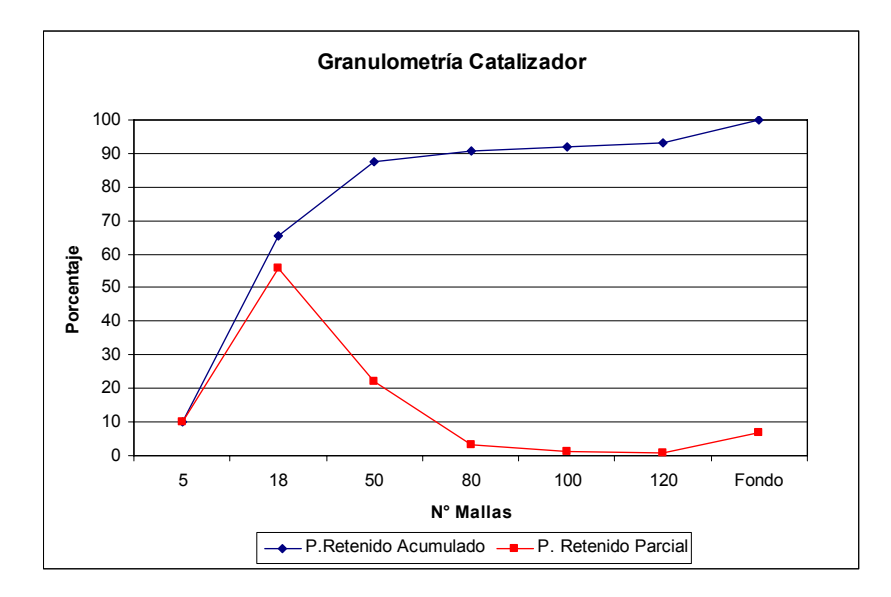

*Figura 3.2 Granulometría del catalizador gastado.* 

#### **3.3 Caracterización química del catalizador gastado**

La caracterización química del catalizador consiste en determinar que elementos componen el material y en qué cantidad están presentes. Esto se realiza mediante absorción atómica, procurando tener en consideración las distorsiones que eventualmente pueden llegar a provocar los elementos de la matriz del catalizador. Los resultados del análisis elemental del catalizador se muestran en la tabla 3.2:

| Elemento   | $Mo\%$ | Al $%$ | S %  | $C\%$ | Ni % | V%   | Co%  | Fe $%$ | Na $%$ | O%   |
|------------|--------|--------|------|-------|------|------|------|--------|--------|------|
| Porcentaje | 6.72   | 22.4   | 5.14 | 0.11  | 2.46 | 4.86 | 0.65 | 0.64   | 0.73   | 30.7 |

*Tabla 3.2 Resultado del análisis elemental al catalizador gastado.* 

Como era de esperarse, el resultado del análisis elemental arroja altas concentraciones de Al y O, ya que el soporte del catalizador es  $Al_2O_3$ . También se pueden apreciar valores de Mo y V interesantes, en relación a su eventual recuperación.

El segundo análisis realizado al catalizador consiste en someterlo a un estudio de DRX, con el objetivo de conocer que moléculas componen la matriz de la muestra, por lo que este análisis es una descripción cualitativa. Se analizaron tres muestras, las cuales son diferentes entre sí por su tamaño de partícula. Los resultados se peden ver en las tablas 3.3, 3.4 y 3.5:

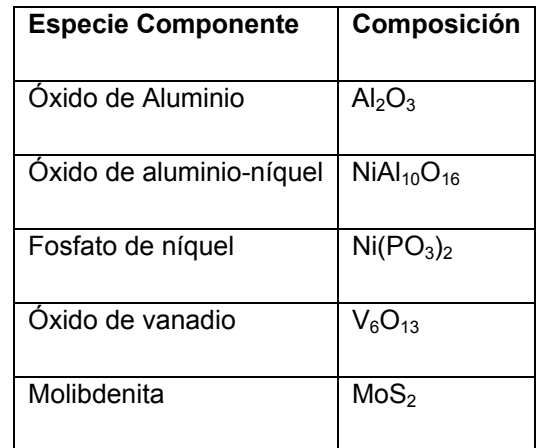

*Tabla 3.3 Resultados DRX para un tamaño de partícula mayor a 1000 [µm].* 

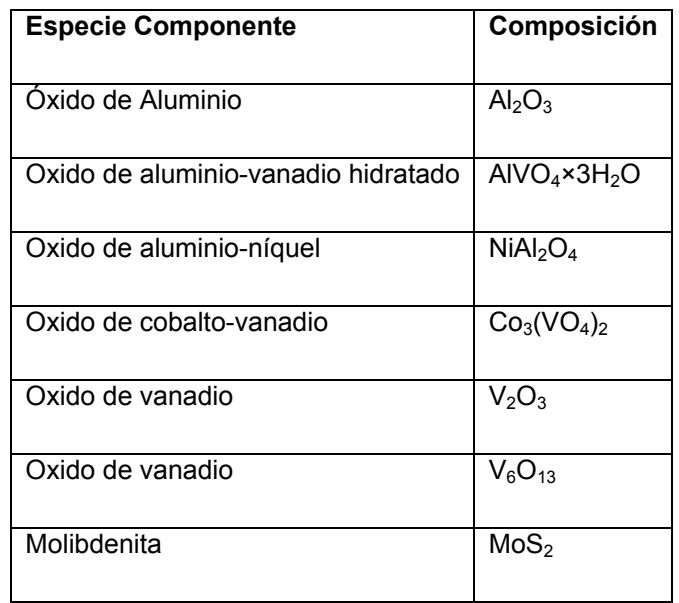

*Tabla 3.4 Resultados DRX para un tamaño de partícula mayor a 300 [µm].* 

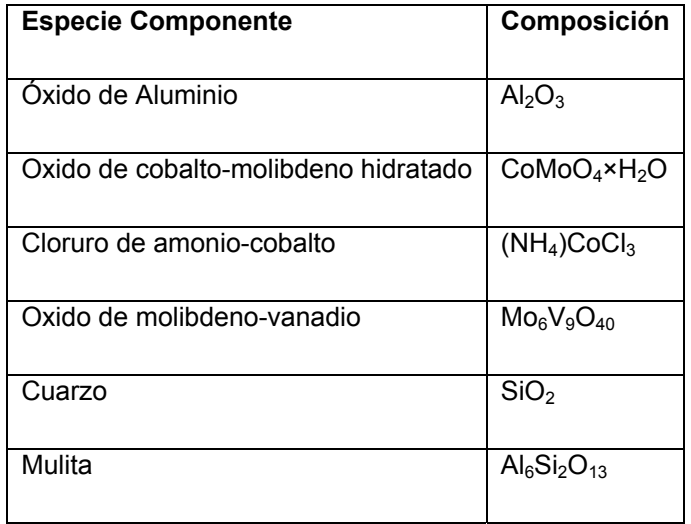

*Tabla 3.5 Resultados DRX para un tamaño de partícula menor a 125 [µm].* 

Los resultados entregados por DRX confirman la presencia de  $Al_2O_3$ , además se puede apreciar la existencia de molibdenita (MoS<sub>2</sub>) y de óxido de vanadio en varias formas. Esto es importante, ya que para el caso de la extracción de molibdeno, sería necesaria una tostación previa, para convertir la molibdenita en un óxido de molibdeno lixiviable en un medio básico, al igual que los óxidos de vanadio presentes.

El último análisis realizado fue la observación de la muestra por microscopio electrónico de barrido con microsonda electrónica (SEM). El principio básico del funcionamiento de este microscopio es que al incidir un haz de electrones por la superficie de la muestra, los átomos de los elementos de esta muestra interaccionan con los electrones emitidos, para devolverlos a diferentes niveles de energía. Luego, esta energía emitida por la muestra es capturada por los detectores del microscopio e interpretada por su software, el cual entregará los elementos respectivos. El detector que entrega la composición elemental de la muestra es el EDS (Energy Dispersive Spectroscopy). La imagen de alta resolución que puede alcanzar el microscopio se debe al detector SEI (Secundary Electron Image) el cual trabaja con los electrones secundarios o de baja energía. Para obtener imágenes de la topografía y de la composición de la superficie el microscopio utiliza el detector BEI (Backscattered Electron Image).

El primer acercamiento a la muestra fue realizar un análisis elemental general al catalizador sin tratamiento. Los puntos A y B en la figura 3.3 se eligieron por ser notoriamente diferentes. La composición de estos puntos es la siguiente:

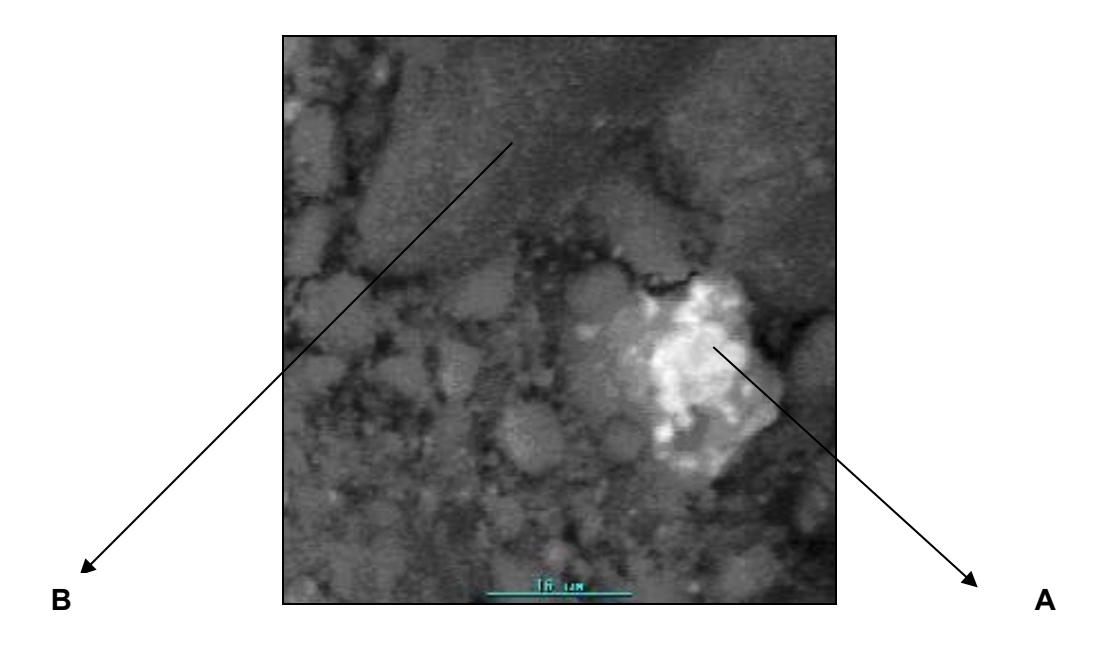

*Figura 3.3 Imagen del Catalizador obtenida por microscopio electrónico de barrido.* 

|          |           | Punto A  | Punto B                  |                          |  |
|----------|-----------|----------|--------------------------|--------------------------|--|
| Elemento | % Atómico | % Másico | % Atómico                | % Másico                 |  |
| Al       | 3.84      | 2.50     | 61.4                     | 46.6                     |  |
| V        | 0.84      | 1.03     | 1.95                     | 2.80                     |  |
| Ni       | 1.18      | 1.68     | 4.51                     | 7.45                     |  |
| Zn       | 0.62      | 0.98     | $\overline{\phantom{a}}$ | $\overline{\phantom{0}}$ |  |
| Mo       | 18.85     | 43.7     | 12.0                     | 32.4                     |  |
| $\Omega$ | 19.86     | 7.68     | 16.4                     | 7.4                      |  |
| S        | 54.81     | 42.5     | 1.26                     | 1.14                     |  |

*Tabla 3.6 Composición elemental de los puntos A y B de la figura 3.3.* 

Como se puede ver, la única diferencia notoria entre ambos puntos es la cantidad de Al. Los demás elementos permanecen relativamente constantes.

En la figura 3.4 se observa una imagen de una muestra de catalizador tostado a 600 [°C] por 3 [h]. Este tratamiento es el que se realiza normalmente como un proceso previo para recuperar metales de interés a partir de catalizadores. La tabla 3.7 muestra los resultados:

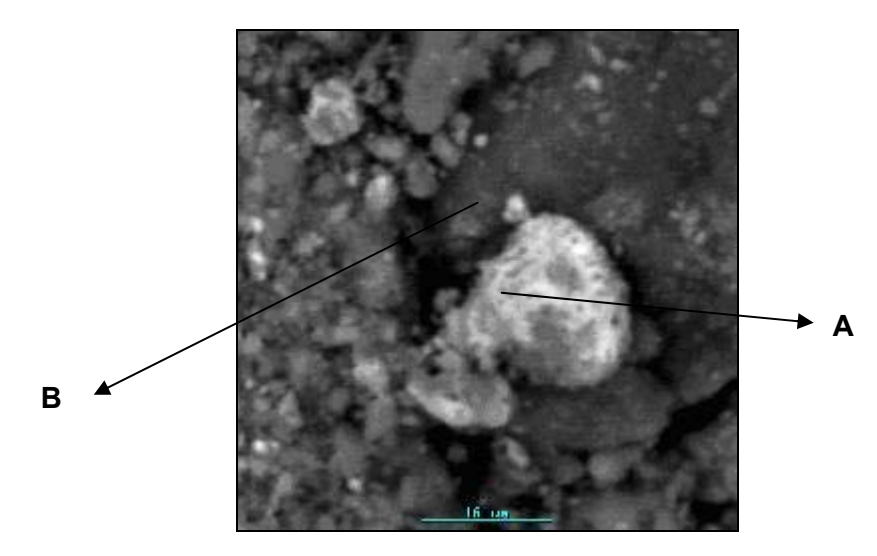

*Figura 3.4 Imagen del Catalizador obtenida por microscopio electrónico de barrido.*

|          |           | Punto A  | Punto B                  |                          |
|----------|-----------|----------|--------------------------|--------------------------|
| Elemento | % Atómico | % Másico | % Atómico                | % Másico                 |
| Al       | 47.8      | 31.8     | 61.9                     | 45.53                    |
| Mo       | 3.56      | 8.42     | 3.74                     | 9.78                     |
| $\vee$   | 10.1      | 12.7     | 4.80                     | 6.66                     |
| Co       | 16.9      | 24.5     | 16.2                     | 26.0                     |
| Ni       | 8.48      | 12.3     | $\overline{\phantom{a}}$ | $\overline{\phantom{0}}$ |
| Cu       | 3.25      | 5.09     | 3.02                     | 5.24                     |
| $\Omega$ | 8.15      | 3.21     | 6.64                     | 2.90                     |

*Tabla 3.7 Composición elemental de los puntos A y B de la figura 3.4.* 

De acuerdo a la tabla 3.7, las mayores diferencias se dan en el caso del níquel y en menor medida en el vanadio. En ambos puntos no existe presencia de azufre, por lo que la hipótesis del pretratamiento del catalizador es correcta en relación a la eliminación del azufre que provoca.

#### **3.4 Caracterización física del relave de escoria**

El relave de escoria a estudiar se clasifica en dos tipos: Arenas y Lamas. Las Arenas se caracterizan por tener un tamaño de grano mayor al de las Lamas, por otra parte, las Lamas poseen una cantidad no despreciable de humedad retenida. En la figura 3.5 se muestra lo anteriormente mencionado:

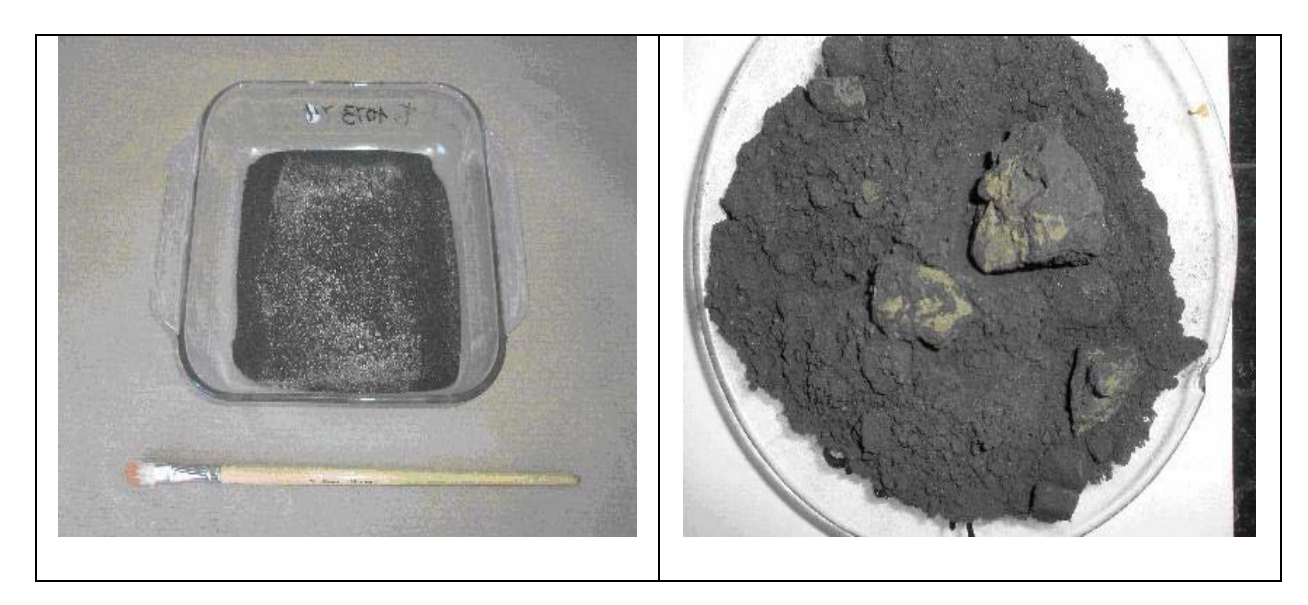

*Figura 3.5 Muestra de Arenas (a la izquierda) y de Lamas (a la derecha). En las Arenas se aprecian dos tipos de partículas: silicatos (color claro) y con alto contenido de hierro (color oscuro), en las Lamas se aprecia la aglomeración de las partículas producto de la humedad.* 

Arenas y Lamas tienen caminos distintos de homogeneizado; mientras las Lamas son homogeneizadas por cuarteo, las Arenas son homogeneizadas en la sala de muestras de la empresa, donde el homogeneizado se realiza mediante equipos rotatorios especializados. Luego de haber homogeneizado las Arenas y Lamas, se procede a realizar los ensayos granulométricos. Por otra parte, para conocer la humedad de las muestras, Arenas y Lamas son calentadas en la mufla a 105 [°C], donde posteriormente por diferencia de masa se podrá calcular la humedad contenida. Los resultados obtenidos se entregan en la tabla 3.8:
| <b>Tipo de Relave</b> | <b>Humedad</b> |
|-----------------------|----------------|
| Arena                 | $0.114\%$      |
| Lama                  | 5.067%         |

*Tabla 3.8 Humedad de Lama y Arena.* 

Una vez realizado el cálculo de la humedad, se realiza el análisis granulométrico. Para el caso de las Lamas, el análisis granulométrico se realizó en los laboratorios de la empresa, debido al reducido tamaño de las partículas. El tamaño promedio de la partícula de Lama es de 40.75 µm.

Para las Arenas, el procedimiento es distinto. Al ser partículas más grandes, el análisis granulométrico se puede realizar con el uso de mallas o tamices de distinto tamaño. De acuerdo a esto, se pesaron 316.13 [g] de la muestra de Arenas, la cual mediante el funcionamiento del Rotup durante 30 minutos, fue diseminándose por las mallas. Los resultados se pueden ver en la tabla 3.9:

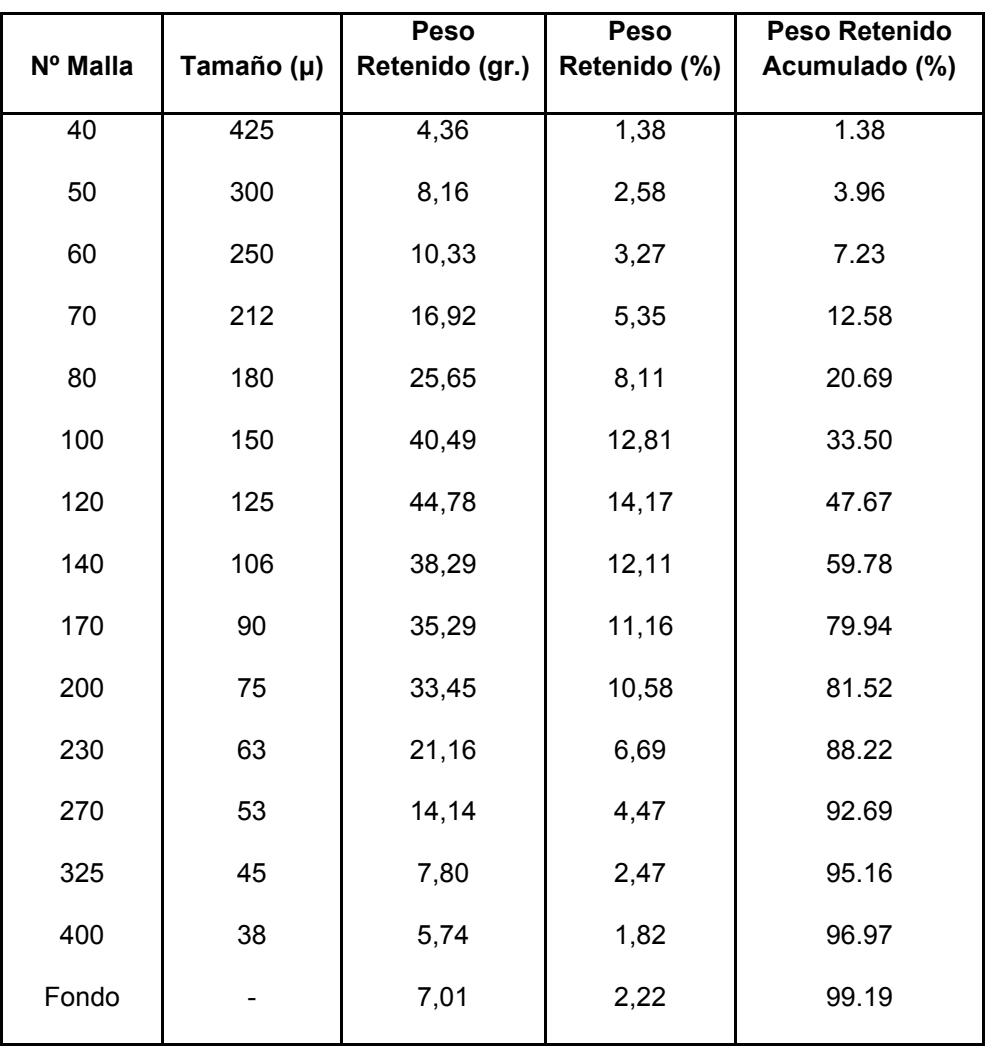

*Tabla 3.9 Peso retenido de Arena según tamaño de partícula.* 

El siguiente gráfico muestra el peso retenido acumulado y parcial en las mallas en relación a su diámetro. Se puede apreciar que a partir de los 125 µm pasa al menos el 50 % de las partículas.

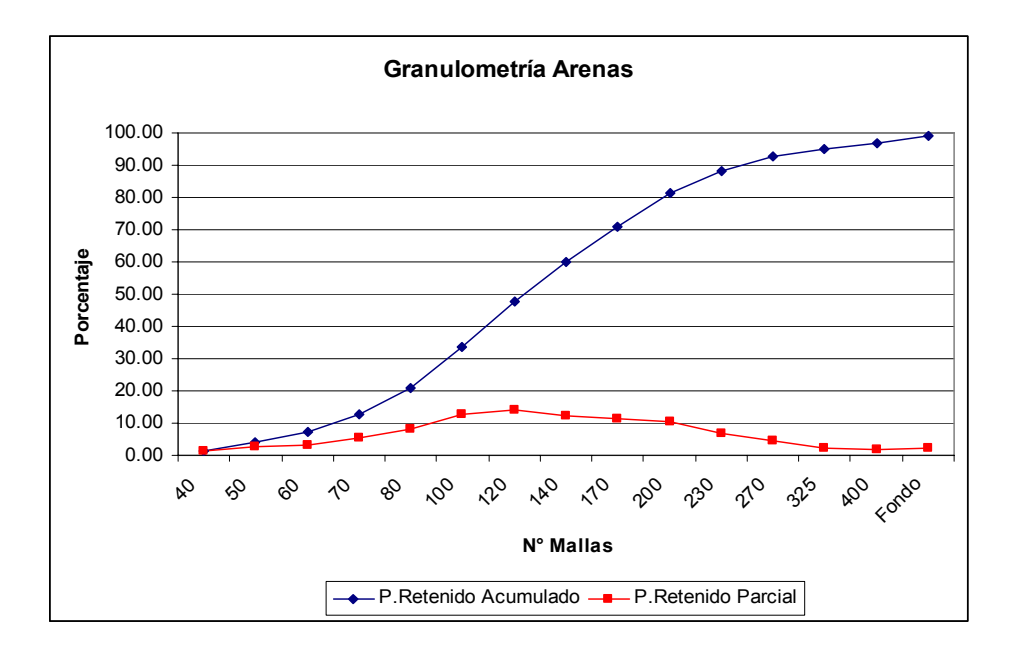

*Figura 3.6 Gráfico que muestra la distribución acumulada y parcial en la granulometría de Arenas.* 

#### **3.5 Caracterización química del relave de escoria.**

La determinación elemental para el relave de escoria se realizó de la misma forma que para el catalizador. Utilizando diferentes métodos de acuerdo a la composición que se podía suponer de acuerdo a estudios anteriores.

La caracterización de las muestras de Arenas y Lamas, realizadas por el laboratorio de la empresa resultaron satisfactorias, en relación a que entregó porcentajes esperados para Mo y Cu, metales de interés y a recuperar. Los resultados se pueden ver en la tabla 3.10:

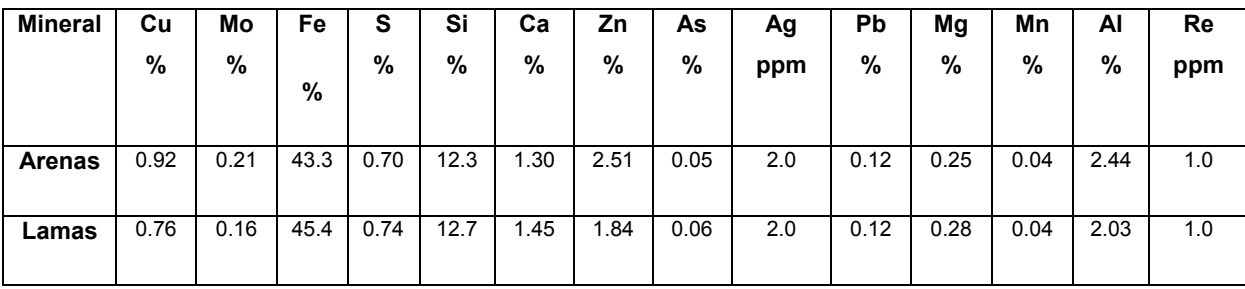

*Tabla 3.10 Resultado del análisis elemental al relave de escoria.* 

 Al igual que con el catalizador, se prepararon muestras de relave para el análisis por DRX. Las muestras fueron de Arena y de Arena Tostada. Estas se eligieron para saber si existen efectivamente los cambios que se esperan luego de la operación de tostación, es decir, la transformación de Magnetita (Fe<sub>3</sub>O<sub>4</sub>) en Hematita (Fe<sub>2</sub>O<sub>3</sub>). Los resultados se muestran en las tablas 3.11 y 3.12:

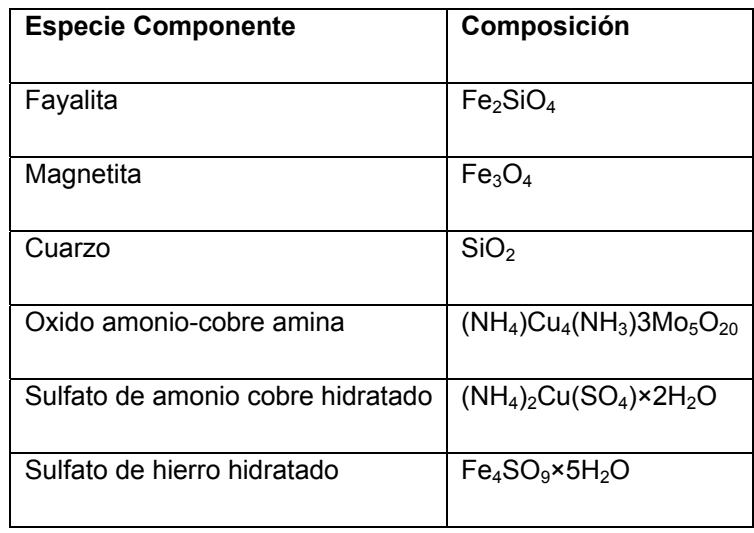

*Tabla 3.11 Resultados DRX para la muestra de Arena sin tostar.* 

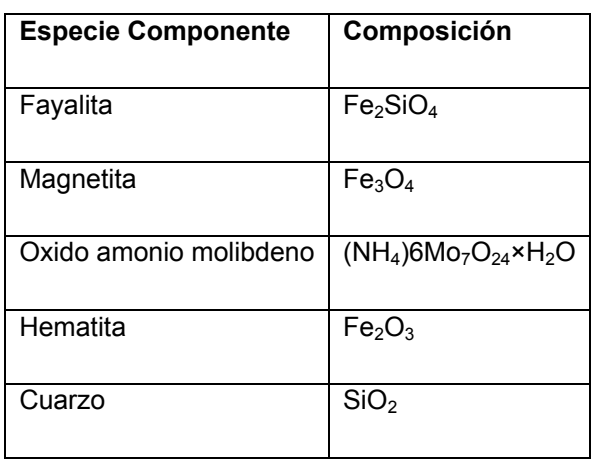

*Tabla 3.12 Resultados DRX para la muestra de Arena Tostada.* 

 Los resultados que entrega la DRX son consistentes en relación a la oxidación del Fe esperada, con la aparición de Hematita en la muestra tostada, pero se puede notar que la tostación a la que se sometió la muestra no fue completa, ya que existe todavía una cantidad de Magnetita remanente en la muestra. También se puede apreciar la aparición de Fayalita y Cuarzo en ambas muestras, característica básica de este tipo de relaves. Por otro lado, para el caso del molibdeno y del cobre, los resultados de los difractogramas no son buenos. En el caso del cobre estaría formando un sulfato doble con amonio. El molibdeno estaría formando heptamolibdato de amonio. Tanto la sal de cobre como la de molibdeno son solubles en agua y de acuerdo a los resultados de la lixiviación con agua de la Arena y la Arena tostada se confirma este hecho ya que se solubilizó una pequeña cantidad de cobre y molibdeno.

Por último, se realizaron observaciones mediante microscopio electrónico con microsonda electrónica (SEM) a una muestra de Lama. Gracias a este análisis se encontró una particular relación existente entre el Mo y el Ca, además de confirmar el estado de un Fe oxidado y la relación existente entre el Cu, Zn y Si.

El criterio para tratar de encontrar las partículas con alto contenido de Mo en la muestra de Lama fue centrar la atención en los granos más claros ya que se pensó que el Mo estaba relacionado con elementos más pesados como el Fe. Por experiencia se sabe que las partículas más pesadas se ven de esa forma, por esto la primera aproximación se puede ver en la figura 3.7:

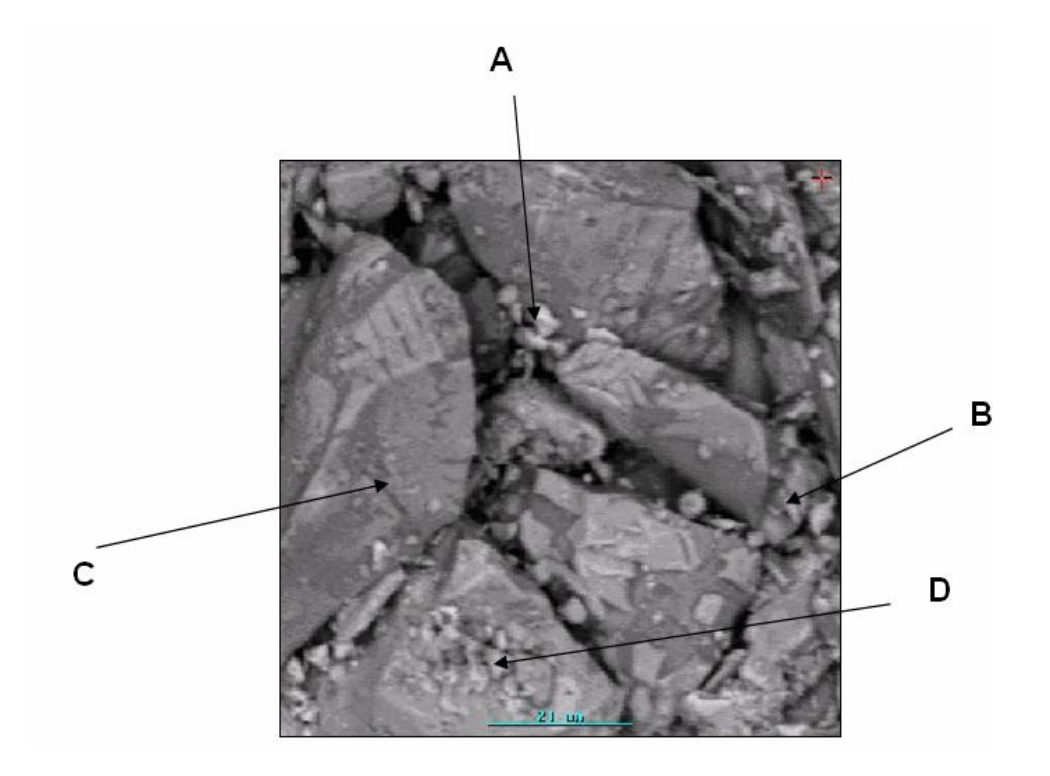

*Figura 3.7 Imagen de Lama obtenida por microscopio electrónico de barrido.*

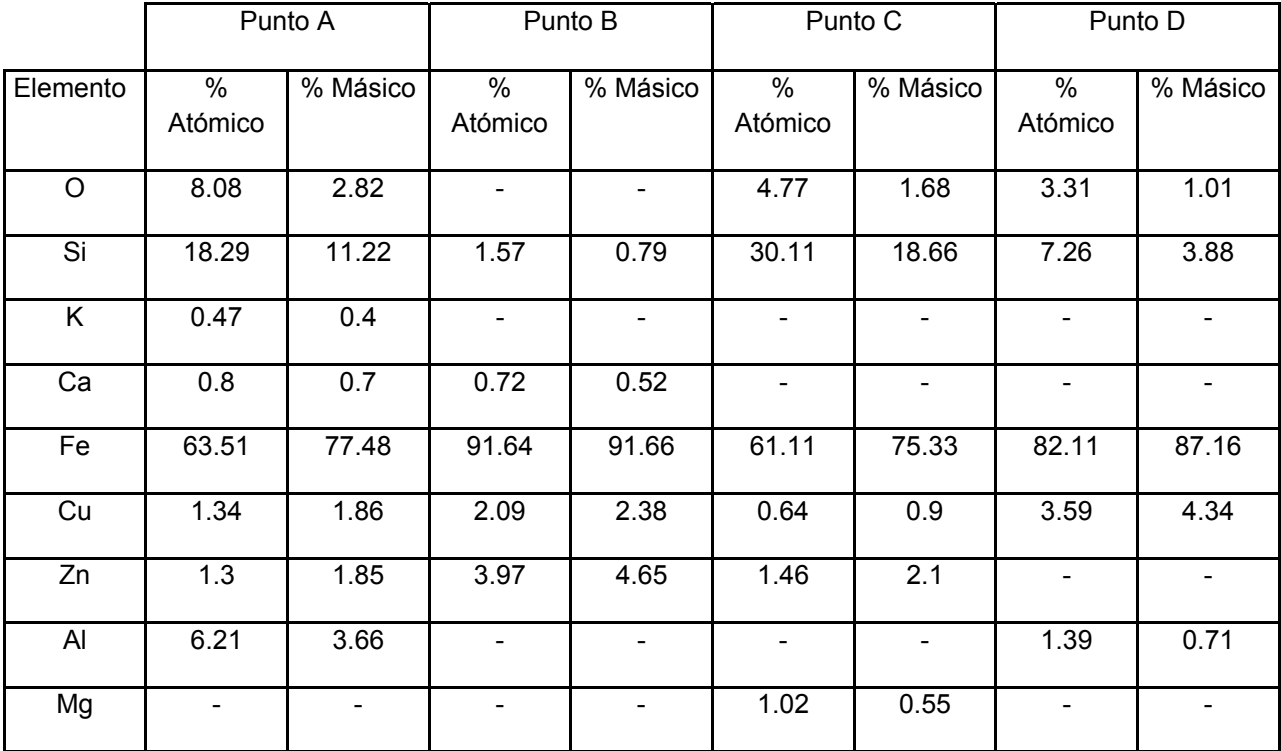

En la tabla 3.13 se muestran los resultados de los análisis para los puntos seleccionados:

*Tabla 3.13 Composición elemental de los puntos A, B, C y D de la figura 3.7.* 

De acuerdo a los resultados se puede observar que no existe Mo en estos puntos, en cambio el Cu aparece siempre asociado al Si y al Fe, aunque en porcentajes pequeños.

La figura 3.8 que muestra una nueva fotografía centrada en puntos más oscuros muestra las siguientes características:

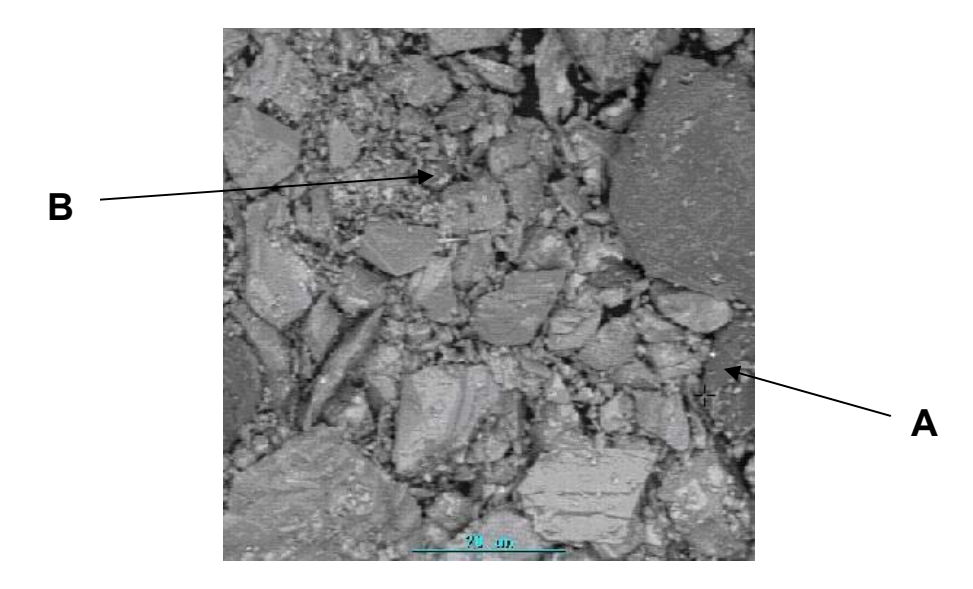

*Figura 3.8 Imagen de Lama obtenida por microscopio electrónico de barrido.* 

El análisis elemental de los puntos mostrados en la figura 3.8 se muestra en la tabla 3.14:

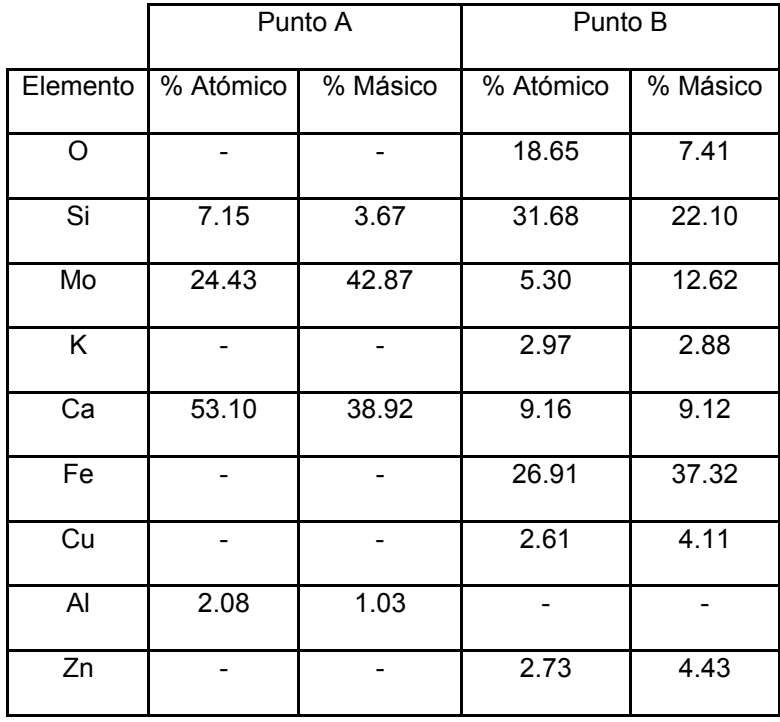

*Tabla 3.14 Composición elemental de los puntos A y B de la figura 3.8.* 

Como se puede ver, existe una clara relación entre el Mo y el Ca en ambos puntos. Esto puede interpretarse como que el molibdeno está formando molibdato de calcio (CaMoO4) en las Lamas. También se aprecia un Fe oxidado y la relación que existe entre el Cu, Zn y Si, como se dijo anteriormente.

#### **3.6 Comportamiento de los metales en los catalizadores y en los relaves de escorias**

El comportamiento de los metales y su influencia en las propiedades que se presentan en los catalizadores gastados y en los relaves de escoria son de vital importancia para este trabajo, ya que de acuerdo a como estén relacionados estos metales con su entorno dependerá el tipo de tratamiento a definir para poder extraer los elementos de interés para este trabajo.

#### **3.6.1 Comportamiento de los metales en los catalizadores gastados**

Respecto a los catalizadores gastados, se puede decir que provienen de la etapa de hidrodesulfurización del petróleo, una de las etapas más importantes de la refinación del crudo. Los catalizadores que participan del proceso de hidrodesulfurización sufren una gradual e irreversible desactivación, debido a la adsorción de impurezas provenientes del petróleo, como el Mo, S, V, Ni, Co, As, Sb, P, C, etc. Estos metales que inactivan al catalizador quedan en forma de sulfuros, y los materiales del soporte del catalizador, como el  $SiO<sub>2</sub>$  y Al<sub>2</sub>O<sub>3</sub> se mantienen en forma de óxidos.

Una vez que el catalizador se desactiva completamente, se desecha o se trata para recuperar los metales valiosos que pudiera contener. El acopio o el almacenaje de los catalizadores gastados no son aceptables ambientalmente si es que el catalizador posee metales que eventualmente se pudieran lixiviar de manera natural.

Los catalizadores gastados de la industria del petróleo generalmente contienen<sup>[2]</sup> un 4-12% de Mo, 15-30% de Al, 1-5% de Ni, 0-4% de Co, 5-10% de S, 1-5% de Si y un 0-0.5% de V, lo que hace que la recuperación de metales a partir de estos catalizadores sea económicamente atractiva. El camino típico de recuperación de metales es por la vía de la calcinación y posterior lixiviación. La calcinación tiene desventajas, ya que es un proceso que consume mucha energía, además de producir gases tóxicos, que eventualmente podrían ser liberados a la atmósfera.

El catalizador gastado que se ocupará en este trabajo es facilitado por la empresa Sadaci S.A, filial de Molymet, la cual recibe estos catalizadores y los tuesta para eliminar el azufre y el carbón que contienen. Los gases expulsados de esta etapa se derivan a la planta de gases que Sadaci S.A tiene, por lo que el impacto ambiental generado es casi nulo.

Como ya se mencionó, el objetivo de la tostación al catalizador gastado es eliminar el azufre y el carbón en forma de  $SO<sub>2</sub>$  y  $CO<sub>2</sub>$  respectivamente, además de oxidar los metales que están contenidos, para que en la etapa de lixiviación estos metales puedan ser disueltos de manera más fácil. El tipo de lixiviación que se usará en este trabajo es alcalina, ya que en este medio el Mo y el V se disuelven selectivamente, también se disuelve un pequeño porcentaje del Al quedando en su mayoría en el sólido, donde también quedan el Ni, Co y Fe.

#### **3.6.2 Comportamiento de los metales en los relaves de escorias**

El comportamiento de los metales en los relaves de escorias tiene directa relación con el proceso de concentración a la que son sometidos previamente. Para concentrar el mineral de cobre, éste se somete a un proceso de fusión, donde se forman dos fases líquidas, una rica en cobre llamada mate y una escoria compuesta en su mayoría por óxidos de hierro y sílice, más otros elementos menores solubles en la escoria. La fase llamada mate contiene preferentemente cobre en forma de CuS, además de FeS formado con el azufre remanente de la reacción con el cobre. El hierro que no reacciona con el azufre queda en la escoria en forma de FeO o Fe $3O_4$ , donde reacciona con un flujo de compuestos de silicio, formando FeOSiO2. Es por esto que la escoria es una compleja masa fusionable que contiene un gran porcentaje de óxidos de hierro y silicio, con un porcentaje de cobre remanente del orden de 0.7-1.1%.

El molibdeno surge como elemento importante en las escorias a partir de las ineficiencias del proceso de flotación que separa la molibdenita de los compuestos de cobre sulfurados. En las escorias de los hornos de reverbero, el molibdeno esta presente en la fase vidriosa formada por los ferrosilicatos y en las escorias de los hornos convertidores, el molibdeno está presente de la misma forma, pero en menor cantidad.

El procedimiento para separar el molibdeno, que está en forma de molibdenita, es el siguiente: los concentrados purificados de cobre se espesan para eliminar los excesos de agua y reactivos; se acondicionan con depresores para separar los minerales de cobre y se agregan los reactivos de flotación de molibdenita. Por último, los concentrados se tratan en circuitos en contracorriente para separar los dos productos, el concentrado de molibdeno y el relave rico en cobre.

Según estudios anteriores  $[3]$ , se sabe que el molibdeno se combina con el hierro y el silicio de manera muy diversa y con estequiometrías que dificultan la identificación de algún compuesto. Las lixiviaciones con ácido sulfúrico que se han realizado para recuperar el molibdeno y el cobre, sugieren una gran afinidad entre el molibdeno y la magnetita (Fe<sub>3</sub>O<sub>4</sub>), la cual dificulta la extracción del molibdeno, llegando a valores casi nulos.

Respecto al cobre, en la lixiviación ácida alcanza altos porcentajes de recuperación, pero con un excesivo consumo de ácido sulfúrico, lo que es determinante en la rentabilidad del proceso. El excesivo consumo de ácido, del orden de 800 a 1000 [kg/ton] escoria, se debe principalmente a la alta concentración de hierro y sílice en la escoria, elementos que mayoritariamente están asociados en forma de Fayalita ( $Fe<sub>2</sub>SiO<sub>4</sub>$ ), compuesto altamente lixiviable y que además es proporcional al molibdeno.

La forma mas fácil de contrarrestar este problema es realizando una tostación previa, donde se forma CuO altamente lixiviable a temperatura ambiente y donde se convierte la magnetita en hematita (Fe<sub>2</sub>O<sub>3</sub>), que es un compuesto insoluble en una lixiviación ácida.

## **4. Ensayos y Resultados Experimentales**

#### **4.1 Introducción**

Los ensayos experimentales que se desarrollarán en este trabajo tienen en cuenta en su diseño la mayor cantidad de variables posibles, para así poder acotar de mejor manera las condiciones de operación de una eventual planta de procesos.

 Para el caso de los catalizadores gastados y para las escorias el camino experimental de recuperación, basado en estudios anteriores, siempre es el mismo: tostación, lixiviación, filtración y separación por solventes. Se sabe que la etapa determinante en la recuperación de metales desde residuos sólidos es la lixiviación, debido principalmente a la gran cantidad de variables involucradas. Estas variables a considerar son: temperatura, tiempo, tipo de reactivo, concentración de reactivo, razón de líquido/sólido y tamaño de partícula.

## **4.2 Experimentación para el catalizador gastado**

De acuerdo a estudios anteriores que la propia empresa ha realizado, se sabe que la extracción de metales, especialmente Mo a partir de un catalizador gastado, se puede lograr mediante una lixiviación básica, ocupando como reactivo  $Na_2CO_3$  o NaOH. De acuerdo a estos reactivos, es necesario conocer que reacciones químicas se llevarán a cabo en esta etapa, para así poder tener una idea de los productos que se van a formar, además de definir la cantidad de reactivo y la razón sólido/líquido a emplear en las lixiviaciones. Estas reacciones teóricas se proponen debido a que termodinámicamente son factibles de que ocurran, de acuerdo a sus valores de energía libre de Gibbs. También influyen la composición química del catalizador y la experiencia que se tiene por estudios anteriores<sup>[4]</sup>. Las reacciones propuestas son:

Para el Na<sub>2</sub>CO<sub>3</sub>

- $MO_3 + Na_2CO_3 \rightarrow Na_2MoO_4 + CO_2$ ,  $\Delta G(90^{\circ}C) = -10.52$  [kcal/mol]
- $V_2O_5$  + Na<sub>2</sub>CO<sub>3</sub>  $\rightarrow$  2NaVO<sub>3</sub> + CO<sub>2</sub>,  $\Delta G(90^{\circ}C)$  = -16.59 [kcal/mol]

Para el NaOH:

- $MO<sub>3</sub> + 2NaOH \rightarrow Na<sub>2</sub>MoO<sub>4</sub> + H<sub>2</sub>O, \Delta G(90^{\circ}C) = -39.93$  [kcal/mol]
- $V_2O_5$  + 2NaOH  $\rightarrow$  2NaVO<sub>3</sub> + H<sub>2</sub>O,  $\Delta G(90^{\circ}C)$  = -46.00 [kcal/mol]
- $Al_2O_3$  + 2NaOH + 3H<sub>2</sub>O  $\rightarrow$  2NaAl(OH)<sub>4</sub>,  $\Delta G(90^{\circ}C)$  = -19.59 [kcal/mol]

Como se puede ver, las reacciones químicas que están involucradas en la lixiviación, forman como producto principal  $Na<sub>2</sub>MO<sub>4</sub>$ , además de formar como producto secundario NaVO<sub>3</sub>. Esto significa que la extracción de Mo esta íntimamente relacionada con la extracción de V, por lo cual también se prestará atención a la reacción química de producción de este último compuesto, en relación a los cálculos de las cantidades de reactivos a emplear para llevar a acabo el proceso de lixiviación.

Se debe tener en cuenta que para el caso del NaOH, el conjunto de reacciones químicas arroja un resultado exotérmico, sin embargo, para el caso del  $Na<sub>2</sub>CO<sub>3</sub>$  el resultado es inverso. Esto es de suma importancia para los balances de energía posteriores.

Luego de estudiar las reacciones químicas involucradas en el proceso, se pueden calcular las cantidades de reactivo a emplear (el estequiométrico y con algún grado de exceso) y la razón de sólido/líquido mínima a emplear, de acuerdo a las solubilidades de los productos (Apéndice 2). Una vez realizados los cálculos de las condiciones experimentales, se procede a definir el procedimiento a seguir para el tratamiento del catalizador, el cual queda de la siguiente forma:

- 1. Reducir el tamaño del catalizador hasta una malla de corte.
- 2. Tostar el catalizador, para eliminar el azufre y el carbón.
- 3. Lixiviar de acuerdo a condiciones establecidas.
- 4. Separar los productos resultantes por extracción por solventes.

La figura 4.1 muestra el esquema del procedimiento para el tratamiento del catalizador:

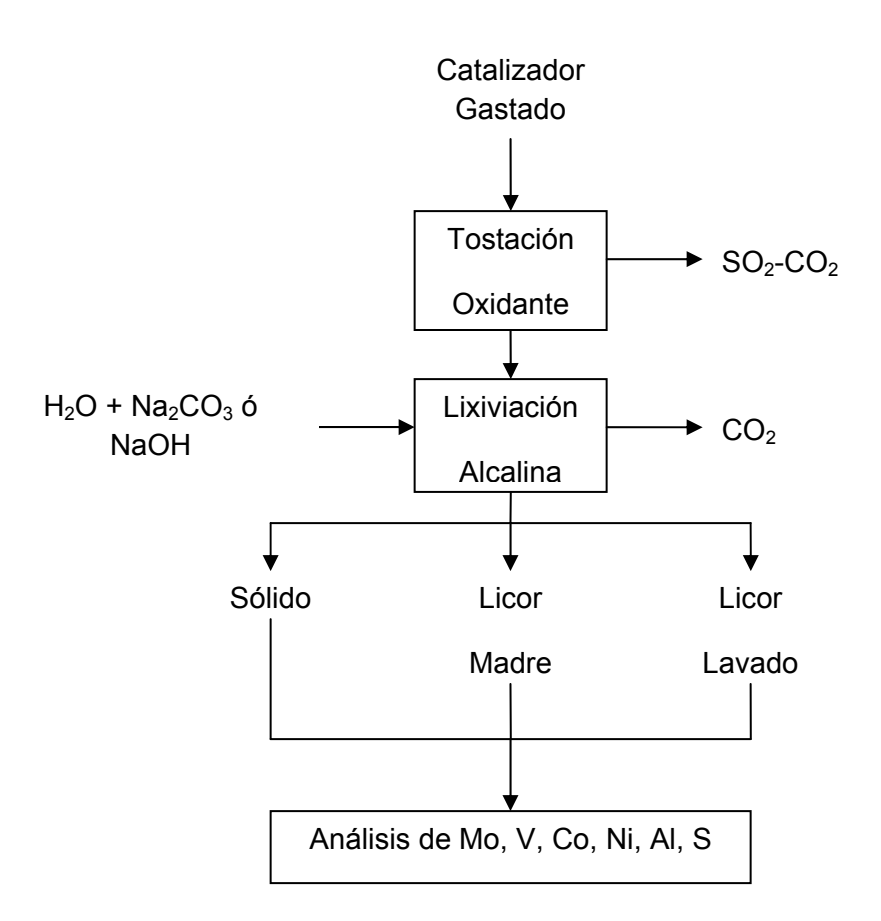

*Figura 4.1 Esquema del procedimiento a emplear para los experimentos del catalizador gastado.* 

Una vez definido el procedimiento, también se deben definir las condiciones fijas para la experimentación. Estas son:

- El catalizador tendrá un tamaño de 100% 18#, esto significa que el tamaño de partícula será menor a 1 [mm]. Se elije esta malla de corte porque al menos el 40% del catalizador pasa naturalmente por este tamaño que es relativamente pequeño.
- La tostación será a 600 [°C] durante 3 horas, así se asegura una buena eliminación de azufre y carbón remanente.
- De acuerdo a los datos de solubilidad de los productos, la razón sólido/líquido en la lixiviación corresponderá a 1/2. En la peor condición la razón resultante es de 1/1, sin embargo se debe tener en cuenta la capacidad de agitación de la mezcla debido a las características de pulpa formada, lo que dificultaría la lixiviación.

Pruebas exploratorias dieron mejores resultados con  $Na<sub>2</sub>CO<sub>3</sub>$  como reactivo en comparación con NaOH, es por esto que las lixiviaciones se llevarán a cabo con Na<sub>2</sub>CO<sub>3</sub>, descartando al NaOH como agente lixiviante para el proceso a optimizar. La tabla 4.1 muestra los mejores resultados de extracción de molibdeno y vanadio para la lixiviación:

|           | Elemento   Cantidad Lixiviada |
|-----------|-------------------------------|
| Molibdeno | ጸበ %                          |
| Vanadio   | 20 %                          |

*Tabla 4.1 Porcentajes de extracción máxima de molibdeno y vanadio desde el catalizador gastado.* 

Y la tabla 4.2 muestra los parámetros óptimos para la lixiviación, de acuerdo a los resultados experimentales obtenidos:

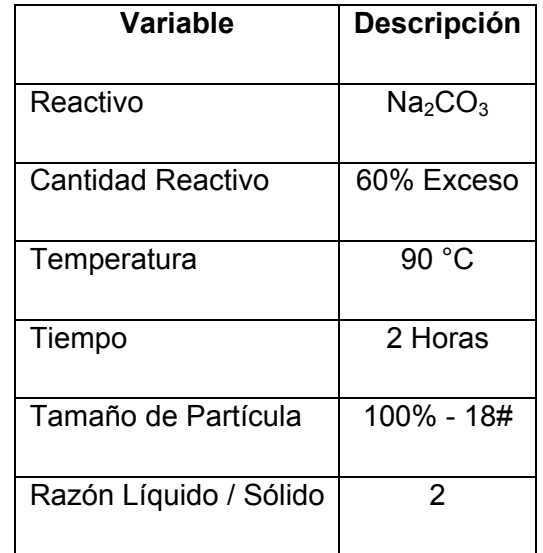

*Tabla 4.2 Parámetros óptimos para la extracción de molibdeno y vanadio desde catalizadores.* 

#### **4.3 Experimentación para los relaves de escoria**

De acuerdo con lo dicho anteriormente, respecto al comportamiento de los metales en los relaves de escoria, el camino a seguir para una recuperación de Mo y Cu es similar al del catalizador gastado, es decir, tostación, lixiviación y filtración.

 La experimentación para los relaves de escoria en este trabajo será de carácter exploratorio, debido a la falta de material, y al poco tiempo disponible en relación a la complejidad del tema, que por sí solo podría ser perfectamente otro tema de investigación.

Las condiciones a las que se llevaron a cabo las experiencias, las cuales corresponden a estudios anteriores son las descritas en la tabla 4.3:

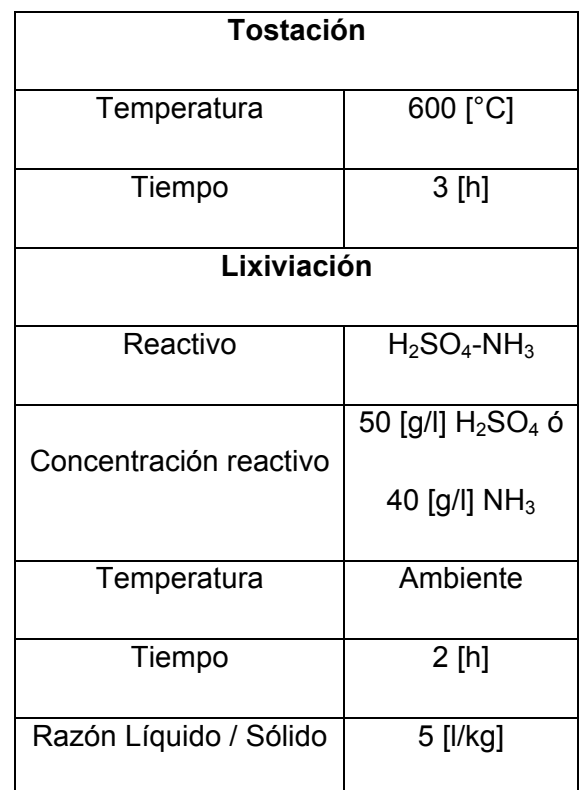

*Tabla 4.3 Parámetros experimentales para el tratamiento de los relaves de escoria.* 

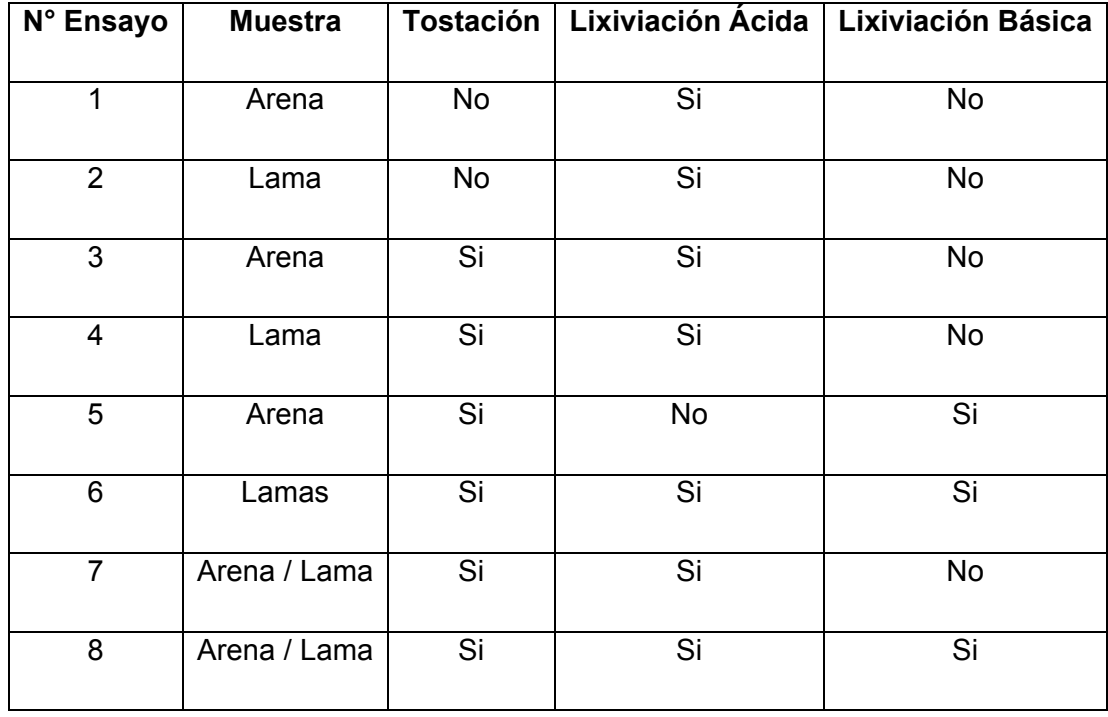

De acuerdo a esto, la tabla 4.4 muestra los ensayos experimentales a desarrollar:

*Tabla 4.4. Programación de los ensayos experimentales realizados.* 

Los 4 primeros ensayos están enfocados a comprobar la influencia de la oxidación en la recuperación del Cu y Mo. El ensayo N°5 se realiza para saber si el Mo está presente como MoO3, compuesto soluble en medio básico. Los últimos 2 ensayos se realizan para conocer el comportamiento de la recuperación de los elementos de interés, pensando en un proceso industrial donde eventualmente no exista separación del relave en Arenas y Lamas. Los resultados obtenidos son los siguientes:

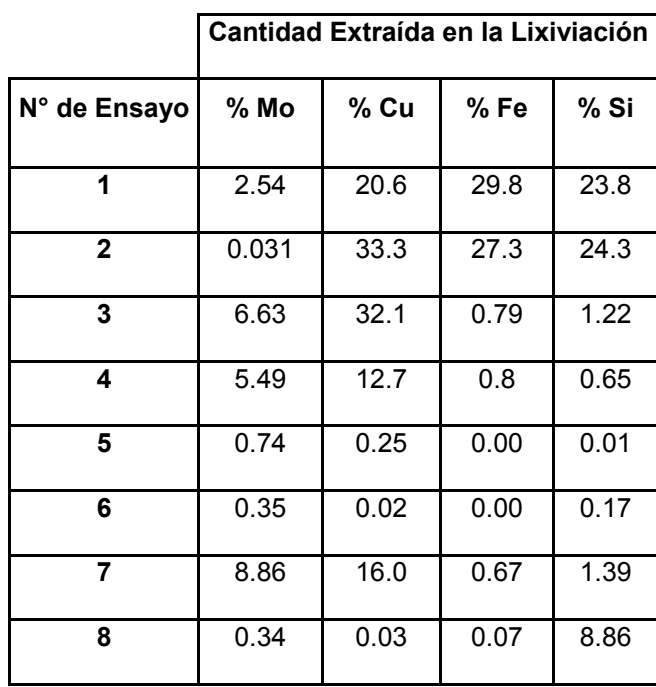

*Tabla 4.5. Resultados de los ensayos experimentales realizados.* 

Como se puede ver, la etapa de tostación es fundamental para la selectividad de la lixiviación, ya que el silicio se vuelve insoluble y por lo tanto no pasa a la solución, lo cual es muy favorable debido a que se sabe que el silicio dificulta la extracción por solventes del Cu y del Mo. Lo mismo ocurre con el hierro, el cual forma el compuesto insoluble  $Fe<sub>2</sub>O<sub>3</sub>$ , quedando en el sólido resultante de la etapa de la filtración, no contaminando los licores obtenidos.

Otra observación que se puede hacer tiene relación con los casos donde se realizó la lixiviación amoniacal. En estos casos los resultados fueron pobres, por lo que se puede decir que esta etapa no aporta la influencia que se esperaba.

Por otro lado, el ensayo N°3 resulta ser el que tiene mejores resultados, ya que se extrae un 6.63% de Mo y un 32.1% de Cu, además de tener una mínima cantidad de Fe y Si en los licores. Sin embargo, para obtener estos resultados, se debe consumir el equivalente a 6.5 [kg] de ácido por tonelada de relave tratado, lo que desde el punto de vista económico hacen el proceso inviable, ya que se deben sumar los costos no menores del transporte, la tostación y el costo de procesos (SX/Precipitación de Molibdato y Tostación) para recuperar el Mo como Óxido de Molibdeno Técnico. Es por esto que en este trabajo solo se desarrollará un proceso industrial para el tratamiento de los catalizadores gastados, ya que el proceso para los relaves no resulta ser económicamente atractivo.

# **5. Descripción del Proceso Propuesto**

## **5.1 Introducción**

Una vez definidas las variables de tostación y lixiviación para la extracción de Mo y V desde el catalizador gastado en el capítulo anterior, se procederá a definir el proceso industrial a desarrollar en este trabajo, donde también se incluirán sus posibles variantes y el destino que se le puede dar a los desechos sólidos producidos, con el objetivo de dejar planteado el camino para futuros trabajos de recuperación de Al, Ni o Co desde el sólido desechado a partir del proceso aquí propuesto.

Luego de definir el proceso industrial, el siguiente paso es realizar los balances de masa y energía de acuerdo a una cantidad específica de catalizador gastado como materia prima, relacionándolo con la cantidad de días que estará operativa la planta durante el año. Esto servirá para dimensionar los equipos necesarios para la planta y posteriormente, para realizar la evaluación económica del proyecto.

## **5.2 Proceso de recuperación de Mo y V desde catalizadores gastados**

El proceso de recuperación de Mo y V a partir del catalizador gastado, está basado en el proceso experimental realizado en el capitulo anterior. Se debe tomar en cuenta que para el proceso que se detallará a continuación, se asumirá que el catalizador ya viene tostado desde su lugar de origen, bajo las mismas condiciones de temperatura y tiempo a las que se sometió en los ensayos experimentales. Esta alternativa es posible debido a que la empresa proveedora del catalizador puede realizar esta operación adicional. Por lo tanto, la primera etapa a la que se somete el catalizador es a una clasificación por tamaño, donde las partículas con un tamaño superior al requerido ingresarán a un molino, mientras que las partículas con tamaño adecuado pasan a un lugar de acopio determinado, donde se juntarán con el fino proveniente de la molienda, para ingresar posteriormente a la etapa de lixiviación alcalina.

La lixiviación alcalina se lleva a cabo mezclando el catalizador con una solución compuesta por Na<sub>2</sub>CO<sub>3</sub> disuelto en agua. Como resultado de la lixiviación se genera una pulpa, la cual se filtra para separar el líquido del sólido. Los productos generados, molibdato y vanadato de sodio, quedarán en medio acuoso, mientras que los elementos como Al, Ni, y Co que forman compuestos insolubles, permanecerán en el sólido. El sólido generado se almacena y los licores alcalinos producidos se tratarán en la planta de extracción por solventes de Molymet<sup>®</sup>, donde se generarán como productos Molibdato de Amonio y Vanadato de Amonio.

 $EICO<sub>2</sub>$  que también se produce en la lixiviación se tratará con una solución de NaOH en una torre empacada. Como producto de este tratamiento surge el  $Na<sub>2</sub>CO<sub>3</sub>$  en solución, el cual formará parte de la alimentación al reactor. De esta manera se podrá ahorrar un 33.8% en los costos de compra de  $Na<sub>2</sub>CO<sub>3</sub>$  como materia prima.

Para el caso de los sólidos generados en la filtración, el destino final es su almacenamiento. Sin embargo, una posible vía de tratamiento es la fusión, la cual generaría una escoria y un metal. Una vez que las fases estén solidificadas, estas se pueden separar mecánicamente, donde el metal se derivaría a la industria siderúrgica y la escoria, mediante el proceso estándar a través del aluminato de sodio, se convertiría en materia prima para la regeneración de  $Al<sub>2</sub>O<sub>3</sub>$ .

Una variante interesante de estudiar es la oxidación alcalina a la que puede ser sometido el catalizador. Esta oxidación consiste en agregar  $Na<sub>2</sub>CO<sub>3</sub>$  al catalizador gastado y mezclarlos en estado sólido, para luego tostar a las mismas condiciones de temperatura y tiempo de residencia de la tostación convencional. Esta oxidación alcalina implica una lixiviación solo con agua, generando los mismos productos que en la lixiviación estudiada en este trabajo.

La figura 5.1 muestra un esquema del proceso industrial propuesto, donde se incluyen la variante de la oxidación alcalina y la vía de tratamiento que eventualmente podría seguir el sólido generado.

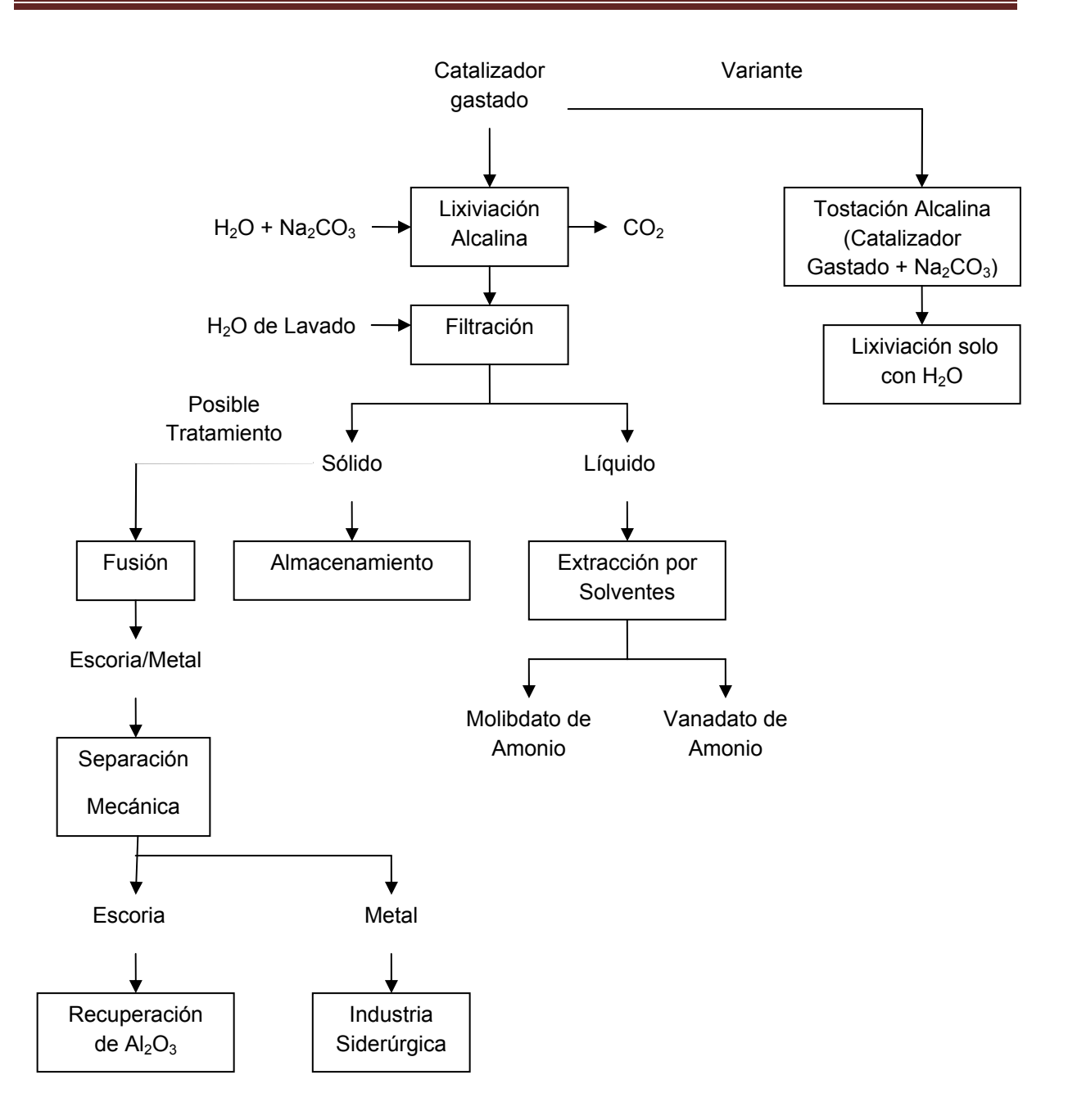

*Figura 5.1 Esquema del proceso de tratamiento de los catalizadores gastados, donde se muestra una variante a la lixiviación alcalina y un posible tratamiento a los sólidos generados.* 

## **5.3 Diseño conceptual de la planta de recuperación de Molibdeno y Vanadio desde catalizadores gastados**

Una vez obtenidos los resultados experimentales y discriminando para el mejor resultado, es posible dimensionar el tamaño del reactor a utilizar en el proceso de extracción. Para esto es necesario definir lo siguiente:

- El proceso es la recuperación de Molibdeno y Vanadio proveniente de catalizadores gastados de la industria petroquímica, mediante lixiviación alcalina discontinua y extracción por solventes.
- La planta se diseñará para una concentración de Molibdeno y Vanadio en el catalizador gastado de 6.72% y 4.86% respectivamente.
- La cantidad de catalizador gastado a tratar será de 10000 [ton/año], considerando 340 días laborables por año y 24 horas de trabajo al día. La cantidad de días se definió de esta forma considerando un dimensionamiento mayor de los equipos, para así poder soportar un eventual aumento de procesamiento del catalizador.
- La extracción de Molibdeno proveniente del catalizador será de un 80%, donde adicionalmente se extrae un 20% de Vanadio, los cuales son los porcentajes máximos de extracción de acuerdo a los ensayos experimentales.

De acuerdo a esto, la cantidad de catalizador a tratar por operación se calcula de la siguiente forma:

- Cantidad de catalizador anual: 10000 [ton/año]
- Días laborables al año: 340 [días]

Con esto la cantidad de catalizador diaria a tratar es:

Catalizador al día = 
$$
\frac{10000}{340}
$$
 = 29.4[ton/día]

Además, se define el tiempo de carga y descarga del reactor, los que sumados al tiempo de residencia del catalizador en el reactor, y considerando las horas trabajadas al día, da como resultado la cantidad de catalizador por Batch:

- Tiempo carga reactor: 0.5 [horas]
- Tiempo descarga reactor: 0.5 [horas]
- Tiempo de duración de la lixiviación o tiempo de residencia : 2 [horas]
- Horas laborables al día: 24 [horas]

*Horastrabajadas al día*  $\emph{Catalizador por Batch} = \frac{\emph{Catalizador por día} \times \emph{Horas por Batch}}{\hbox{Catalizador porre, A.}}$ 

 $\textit{Catalizador por Batch} = \frac{29.4 \times 3}{24} = 3.68[\textit{ton} / \textit{Batch}]$ 

#### **5.4 Descripción del proceso**

La figura 5.2 muestra un diagrama de flujo simplificado, donde se pueden ver los equipos y las corrientes involucradas en el proceso de extracción de molibdeno a partir del catalizador gastado.

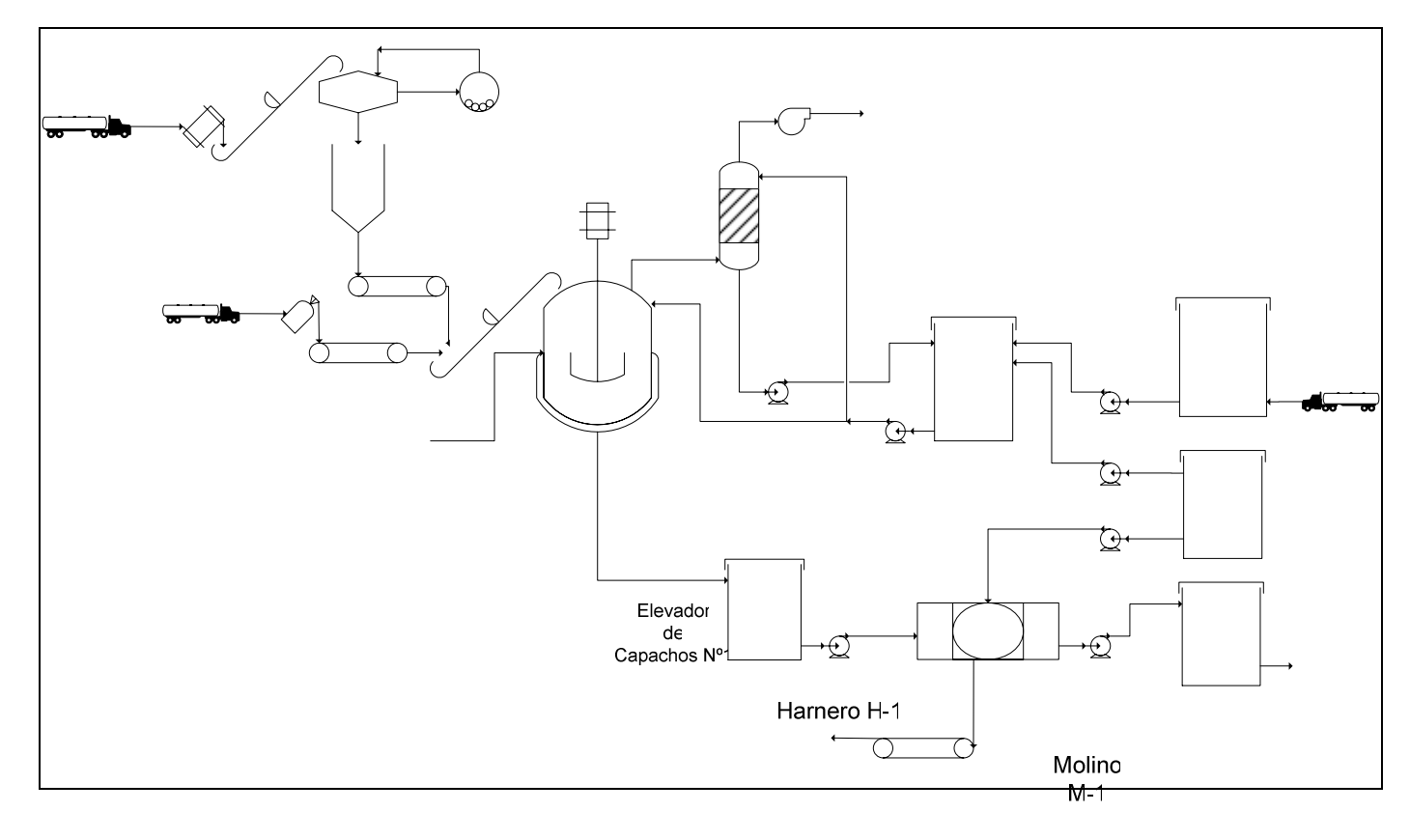

*Figura 5.2 Diagrama de flujo simplificado, donde se muestran las equipos de la planta industrial.* Silo

Para poder llevar a cabo el proceso, este requiere previamente ser puesto en marcha. Para esto, se deben tener los estanques de almacenamiento de agua y de las soluciones concentradas y diluidas de NaOH a su capacidad máxima de operación.<sup>Eleggeg</sup>o se deben agregar las materias primas al reactor, donde mediante la lixiviación  $\frac{2\pi}{3}$   $\frac{2\pi}{3}$   $\frac{2\pi}{3}$  al reactor, donde mediante la lixiviación  $\frac{2\pi}{3}$   $\frac{2\pi}{3}$  al reactor, donde mediante la lixiviación  $\frac{2\pi$ compuestos esperados y la mezcla gaseosa que será tratada en la torre de absorción de la planta. Una vez hecho esto, se puede describir operacionalmente el proceso, de acuerdo a las siguientes etapas:

Cinta Pesométrica 2

- 1. El catalizador mediante un elevador de capachos es transportado a un harnero para ser clasificado por su tamaño, donde el material inferior a 1 [mm] caerá al silo de acumulación. Por el contrario, si el material tiene un tamaño superior a 1 [mm], mediante una cinta transportadora se llevará a un molino. El producto de este molino retornará al elevador de capachos donde nuevamente se clasificará por su tamaño en el harnero. Todo este proceso dura 2 horas.
- 2. Después de que el proceso de preparación del catalizador descrito anteriormente finaliza, se carga la cantidad necesaria al reactor R-1 mediante una cinta pesométrica, en un tiempo de 30 minutos.
- 3. De manera simultánea a la carga del catalizador, se alimenta al reactor R-1 con la solución resultante del tratamiento de los gases formados en la lixiviación del Batch anterior. Esta solución es bombeada desde el estanque de almacenamiento TK-3, el cual en esta etapa se descarga completamente en 15 minutos.
- 4. Luego de haber descargado completamente el estanque TK-3, desde el estanque TK-1 se bombea el agua necesaria para diluir la solución al 50% en peso de NaOH proveniente desde su estanque de almacenamiento TK-5. Todo este proceso dura 15 minutos.
- 5. Una vez cargado R-1 con el agua y el catalizador correspondiente, se inyecta vapor directamente a la pulpa, para alcanzar los 90  $[^{\circ}C]$ , además de agregar el Na<sub>2</sub>CO<sub>3</sub> necesario mediante una segunda cinta pesométrica en un periodo de una hora, con el objetivo de producir  $CO<sub>2</sub>$  a una razón relativamente constante.
- 6. Al mismo tiempo que se lleva a cabo la lixiviación, se va generando la mezcla gaseosa rica en  $CO<sub>2</sub>$ , la cual es conducida a la torre de absorción TK-1. Esta mezcla gaseosa es tratada con la solución diluida de NaOH, almacenada en el estanque E-3.
- 7. Luego de finalizar la lixiviación, la pulpa generada es bombeada al estanque de almacenamiento TK-4 en 30 minutos, y luego se bombea al filtro de placas FP-1, para separar la fase liquida de la sólida. El objetivo principal de TK-4 es posibilitar la dosificación de la pulpa que será llevada a FP-1.
- 8. Una vez extraída la solución rica en Mo y V en FP-1, se procede a bombear agua proveniente de TK-1, con el objetivo de lavar el sólido dispuesto en el filtro. El licor de lavado se mezcla con el licor madre en el estanque TK-2, mientras que el sólido húmedo se lleva a su depósito de almacenamiento final.
- 9. La solución contenida en el estanque TK-2 se bombea a la planta de extracción por solventes de la empresa, terminando así el proceso de recuperación.

Se debe señalar que el proceso de extracción por solventes tiene 2 etapas, debido a que los compuestos de vanadio y molibdeno tienen comportamiento similar en un proceso de extracción de una etapa, dificultando su separación de la solución. Es por esto que en la primera etapa de extracción se aprovechará el carácter básico de la solución y se separará el vanadato de sodio del licor. Esto es posible, ya que se ha comprobado que la extracción de vanadatos en medio básico es mucho más efectiva que en medio ácido $\frac{5}{5}$ .

En la segunda etapa, el licor remanente rico en molibdato de sodio se agrega a las corrientes ácidas provenientes de los diversos procesos de las plantas de la empresa, y sigue el camino convencional de extracción por solventes que posee Molymet®.

Por último, luego de la finalización de la extracción por solventes, la solución resultante se bombea a la planta de RILes, donde sufre procesos de neutralización y precipitación. De esta forma se completa el proceso de extracción de molibdeno y vanadio desde catalizadores gastados.

## **6. Balances de Masa y Energía**

## **6.1 Introducción**

Una vez conocida la cantidad y la composición del catalizador gastado a tratar, es posible realizar los balances de masa y energía involucrados en el reactor de lixiviación y en la torre de absorción de  $CO<sub>2</sub>$ , de acuerdo a las reacciones químicas propuestas. Luego de completar estos balances, será posible determinar las cantidades y composiciones de todos los flujos que forman parte del proceso, y de esta forma dar a conocer los valores con los cuales se podrá realizar el diseño mecánico de los equipos.

## **6.2 Balance de masa al reactor de lixiviación (R-1)**

 El catalizador gastado a tratar es de 29.4 [ton/día], lo que es equivalente a 3676.5 [kg/Batch]. La composición de este catalizador, como ya se ha mencionado anteriormente es de 6.72% para el molibdeno y de un 4.86% para el vanadio. Asumiendo que todo el Mo se encuentra como MoO<sub>3</sub> y que todo el V se encuentra como  $V<sub>2</sub>O<sub>5</sub>$ , las cantidades de estos compuestos en el catalizador son:

3 <sup>3</sup> *Composición de Moen MoO MasaCatalizador Composición MoenCatalizador Masa MoO enCatalizador* <sup>×</sup> <sup>=</sup>

 $\sum_{z}$ O<sub>5</sub> en Catalizador — Composición de V en  $V_2O_5$ *MasaCatalizador Composición <sup>V</sup> enCatalizador Masa <sup>V</sup> <sup>O</sup> enCatalizador* <sup>×</sup> <sup>=</sup>

Donde:

Peso atómico Mo = 95.94 [g/mol]

Peso molecular  $MoO<sub>3</sub> = 143.94$  [g/mol]

Peso atómico V = 50.94 [g/mol]

Peso molecular  $V_2O_5 = 181.88$  [g/mol]

$$
Masa MoO_3 en Catalizador = \frac{3676.5 \times 0.0672}{\left(\frac{95.94}{143.94}\right)} = 370.7 \,[kg / \,Batch]
$$

*Recuperación de Mo desde Residuos Sólidos Industriales Página* 51

$$
Masa V2O5 en Catalizador = \frac{3676.5 \times 0.0486}{\left(\frac{101.88}{181.88}\right)} = 319.0[kg / Batch]
$$

Las reacciones químicas que se llevan a cabo en la lixiviación son:

$$
MoO3 + Na2CO3 \xrightarrow{80\%} Na2MoO4 + CO2
$$
 \tEc. [6.1]

$$
V_2O_5 + Na_2CO_3 \xrightarrow{20\%} 2NaVO_3 + CO_2
$$
 \tEc. [6.2]

De acuerdo a esto, con un 60% de exceso de  $Na_2CO_3$  para ambas reacciones, el balance de masa por componentes se resume en la tabla 6.1:

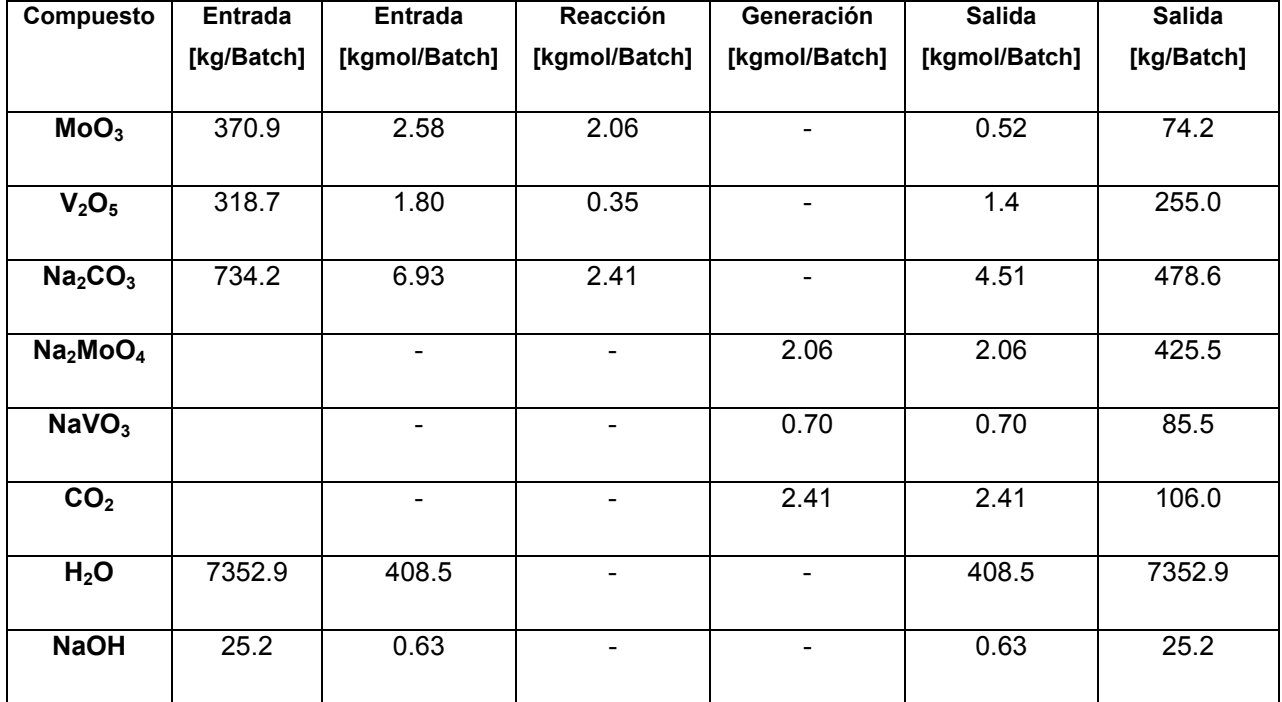

*Tabla 6.1 Balance de masa por compuesto para R-1.* 

Además, se debe considerar la cantidad de catalizador insoluble, la cual corresponde a 2986.9 [kg/Batch].

#### **6.3 Balance de masa a la torre de absorción (PT-1)**

El objetivo de la torre de absorción en el proceso, es el de tratar de eliminar la mayor cantidad posible del CO<sub>2</sub> generado en la lixiviación. Para esto, el CO<sub>2</sub> se hará reaccionar con una solución de NaOH, formando como productos  $Na<sub>2</sub>CO<sub>3</sub>$  y H<sub>2</sub>O, compuestos que se recircularán al reactor para formar parte de las reacciones que ahí se llevan a cabo. La reacción química que ocurre en la torre de absorción es la siguiente:

$$
CO_2 + 2NaOH \xrightarrow{97\%} Na_2CO_3 + H_2O
$$
 \tEc. [6.3]

Debido a que los productos formados en esta reacción se recircularán al reactor, la solución de alimentación de NaOH contendrá la cantidad equivalente de agua que se necesita para las reacciones de lixiviación. Además, teniendo en cuenta que la cantidad de CO<sub>2</sub> generado en la lixiviación es de 2.76 [kgmol/Batch] y que se alimenta el NaOH con un 10% de exceso respecto a su cantidad estequiométrica, el balance de masa queda:

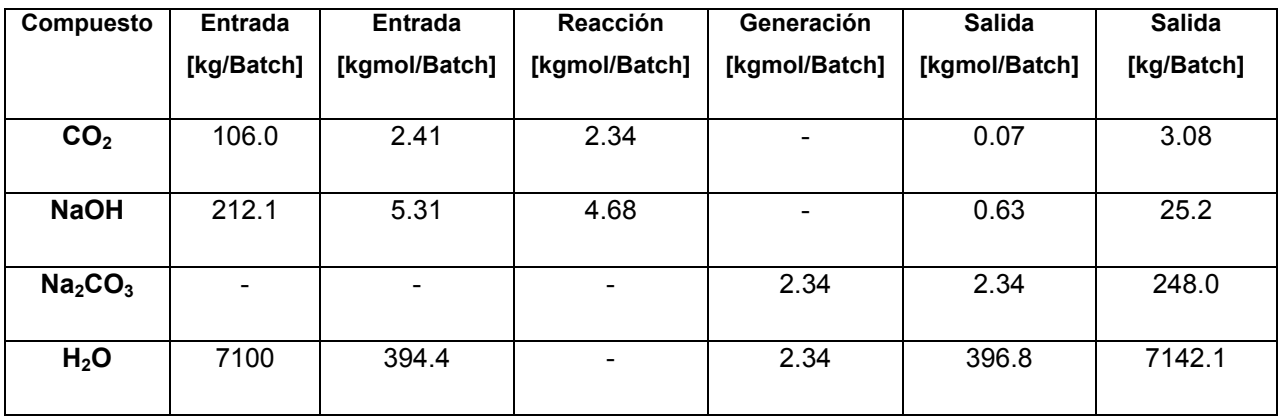

*Tabla 6.2 Balance de masa por compuesto para PT-1.* 

## **6.4 Balance de masa al filtro de placas (FP-1)**

A partir del balance de masa al filtro de placas, se podrá conocer cuanto volumen de licor es posible recuperar, de acuerdo a la humedad con la cual los sólidos de descarte son finalmente desechados. Se debe señalar que el proceso de filtración que sufre la pulpa tiene dos etapas, la primera corresponde a filtrar la pulpa para extraer el licor rico en molibdato y vanadato y la segunda es el lavado del sólido que queda en el filtro, con agua de proceso. Es por esto que se asume que la humedad contenida en el sólido de descarte corresponde sólo al agua de lavado y no al licor cargado con los productos de la lixiviación. De acuerdo a esto, si se consideran los 3676.5 [kg/Batch] de agua de lavado, correspondiente a una razón líquido/sólido de 1:1, además de considerar los resultados experimentales de filtrado a vacío que se realizaron, donde la humedad promedio de los sólidos de descarte corresponde a un 30%, aportada exclusivamente por el agua de lavado, las corrientes de salida del filtro se muestran en la tabla 6.3:

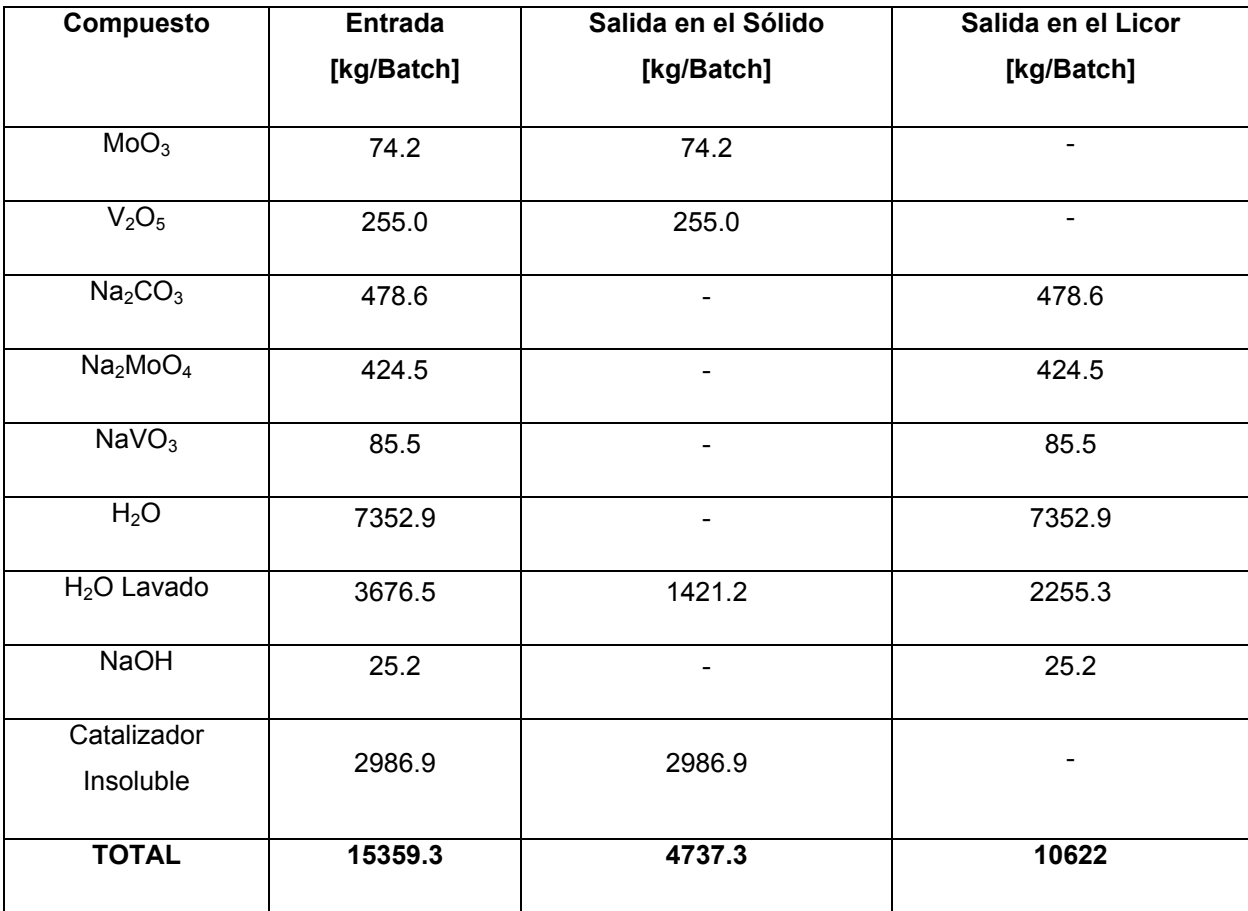

*Tabla 6.3 Balance de masa por compuesto para FP-1.* 

Si se considera que la densidad del licor es de 1085 [kg/m<sup>3</sup>], las cantidades a la salida del filtro son:

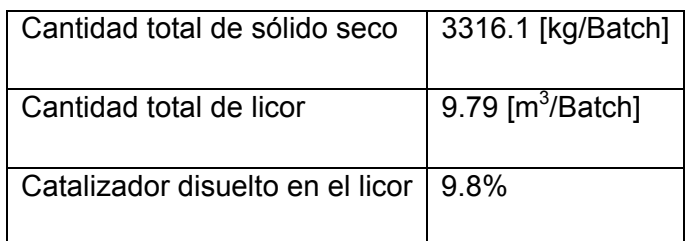

*Tabla 6.4 Flujos de las corrientes de salida de FP-1.* 

Finalmente, el catalizador disuelto en el licor se calcula relacionando el catalizador total a la entrada del reactor con la cantidad total de sólido seco a la salida del filtro, de acuerdo a la siguiente ecuación:

( ) <sup>100</sup> sec (%) <sup>×</sup> <sup>−</sup> <sup>=</sup> *Catalizadortotal enelreactor Catalizadortotal enelreactor Sólido oenel filtro Catalizador disuelto*

$$
Catalizador disuelto (%) = \frac{(3676.5 - 3316.1)}{3676.5} \times 100 = 9.8\%
$$

## **6.5 Balance de energía al reactor de lixiviación (R-1)**

Para el caso del balance de energía, se debe tomar en cuenta que la temperatura de operación de la lixiviación es de 90 [°C], la cual se alcanza mediante la inyección de vapor directamente a la pulpa. En este balance de energía, se debe prestar atención al catalizador insoluble o que no reacciona, ya que influye en la transferencia de calor del sistema. La forma de trabajar en este caso será asumir que el catalizador insoluble se compone de moléculas oxidadas conocidas de los distintos elementos existentes, de acuerdo al análisis de composición química realizado al catalizador. Los elementos de mayor importancia en este sentido son el Al, Ni, Co, Fe, que en su estado de oxidación forman  $Al_2O_3$ , NiO, Co<sub>3</sub>O<sub>4</sub> y  $Fe<sub>2</sub>O<sub>3</sub>$ .

Luego de definir los componentes más importantes del catalizador no reaccionante, se procede a calcular sus cantidades de la misma forma que se hizo para el MoO $_3$  y para el  $V<sub>2</sub>O<sub>5</sub>$ . Los valores se muestran en la tabla 6.5:

| <b>Especie</b>                 | Masa del Óxido [kg/Batch] | Moles del Óxido [kgmol/Batch] |
|--------------------------------|---------------------------|-------------------------------|
| Al <sub>2</sub> O <sub>3</sub> | 1159.2                    | 15.29                         |
| <b>NiO</b>                     | 114.9                     | 1.54                          |
| Co <sub>3</sub> O <sub>4</sub> | 32.1                      | 0.13                          |
| Fe <sub>2</sub> O <sub>3</sub> | 33.7                      | 0.21                          |

*Tabla 6.5 Masa de los compuestos no reaccionantes en R-1.* 

Cabe destacar que la suma de la masa de estos óxidos corresponde al 44.9 % del catalizador que no reacciona.

Luego de conocer las cantidades molares involucradas en las reacciones químicas, se puede realizar el balance de energía al sistema. Para esto es necesario calcular el calor de reacción y el calor sensible para las reacciones químicas que se desarrollan en la lixiviación. El calor sensible y de reacción se definen como:

$$
\Delta H_{\text{sensible}} = (T_2 - T_1) \times \sum_k n_k \times cp_k
$$
 \tEc. [6.4]

$$
\Delta H_{reacción} = n_i \sum_{i} \Delta H f_i - n_j \sum_{j} \Delta H f_j
$$
 Ec. [6.5]

Donde:

 $T_1$  = Temperatura inicial del sistema [°C].

 $T_2$  = Temperatura final del sistema [°C].

- $cp_k$ = Capacidad calorífica de los compuestos [cal/mol $°C$ ].
- $\Delta Hf_i$  = Entalpía de formación de los productos [cal/mol].
- $\Delta Hf_i$  = Entalpía de formación de los reactantes [cal/mol].
- $n_k$  = Moles de los compuestos a la salida del reactor.
- $n_i$  = Moles de compuestos producidos.

 $n_i$  =Moles de compuestos reaccionantes.

Los valores de las entalpías de formación y de las capacidades caloríficas para los elementos de interés se muestran en la tabla 6.6:

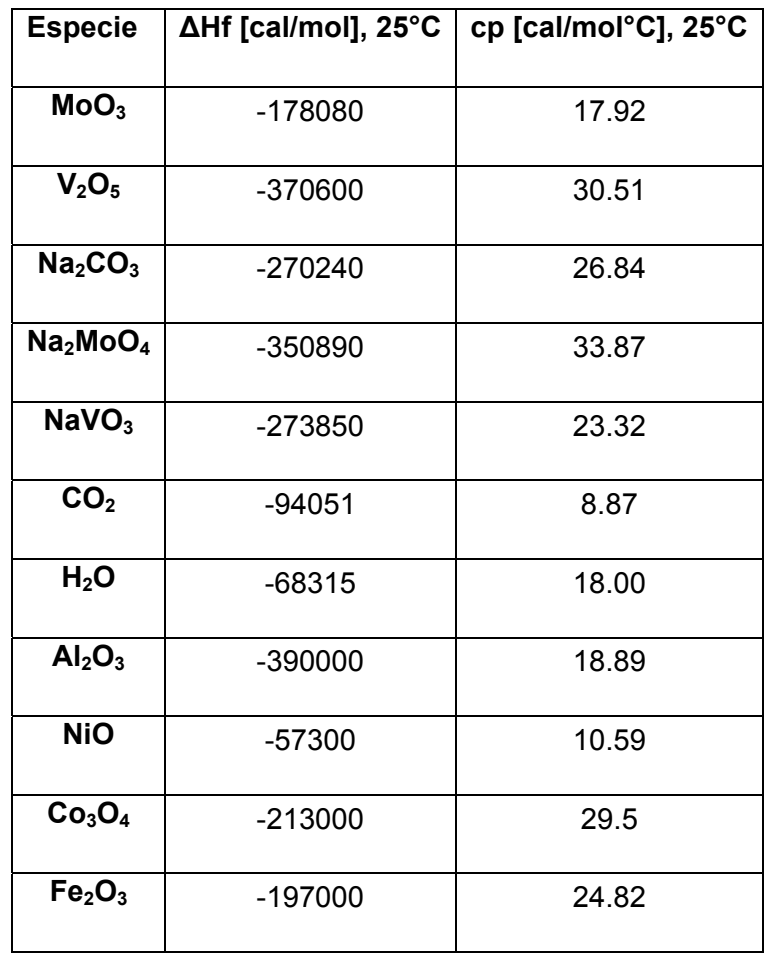

*Tabla 6.6 Capacidades caloríficas y entalpías de formación de los compuestos participantes del balance de energía a R-1.* 

La trayectoria para calcular la energía necesaria en la lixiviación se puede resumir de la siguiente forma:

- 1. Cálculo del calor sensible de los reactivos.
- 2. Cálculo del calor de las reacciones.
- 3. Cálculo del calor sensible de los productos.

Para calcular el calor sensible de los reactivos, se debe señalar que estos poseen una temperatura de 63.0 [°C], valor que posteriormente se detallará su obtención, de acuerdo al balance de energía a la torre de absorción.

De acuerdo al balance de masa a la torre de absorción, los compuestos que llegan desde este equipo al reactor a 63.0 [°C] son:

396.8 [kgmol/Batch] de  $H_2O$ 

2.34 [kgmol/Batch] de  $Na<sub>2</sub>CO<sub>3</sub>$ 

0.63 [kgmol/Batch] de NaOH

Por lo tanto, el calor sensible de los reactivos es:

$$
\Delta H_{sensible \text{ entradal}} = (25 - 63.2) \times (n_{H_{2}O} \times cp_{H_{2}O} + n_{Na_{2}CO_{3}} \times cp_{Na_{2}CO_{3}} + n_{NaOH} \times cp_{NaOH})
$$
\n
$$
\Delta H_{sensible \text{ entradal}} = (25 - 63.0) \times (396.8 \times 18 + 2.34 \times 26.84 + 14.23 \times 0.63)
$$
\n
$$
\Delta H_{sensible \text{ entradal}} = -274138.5[kcal / Batch]
$$

Luego, se procede a calcular el calor de las reacciones. Para la reacción [6.1], el calor de reacción es:

$$
\Delta H_{reacción1} = n_{Na_2MoO_4} \times \Delta Hf_{Na_2MoO_4} + n_{CO_2} \times \Delta Hf_{CO_2} - (n_{MoO_3} \times \Delta Hf_{MoO_3} + n_{Na_2CO_3} \times \Delta Hf_{Na_2CO_3})
$$
  

$$
\Delta H_{reacción1} = 2.06 \times (-350890) + 2.06 \times (-94051) - 2.06 \times (-270240) - 2.06 \times (-178080)
$$

$$
\Delta H_{reacción\ 1} = 6960.7\, [kcal / Batch\ ]
$$

Para la reacción [6.2], el calor de reacción es el siguiente:

$$
\Delta H_{reacción1} = n_{NavO_3} \times \Delta Hf_{NavO_3} + n_{CO_2} \times \Delta Hf_{CO_2} - (n_{V_2O_5} \times \Delta Hf_{V_2O_5} + n_{Na_2CO_3} \times \Delta Hf_{Na_2CO_3})
$$

 $\Delta H_{reacción1} = 0.70 \times (-273850) + 0.35 \times (-94051) - 0.35 \times (-370600) - 0.35 \times (-270240)$ 

$$
\Delta H_{reacción2} = -318.9[kcal/Batch]
$$
Una vez calculado los calores de reacción, se procede a calcular el calor sensible necesario para aumentar la temperatura desde 25 [°C] hasta 90 [°C]. En este sentido, el calor aportado por los productos de las reacciones es:

$$
\Delta H_{sensible} = (90 - 25) \times (n_{Na_2MoO_4} \times cp_{Na_2MoO_4} + n_{NaVO_3} \times cp_{NaVO_3} + n_{CO_2} \times cp_{CO_2})
$$

$$
\Delta H_{sensible} = 6985.7[kcal / Batch]
$$

El calor sensible aportado por los compuestos que no reaccionaron y el agua es:

$$
\Delta H_{sensible} = (90 - 25) \times (n_{MoO_3} \times cp_{MoO_3} + n_{V_2O_5} \times cp_{V_2O_5} + n_{Na_2CO_3} \times cp_{Na_2CO_3} + n_{H_2O} \times cp_{H_2O})
$$
  

$$
\Delta H_{sensible} = 489195.3[kcal/Batch]
$$

Por último, el calor que aportan los compuestos provenientes del catalizador insoluble es:

$$
\Delta H_{sensible} = (90 - 25) \times (n_{A l_2 O_3} \times cp_{A l_2 O_3} + n_{N i O} \times cp_{N i O} + n_{C o_3 O_4} \times cp_{C o_3 O_4} + n_{Fe_2 O_3} \times cp_{Fe_2 O_3})
$$
  

$$
\Delta H_{sensible} = 20422.0 [kcal / Batch]
$$

Sumando los calores sensibles calculados anteriormente, da como resultado el calor sensible total de salida, el cual es:

$$
\Delta H_{\text{sensible solid}} = 6985.7 + 489195.3 + 20422.0 = 516603[kcal / Batch]
$$

Luego, el calor total que requiere el reactor se calcula de la siguiente forma:

$$
\Delta H_{REACTOR} = \Delta H_{sensible \, entrada} + \Delta H_{reacción1} + \Delta H_{reacción2} + \Delta H_{sensible \, salida}
$$
\n
$$
\Delta H_{REACTOR} = -274138.5 + 6960.7 - 318.9 + 516603 = 249106.3[kcal / Batch]
$$

## **6.5.1 Pérdidas de Calor en el Reactor**

Como parte del balance de energía al reactor, el cálculo de las pérdidas de calor que sufre el equipo es fundamental, ya que de esta forma se podrá conocer la cantidad de vapor total a agregar al reactor para cada operación.

 Debido a que el cálculo para la pérdida de calor requiere el conocimiento de datos del diseño mecánico del reactor, los cuales son descritos en capítulo siguiente, en este capítulo se optará por entregar sólo los resultados de los cálculos. El detalle de estos cálculos se entrega en el apéndice N° 3.

De acuerdo a lo dicho anteriormente, las pérdidas de calor en el reactor equivalen a 39904.9 [Kcal/Batch]. Si se opta por agregar lana mineral como aislante a las paredes del reactor, el valor cambia hasta los 2496 [Kcal/Batch]. De acuerdo a este último valor, el calor total que se debe agregar al reactor para que opere a 90 [°C] se calcula según la siguiente ecuación:

$$
\Delta H_{\text{TOTAL}} = \Delta H_{\text{REACTOR}} + \Delta H_{\text{PERDIDAS}}
$$

*ΔH*<sub>*TOTAL</sub>*=24910**6**+2496 251602[*kcal*/*Batch*]</sub>

## **6.5.2 Cálculo de la Cantidad de Vapor**

Como ya se ha mencionado en la descripción del proceso, el método que se utilizará para calentar el reactor desde los 25 [°C] a 90 [°C], es mediante la inyección de vapor saturado directamente a la pulpa. Es por esto que se utilizará la línea de vapor de agua saturado que existe en las plantas de la empresa, el cual tiene las características detalladas en la tabla 6.7:

| Variable                 | Valor              |
|--------------------------|--------------------|
| Temperatura              | 160 $[^{\circ}$ C1 |
| Presión de Vapor         | 620 [Kpa]          |
| Entalpía de Vaporización | 502.3 [kcal/kg]    |

*Tabla 6.7 Características del vapor que se utiliza en Molymet® .* 

De acuerdo a estos valores, la masa de vapor necesario se calcula de la siguiente forma:

$$
Cantidad de Vapor, [Kg / Batch] = \frac{\Delta H_{TOTAL}, [kcal / Batch]}{\Delta H^{V}, [kcal / kg]}
$$

$$
Cantidad de Vapor = \frac{251602.3}{502.3} = 500.9 [kg / Batch]
$$

#### **6.6 Balance de energía a la torre de absorción (PT-1)**

Con el balance de energía a realizar a continuación, se podrán conocer las temperaturas de las corrientes de salida de la torre de absorción. Es por esto que en primer lugar se calculará el calor sensible que aporta el gas proveniente del reactor, luego se calculará el calor correspondiente a la reacción química, y de acuerdo a estos valores se podrá conocer la temperatura final de las especies a la salida de la torre. El procedimiento anterior es posible de realizar debido a que se considera que el proceso ocurre de manera adiabática.

Los valores de calores de formación y de capacidades caloríficas de los compuestos que participan en el balance de energía, a una temperatura de referencia de 25 [°C] se muestran en la tabla 6.8:

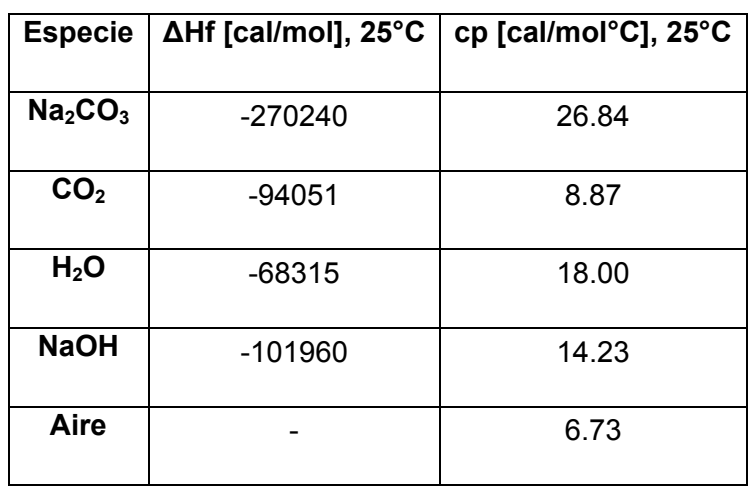

*Tabla 6.8 Capacidades caloríficas y entalpías de formación de los compuestos participantes del balance de energía a PT-1.* 

Debido a que las temperaturas que poseen las corrientes de entrada y salida a la torre son relativamente cercanas, es posible ocupar los valores de capacidades caloríficas correspondientes a 25 [°C]

De acuerdo a lo anterior, para calcular el calor sensible que aporta el gas proveniente del reactor, se debe conocer su composición. Por experiencia se sabe que la extracción de un gas en particular bajo las condiciones a las que opera el reactor siempre va acompañada por aire, que en este caso se asumirá como de un 20% con respecto al  $CO<sub>2</sub>$  generado en la lixiviación. Si a eso se suma las pérdidas de agua en forma de vapor calculado en pruebas experimentales, da como resultado la composición en el gas que se detalla en la tabla 6.9:

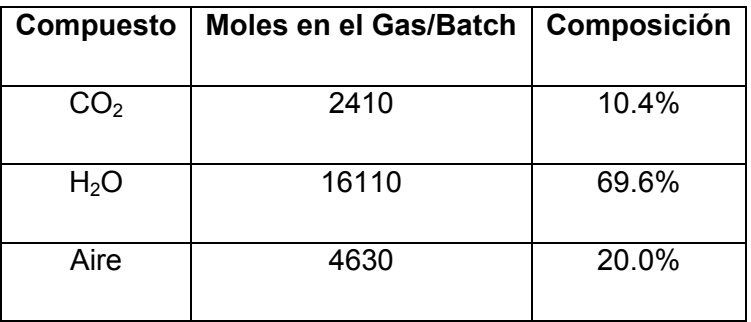

*Tabla 6.9 Composición molar del gas de entrada a PT-1.* 

De acuerdo a estas composiciones, se puede calcular la humedad relativa del gas con respecto al agua que contiene mediante la siguiente ecuación:

*Humedad* Re*lativa* = 
$$
\frac{P_{H_2O}}{P^V_{H_2O}} \times 100
$$
 \tEc. [6.6]

Donde:

 $P<sub>H2O</sub>$  = Presión parcial del agua en el gas

P<sup>V</sup><sub>H2O</sub>= Presión de vapor del agua a una temperatura determinada

A 90 [°C], la presión de vapor del agua es de 70.11 [KPa], por lo tanto, la humedad relativa del gas, al desarrollar la ecuación [6.6] es:

$$
Humedad \text{ Re } lativa = \frac{101.3 \times 0.696}{70.11} \times 100 \approx 100\%
$$

Con este valor, se puede considerar al vapor como saturado, por lo tanto, una vez calculado el calor sensible se debe restar el calor latente del agua a 90 [°C].

$$
\Delta H_{sensible\ entrada} = (T_{referenceia} - T_{entrada}) \times (n_{CO2} \times cp_{CO2} + n_{Aire} \times cp_{Aire} + n_{H_2O} \times cp_{H_2O})
$$
\n
$$
\Delta H_{sensible\ entrada} = (25 - 90) \times (2.41 \times 8.87 + 4.63 \times 6.73 + 18 \times 16.11) = -22263.6[Kcal / Batch]
$$

El calor latente del agua resulta:

$$
H_{\text{Latente}} = \text{moles} \times H^V \qquad \qquad \text{Ec. [6.7]}
$$

El valor del calor de vaporización,  $H^V$  para este sistema es de 9816 [cal/mol], por lo tanto el valor del calor latente es:

$$
H_{\textit{Latente}} = 16.11 \times 9816 = 158135.8 [Kcal / Batch]
$$

Por otra parte, el calor de reacción a la temperatura de referencia de 25°C, se calcula de acuerdo a la siguiente fórmula:

$$
\Delta H_{reacción} = n_{Na_2CO_3} \times \Delta Hf_{Na_2CO_3} + n_{H_2O} \times \Delta Hf_{H_2O} - (n_{NaOH} \times \Delta Hf_{NaOH} + n_{CO_2} \times \Delta Hf_{CO_2})
$$

$$
\Delta H_{reacción} = 2.34 \times (-270240) + 2.34 \times (-68315) - 4.68 \times (-101960) - 2.34 \times (-94051)
$$

$$
\Delta H_{reacción} = -94966.6[Kcal/Batch]
$$

Luego, se puede calcular el valor del calor sensible de los compuestos a la salida de la torre, mediante la siguiente ecuación para procesos adiabáticos:

$$
Q_{TOTAL} = \Delta H_{sensible \, entrada} + \Delta H_{reación} - H_{Latente} + \Delta H_{sensible \, salida} = 0
$$
\n
$$
\Delta H_{sensible \, salida} = 275365.4[Kcal / Batch]
$$

Finalmente, la temperatura de salida de los compuestos es:

$$
T_{\text{salida}} = \frac{\Delta H_{\text{sensible salida}}}{n_{\text{NaOH}} \times cp_{\text{NaOH}} + n_{\text{CO}_2} \times cp_{\text{CO}_2} + n_{\text{Na2CO3}} \times cp_{\text{Na}_2\text{CO}_3} + n_{H_2O} \times cp_{H_2O} + n_{\text{Aire}} \times cp_{\text{Aire}} + T_{\text{reference}}}
$$

$$
T_{\textit{salida}} = \frac{275365.4}{(0.62 \times 14.23 + 0.07 \times 8.87 + 2.34 \times 26.84 + 396.8 \times 18 + 4.63 \times 6.73)} + 25
$$

 $T_{\text{salida}} = 63.0$  [°C]

A modo de resumen, la figura 6.1 muestra el diagrama de flujo del proceso con sus corrientes y composiciones en peso respectivas.

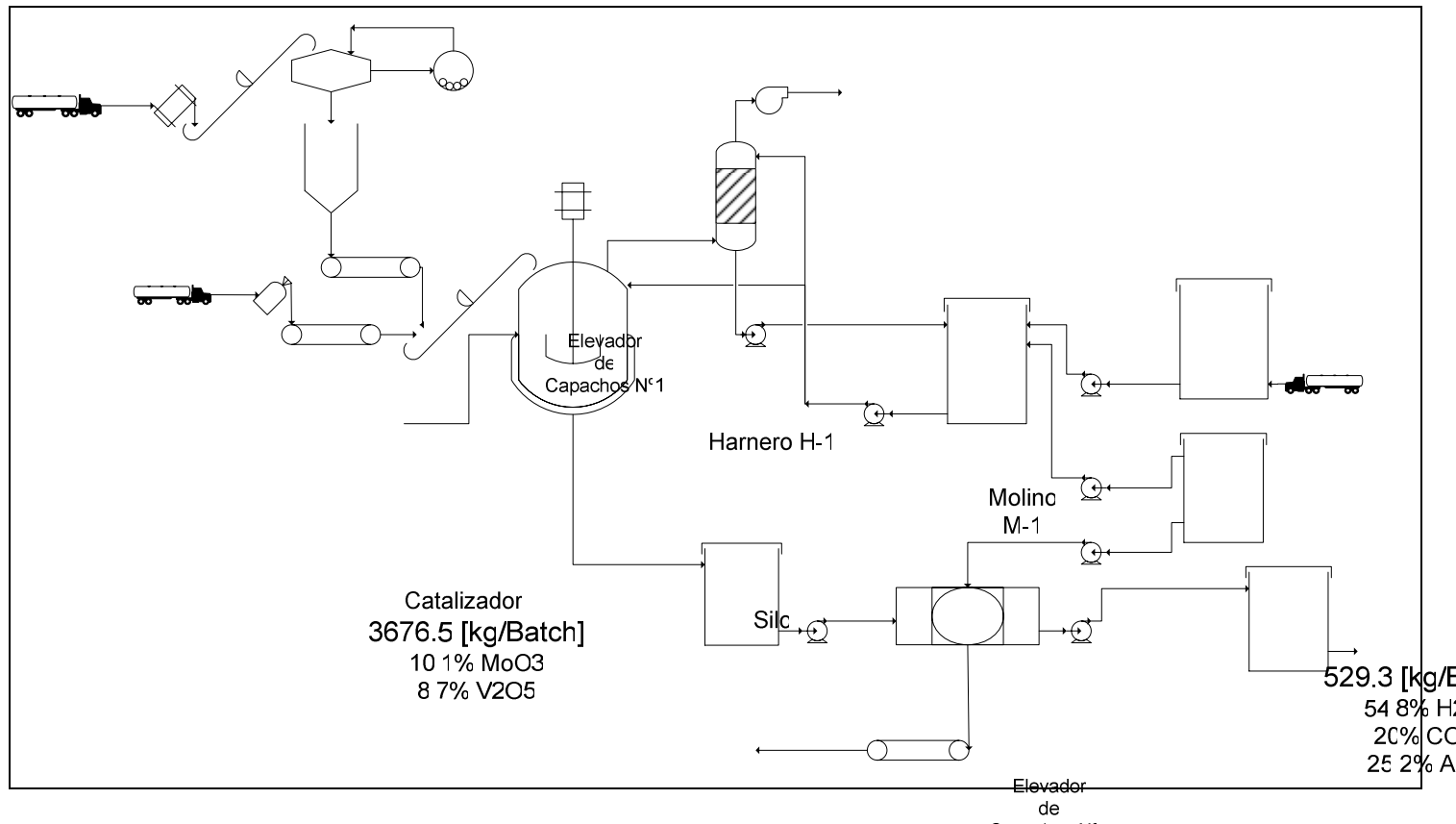

*Figura 6.1 Diagrama de flujo del proceso propuesto con las composiciones en peso de la totalidad de las corrientes que lo compon@inta Pesométrica 1* 

De acuerdo a NB<sup>2</sup>GB se muestra en la figura 6.1, se puede concluir que el proceso<br>486.2 [kg/Batch] genera 10622.6 [kg/Batch] de un licor alcalino rico en Mo y V, los cuales se procesarán para<br>Cinta Pesométrica 2 recuperar los elementos dichos anteriormente. También se puede apreciar que los residuos sólidos que se almacenarán corresponden a 4737.3 [kg/Batch]. El objetivo de almacenar estos sólidos húmedos es el poder tratarlos con un processo a desarrollar en el mediano plazo, para recuperar el Al, Ni y Co que poseen. 500.9 [kg/Batch]

11683.4 [kg/Batch] Finalizados los balances de masa y energía de la planta industrial propuesta, es posible comenzar a diseñar los equipos necesarios para que el proces es la la cabo, de 073 %NaVO3 acuerdo a los datos operacionales calculados en este capítulo. 62 9% H2O

4 1% Na2CO3 021% NaOH 25 6% Cat Insoluble

# **7. Diseño de Equipos**

## **7.1 Introducción**

Luego de realizar los balances de masa y energía al reactor y a la torre de absorción, es posible dimensionar y realizar el diseño mecánico a todos los equipos de la planta. La importancia de este capítulo radica en que a partir de los resultados que aquí se obtengan, en el capítulo posterior se podrán estimar los costos de los equipos, con el objetivo final de realizar la evaluación económica al proyecto.

A continuación se entregan los resultados del diseño de los equipos de la planta de extracción de Mo y V a partir de catalizadores gastados. Las ecuaciones utilizadas y el desarrollo de los cálculos se entregan en los apéndices 5 y 6.

## **7.2 Reactor de Lixiviación (R-1)**

 La finalidad de este equipo consiste en alojar y mezclar a los reactivos para que se produzca la lixiviación esperada, a una temperatura de 90 [°C] y a presión atmosférica.

## **7.2.1 Dimensionamiento del Agitador**

Se procede a diseñar en primer lugar el agitador del reactor debido a que los cálculos involucrados en esta tarea arrojan como resultados datos como el diámetro interno y la altura del equipo, valores fundamentales para realizar posteriormente el diseño mecánico del reactor.

Debido a las características de la pulpa, se ha escogido un agitador tipo turbina de 6 aspas de 45°, ya que puede trabajar a viscosidades de hasta 100000 [cp], además de tener el mejor desempeño con fluidos que poseen sólidos en suspensión. Las proporciones geométricas para este sistema de agitaciones muestran en la figura 7.1:

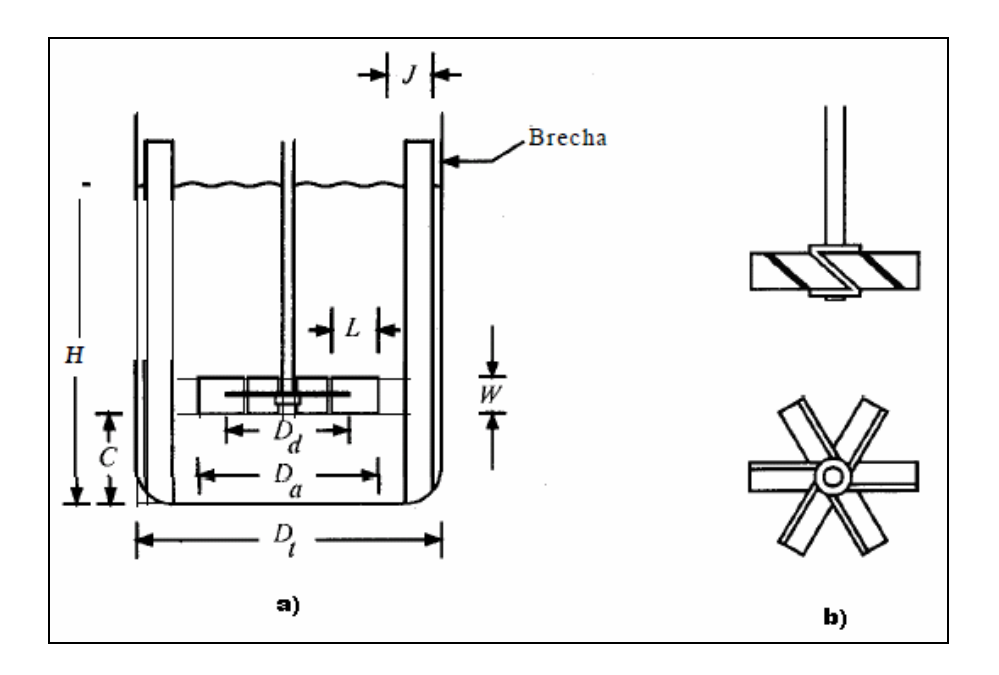

*Figura 7.1 Se muestran en a) las dimensiones de la turbina y el tanque y en b) el agitador a usar en el reactor: de 6 aspas inclinadas en 45°.* 

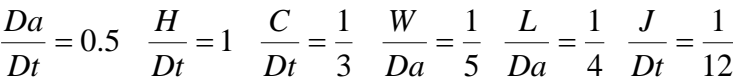

La tabla 7.1 muestra los valores que resultan de estos parámetros:

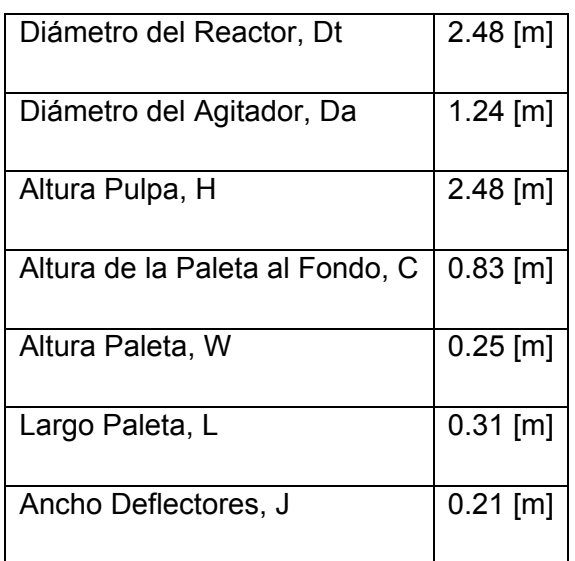

*Tabla 7.1 Dimensiones básicas del agitador.* 

Por último, la potencia requerida y la velocidad del agitador, de acuerdo a las características de la pulpa, del reactor y del agitador se muestran en la tabla 7.2:

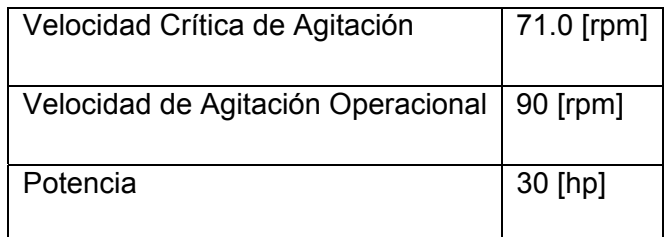

*Tabla 7.2 Características operacionales del agitador* 

#### **7.2.2 Diseño Mecánico**

Debido a las partículas de 1 [mm] del catalizador y al carácter básico de la pulpa, se eligió como material de diseño al Acero Inoxidable 316, el cual tiene las siguientes características detalladas en la tabla 7.3:

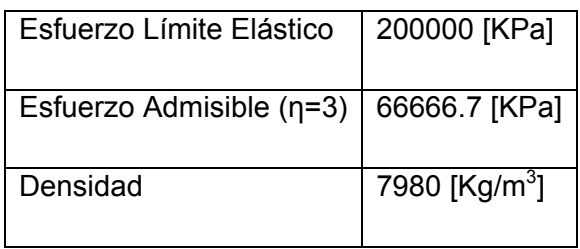

*Tabla 7.3 Características mecánicas del acero inoxidable 316.* 

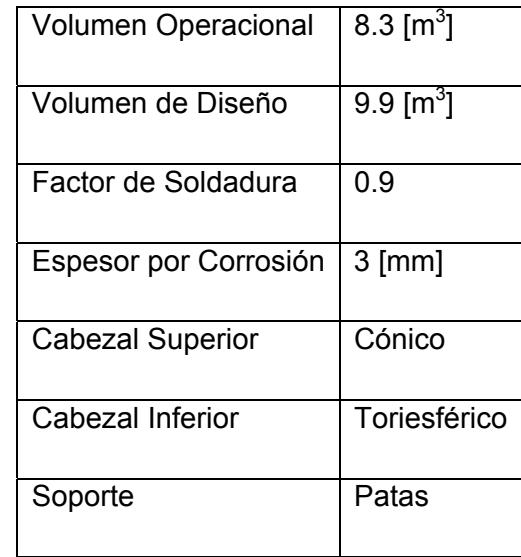

Los parámetros para realizar el diseño mecánico se muestran en la tabla 7.4:

*Tabla 7.4 Parámetros de diseño para R-1.* 

Las corrientes de entrada y salida del equipo de acuerdo a los tiempos de carga y descarga, definidos como de 30 minutos se detallan en la tabla 7.5:

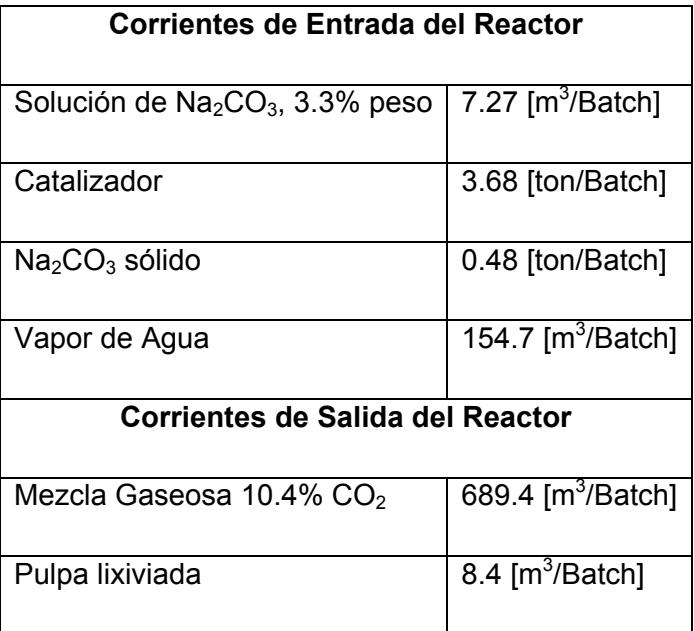

*Tabla 7.5 Flujos másicos de las corrientes de entrada y salida de R-1.* 

Los parámetros operacionales del reactor son:

- Presión de Operación = 24.1 [KPa]
- Temperatura de Operación = 90 [°C]

De acuerdo a los datos operacionales, en la tabla 7.6 se muestran las dimensiones de la carcasa y de los cabezales:

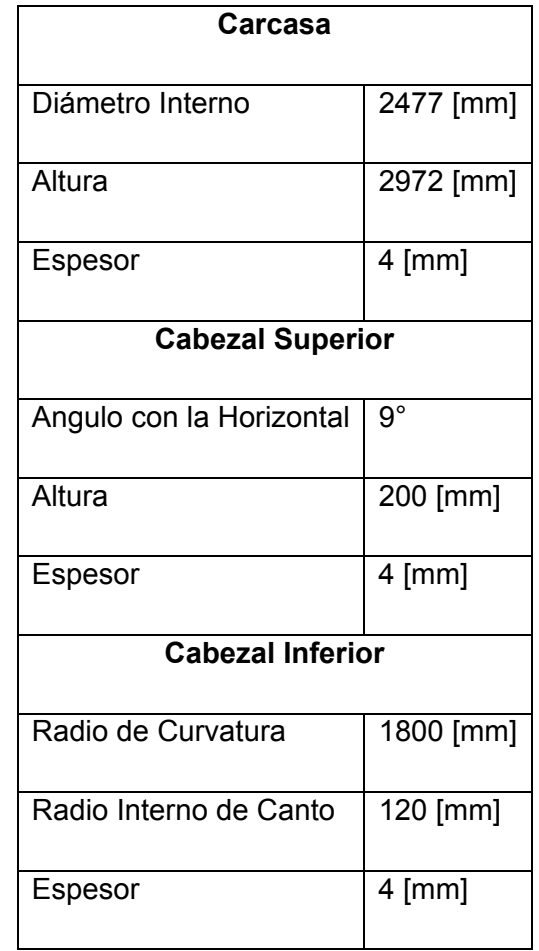

*Tabla 7.6 Espesores obtenidos para los datos operacionales de R-1.* 

Para permitir una mejor descarga de la pulpa, el equipo tiene un fondo toriesférico, con sus dimensiones descritas anteriormente, por lo cual el reactor necesita patas para su soporte. Las dimensiones de las patas se muestran en la tabla 7.7:

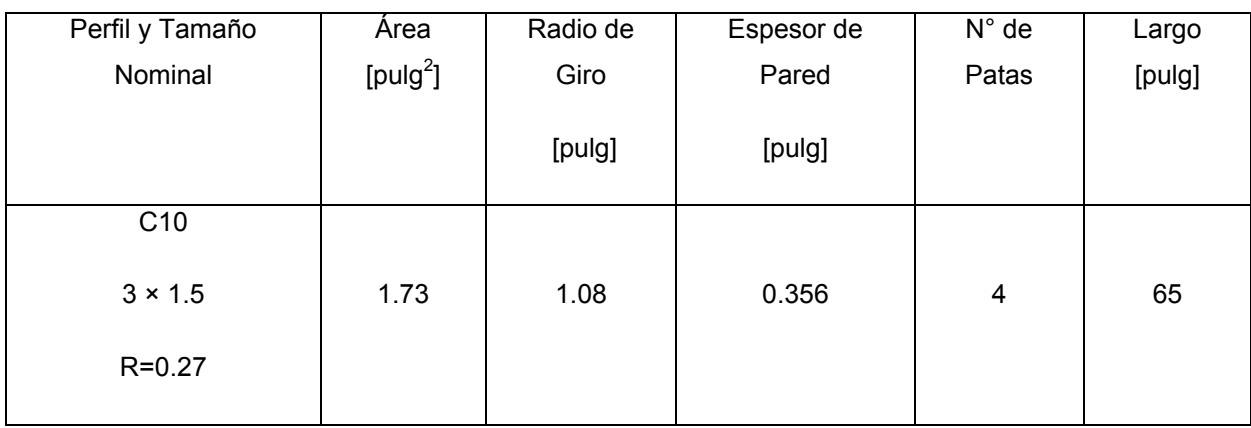

*Tabla 7.7 Dimensiones de las patas para R-1.* 

Los accesorios que se consideran para el reactor incluyen las boquillas de entrada y salida de las corrientes respectivas, el manhole de inspección del equipo y la escalera. En la tabla 7.8 se detallan las dimensiones de cada uno de estos accesorios:

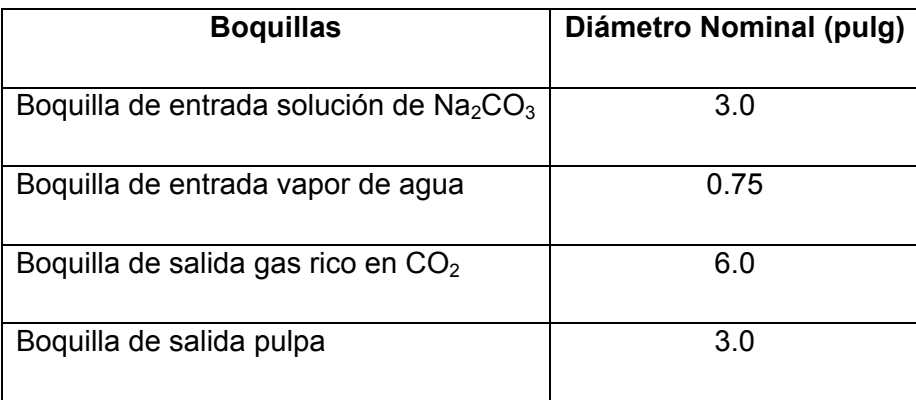

*Tabla 7.8 Diámetro nominal de las boquillas de R-1.* 

Por otra parte, las características del Manhole se detallan en la tabla 7.9:

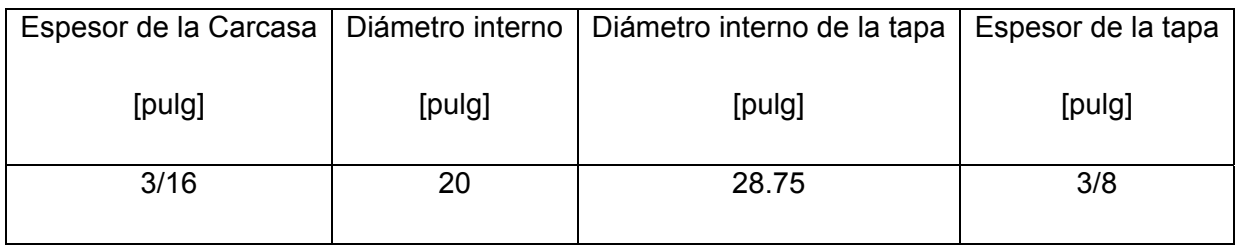

*Tabla 7.9 Dimensiones para el Manhole de R-1.* 

Finalmente, para conocer la altura de la escalera, se debe considerar el largo de las patas de soporte y la altura de la carcasa. Por lo tanto la altura total del equipo es de 4.65 [m], por lo cual se requiere una escalera de 5 [m] para alcanzar al menos el motor de agitación del equipo.

# **7.3 Torre Empacada (PT-1)**

La torre empacada de este trabajo se diseñó de acuerdo al procedimiento que se describe en el libro "Apuntes de Transferencia de Masa", del Profesor José Torres T.

Para diseñar este equipo, se debe considerar que opera con un ligero vacío, debido al funcionamiento del extractor del gas proveniente del reactor. Además, se debe considerar que la temperatura de operación del equipo fluctúa entre los 90 [°C] y la temperatura ambiente, debido a las temperaturas de las corrientes de entrada y salida.

 Debido a lo anterior, el material de construcción de la torre empacada es acero inoxidable 316, debido a que resiste la naturaleza básica de las soluciones que entran y salen del equipo.

#### **7.3.1 Diseño mecánico**

Los parámetros para realizar el diseño mecánico se muestran en la tabla 7.10:

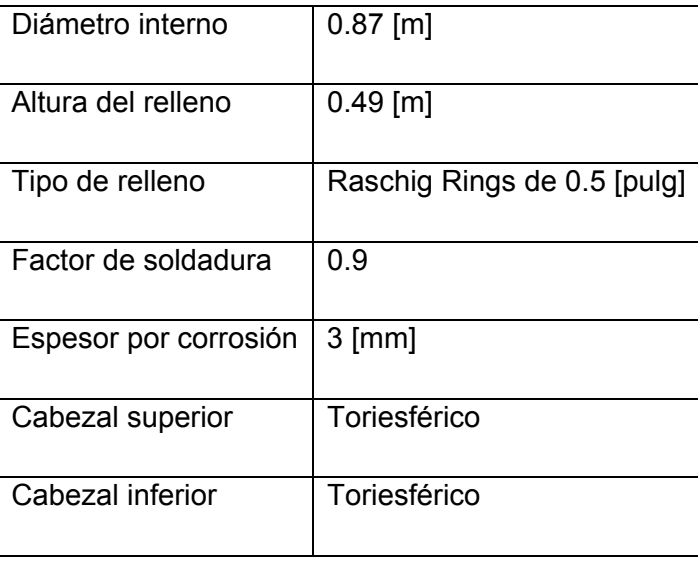

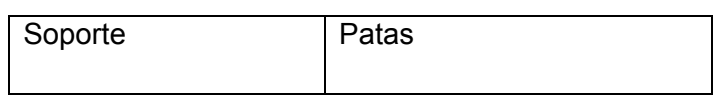

*Tabla 7.10 Parámetros de diseño para PT-1.* 

Por otra parte la tabla 7.11 muestra las corrientes de entrada y salida del equipo de acuerdo a los cálculos estipulados para su buen funcionamiento:

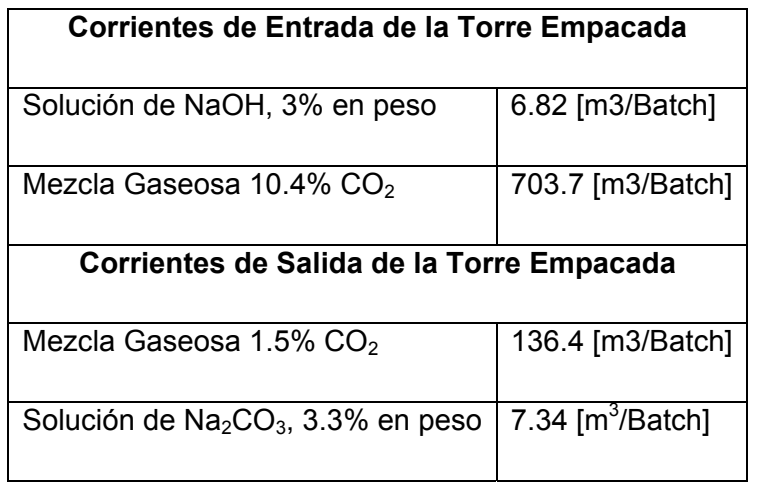

*Tabla 7.11 Flujos másicos de las corrientes de entrada y salida de PT-1.* 

Los parámetros operacionales de la torre empacada son:

- Presión Externa = 4.83 [KPa]
- Temperatura Máxima de Operación = 90 [°C]

De acuerdo a los datos operacionales, las dimensiones de la carcasa y de los cabezales se muestran en la tabla 7.12:

| Carcasa                            |                  |
|------------------------------------|------------------|
| Diámetro interno de la torre       | $0.87$ [m]       |
| Altura de la carcasa               | $1.2$ [m]        |
| Espesor                            | $4 \text{ [mm]}$ |
| <b>Cabezal Superior e Inferior</b> |                  |
| Radio de Curvatura                 | 870 [mm]         |
| Radio Interno de Canto             | 100 [mm]         |
| Espesor                            | 4 [mm]           |

*Tabla 7.12 Espesores obtenidos para los datos operacionales de PT-1.* 

Las patas que soportan la torre empacada tienen las siguientes características y dimensiones que se detallan en la tabla 7.13:

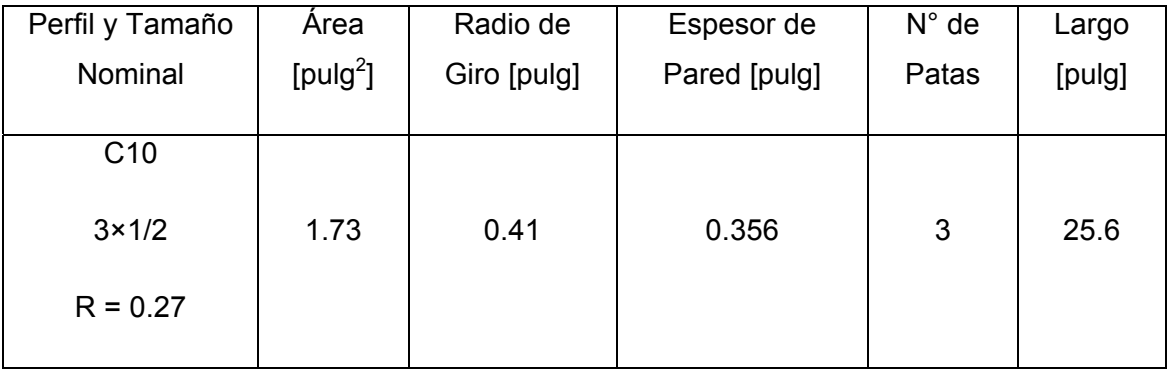

*Tabla 7.13 Dimensiones de las patas para PT-1.* 

Los accesorios que se consideran para la torre empacada incluyen las boquillas de entrada y salida de las corrientes respectivas, el plato soporte del relleno, el manhole de inspección del equipo y la escalera. Las dimensiones de cada uno de estos accesorios resumidas en las tablas 7.14 y 7.15:

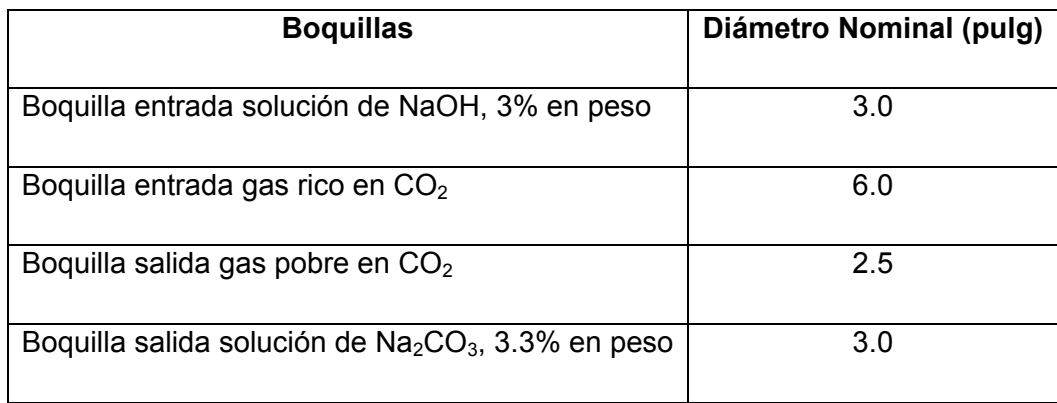

*Tabla 7.14 Diámetro nominal de las boquillas de PT-1.* 

Por otra parte, el plato soporte del relleno tiene un diámetro igual al que posee el equipo, es decir 0.87 [m], con una masa de 7.1 [kg].

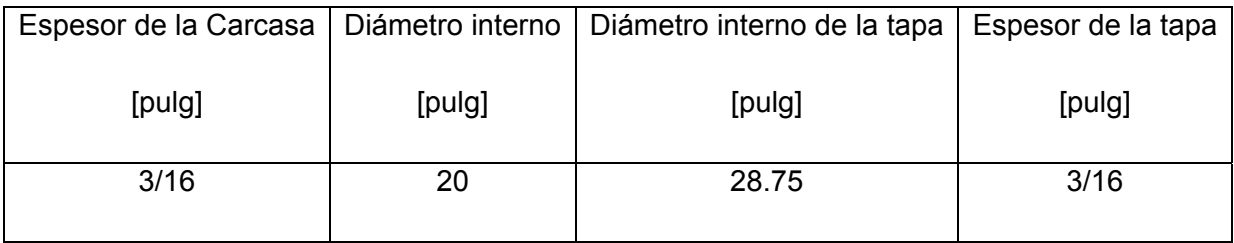

*Tabla 7.15 Dimensiones para el Manhole de PT-1.* 

Finalmente, para conocer la altura de la escalera, se debe considerar el largo de las patas de soporte y la altura de la carcasa. Por lo tanto la altura total del equipo es de 1.85 [m], por lo cual se requiere una escalera de 2.0 [m].

#### **7.4 Diseño Mecánico de Estanques de Almacenamiento**

Todos los estanques de almacenamiento de la planta tienen las mismas características, en relación al tipo de cabezal y al espesor del material del fondo, de acuerdo a las recomendaciones del libro "Process Equipment Design: Vessel Design. Brownell and Young", para estanques de almacenamiento.

# **7.4.1 Estanque de Almacenamiento de Agua (TK-1)**

Los parámetros para realizar el diseño mecánico se muestran en la tabla 7.16:

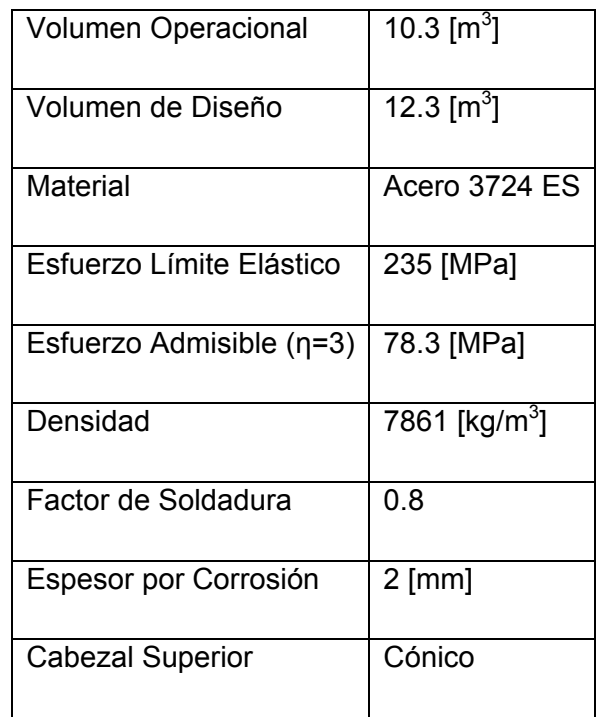

*Tabla 7.16 Parámetros de diseño para TK-1.* 

Las corrientes de entrada y salida del equipo de acuerdo a los tiempos de carga y descarga se detallan en la tabla 7.17:

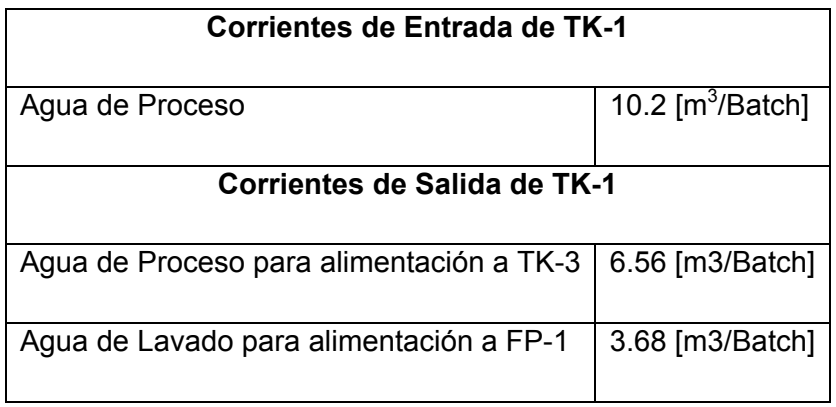

*Tabla 7.17 Flujos de las corrientes de entrada y salida de TK-1.* 

Los parámetros operacionales del estanque son:

- Presión de Operación = 23.1 [KPa]
- Temperatura de Operación = 25 [°C]

De acuerdo a los datos operacionales la tabla 7.18 muestra las dimensiones de la carcasa y del cabezal:

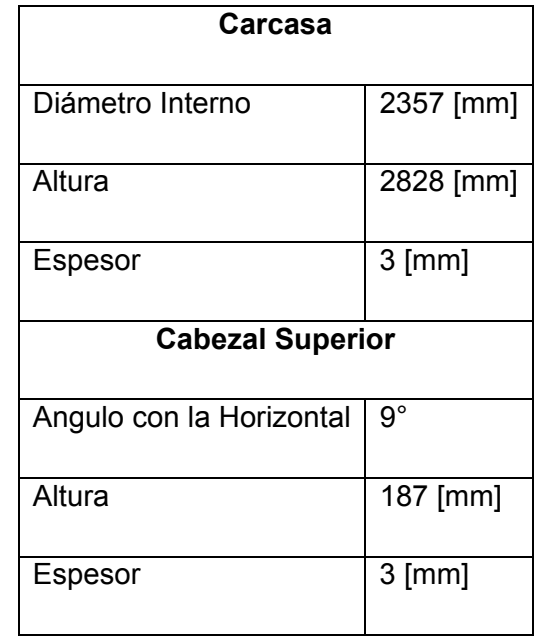

*Tabla 7.18 Espesores obtenidos de acuerdo a los datos operacionales de TK-1.* 

Los accesorios que se consideran para el estanque incluyen las boquillas de entrada y salida de las corrientes respectivas, el manhole de inspección del equipo y la escalera. Las dimensiones de cada uno de estos accesorios se detallan en las tablas 7.19 y 7.20:

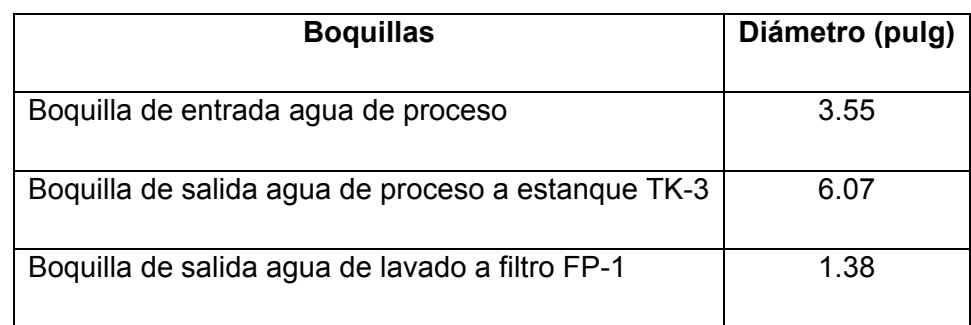

*Tabla 7.19 Diámetro nominal de las boquillas de TK-1.* 

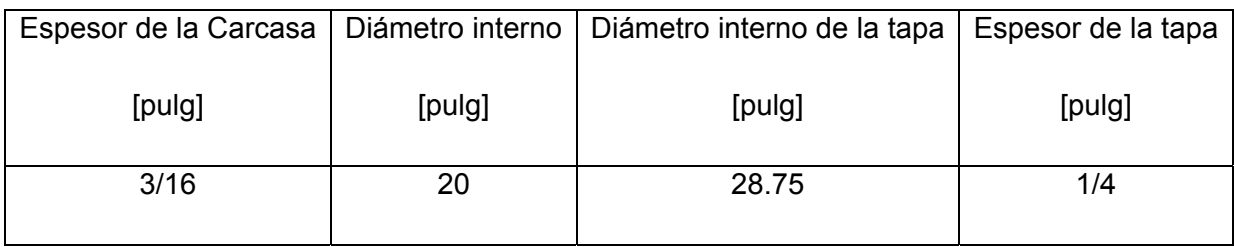

*Tabla 7.20 Características del Manhole de TK-1.* 

Finalmente, para conocer la altura de la escalera, se debe considerar la altura de la carcasa. Por lo tanto se requiere una escalera de 3.0 [m].

# **7.4.2 Estanque de Almacenamiento de Licores (TK-2)**

Los parámetros para realizar el diseño mecánico se muestran en la tabla 7.21:

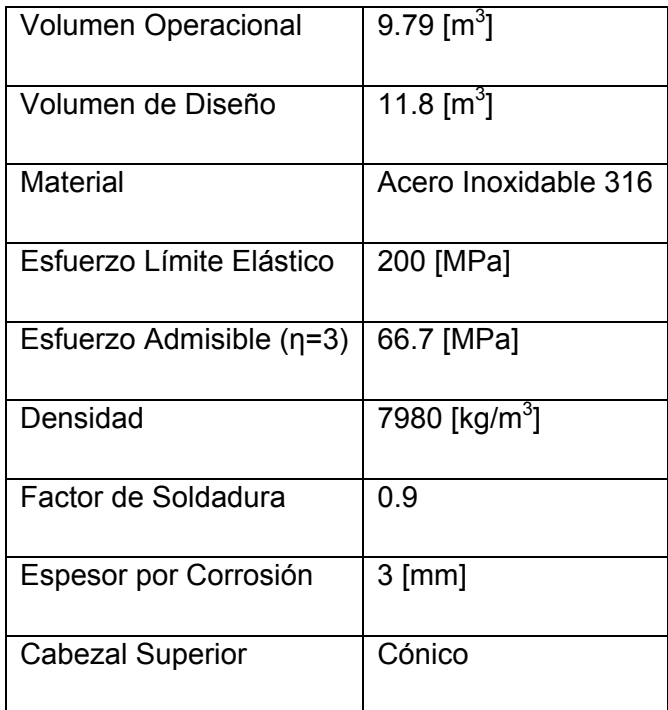

*Tabla 7.21 Parámetros de diseño para TK-2.* 

Las corrientes de entrada y salida del equipo de acuerdo a los tiempos de carga y descarga se detallan en la tabla 7.22:

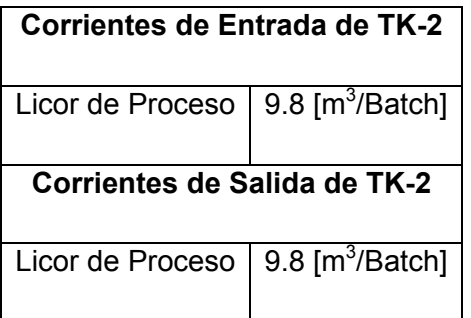

*Tabla 7.22 Flujos de las corrientes de entrada y salida de TK-2.* 

Los parámetros operacionales del estanque son:

- Presión de Operación = 24.7 [KPa]
- Temperatura de Operación = 25  $[°C]$

De acuerdo a los datos operacionales la tabla 7.23 muestra las dimensiones de la carcasa y del cabezal:

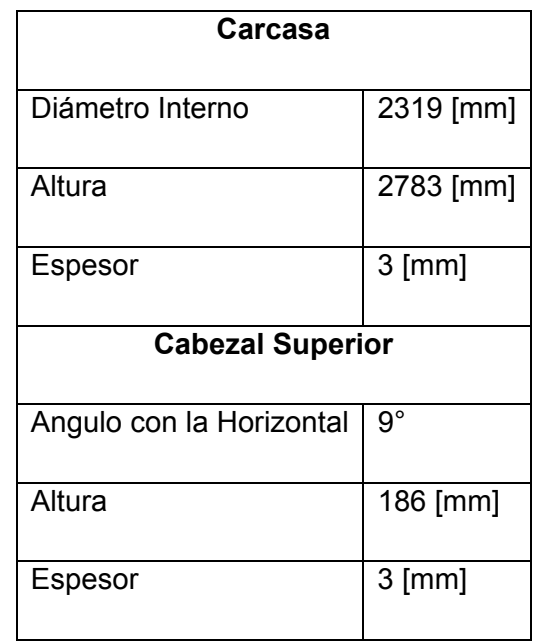

*Tabla 7.23 Espesores obtenidos de acuerdo a los datos operacionales de TK-2.* 

Los accesorios que se consideran para el estanque incluyen las boquillas de entrada y salida de las corrientes respectivas, el manhole de inspección del equipo y la escalera. Las dimensiones de cada uno de estos accesorios se detallan en las tablas 7.24 y 7.25:

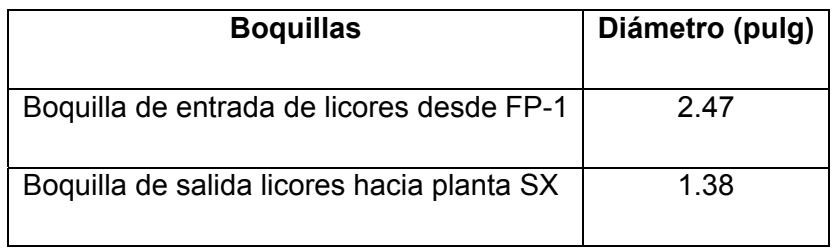

*Tabla 7.24 Diámetro nominal de las boquillas de TK-2.* 

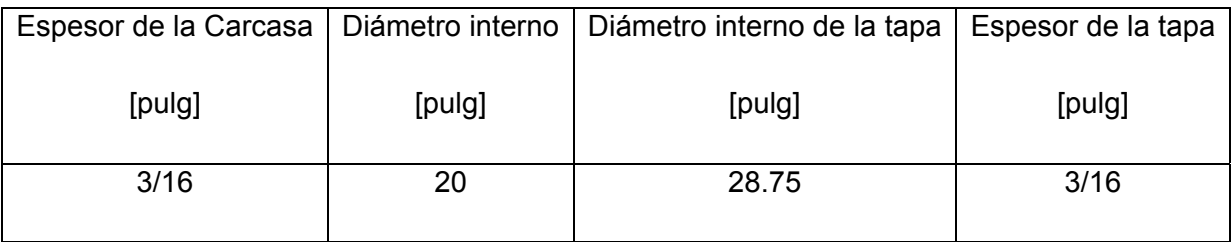

Respecto a las características del Manhole, éstas se detallan a continuación:

*Tabla 7.25 Características del Manhole de TK-2.* 

Finalmente, para conocer la altura de la escalera, se debe considerar la altura de la carcasa. Para esta altura se requiere una escalera de 3 [m].

# **7.4.3 Estanque de Almacenamiento de Solución NaOH 0.75 [M] (TK-3)**

Los parámetros para realizar el diseño mecánico se muestran en la tabla 7.26:

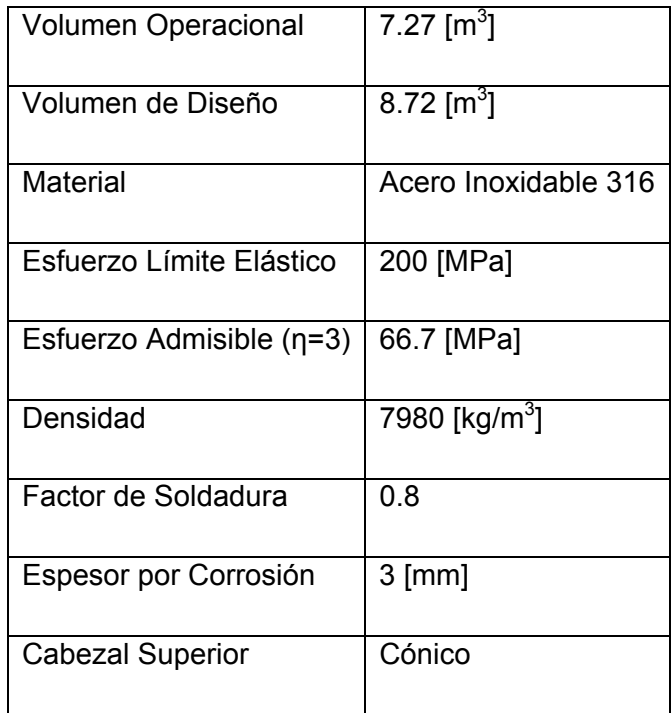

*Tabla 7.26 Parámetros de diseño para TK-3.* 

Las corrientes de entrada y salida del equipo de acuerdo a los tiempos de carga y descarga se detallan en la tabla 7.27:

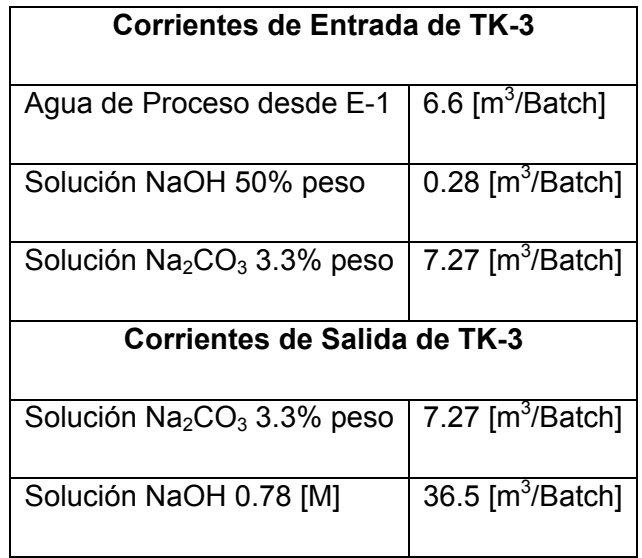

*Tabla 7.27 Flujos de las corrientes de entrada y salida de TK-3.* 

Los parámetros operacionales del estanque son:

- Presión de Operación = 21.0 [KPa]
- Temperatura de Operación = 25 [°C]

De acuerdo a los datos operacionales la tabla 7.28 muestra las dimensiones de la carcasa y del cabezal:

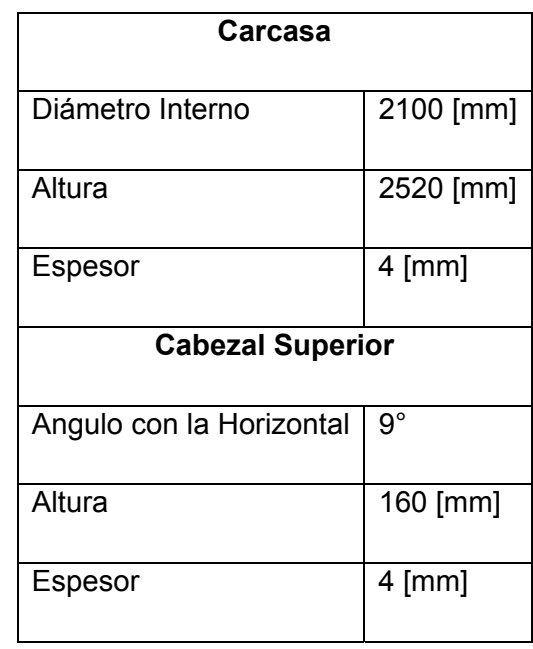

*Tabla 7.28 Espesores obtenidos de acuerdo a los datos operacionales de TK-3.* 

Los accesorios que se consideran para el estanque incluyen las boquillas de entrada y salida de las corrientes respectivas, el manhole de inspección del equipo y la escalera. Las dimensiones de cada uno de estos accesorios se detallan en las tablas 7.29 y 7.30:

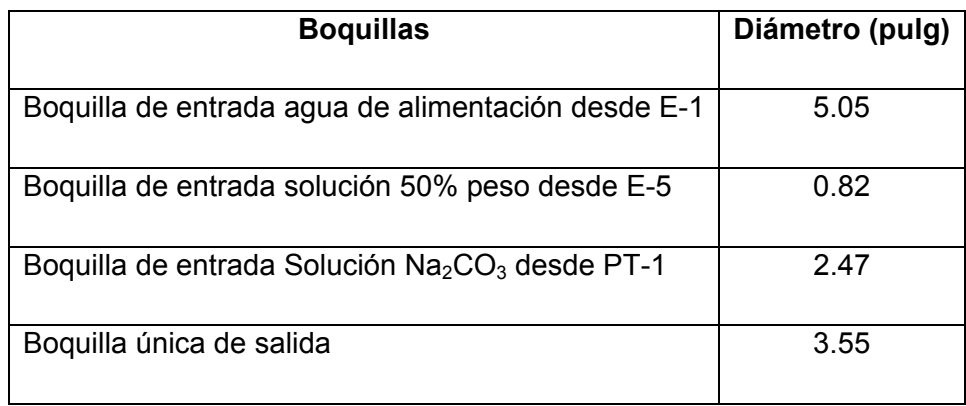

*Tabla 7.29 Diámetro nominal de las boquillas de TK-3.* 

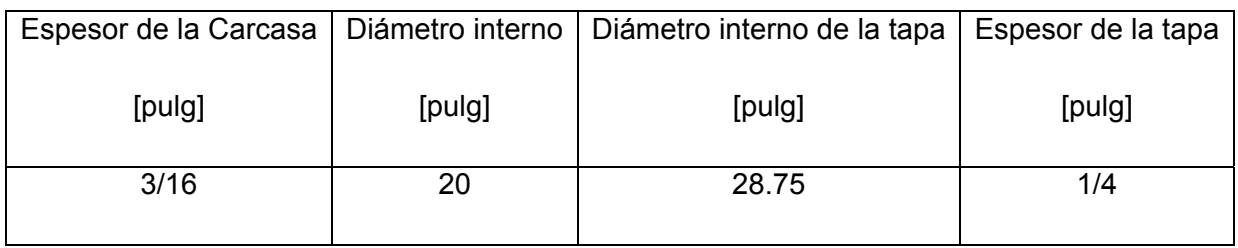

*Tabla 7.30 Características del Manhole de TK-3.* 

Finalmente, para conocer la altura de la escalera, se debe considerar la altura de la carcasa, la cual corresponde a 2.46 [m]. Para esta altura se requiere una escalera de 2.8 [m].

# **7.4.4 Estanque de Recepción de la Pulpa Lixiviada (TK-4)**

Los parámetros para realizar el diseño mecánico se muestran en la tabla 7.31:

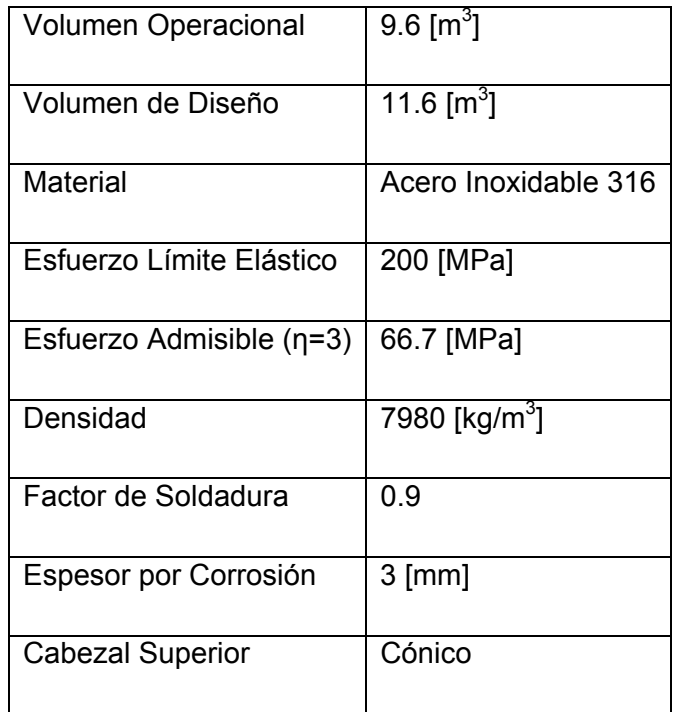

*Tabla 7.31 Parámetros de diseño para TK-4.* 

Las corrientes de entrada y salida del equipo de acuerdo a los tiempos de carga y descarga se detallan en la tabla 7.32:

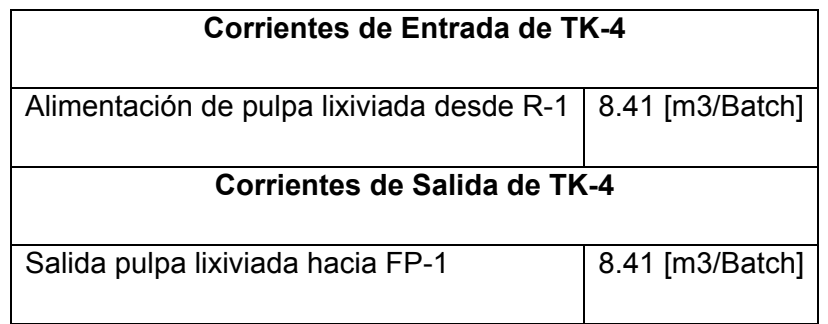

*Tabla 7.32 Flujos de las corrientes de entrada y salida de TK-4.* 

Los parámetros operacionales del estanque son:

- Presión de Operación = 32.0 [KPa]
- Temperatura de Operación = 90 [°C]

De acuerdo a los datos operacionales la tabla 7.33 muestra las dimensiones de la carcasa y del cabezal:

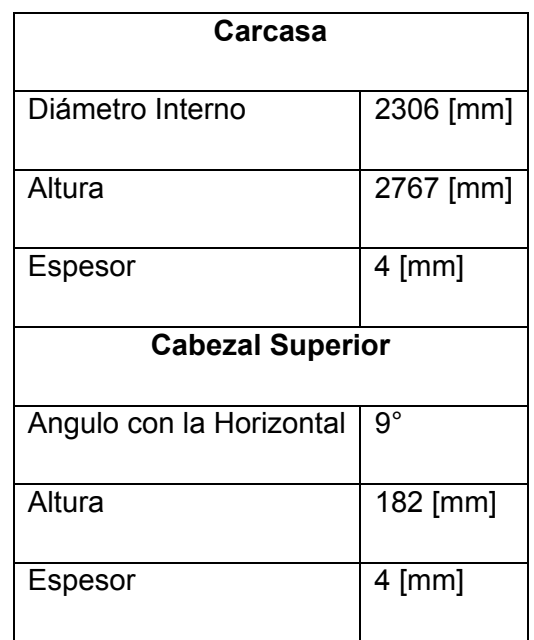

*Tabla 7.33 Espesores obtenidos de acuerdo a los datos operacionales de TK-4.* 

Los accesorios que se consideran para el estanque incluyen las boquillas de entrada y salida de las corrientes respectivas, el manhole de inspección del equipo y la escalera. Las dimensiones de cada uno de estos accesorios se detallan en las tablas 7.34 y 7.35:

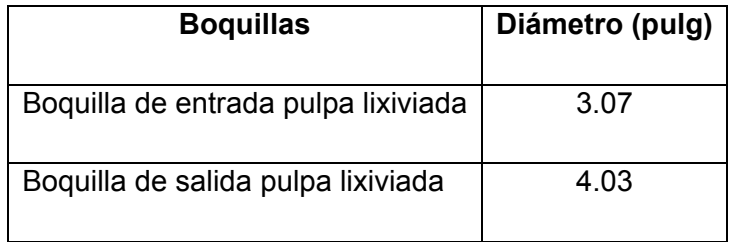

*Tabla 7.34 Diámetro nominal de las boquillas de TK-4.* 

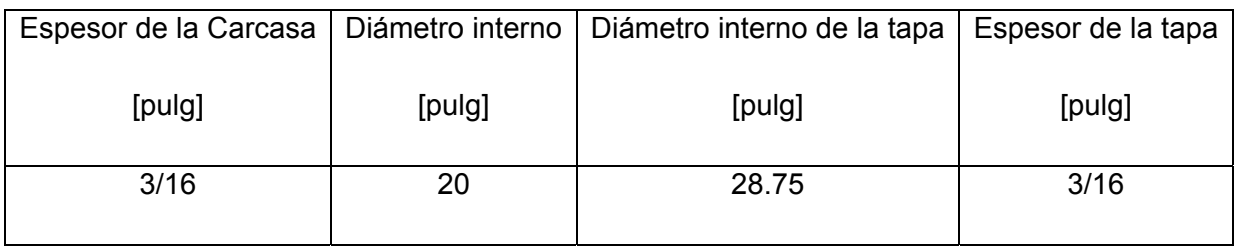

*Tabla 7.35 Características del Manhole de TK-4.* 

Finalmente, para conocer la altura de la escalera, se debe considerar la altura de la carcasa. Para esta altura se requiere una escalera de 3 [m].

# **7.4.5 Estanque de Almacenamiento de Solución NaOH 50% en peso (TK-5)**

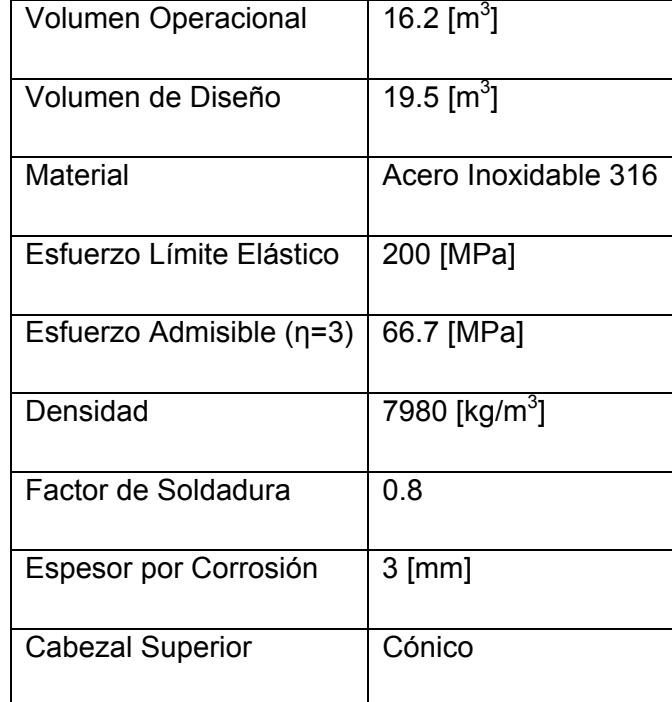

Los parámetros para realizar el diseño mecánico se muestran en la tabla 7.36:

*Tabla 7.36 Parámetros de diseño para TK-5.* 

Las corrientes de entrada y salida del equipo de acuerdo a los tiempos de carga y descarga se detallan en la tabla 7.37:

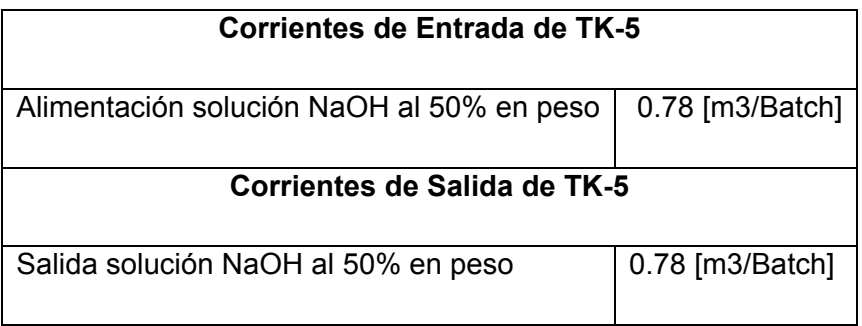

*Tabla 7.37 Flujos de las corrientes de entrada y salida de TK-5.* 

Los parámetros operacionales del estanque son:

- Presión de Operación = 41.4 [KPa]
- Temperatura de Operación = 90 [°C]
- •

De acuerdo a los datos operacionales la tabla 7.38 muestra las dimensiones de la carcasa y del cabezal:

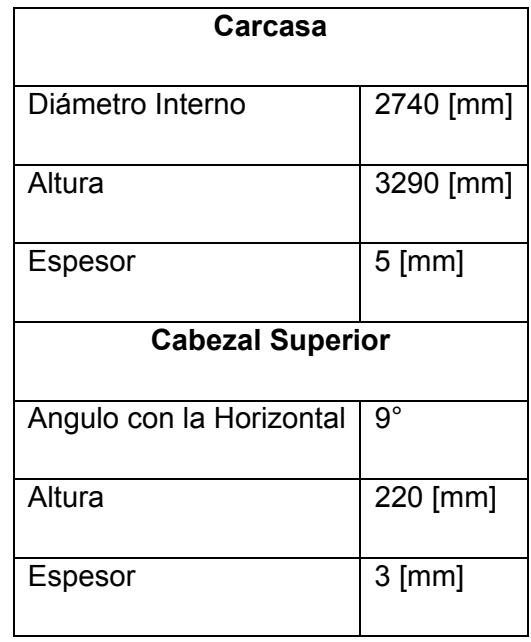

*Tabla 7.38 Espesores obtenidos de acuerdo a los datos operacionales de TK-5.* 

Los accesorios que se consideran para el estanque incluyen las boquillas de entrada y salida de las corrientes respectivas, el manhole de inspección del equipo y la escalera. Las dimensiones de cada uno de estos accesorios se detallan en las tablas 7.39 y 7.40:

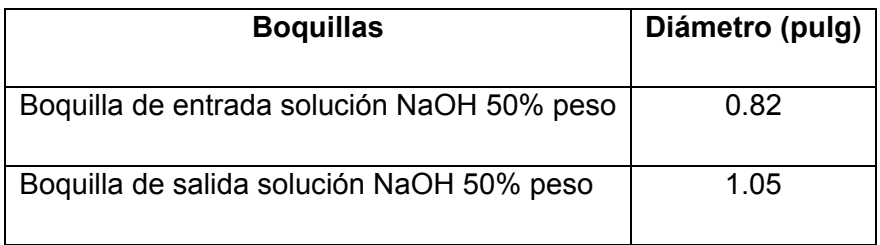

*Tabla 7.39 Diámetro nominal de las boquillas de TK-5.* 

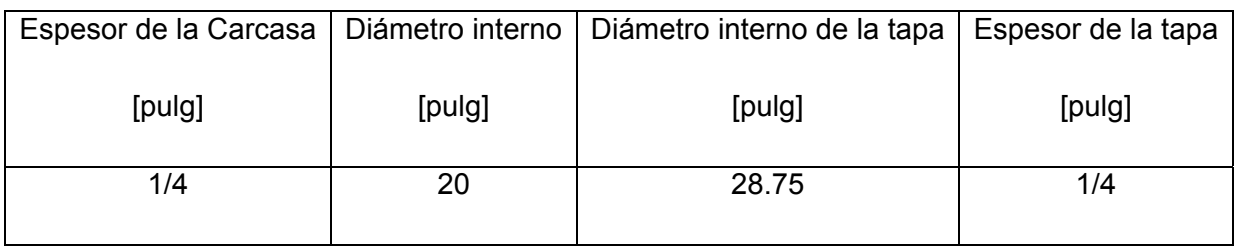

*Tabla 7.40 Características del Manhole de TK-5.* 

Finalmente, para conocer la altura de la escalera, se debe considerar la altura de la carcasa. Para esta altura se requiere una escalera de 3.5 [m].

#### **7.5 Diseño de Bombas**

Para la planta industrial que se ha desarrollado, se necesitan 7 bombas para el transporte de los fluidos involucrados en las distintas etapas del proceso y 1 ventilador para aspirar los gases producidos en el reactor hacia la torre de absorción. La descripción de las funciones que realizan las bombas se detalla en la tabla 7.41:

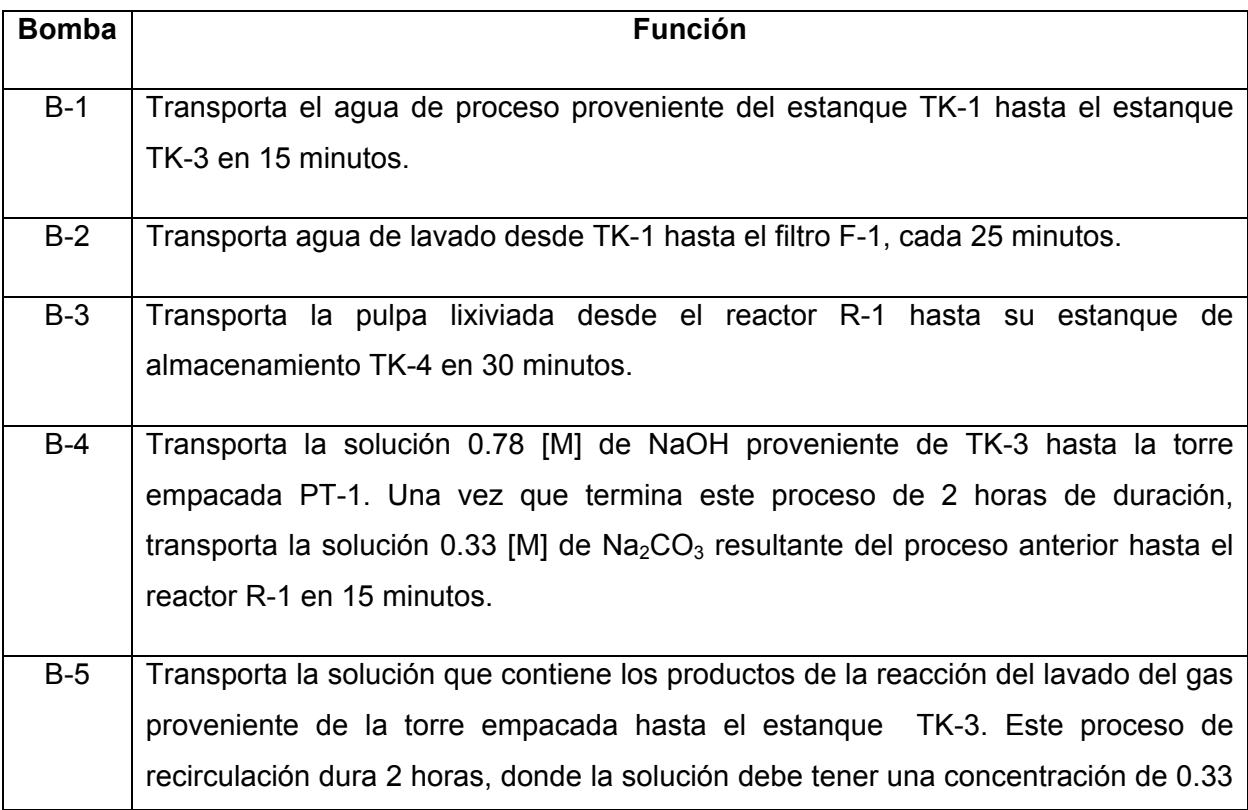

|       | [M] de $Na2CO3$ .                                                           |
|-------|-----------------------------------------------------------------------------|
| $B-6$ | Transporta la pulpa tratada desde el estangue TK-4 hasta el filtro          |
|       | $FP-1.$                                                                     |
| $B-7$ | Trasporta la solución de NaOH al 50% proveniente del estangue TK-5 hasta el |
|       | estangue TK-3 en 15 minutos.                                                |

*Tabla 7.41 Detalle de las funciones de las bombas del proceso industrial propuesto.* 

Se debe tener en consideración que todas las cañerías que forman parte de los sistemas de las bombas, corresponden a acero comercial, debido a la naturaleza de los diferentes fluidos involucrados en el proceso. Las características de este tipo de cañerías se resumen en la tabla 7.42:

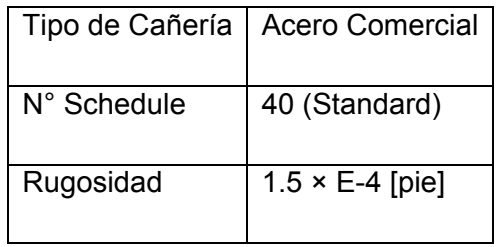

*Tabla 7.42 Características del tipo de cañería a emplear en el diseño de las bombas.* 

La tabla 7.43 entrega los valores más importantes de los sistemas de cada una de las bombas:

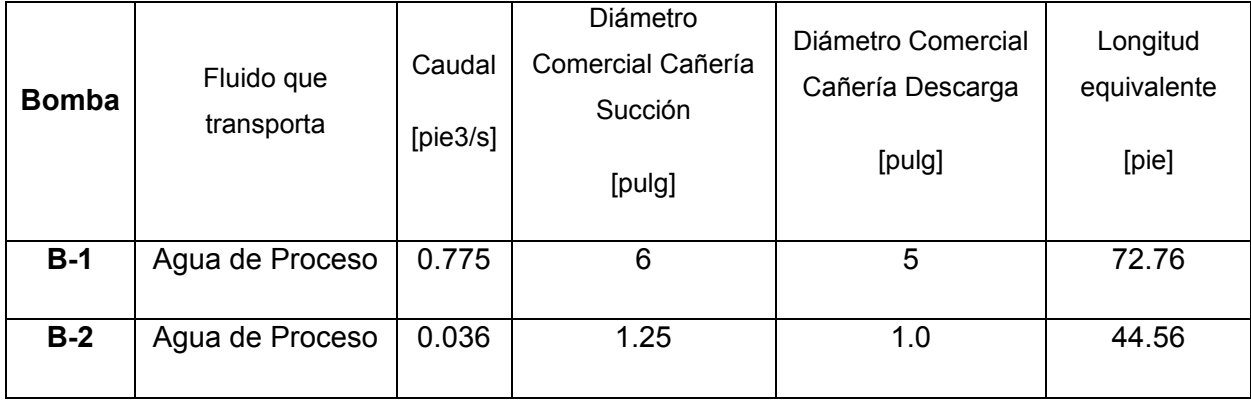

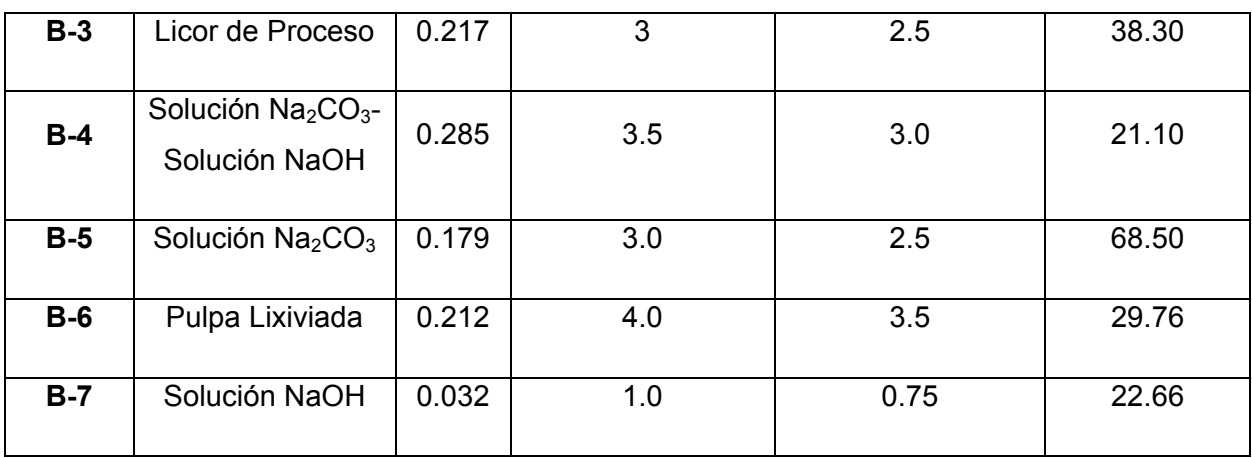

*Tabla 7.43 Principales valores de los diferentes sistemas de bombeo de la planta.* 

De acuerdo a estos valores, la potencia requerida para cada una de las bombas se detalla en la tabla 7.44:

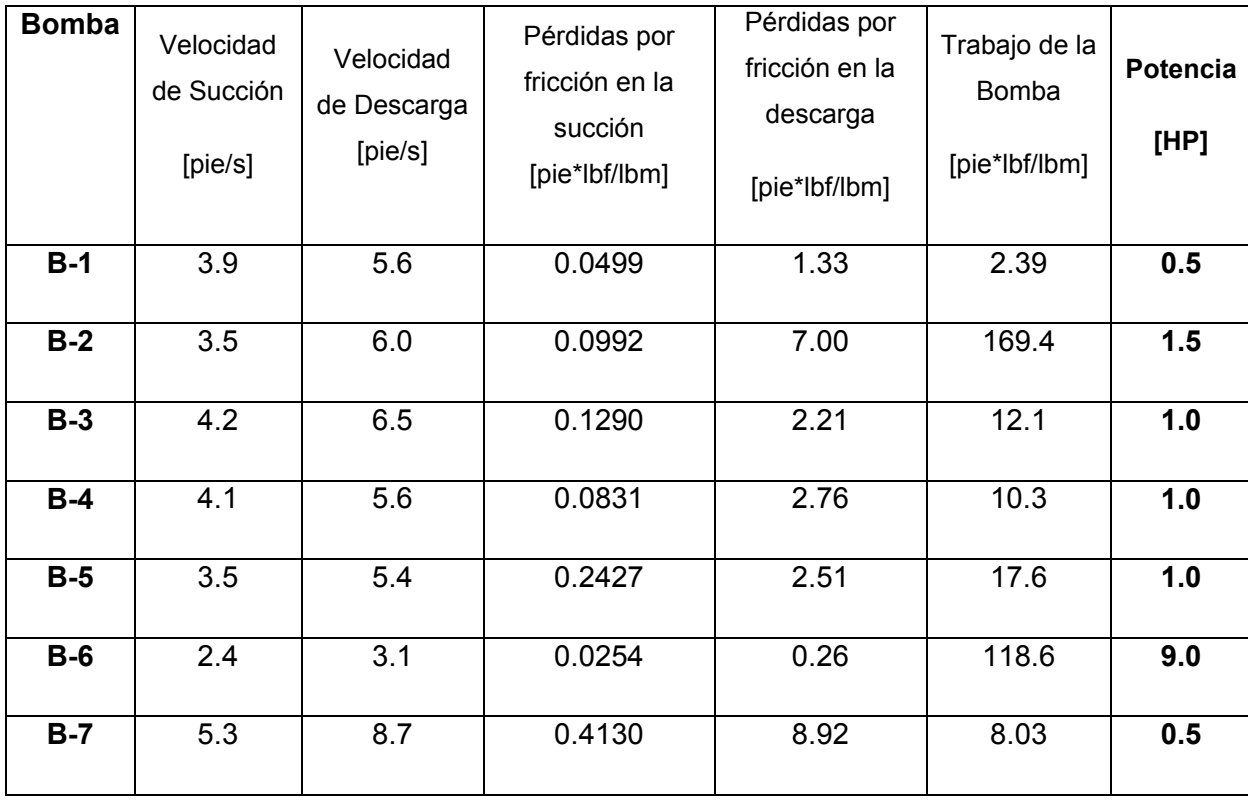

*Tabla 7.44 Potencia comercial para cada una de las bombas de la planta.* 

## **7.6 Diseño del Ventilador (V-1)**

Como ya se ha dicho anteriormente, el ventilador V-1 tiene como función la remoción de los gases producidos en el reactor. Estos gases son conducidos hasta la torre empacada donde reacciona con la solución de NaOH. Mientras ocurre la reacción química, el ventilador expulsa el aire y el CO2 remanentes.

Para arrastrar el gas desde el reactor hacia el ambiente, se ha definido la presión de succión del ventilador, la que corresponde a 14.1 [psi], mientras que la presión de descarga del ventilador corresponde a la ambiental, es decir 14.7 [psi]. De acuerdo a esto, el sistema opera de acuerdo a lo mencionado en la tabla 7.45:

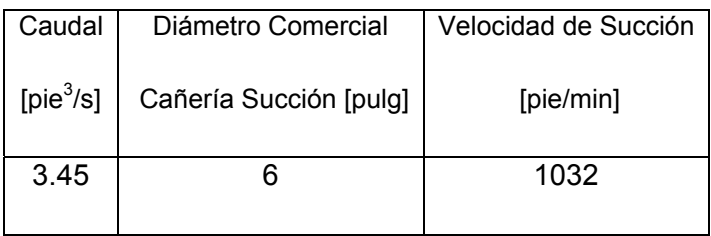

*Tabla 7.45 Valores operativos para V-1.* 

Y la tabla 7.46 muestra que para la potencia del ventilador se tiene:

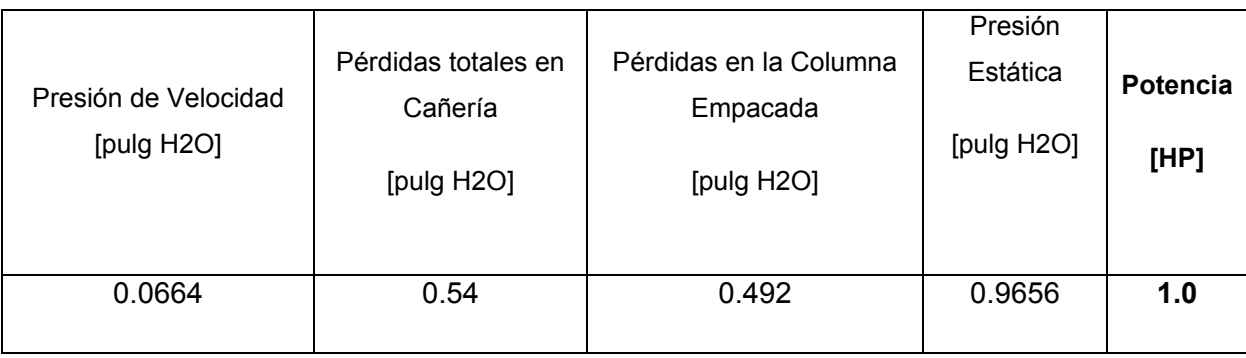

*Tabla 7.46 Potencia comercial calculada para V-1.* 

## **7.7 Diseño del Filtro de Placas (FP-1)**

El diseño del filtro de placas relaciona su número de cámaras con la cantidad de sólido a filtrar. De acuerdo a los balances de masa realizados anteriormente, la cantidad de sólido seco en la pulpa corresponde a 3316.1 [kg/Batch].

Por otra parte, el ciclo del filtro se define:

Ciclo de filtración = Carga pulpa + Filtración + Lavado + Descarga sólido y licor

Los tiempos de cada etapa son:

- Carga pulpa =  $5$  [min]
- Filtración + Lavado = 20 [min]
- Descarga sólido y licor = 5 [min]

Luego, para un Batch de 3 [h] del reactor, los ciclos de filtración que se pueden realizar de manera simultánea a la lixiviación son 6. Es por esto, que el sólido a filtrar por ciclo es:

Sólido a filtrar por ciclo = 3316.1 / 6 = 552.7 [kg]

Y el volumen correspondiente a esta masa, para una densidad de sólido húmedo de 2333 [kg/m $^3$ ] es:

Volumen sólido a filtrar por ciclo = 552.7 / 2333 = 0.237 [m<sup>3</sup>]

Finalmente, los datos operacionales del filtro y sus dimensiones se pueden mostrar en las tablas 7.47 y 7.48:

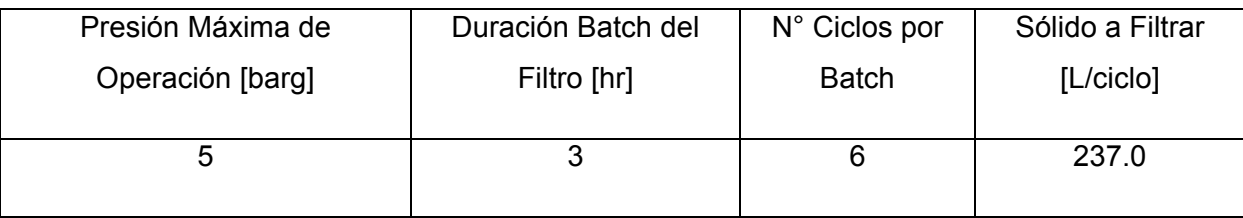

*Tabla 7.47 Datos operacionales para FP-1.*
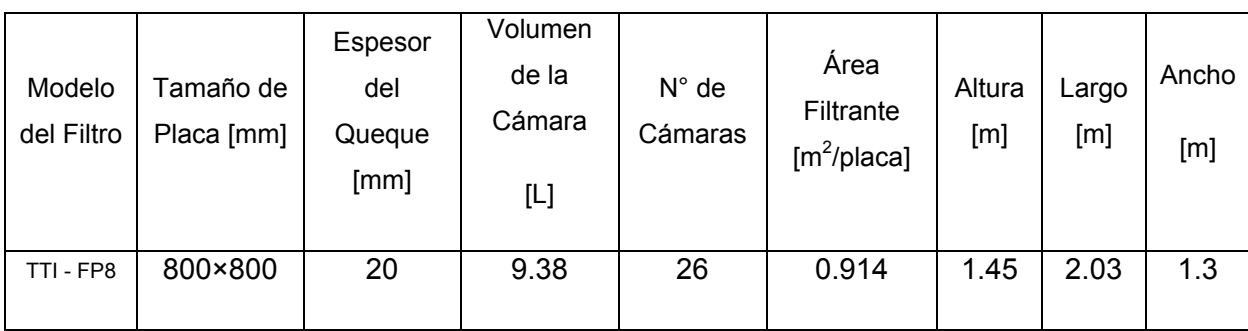

*Tabla 7.48 Dimensiones de FP-1.* 

# **7.8 Layout de la Planta**

 Luego de finalizar el diseño de la planta, se puede determinar la ubicación de los equipos, considerando aspectos como sus funciones, mantenciones, modos de operación y seguridad. Se debe señalar que los equipos más importantes de la planta (R-1, FP-1, TK-3 y TK-4) estarán bajo techo, en un galpón que cubre un área de 65.4 [m<sup>2</sup>]. De acuerdo a esto, la figura 7.2 muestra el layout final de la planta propuesta:

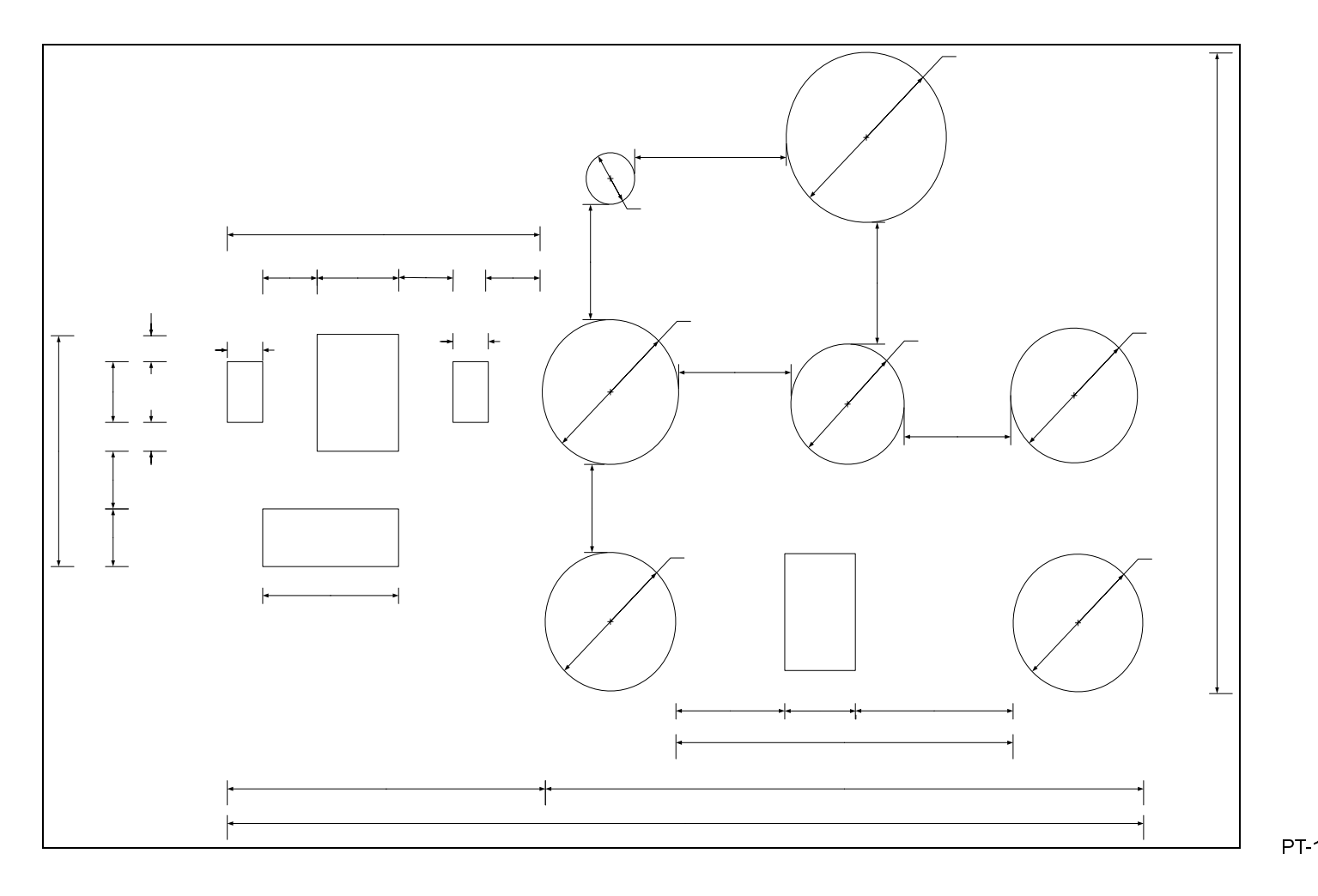

*Figura 7.2 Disposición final de los equipos de la planta industrial propuesta.* 

580C [mm]

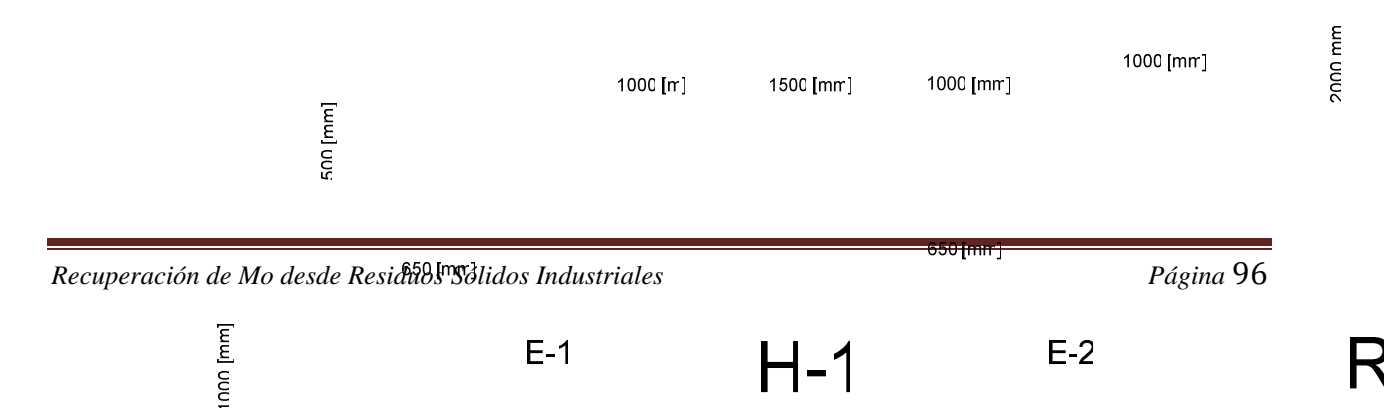

# **8. Evaluación Económica**

# **8.1 Introducción**

Una parte fundamental de cualquier proyecto industrial es ver si éste será económicamente viable o no. Es por esto que el objetivo de este capítulo será evaluar la rentabilidad del proceso propuesto de recuperación de molibdeno a partir de catalizadores gastados. Para esto, la evaluación económica se basará en los parámetros del valor actualizado neto (VAN) y de la tasa interna de retorno (TIR), los cuales son los más confiables, ya que consideran la totalidad de los flujos, su magnitud, la duración del proyecto y el valor del dinero en el tiempo. Para calcular estos parámetros, se debe hacer una estimación del costo de inversión, de los ingresos brutos y de los costos de producción, para así poder construir el flujo de caja del proyecto a una cierta cantidad de años.

# **8.2 Estimación del capital de inversión**

 El capital de inversión incluye todos los gastos que se deben realizar para que un proyecto industrial se lleve a cabo. Además, se busca que este capital de inversión se recupere lo más pronto posible, para así poder disponer rápidamente de los beneficios del proyecto, que servirán a la empresa para aumentar su liquidez o para seguir invirtiendo.

 El capital de inversión se compone del capital fijo y del capital de trabajo. En el capital fijo están considerados todos los gastos que se deben hacer para que la planta quede instalada. Por otro lado, el capital de trabajo incluye todos los gastos para que la planta quede operativa; el tiempo que se considera para el capital de trabajo lo definirá la empresa. Además, teóricamente el capital de trabajo se recupera cuando se cierra la planta.

 Por último, se debe señalar que el método que se utilizará para estimar el capital de inversión es el de los porcentajes, por tratarse de instalaciones que se ubicarán dentro de los límites de la empresa.

# **8.2.1 Capital Fijo Directo**

Para comenzar la estimación de la inversión, se debe calcular el capital fijo, el cual se subdivide en directo e indirecto. Los ítemes para el capital fijo directo son los siguientes:

- Equipos de procesos
- Instalación de los equipos
- Instrumentación y control
- Cañerías de procesos
- Instalaciones eléctricas
- Edificios de planta
- Terrenos
- Preparación del terreno

# Costo de Equipos de Proceso

El ítem mas importante del capital fijo directo es el costo de los equipos que se utilizarán el la planta. De acuerdo a cotizaciones realizadas y a la base de datos de la empresa, el valor de los equipos se muestra a continuación:

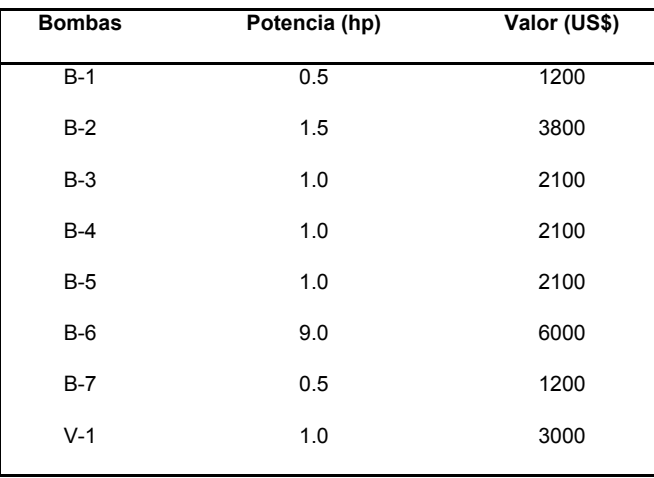

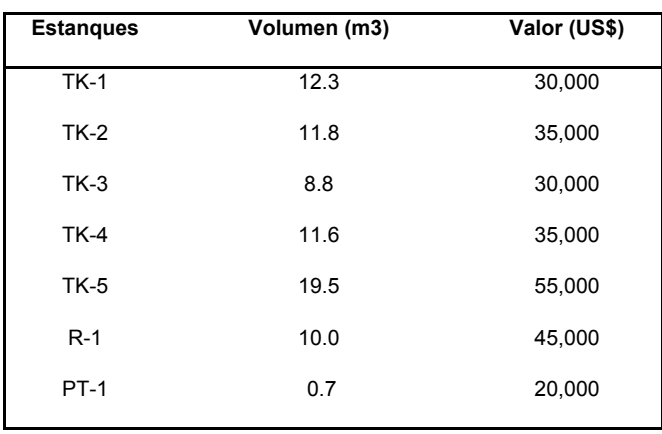

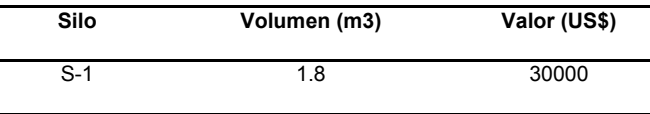

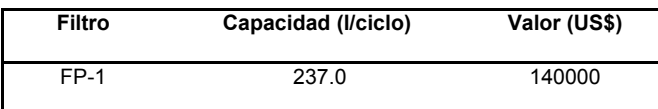

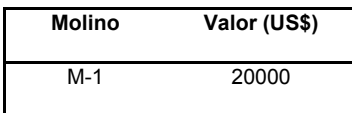

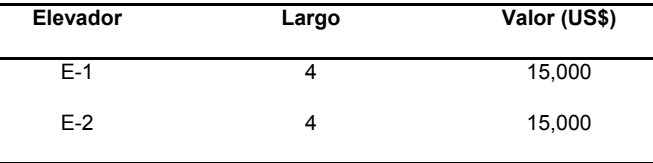

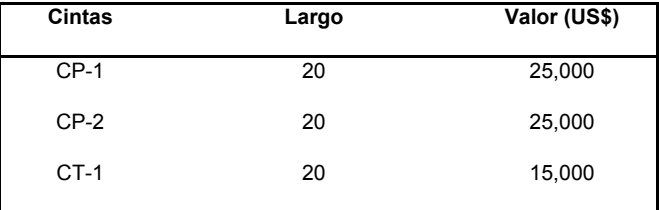

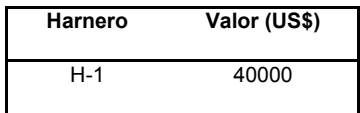

# **Costo total de los equipos = US\$ 596500**

## Instalación de Equipos de Proceso

Este ítem tiene en cuenta los gastos que se deben realizar para instalar los equipos, de acuerdo al layout de la planta. El costo de este ítem corresponde al 45% del costo total de los equipos. Es por esto que el valor de la instalación de los equipos de proceso es de:

# **Costo instalación equipos = US\$ 268425**

# Instrumentación y Control

 El costo de la instrumentación y control de la planta se considera como un 18% del costo total de los equipos, de acuerdo para una planta de procesamiento de sólidos.

# **Costo instrumentación y control = US\$ 107370**

## Cañerías de Procesos

 Las cañerías de procesos para esta planta tienen un costo equivalente a un 16% del costo total de los equipos. Su valor es:

# **Costo cañerías de procesos = US\$ 95440**

## Instalaciones Eléctricas

Las instalaciones eléctricas para esta planta tienen un costo equivalente a un 10% del costo total de los equipos. Su valor es:

## **Costo cañerías de procesos = US\$ 59650**

## Edificios de Planta

 Los edificios o construcciones que requiere la planta incluyen un galpón, donde irán ubicados los equipos y un edificio de oficinas, donde estará la oficina administrativa, la de control y los baños. El costo total de estas edificaciones, se resume en la tabla 8.1 de la siguiente manera:

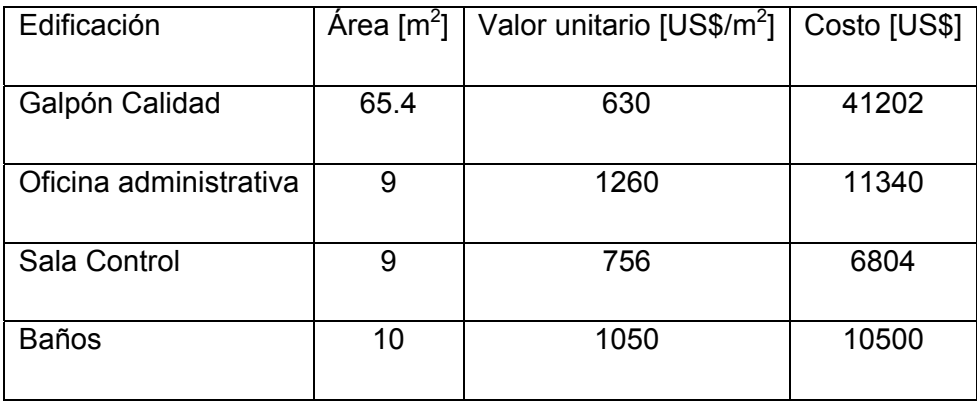

*Tabla 8.1 Costos de los distintos edificios de la planta propuesta.* 

## **Costo total edificios de planta = US\$ 69846**

## Costo de Terrenos

 Debido a que la planta estará ubicada en terrenos de la empresa, este ítem no representa costos para el proyecto.

## Preparación del Terreno

 El costo de preparación del terreno, se estima como un 15% de los equipos de procesos.

# **Costo total preparación del terreno = US\$ 89475**

## **Servicios**

 Aquí se incluyen las instalaciones que suministran vapor saturado, agua de proceso, energía eléctrica, combustible y aire a la planta. Se estima que la inversión requerida para los servicios de planta es de un 40% del costo de inversión de los equipos, por lo tanto este valor asciende a:

# **Costo Servicios de Planta = US\$ 238600**

Con los valores anteriores, el costo del capital fijo directo es de:

# **Capital Fijo Directo = US\$ 1525306**

# **8.2.2 Capital Fijo Indirecto**

Los ítemes que componen el capital fijo indirecto son:

- Ingeniería y supervisión
- Gastos de construcción
- Honorarios contratista
- Gastos legales
- **Contingencias**

A continuación se muestran los costos de cada uno de los ítemes anteriores.

## Ingeniería y Supervisión

Los costos de ingeniería y supervisión se consideran como un 33% del costo de los equipos de procesos, por lo tanto:

# **Costo ingeniería y supervisión = US\$ 196845**

## Gastos de Construcción

Los gastos de construcción se consideran como un 39% del costo de los equipos de procesos, por lo tanto:

# **Gastos de construcción = US\$ 232635**

# Honorarios Contratista

Los honorarios de las empresas contratistas se consideran como un 17% del costo de los equipos de procesos, por lo tanto:

## **Honorarios de empresas contratistas = US\$ 101405**

## Gastos Legales

 Los gastos legales involucrados en la construcción de la planta se consideran como un 4% del costo de los equipos de procesos, por lo tanto:

# **Gastos legales = US\$ 23860**

## **Contingencias**

 Los gastos que cubrirán los imprevistos y contingencias que puedan ocurrir en la planta, se asumen como un 35% del costo de los equipos de procesos, por lo tanto:

# **Gastos por contingencias = US\$ 208775**

De acuerdo a los valores anteriores, el costo de los costos fijos indirectos es:

# **Capital Fijo Indirecto = US\$ 763520**

Por ultimo, el valor total de los costos fijos se calcula de la siguiente manera:

Costos Fijos Totales = Costos Fijos Directos + Costos Fijos Indirectos

# **Costos Fijos Totales = US\$ 2288826**

## **8.2.3 Capital de Trabajo**

El capital de trabajo es el capital necesario para que la planta quede en condiciones de operar una vez que está instalada. Gracias a este capital se pueden solventar gastos como los de materia prima e insumos, pago de sueldos y todo gasto operacional que se necesite por un periodo determinado.

La política de la empresa es de considerar el capital de trabajo para un periodo de tiempo de 2 meses. La descripción de los valores asociados se muestra en la tabla 8.2:

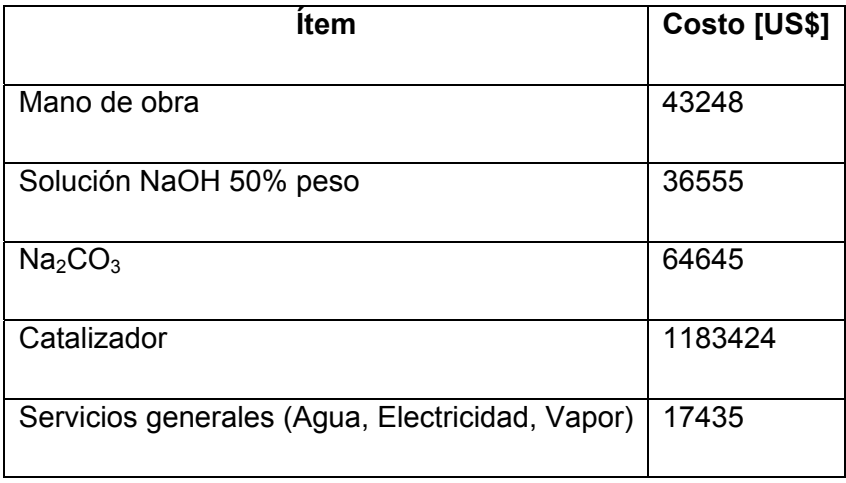

*Tabla 8.2 Detalle de el costo de los componentes del capital de trabajo* 

# **Capital de Trabajo = US\$ 1345307**

# **8.2.4 Gastos de Puesta en Marcha**

 Una vez que la construcción de la planta ha finalizado, frecuentemente es necesario realizar cambios para que la planta opere a su máxima capacidad de diseño. Estos cambios tienen relación con gastos para la modificación de materiales y partes de equipos, lo que genera pérdidas por el periodo en que la planta esta detenida u operando a una fracción de su capacidad. Se estima que estos gastos corresponden a un 9% del capital fijo, por lo que los gastos de puesta en marcha ascienden a:

Finalmente, el capital total de inversión se calcula sumando el capital fijo, el capital de trabajo y los gastos de puesta en marcha. Por lo tanto, el capital total de inversión para la planta industrial propuesta es de:

# **Gastos Puesta en Marcha = US\$ 205994**

Finalmente, el costo total de la inversión para la planta propuesta asciende a:

Inversión Total = Capital Fijo Total + Capital de Trabajo + Gastos Puesta en Marcha

# **Inversión Total = US\$ 3840152**

## **8.3 Costos de Producción**

Los costos de producción tienen relación con todos los gastos a los que se debe incurrir desde el inicio de la fabricación del producto hasta su puesta en venta en el mercado. Los costos de producción se subdividen en:

- Costos variables de producción
- Costos fijos de producción
- Gastos generales de planta
- Gastos generales de empresa.

A continuación se describirá y detallará el método para estimar estos costos.

# **8.3.1 Costos Variables de Producción**

Los costos variables de producción incluyen todos los gastos que están directamente relacionados con la operación de la planta. Los ítemes que componen estos costos son los siguientes:

- Materias Primas
- Personal de planta
- Supervisión
- Servicios generales
- Mantenimiento y reparación
- Suministros de operación
- Gastos de laboratorio
- Patentes y royalties
- Procesamientos posteriores
- Tratamiento de RILES

# Materias Primas

Las materias primas que se utilizarán en la planta propuesta incluyen el catalizador gastado, el Na<sub>2</sub>CO<sub>3</sub> grado técnico y la solución al 50% en peso de NaOH.

Para calcular el costo del catalizador gastado, primero se debe conocer la cantidad de Molibdeno que incluye, ya que el precio de compra está referido en dólares por libra de molibdeno contenida, valor que asciende a 4.8 [US\$/lb]. Luego, el cálculo a resolver es:

*Costo Catalizador* =  $0.06724 \times 10000$ [*ton* /  $a\tilde{n}o$ ] $\times 1000$ [*kg* / *ton*] $\times 2.2$ [*lb* / *kg*] $\times 4.8$ [*US*\$/*lb*]

$$
Costo\,Catalizador = 7100544[US\$/a\~no]
$$

Para el caso del Na<sub>2</sub>CO<sub>3</sub>, la cantidad necesaria para que la reacción de lixiviación se lleve a cabo es de 734.2 [kg/Batch], sin embargo, la alimentación fresca corresponde solo a 486.2 [kg/Batch], debido a que el resto se produce en la reacción de absorción de CO<sub>2</sub> en la torre empacada. Por lo tanto, de acuerdo a los balances de masa y a cotizaciones realizadas, los costos de las materias primas mencionadas anteriormente se muestran en la tabla 8.3:

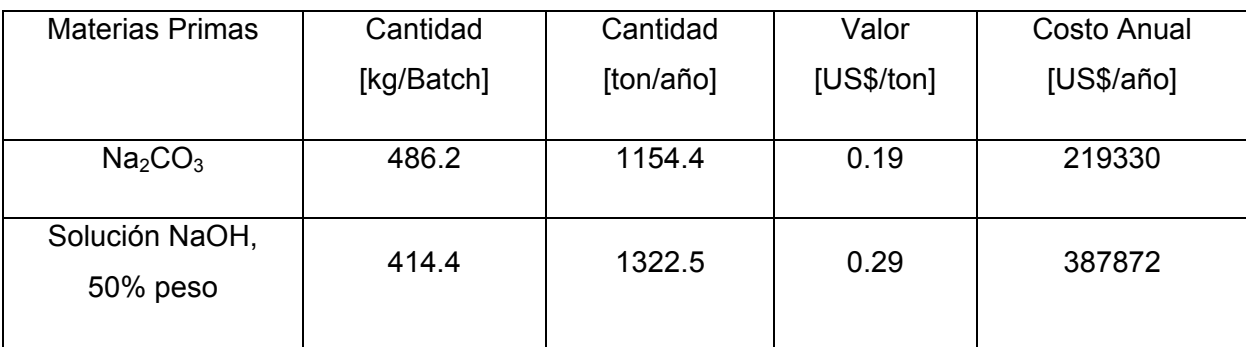

*Tabla 8.3 Costo de las materias primas sin incluir los catalizadores.* 

De acuerdo a esto, el valor total de las materias primas asciende a:

# **Costo Materias Primas: 7707746 [US\$/año]**

# Personal de Planta

Se considera que para operar la planta se requerirá la mano de obra detallada en la tabla 8.4, para 3 turnos al día de 8 horas cada uno:

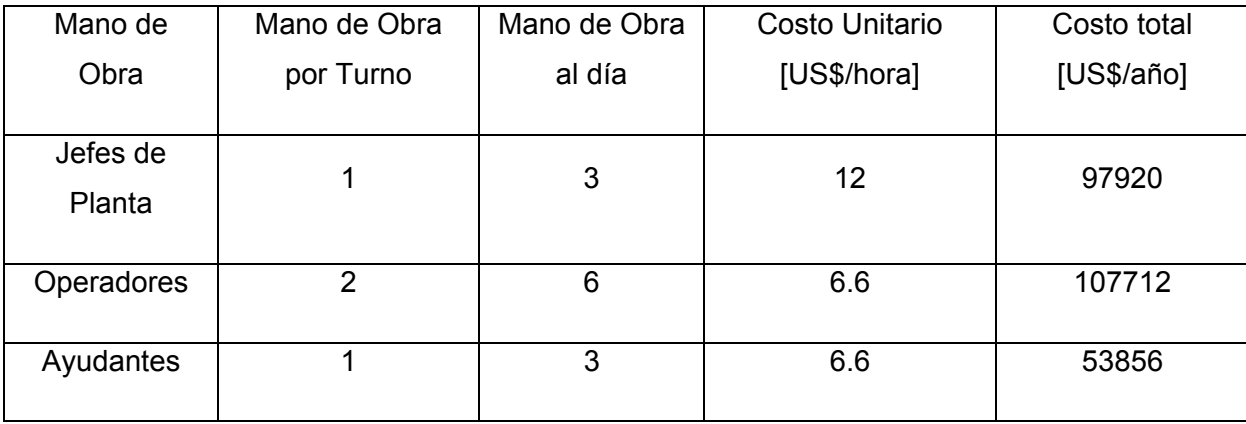

*Tabla 8.4 Costo de la mano de obra para la planta propuesta.* 

Por lo tanto, el costo total de la mano de obra es de:

# **Costo Mano de Obra: 259488 [US\$/año]**

# **Supervisión**

El costo de supervisión se considera como un 15% del costo de la mano de obra, por lo tanto éste asciende a:

# **Costo por Supervisión: 38923 [US\$/año]**

# Servicios Generales

Los servicios generales que se ocuparán en la planta son vapor saturado, agua de proceso y electricidad. Para calcular el costo anual de cada uno de estos servicios, previamente se debe conocer su consumo anual. Para el caso del vapor de agua se tiene:

$$
Consumo \text{ Anual Vapor de Agua} = \frac{500.9[kg / Batch] \times 8[Batch / día] \times 340[dias / año]}{1000[kg / ton]} = 1362.5[ton / año]
$$

Si además se sabe que el costo del vapor de agua saturado es de 42 [US\$/ton], el costo anual del vapor es de:

Costo Anual Vapor de Agua = 
$$
1428
$$
[ton /  $a\tilde{n}o$ ] ×  $42[US$/ton] = 57225[US$/  $a\tilde{n}o$ ]$ 

Por otro lado, el consumo anual de agua de proceso es de:

$$
Consumo \text{ Anual} \text{ A} \text{g} \text{u} \text{a} \text{d} \text{e} \text{Pr} \text{ } \text{o} \text{c} \text{e} \text{s} \text{o} = \frac{6597.8 \text{[kg / Batch / K}}{1000 \text{[kg / ton]}} \times 8 \text{[Batch / d} \text{a} \text{a} \times 340 \text{[d} \text{a} \text{s / a} \text{a} \text{a} \text{o}]}{1000 \text{[kg / ton]}} = 17946 \text{[ton / a} \text{a} \text{a} \text{o}
$$

El costo del agua de proceso es de 0.4 [US\$/m3], por lo tanto, su costo anual es:

Costo Anual Agua de Pr 
$$
oceso = 17946[ton/año] \times 0.4[US$/m^3] = 7178[US$/año]
$$

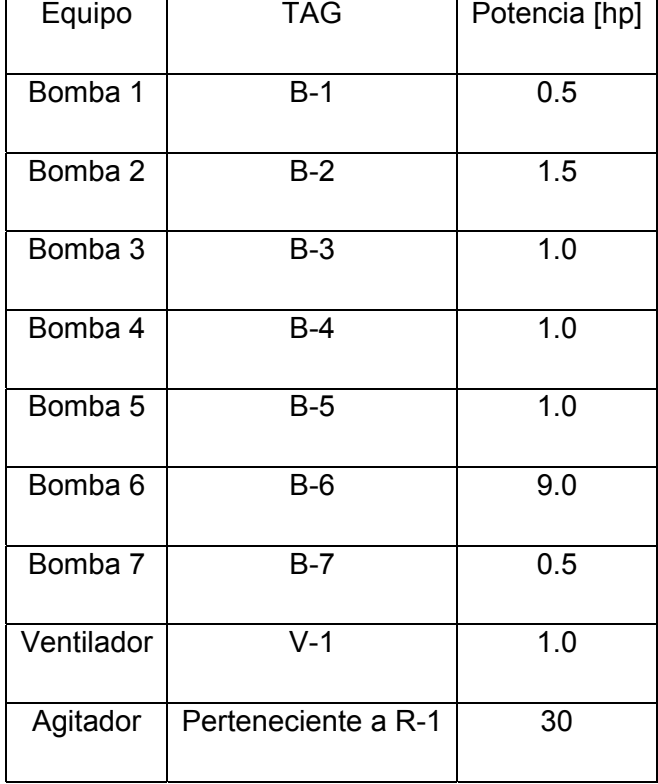

Finalmente, el consumo de electricidad viene dado por la sumatoria de las potencias de bombas, del ventilador y del agitador. El resumen se muestra en la tabla 8.5:

*Tabla 8.5 Potencia instalada de la planta industrial.* 

Por lo tanto, la potencia total instalada de la planta es de 45.5 [hp]. Si se asume que esta potencia se consume simultáneamente durante todo el año, además de considerar un factor del 10% por eventuales pérdidas, el consumo anual de energía eléctrica es:

$$
Consumo Energía Eléctrica = \frac{1.1 \times 45.5[hp] \times 8160[horas/año] \times 745.7[Watt/hp]}{1000000[Watt/MWatt]}
$$

*Consumo Energía Eléctrica* = 304.6[*MWatt* × *hr*]

El costo de la energía eléctrica es de 132 [US\$/MWatt×hr], por lo tanto, el costo anual de este servicio es de:

*Costo Anual Energía Eléctrica* = 304.6[ $MW$ att $\times$  hr] $\times$ 132[*US*\$ /  $Mw$ att $\times$  hr] = 40207[*US*\$ /  $a\tilde{a}o$ ]

Luego de calcular el costo del vapor saturado, del agua de proceso y de la energía eléctrica, se puede conocer el total del costo de los servicios generales sumando los valores obtenidos anteriormente. Por lo tanto, este valor asciende a:

# **Costo Total Servicios Generales = 104610 [US\$/año]**

# Mantención y Reparación

 Se estima que los costos asociados a la mantención y reparación de todos los equipos y cañerías son igual a un 5% del costo total de inversión del capital fijo, Por lo tanto este valor es:

# **Costos de Mantención y Reparación = 60864 [US\$/año]**

## Suministros de Operación

Los costos de los suministros de operación se estima que son equivalentes al 15% de los costos de mantención y reparación. Por lo tanto este valor asciende a:

# **Costos de los Suministros de Operación = 9130 [US\$/año]**

## Gastos de Laboratorio

 Los gastos de laboratorio se considera que ascienden a un valor equivalente al 15% de los costos del personal de planta. Por lo tanto este valor es:

# **Gastos de laboratorio = 5838 [US\$/año]**

## Patentes y Royalties

Las patentes y royalties no aportan gastos a este proyecto.

# Costos de Procesamientos Posteriores

Como ya se ha mencionado anteriormente, el molibdato resultante del proceso industrial desarrollado se derivará a las plantas que posee la empresa, para transformarlo en MoO3. Estos procesos incluyen la extracción por solventes, precipitación y tostación. Los costos de estos procesos en su conjunto suman 0.42 [US\$/lb Mo procesada].

Luego, lo primero que se debe realizar es calcular la cantidad anual de  $Na<sub>2</sub>MoO<sub>4</sub>$ producido en la planta propuesta:

 $Na<sub>2</sub>MoO<sub>4</sub>$  anual = 425.5[kg / Batch] $\times$ 8[Batch / día] $\times$ 340[día / año] = 1157360[kg  $Na<sub>2</sub>MoO<sub>4</sub>$  / año]

El porcentaje de Mo en la molécula de  $Na<sub>2</sub>MoO<sub>4</sub>$  es la siguiente:

$$
\% Mo\,en\,Na_2MoO_4 = \frac{PAMo}{PM\ Na_2MoO_4} \times 100
$$

% *Mo en Na*<sub>2</sub>*MoO*<sub>4</sub> = 
$$
\frac{95.94}{205.94} \times 100 = 46.59\%
$$

Entonces, la cantidad procesada de Mo es:

*Mo procesado* = 1157360[*kg Na*2*MoO*4 / *año*]× 2.2[*lb* / *kg*]× 0.4659 = 1186271[*lb* / *año*]

Por lo tanto, el costo de los procesos posteriores a los que será llevado el molibdato es el siguiente:

 $Costos SX + Pp + Tost. = 1186271[lb / a\tilde{n}o] \times 1.12[US$ / lb] = 1328624[US$ / a\tilde{n}o]$ 

# **Costos SX + Precipitación + Tostación = 1328624 [US\$/año]**

Se debe señalar que se han omitido los costos de procesamiento posterior del vanadato, debido a que en la empresa estos procesos no existen. Es por esto que en los ingresos operacionales no se incluirá al vanadato como producto final.

# Tratamiento RILES

 Los líquidos que se consideran residuos, una vez que ya se les ha extraído la totalidad del molibdato y vanadato, es la siguiente:

 $Líquidos$  Re siduales =  $7.4$   $\text{Im}^3$  /  $Batch \times$  8[ $Batch / día] \times 340$ [ $días / año$ ] =  $20155$ [ $m^3 / año$ ]

 $Costo Tratamiento RILES = 20155[m<sup>3</sup> / año] \times 80[US$ / m<sup>3</sup>]$ 

# **Costo Tratamiento RILES = 1612416 [US\$/año]**

Una vez calculados cada uno de los ítemes correspondientes a los costos variables de producción, es posible determinar su valor total. Por lo tanto, este valor asciende a:

# **Costos Variables de Producción = 11127639 [US\$/año]**

## **8.3.2 Costos Fijos de Producción**

Los costos fijos de producción son todos aquellos costos que tiene la planta aunque no esté en funcionamiento. Se incluyen en estos costos:

- **Depreciación**
- Contribuciones e Impuestos
- Arriendos
- **Seguros**

Como una manera de ordenar mejor los datos para el flujo de caja, la depreciación no se incluirá en los costos fijos de producción, aunque por definición si pertenecen a este grupo de costos. También se debe señalar que para el funcionamiento de la planta, no existirán arriendos, por lo cual los ítemes que se detallarán a continuación son los impuestos y los seguros.

# Contribuciones e Impuestos

Se estima que este valor corresponde al 2% de la inversión en el capital fijo, por lo que este valor asciende a:

# **Pagos por Contribuciones e Impuestos = 24346 [US\$/año]**

## **Seguros**

El costo de los seguros para la planta propuesta se estima que equivale al 0.7% de la inversión del capital fijo. Por lo tanto, este valor es de:

# **Pagos de Seguros = 8521 [US\$/año]**

De acuerdo a los valores anteriores, los costos fijos de producción resultan en:

# **Costos Fijos de Producción = 32867 [US\$/año]**

## **8.3.3 Gastos Generales de Planta**

Estos gastos incluyen todo lo que no se adjuntó en los costos fijos y variables y que tiene relación directa con el funcionamiento de la planta. Este costo se estima que es equivalente al 60% de los costos del personal de operación, mantención y supervisión de la planta. Por lo tanto, este valor asciende a:

# **Gastos Generales de Planta = 215565 [US\$/año]**

# **8.3.4 Gastos Generales de Empresa**

En este ítem están incorporados todos los gastos que se deben realizar para que el producto salga al mercado. Los gastos a los que se hace mención son los siguientes:

- Administración
- Distribución y Ventas
- Investigación y Desarrollo
- Gastos Financieros

 Se estima que la totalidad de los gastos de administración son equivalentes a un 2%, los de distribución y ventas un 4 % y los de investigación y desarrollo un 2% del costo total del producto. De acuerdo a esto, el costo total de los gastos generales de empresa equivale a:

# **Gastos Generales de Empresa = 989214 [US\$/año]**

Se debe señalar que los gastos financieros tendrán el mismo tratamiento que la depreciación, es decir, aunque por definición van incluidos en este ítem, se preferirá añadirlos directamente en el flujo de caja, para facilitar el orden de los gastos.

Finalmente, el costo total del producto o los costos operacionales del proyecto son:

# **Costos Operacionales = 12365173 [US\$/año]**

# **8.4 Resultados de la Evaluación Económica**

La evaluación económica a desarrollar se basará en los resultados que arroje el flujo de caja del proyecto para el valor actualizado neto (VAN) y para la tasa interna de retorno (TIR). Para construir el flujo de caja del proyecto se tomarán en cuenta valores determinados para el precio de venta del producto y para el costo del catalizador gastado. También se debe señalar que el proyecto se evaluará en 2 escenarios: el primero contemplará una inversión sin financiamiento externo mientras que en el segundo escenario el porcentaje de financiamiento será de un 60%, valor considerado conservador por la empresa.

La construcción del flujo de caja del proyecto debe tener las siguientes ítemes:

- Utilidad Operacional
- Depreciación
- Interés (de acuerdo a un financiamiento determinado)
- Ingresos gravables
- Impuesto (17% sobre aplicable a los ingresos gravables)
- Amortización (de acuerdo a un financiamiento determinado)

# **8.4.1 Utilidad operacional**

La utilidad operacional se define como la diferencia entre los ingresos operacionales y los costos operacionales. Los ingresos operacionales se calculan relacionando los valores de venta de los óxidos con su producción, dato que se obtuvo de los balances de masa y energía realizados en los capítulos anteriores. Por otra parte, los costos operacionales se calculan de acuerdo a lo desarrollado anteriormente.

 Entonces, para obtener el ingreso operacional del proyecto, se debe conocer el precio de venta del producto final  $(M_0O_3)$  y su producción. El precio de venta del producto se obtuvo a partir de datos proporcionados por revistas especializadas <sup>[6]</sup>, valor que está expresado en dólares por libra de molibdeno contenida en el óxido y el cual asciende a 12 [US\$/lb]. Este valor se expresa de esta manera con el objetivo de castigar las impurezas que puede contener eventualmente el MoO<sub>3</sub>.

Para el caso del cálculo de la cantidad de producción anual de molibdeno, considerando que su composición en el catalizador gastado es de un 6.724%, con una extracción del 80% y asumiendo una eficiencia de un 95% para los procesos que finalmente lo transformarán en Oxido de Molibdeno, la cantidad anual producida es:

*Mo producido* = 1186271[*lb* / *año*]× 0.95 = 1126957[*lb* / *año*]

Por lo tanto, los ingresos operacionales aportados por la producción de Mo son:

*Ingresos Venta Mo* = 1126957[*lb* / *año*]×12[*US*\$ / *lb*] = 13523484[*US*\$ / *año*]

# **Ingresos por Venta de MoO3 = 13523484 [US\$/año]**

Luego, los ingresos operacionales, restando los ingresos por venta de MoO3 con los costos operacionales son:

# **Ingresos Operacionales = 581237 [US\$/año]**

## **8.4.2 Cálculo de la Depreciación**

 Como definición, se dice que la depreciación es la pérdida de valor que tiene un bien tangible a medida que transcurren los años. Como bienes tangibles y depreciables se consideran a aquellos que han sido hechos por el hombre. Como ejemplo de bienes que se deprecian se pueden nombrar: equipos, edificios, maquinarias y vehículos. Se debe señalar que los terrenos no son bienes depreciables.

Para la planta propuesta, los bienes depreciables incluyen los equipos de proceso y los edificios. El valor de cada uno de ellos, de acuerdo a lo calculado en el capital de inversión, son los siguientes:

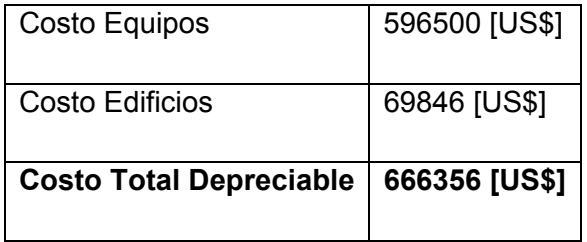

Si se considera una depreciación lineal, sin valor de salvamento, para un periodo de tiempo de 10 años de duración del proyecto, la depreciación anual se calcula de la siguiente forma:

 $Duración$ <sup>del</sup> Proyecto *CostoTotal Depreciable Valor de Salvamento Depreciación Anual* <sup>−</sup> <sup>=</sup> Ec. [8.1]

$$
Depreciación Annual = \frac{666356 - 0}{10} = 66636[US$]
$$

La tabla 8.6 resume la depreciación anual e incluye la depreciación acumulada y el valor de libro por año:

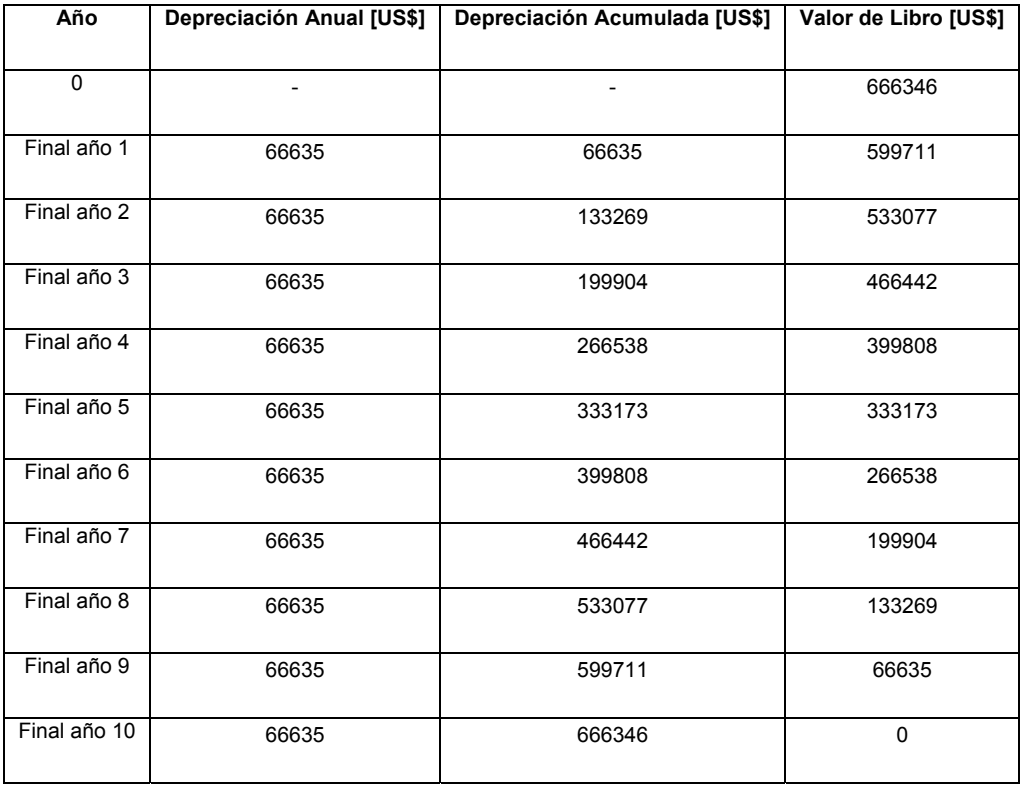

*Tabla 8.6 Depreciación anual de acuerdo al costo total depreciable de la planta.* 

# **8.4.3 Rentabilidad del Proyecto sin Financiamiento**

Antes de evaluar la rentabilidad del proyecto, es necesario definir el valor mínimo de rentabilidad aceptado para la inversión. Este mínimo debe ser mayor de la que ofrece el mercado de capitales y generalmente es fijado por la empresa, de acuerdo a los retornos que espera de su inversión. Este valor corresponde a la tasa mínima atractiva de retorno (TMAR), la cual para este trabajo corresponde a un 10%.

Una vez definida la TMAR, se procederá a evaluar la rentabilidad del proyecto de acuerdo su valor actualizado neto (VAN) y a su tasa de retorno (TIR). El calculo del VAN implica llevar todos los ingresos y egresos representados en los flujos de caja a valor presente. El criterio para saber si un proyecto es rentable por este método es el siguiente:

- Si VAN < 0, el proyecto no es rentable
- Si VAN = 0, el proyecto es indiferente de realizar
- Si VAN > 0, el proyecto es rentable

El cálculo que se debe realizar es el siguiente:

$$
VAN = I_0 + \sum_{P=1}^{n} \frac{F}{(1+i)^n}
$$
 Ec. [8.2]

Donde:

 $I<sub>0</sub>$  = Inversión inicial

- F = Flujos de caja del proyecto
- n = Número de años de duración del proyecto.
- i = tasa mínima atractiva de retorno (TMAR)

Por otro lado, el TIR es la tasa que convierte al VAN = 0, por lo tanto:

$$
TIR = I_0 + \sum_{p=1}^{n} \frac{F}{(1+i)^n} = 0
$$
 Ec. [8.3]

Este método es útil cuando los flujos de caja se comportan de manera convencional, es decir, cuando solo existe 1 cambio de signo en los flujos de caja, por lo tanto, la ecuación polinómica tendrá sólo una solución.

El criterio para saber si un proyecto es rentable mediante el cálculo del TIR es el siguiente:

- Si TIR < TMAR, el proyecto no es rentable
- Si TIR = TMAR, el proyecto es indiferente de realizar
- Si TIR > TMAR, el proyecto es rentable

A continuación las tablas 8.7 y 8.8 muestran el flujo de caja para el proyecto sin financiamiento y su valor de VAN y TIR respectivamente:

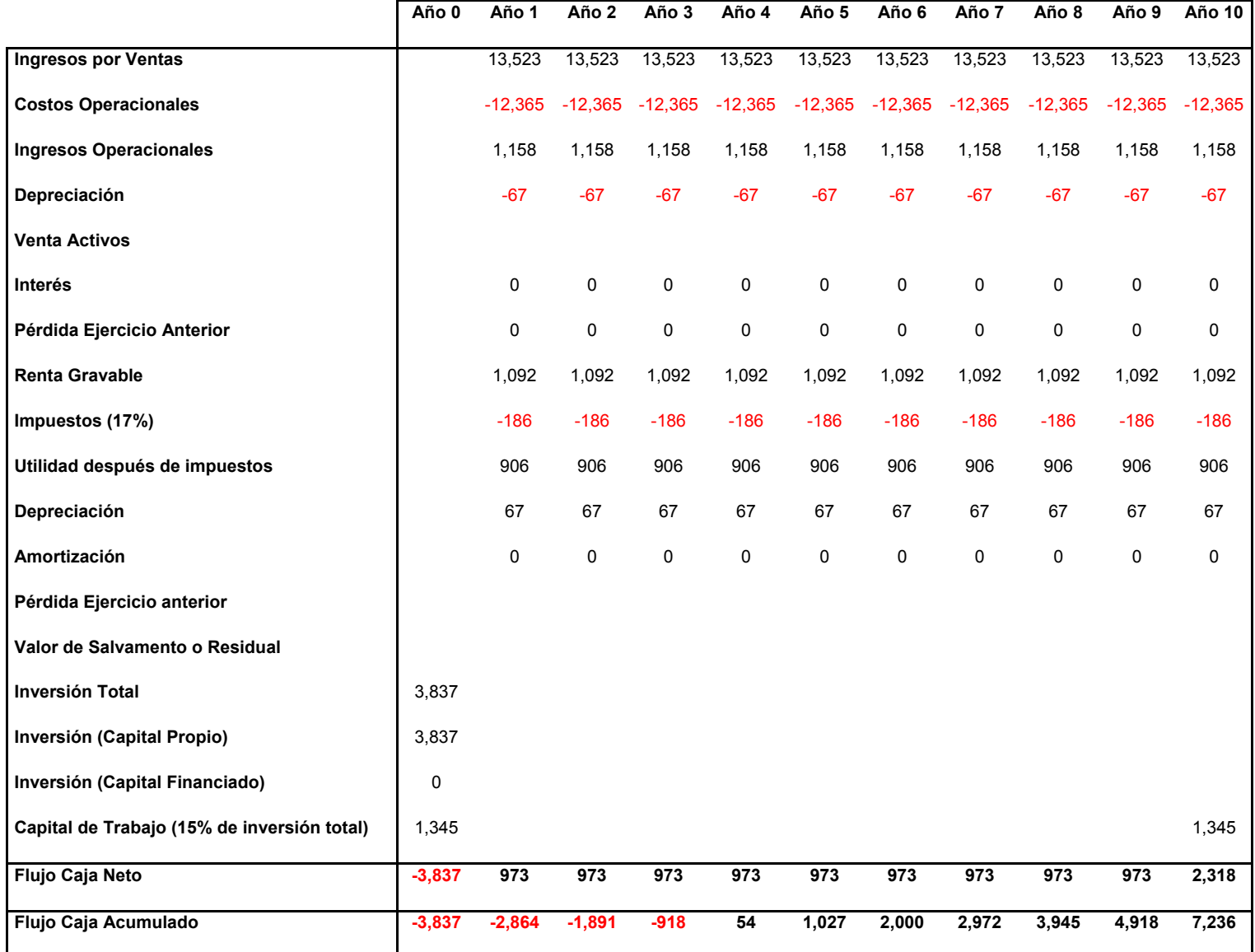

*Tabla 8.7 Flujo de caja para el proyecto sin financiamiento* 

| $TMAR$ [(MUS\$] = $\blacksquare$ | $10.00\%$ |
|----------------------------------|-----------|
| <b>VAN [MUS\$] =</b>             | 2,659     |
| TIR [%] =                        | 23.22%    |

*Tabla 8.8 Valores de VAN y TIR para el flujo de caja de la tabla 8.7* 

Como se puede ver, el proyecto sin financiamiento es rentable, para un precio de venta del producto de 12.0 [US\$/lb] y para un precio de compra del catalizador gastado de 4.8 [US\$/año]. También se puede observar una recuperación de la inversión en aproximadamente 4 años.

#### **8.4.4 Rentabilidad del Proyecto con Financiamiento**

 Generalmente, los proyectos industriales se financian combinando dineros que la propia empresa dispone para invertir con capitales de diversas instituciones financieras. El porcentaje de financiamiento que se considerará para evaluar la rentabilidad del proyecto será de un 60%, pagadero en cuotas iguales, con una tasa de interés bancaria de 5% sobre la deuda impaga. Para calcular el valor de cada cuota, se debe resolver la siguiente ecuación:

$$
Cuota = Deuda \times \left[ \frac{i \times (1+i)^n}{(1+i)^n - 1} \right]
$$
Ec. [8.4]

Donde:

i = Tasa de interés bancaria

n = Número de cuotas

El capital a financiar es:

*Capital a financiar* = 3840152× 0.6 = 2304091[*US*\$]

Por lo tanto, el valor de la cuota anual es:

$$
Cuota = 2304091 \times \left[ \frac{0.05 \times (1 + 0.05)^{10}}{(1 + 0.05)^{10} - 1} \right] = 298390 [US\% / a\tilde{n}o]
$$

Además, se debe considerar que la cuota se compone de la siguiente forma:

Cuota = Amortización + Interés

La amortización es el dinero que efectivamente paga la deuda contraída con el banco, mientras que el interés es costo que tiene el dinero pedido.

La tabla 8.9 muestra el desglose de las cuotas anuales para el periodo de tiempo en el que se evalúa el proyecto, recalcando que el interés recae sobre la deuda impaga.

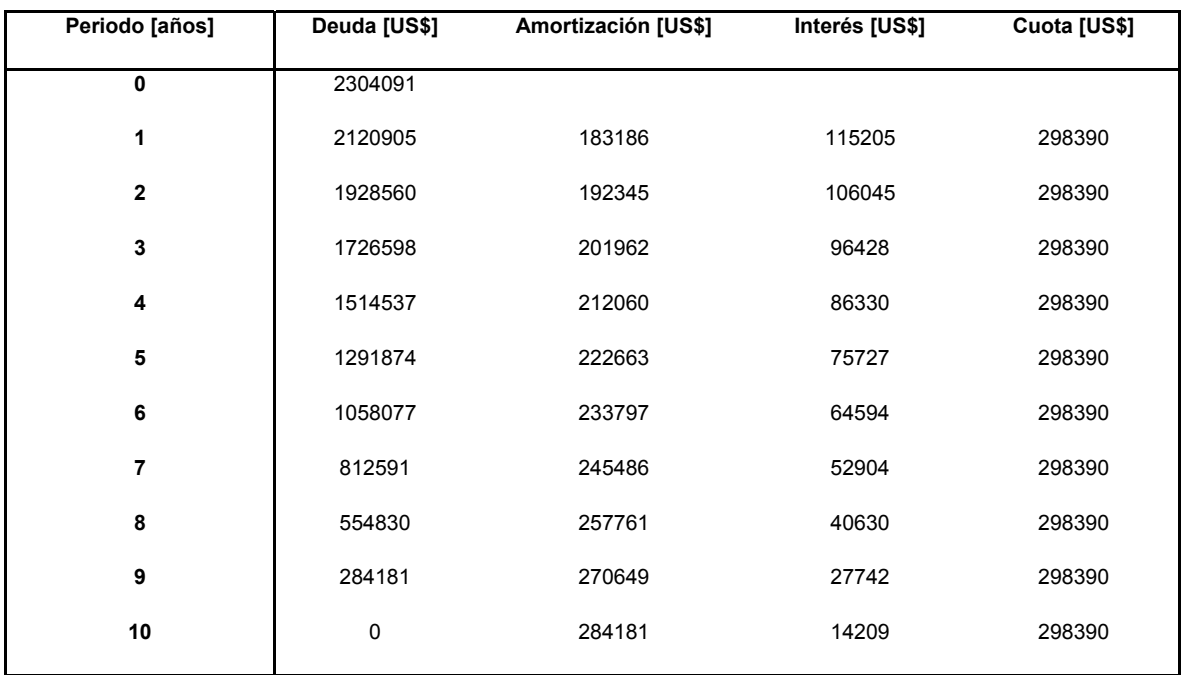

*Tabla 8.9 Desglose de las cuotas anuales para un financiamiento de un 60%.* 

El flujo de caja y la rentabilidad correspondiente a este escenario se muestran en las tablas 8.10 y 8.11:

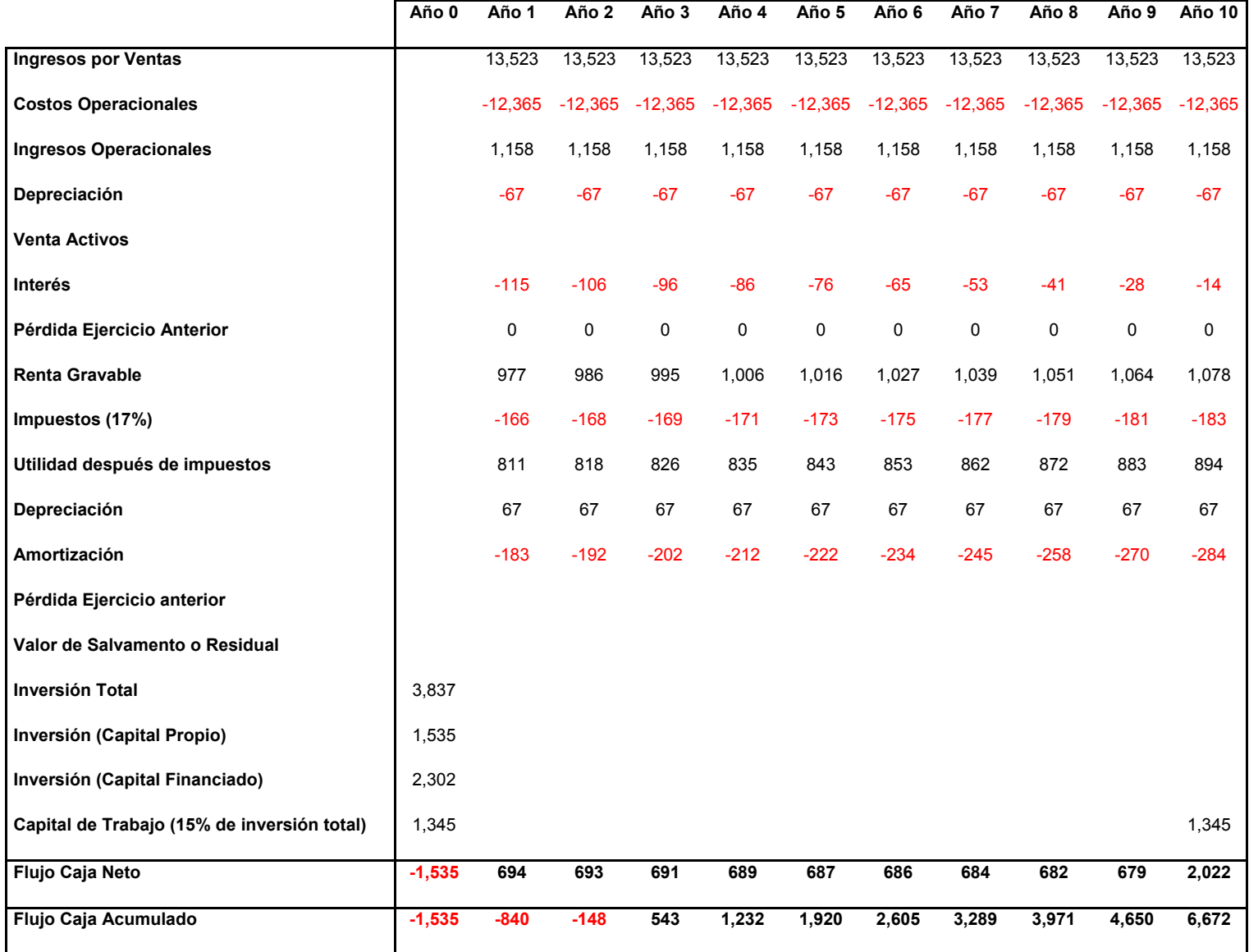

*Tabla 8.10 Flujo de caja para el proyecto con un 60% de financiamiento* 

| $TMAR$ [MUS\$] = | 10.00% |
|------------------|--------|
| VAN [MUS\$] =    | 3,209  |
| TIR [%] =        | 44.88% |

*Tabla 8.11 Valores de VAN y TIR para el flujo de caja de la tabla 8.10* 

Obviamente este caso es mucho mas favorable al anterior, ya que se sabe que un proyecto financiado en algún grado con capitales externos es mas rentable que aquel sin financiamiento externo.

#### **8.5 Análisis de Sensibilidad**

El análisis de sensibilidad de un proyecto se realiza debido a que nunca se va a tener suficiente certeza respecto a las variables que mas impactan en los ingresos o en los costos operacionales, ya que estas pueden ser influenciadas por una serie de factores, la mayoría de ellos poco predecibles. Es por esto que por medio de este análisis se puede predecir el comportamiento de la rentabilidad de un proyecto, observándola para un amplio rango de posibilidades, las cuales pueden ser económicamente favorables o desfavorables.

Para realizar el análisis de sensibilidad, se tomarán en cuenta los siguientes escenarios:

- Cambios en el porcentaje de financiamiento
- Cambios en el precio de venta del MoO<sub>3</sub>, con el precio del catalizador fijo.
- Cambios en el precio de compra del catalizador gastado, con el precio de MoO<sub>3</sub> fijo.

# **8.5.1 Sensibilidad del Financiamiento**

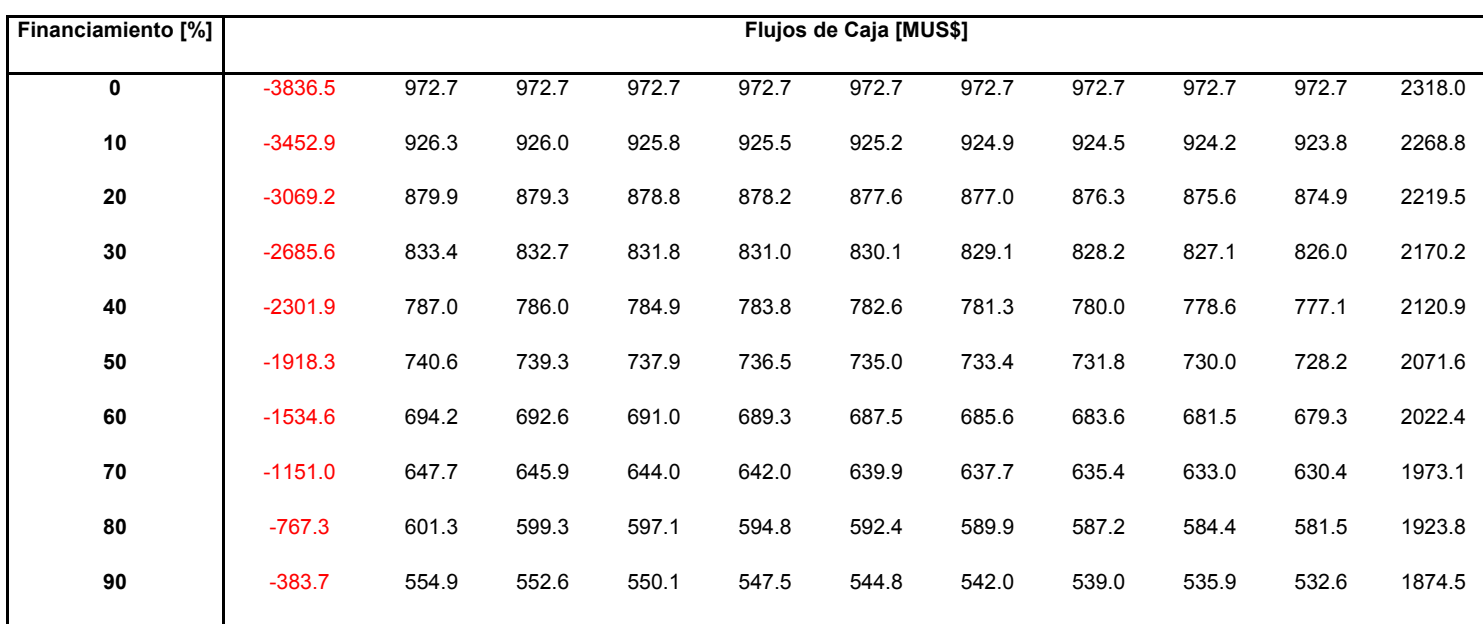

La tabla 8.12 muestra los flujos de caja de acuerdo al porcentaje de financiamiento:

*Tabla 8.12 Flujos de caja para el proyecto con diferentes porcentajes de financiamiento* 

Y las figuras 8.1 y 8.2 muestran la sensibilidad del VAN y TIR respecto a los diferentes porcentajes de financiamiento

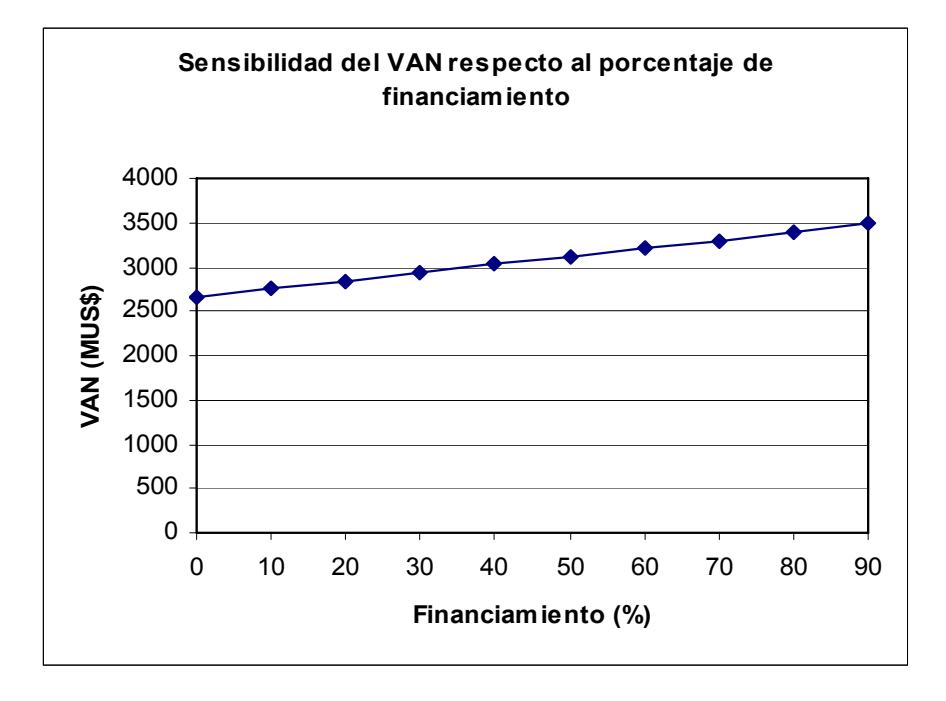

*Figura 8.1 Gráfico que muestra el comportamiento del VAN para distintos grados de financiamiento.* 

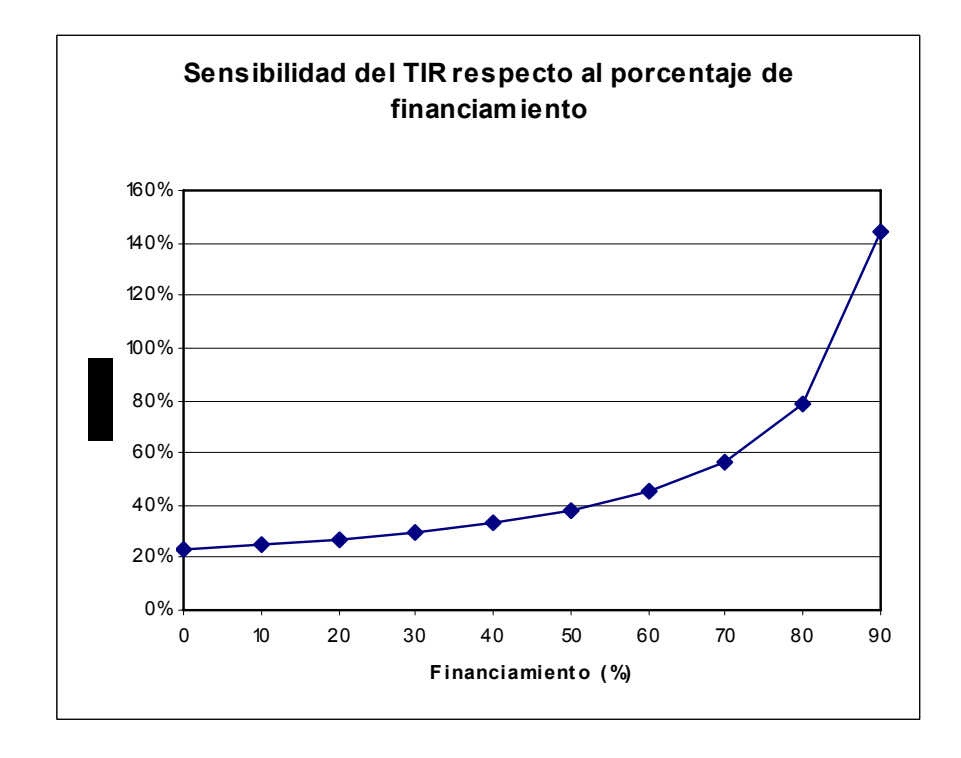

*Figura 8.2 Gráfico que muestra el comportamiento del TIR para distintos grados de financiamiento.* 

# **8.5.2 Sensibilidad de la rentabilidad respecto al precio de venta del MoO3**

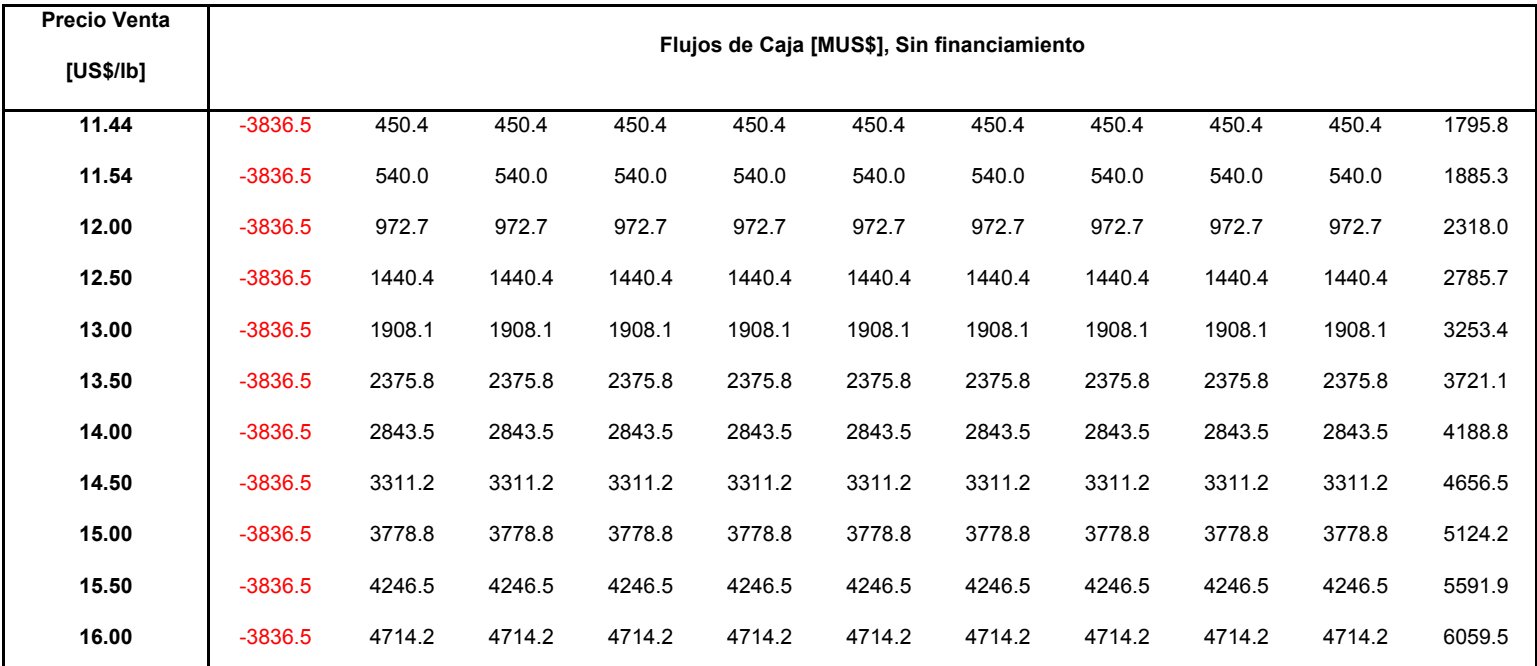

Las tablas 8.13 y 8.14 muestran los flujos de caja de acuerdo al precio de venta del MoO<sub>3</sub>:

*Tabla 8.13 Flujos de caja para el proyecto con diferentes precios de venta de MoO3.* 

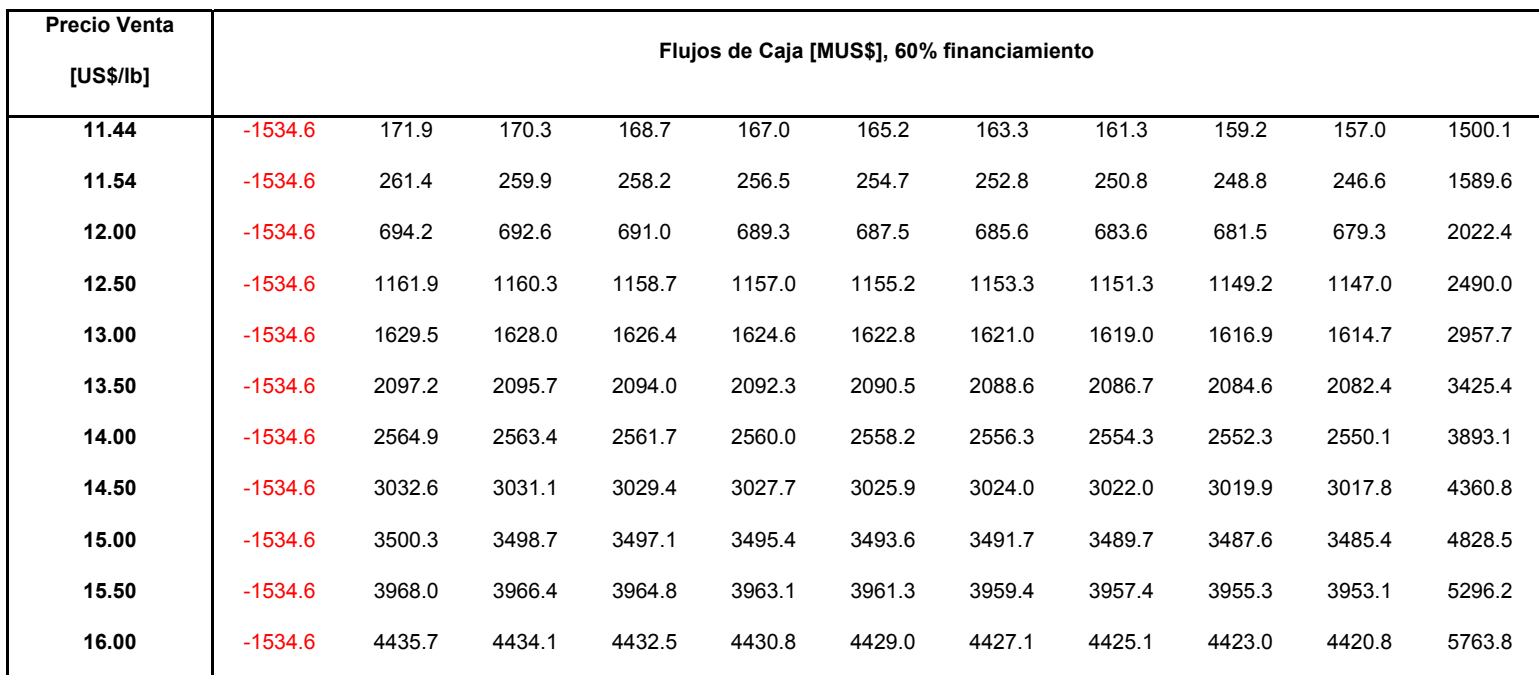

*Tabla 8.14 Flujos de caja para el proyecto con diferentes precios de venta de MoO3, para un financiamiento del 60%* 

*Recuperación de Mo desde Residuos Sólidos Industriales Página* 128

Por otra parte, las figuras 8.3 y 8.4 muestran la sensibilidad del VAN y TIR respecto a los diferentes precios de venta del MoO<sub>3</sub>.

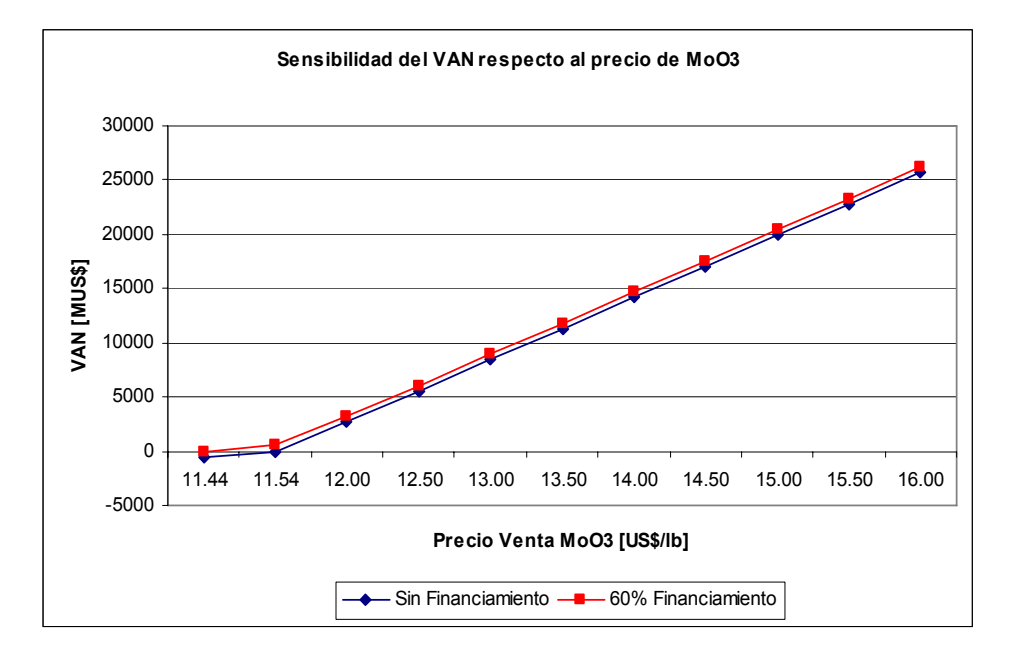

*Figura 8.3 Gráfico que muestra el comportamiento del VAN para distintos precios de venta del MoO3.* 

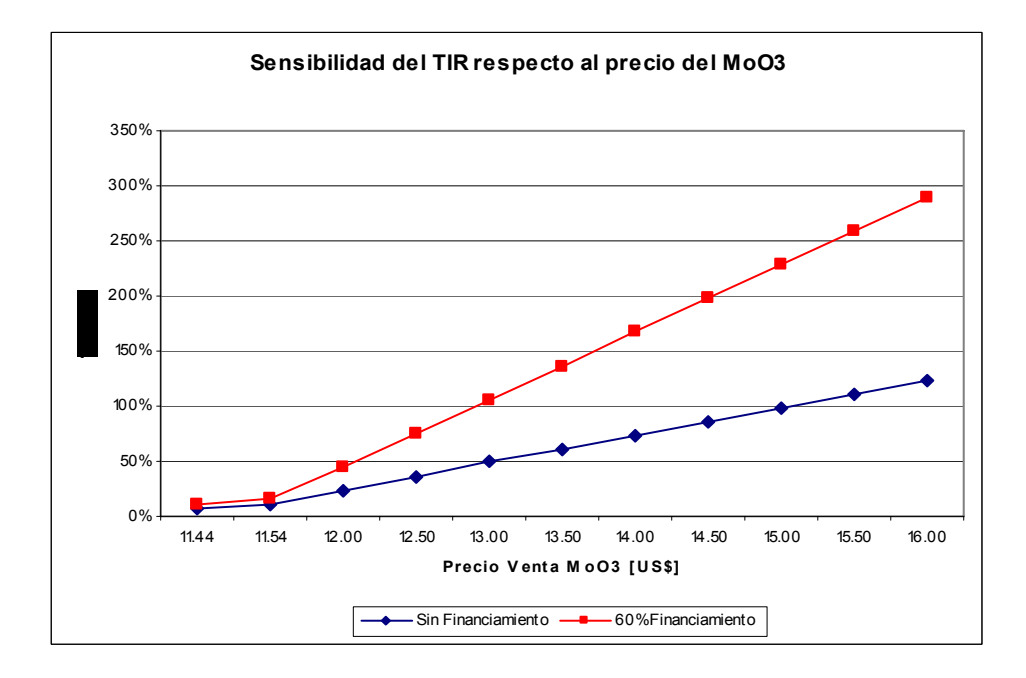

*Figura 8.4 Gráfico que muestra el comportamiento del TIR para distintos precios de venta del MoO3.* 

 Como se puede apreciar de los gráficos anteriores, el comportamiento del VAN muestra una clara sensibilidad respecto al precio de venta del MoO<sub>3</sub>. Sin embargo, muestra valores similares en relación al grado de financiamiento que tenga éste. Para el caso del TIR, se nota una mayor sensibilidad respecto al porcentaje de financiamiento del proyecto, comparándolo con el comportamiento del VAN.

En relación a los precios de venta del MoO $_3$ , se debe señalar que su precio mínimo debe ser de 11.54 [US\$/lb] para que el proyecto sin financiamiento comience a ser rentable. Para el caso del proyecto financiado en un 60%, el precio mínimo del MoO<sub>3</sub> disminuye levemente su valor, llegando a los 11.44 [US\$/lb]. De acuerdo a lo anterior, se deja en evidencia la extremada sensibilidad de la rentabilidad del proyecto respecto al precio de venta del MoO3, ya que pequeñas variaciones de éste influirían negativa o positivamente en los resultados económicos del proceso propuesto.

# **8.5.3 Sensibilidad de la rentabilidad respecto al precio de compra del catalizador**

Las tablas 8.15 y 8.16 muestran los flujos de caja de acuerdo al precio de compra del catalizador:

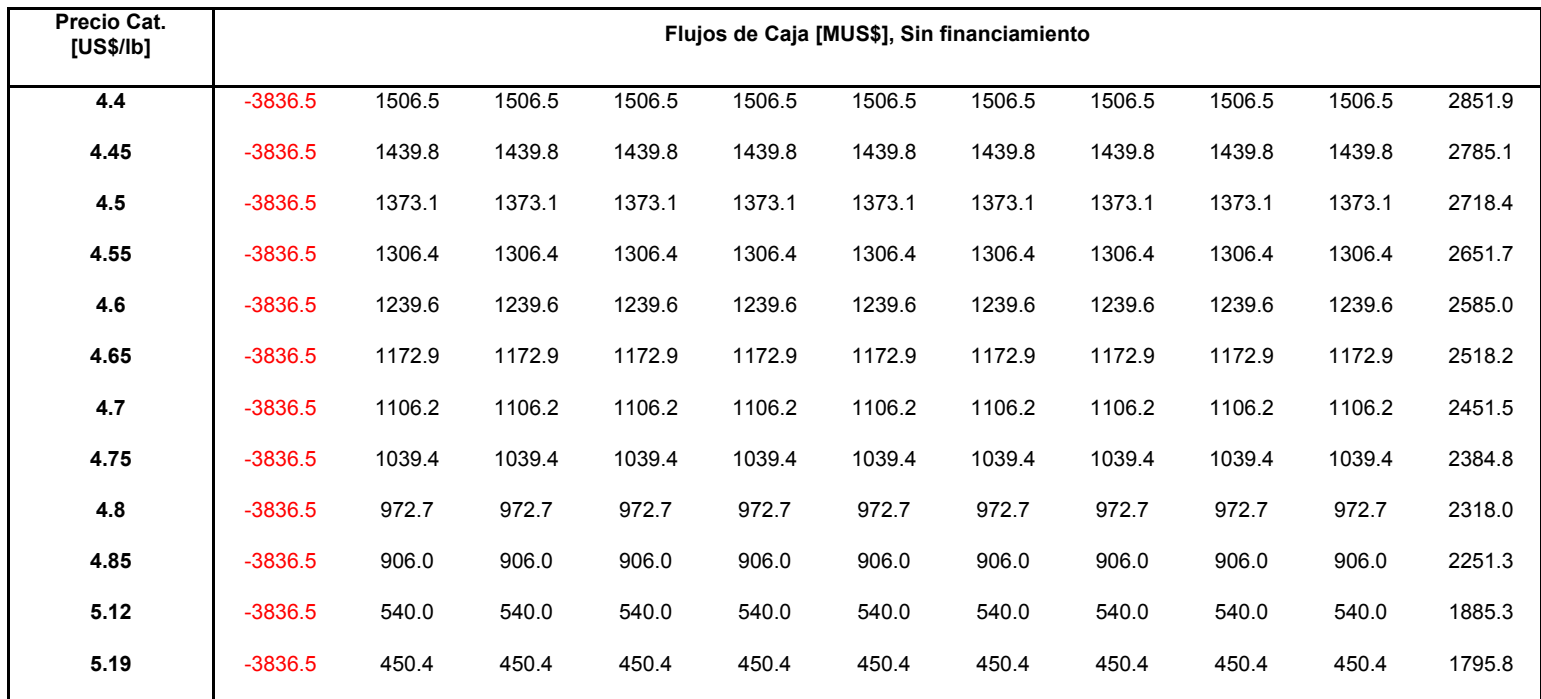

*Tabla 8.15 Flujos de caja para el proyecto con diferentes precios de compra del catalizador.* 

*Recuperación de Mo desde Residuos Sólidos Industriales Página* 130
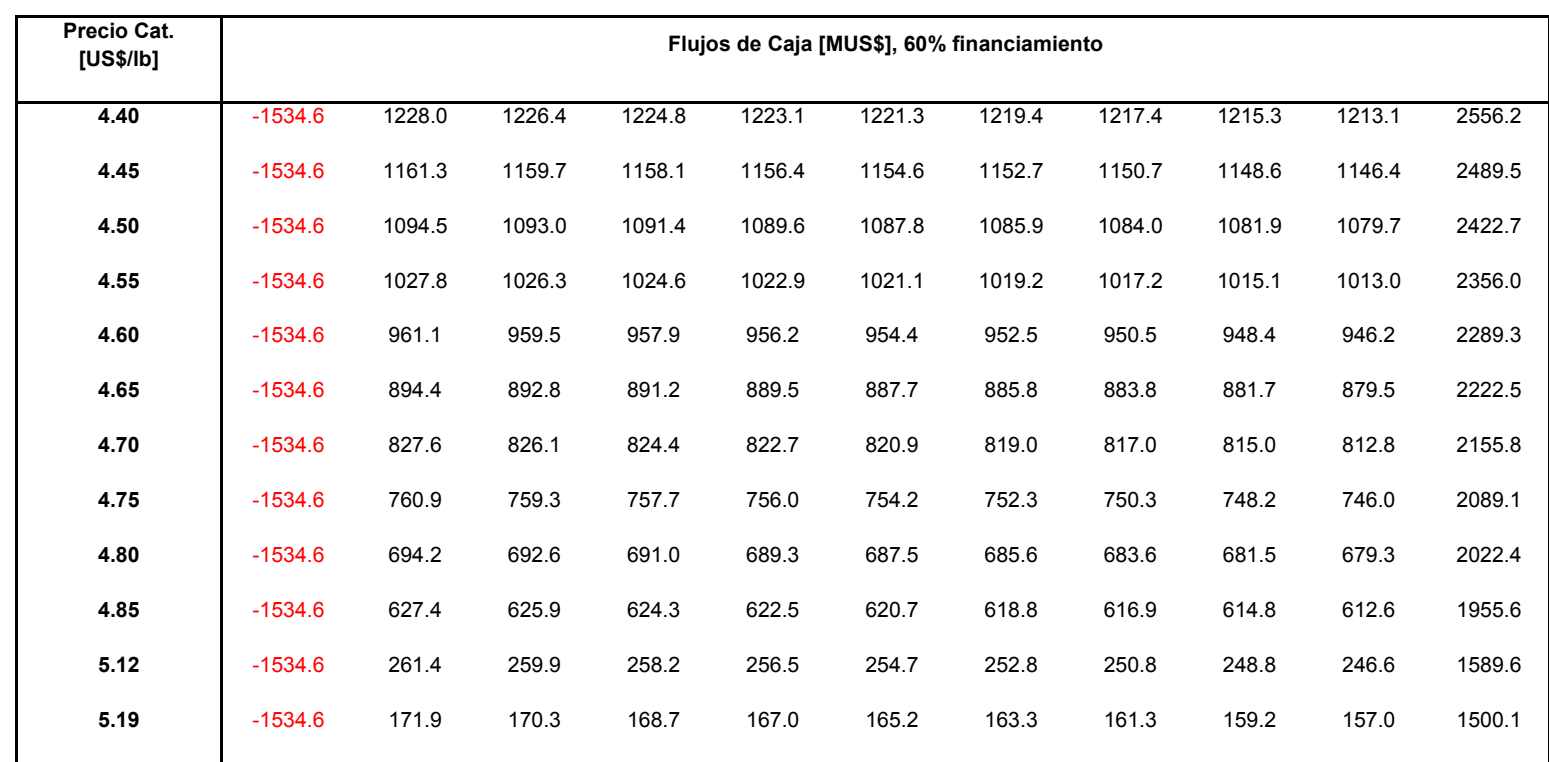

*Tabla 8.16 Flujos de caja para el proyecto con diferentes precios de compra del catalizador, considerando un 60% de financiamiento.* 

Por otra parte, las figuras 8.5 y 8.6 muestran la sensibilidad del VAN y TIR respecto a los diferentes precios de compra del catalizador:

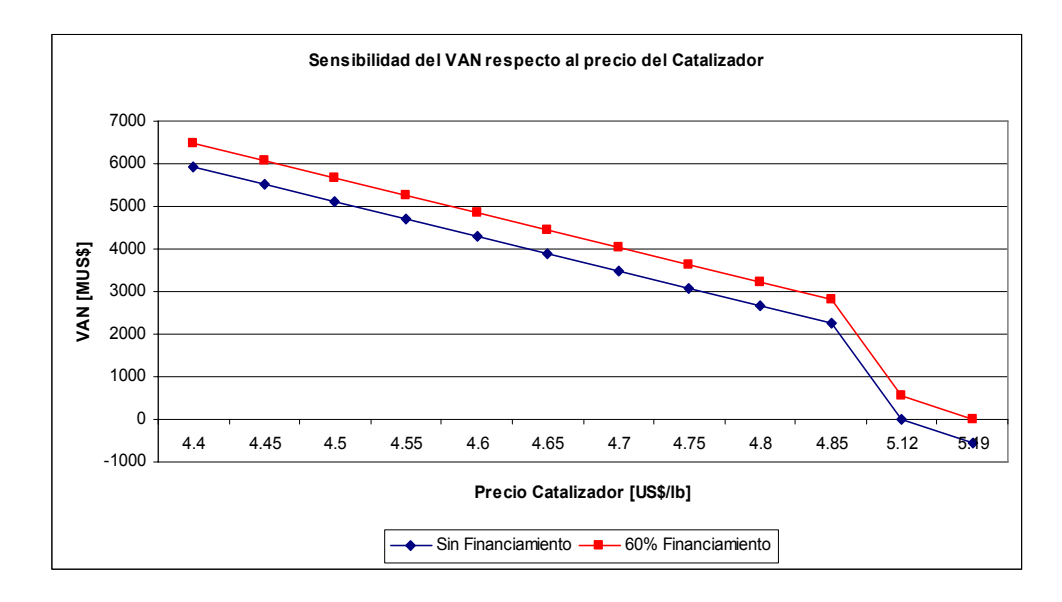

*Figura 8.5 Gráfico que muestra el comportamiento del VAN para distintos precios compra del catalizador.* 

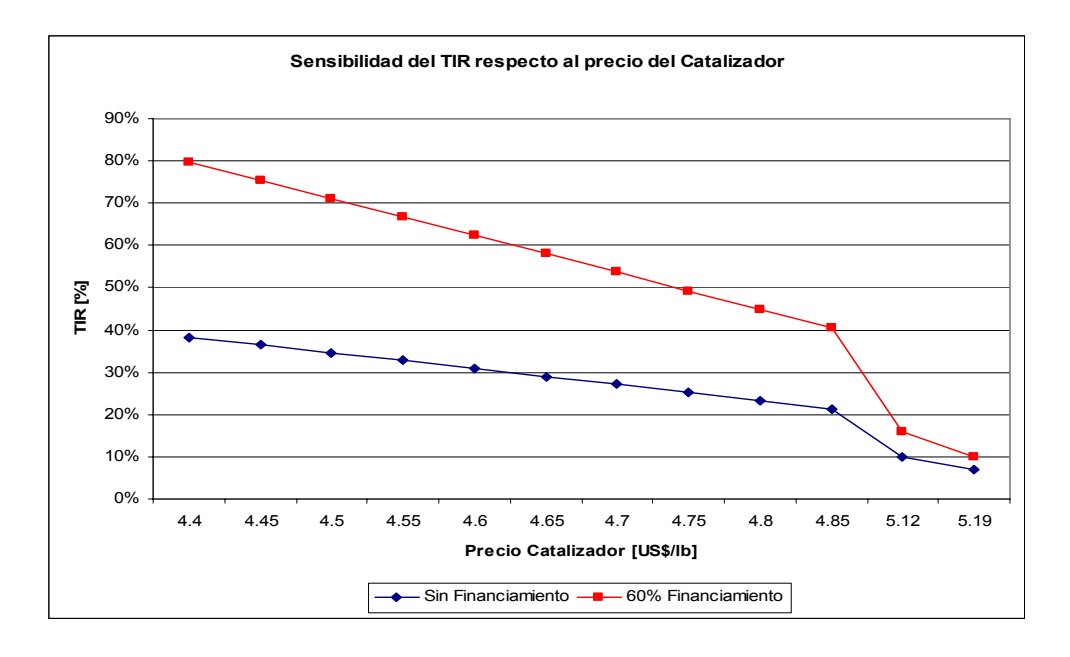

*Figura 8.6 Gráfico que muestra el comportamiento del TIR para distintos precios de compra del catalizador.* 

De acuerdo a los resultados obtenidos, el precio máximo de compra que debería tener el catalizador gastado para que el proyecto sin financiamiento comience a ser rentable es de 5.12 [US\$/lb] y en caso de que sea financiado en un 60%, el precio sube hasta 5.19 [US\$/lb]. Esto quiere decir que aunque el proyecto tenga financiamiento, un leve cambio en el precio del catalizador, del orden de un 7%, haría que la rentabilidad del mismo desaparezca.

# **9. Conclusiones**

La recuperación y/o extracción de molibdeno a partir de catalizadores gastados se enmarca dentro de las tecnologías alternativas que existen actualmente para la obtención de metales valiosos en el mundo. Su importancia radica en el hecho de que ocupan como materia prima desechos industriales, lo que aporta ventajas medioambientales y económicas, esto último en relación a que sus procesos son mas baratos por consumir una menor cantidad de energía.

En este trabajo se han mostrado a lo largo de sus capítulos las bases teóricas que condujeron al desarrollo de un proceso innovador que permite la recuperación de un 80% de molibdeno y de un 20% de vanadio de manera limpia a escala industrial, utilizando como materia prima catalizadores gastados desechados de la industria petroquímica y como reactivos  $Na<sub>2</sub>CO<sub>3</sub>$  y NaOH.

La investigación realizada tiene como base la lixiviación del catalizador en medio básico, la que considera las características fisicoquímicas de la materia prima y el requerimiento energético óptimo para su tratamiento; a su vez, el tratamiento hidrometalúrgico se complementa con un método tradicional de filtración y de lavado de gases.

Desde el punto de vista de los objetivos de este trabajo se debe señalar que se cumplieron a cabalidad, ya que el objetivo general que es la evaluación técnica y económica del diseño conceptual de un proceso de recuperación de molibdeno, se realizó a medida que finalizaba el trabajo de los objetivos específicos, los cuales fueron:

- Determinar los valores óptimos de las variables involucradas en las etapas de separación de molibdeno y otros metales desde residuos sólidos industriales.
- Proponer un proceso industrial de acuerdo a los datos experimentales.
- Realizar la evaluación económica del proceso planteado.

Gracias al cumplimiento de estos objetivos se pudieron obtener valores y resultados que abren nuevas posibilidades de investigación, referentes al tratamiento posterior que se puede realizar al sólido resultante del proceso que en este trabajo se plantea, con el objetivo de seguir recuperando metales de interés, como aluminio, cobalto y níquel. Otra línea de investigación que surge de este trabajo es el de optimizar aún más la recuperación de molibdeno, agregando también al vanadio, con el consiguiente desarrollo del proceso industrial respectivo.

Desde el punto de vista económico, la evaluación realizada indica que el proyecto es rentable, con un valor de VAN de US\$ 2659000 y de TIR igual a 23.22% sin considerar financiamiento. Estos valores se incrementan si el proyecto es financiado, alcanzando valores de US\$ 3209000 y 44.88% para VAN y TIR respectivamente. Adicionalmente, se debe señalar que el valor mínimo que puede tener el  $MO<sub>3</sub>$  para que el proyecto sin financiamiento comience a ser rentable es de 11.54 [US\$/lb]. Así mismo, el precio máximo aceptable para la compra de catalizador es de 5.12 [US\$/lb].

Un aspecto interesante que arroja la evaluación económica es la gran sensibilidad que tiene el proyecto respecto al precio de compra del catalizador gastado y al precio de venta final del producto MoO<sub>3</sub>. Esto no es una buena señal, ya que proyectos con sensibilidades de este tipo son los primeros en experimentar los efectos de los vaivenes de la economía mundial.

Finalmente se debe señalar que la principal alternativa para aumentar la holgura en los cambios de los precios de compra de catalizador y venta de  $MO<sub>3</sub>$  es mejorar la eficiencia de extracción de molibdeno del proceso y agregar nuevos metales y/o compuestos a los productos finales, lo que requiere, como se mencionó anteriormente, seguir investigando en el ámbito hidrometalúrgico para mejorar la recuperación de molibdeno y pirometalúrgico para evaluar la recuperación de metales desde los sólidos que se obtienen del proceso propuesto.

# **A. Apéndice Generalidades de Molymet®**

### **A.1 Descripción de la Empresa Molibdenos y Metales S.A**

Molibdenos y Metales S.A. (Molymet<sub>®</sub>) es una empresa metalúrgica que se dedica a procesar concentrados de molibdenita (MoS2) proveniente de la industria del cobre.

 La empresa ocupa un lugar privilegiado dentro de la industria del molibdeno, ya que es la única en el país y una de las pocas en el mundo especializadas en procesar la molibdenita. Además de las instalaciones que posee en Chile (Nos y Mejillones), posee instalaciones en México, Alemania y Bélgica, esto hace que la empresa participe de un tercio del mercado mundial de procesamiento.

Los consumidores de los productos de Molymet pertenecen a tres grandes bloques: Europa con un 40%, EE.UU., con cerca del 25%, y Asia con otro 25%, otros países ocupan el 10% restante. Estos son utilizados por empresas de sofisticada tecnología, tales como las industrias aeroespacial, química, electrónica, siderúrgica, además de la producción automotriz. Es por esto que la empresa constantemente busca nuevos procesos, materias primas y productos, para poder responder con eficiencia a la creciente demanda mundial.

 Como ya se mencionó, la empresa ocupa como materia prima la molibdenita obtenida como subproducto de los procesos de refinación de la industria del cobre. Esta molibdenita proviene principalmente de países como Perú, México, Estados Unidos, Irán y Chile. En la tabla 1.1 se pueden apreciar los principales proveedores de molibdenita de nuestro país.

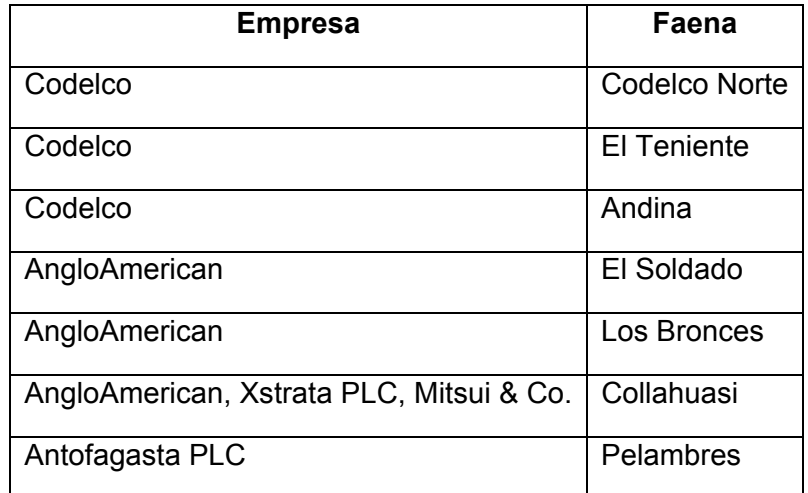

Tabla 1.1 Proveedores chilenos de concentrado de MoS<sub>2</sub> para Molymet.

Los procesos que tiene la molibdenita para convertirla en los diversos productos que ofrece la empresa son variados y complejos, debido a la gran cantidad de impurezas que se deben eliminar, a lo específico de los productos que se desea obtener y porque éstos deben cumplir con rigurosos estándares de calidad de acuerdo a exigencias internacionales.

Los productos son: MoO<sub>3</sub> de grado técnico, MoO<sub>3</sub> puro, MoO<sub>3</sub> puro de alta solubilidad (OPAS), Ferromolibdeno, Dimolibdato de Amonio (ADM), Heptamolibdato de Amonio (AHM), cátodos y cemento de cobre.

La primera etapa que enfrenta la molibdenita es la tostación, donde el MoS<sub>2</sub> se transforma en  $MoO<sub>3</sub>$  de grado técnico. Este óxido debe cumplir con un 57% de molibdeno como mínimo y como máximo un 0.5% de cobre, 0.1% de azufre y carbono y un 0.05% de plomo y fósforo. Si estos porcentajes son satisfactorios, el óxido técnico se puede envasar y vender, si no lo son, se lixivia para eliminar las impurezas. Como producto final del proceso de lixiviación sulfatante de molibdenita están los licores que se derivan a la línea de refino de renio y los cátodos de cobre, que quedan a disposición para su comercialización.

Por otra parte, el ferromolibdeno se obtiene mezclando el MoO<sub>3</sub> producido en la tostación con hierro, agregando además aluminio como catalizador y cuarzo para controlar la temperatura.

Por último se encuentra la línea que nace en la planta de acondicionamiento de concentrados (ACC), donde la molibdenita se lixivia en un autoclave a presión. De aquí surgen los productos puros y los distintos molibdatos de amonio (ADM y AHM). En la figura 1.1 se muestra el diagrama de flujo de la línea del molibdeno de Molymet.

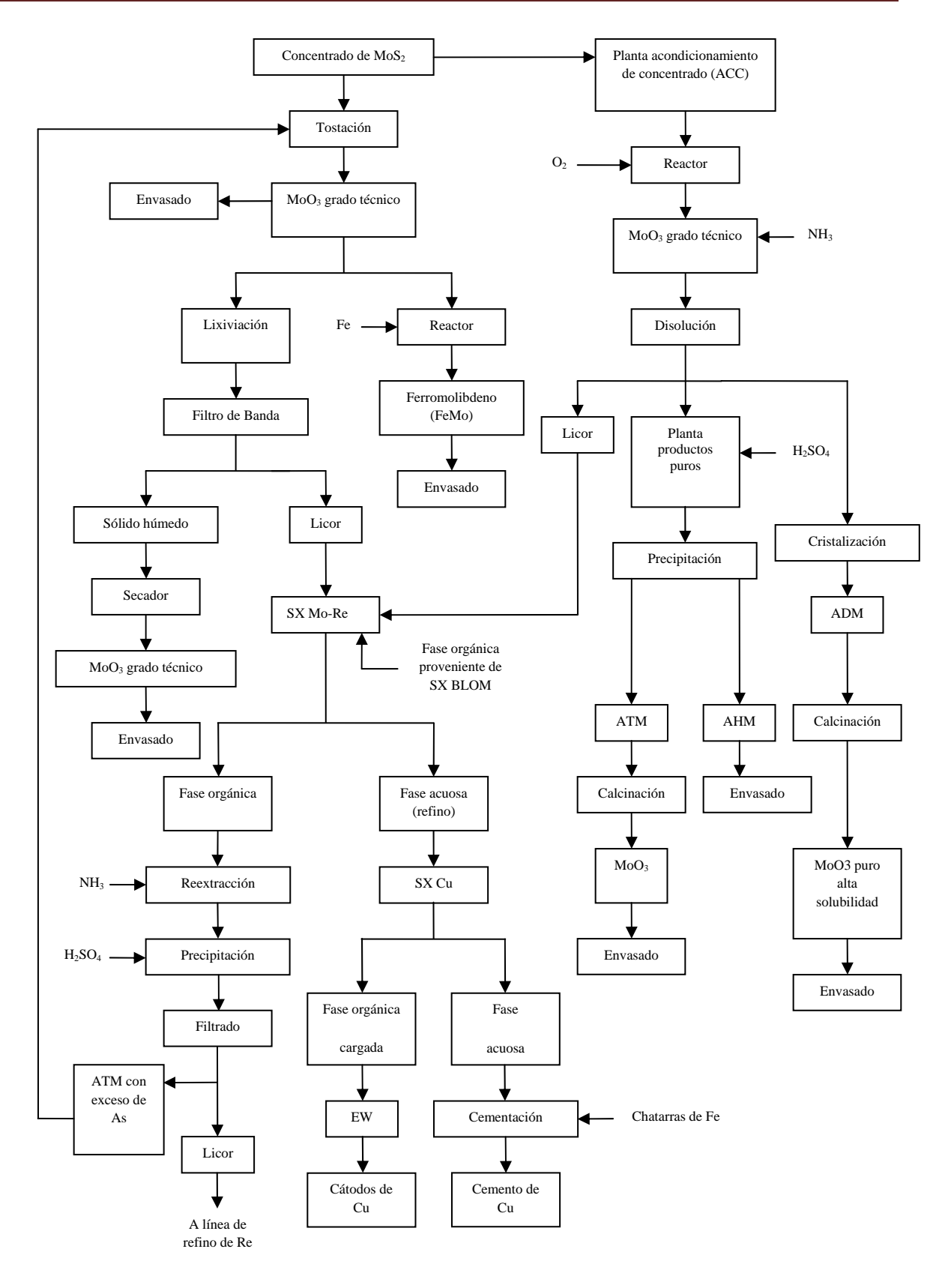

*Figura 1.1 Diagrama de flujo general de la línea del molibdeno de Molymet.* 

Como subproductos de los procesos de purificación del concentrado de molibdenita, surgen los derivados del renio: perrenato de amonio, ácido perrénico y renio metálico.

El concentrado de molibdenita trae consigo impurezas como selenio y renio, los cuales se separan en la etapa de tostación, que convierte la molibdenita en trióxido de molibdeno grado técnico. Como subproducto de la tostación de la molibdenita surgen las borras de selenio que al precipitar se convierten en selenio metálico, que eventualmente pueden tener un valor comercial. Para que esto suceda, el selenio debe tener una pureza del 99.999%, valor que actualmente a la empresa no le resulta económicamente viable. También desde la tostación surge  $SO<sub>2</sub>$ , que se deriva a la planta de ácido para producir ácido sulfúrico. Por último surge el heptóxido de renio, gas que se lleva a la planta de lavado de gases donde se convierte en el ión perrenato. Este ión perrenato pasa a una celda de extracción por solvente, llamada Denver, donde se convierte en perrenato de amonio, que ya es un producto final. Para producir renio metálico, se agrega una corriente de hidrógeno al perrenato de amonio, donde el producto final puede ser en briquetas o en polvo. En caso de que surjan pedidos por parte de clientes de ácido perrénico, éste se fabrica con briquetas que no pasan el control de calidad de la empresa. A estas briquetas se las hace reaccionar con una corriente de oxígeno a temperaturas elevadas, donde también se agrega agua, reactivo final para producir este ácido.

# **B. Apéndice Ensayos Experimentales**

## **B.1 Cálculo de Condiciones Experimentales**

Composición del catalizador:

Molibdeno =  $6.724%$ 

Vanadio = 
$$
4.856
$$
 %

Reacciones químicas propuestas:

Para el  $Na<sub>2</sub>CO<sub>3</sub>$ 

- $MoO<sub>3</sub> + Na<sub>2</sub>CO<sub>3</sub> \rightarrow Na<sub>2</sub>MoO<sub>4</sub> + CO<sub>2</sub>$
- $V_2O_5$  + Na<sub>2</sub>CO<sub>3</sub>  $\rightarrow$  2NaVO<sub>3</sub> + CO<sub>2</sub>

Para el NaOH:

- MoO<sub>3</sub> + 2NaOH  $\rightarrow$  Na<sub>2</sub>MoO<sub>4</sub> + H<sub>2</sub>O
- $V_2O_5$  + 2NaOH  $\rightarrow$  2NaVO<sub>3</sub> + H<sub>2</sub>O

Peso molecular  $MoO<sub>3</sub> = 143.94$  [g/mol]

Peso molecular  $V_2O_5 = 181.88$  [g/mol]

Peso molecular  $Na<sub>2</sub>CO<sub>3</sub> = 106$  [g/mol]

Peso molecular NaOH = 40 [g/mol]

Peso molecular  $Na<sub>2</sub>MoO<sub>4</sub> = 205.94$  [g/mol]

Peso molecular NaVO<sub>3</sub> = 121.94 [g/mol]

Peso molecular  $CO<sub>2</sub> = 44$  [g/mol]

Peso molecular  $H_2O = 18$  [g/mol]

$$
Masa MoO_3 en Catalizador = \frac{100 \times 0.0672}{\left(\frac{95.94}{143.94}\right)} = 10.08[g]
$$

$$
Masa V2O5 en Catalizador = \frac{100 \times 0.0486}{\left(\frac{101.88}{181.88}\right)} = 8.68[g]
$$

Para 100 [g] de catalizador, las tablas 2.1 y 2.2 muestran el balance de masa de las reacciones químicas para cantidades estequiométricas de  $Na_2CO_3$  y NaOH:

| Compuesto                        | Entrada [g]              | Entrada [mol] | Reacción [mol]           | Generación [mol]             | Salida [mol] | Salida [g] |
|----------------------------------|--------------------------|---------------|--------------------------|------------------------------|--------------|------------|
|                                  |                          |               |                          |                              |              |            |
| MoO <sub>3</sub>                 | 10.08                    | 0.070         | 0.070                    |                              | 0.0          | 0.0        |
| V <sub>2</sub> O <sub>5</sub>    | 8.73                     | 0.048         | 0.048                    | $\qquad \qquad$              | 0.0          | 0.0        |
| Na <sub>2</sub> CO <sub>3</sub>  | 12.51                    | 0.118         | 0.118                    | $\qquad \qquad \blacksquare$ | 0.0          | 0.0        |
| Na <sub>2</sub> MoO <sub>4</sub> |                          |               |                          | 0.070                        | 0.070        | 14.42      |
| NaVO <sub>3</sub>                | $\overline{\phantom{a}}$ | -             | ۰                        | 0.096                        | 0.096        | 11.71      |
| CO <sub>2</sub>                  | $\overline{\phantom{a}}$ | -             | $\overline{\phantom{a}}$ | 0.118                        | 0.118        | 5.19       |

Tabla 2.1 Balance de masa para la reacción química que ocurre con Na<sub>2</sub>CO<sub>3</sub> como reactivo.

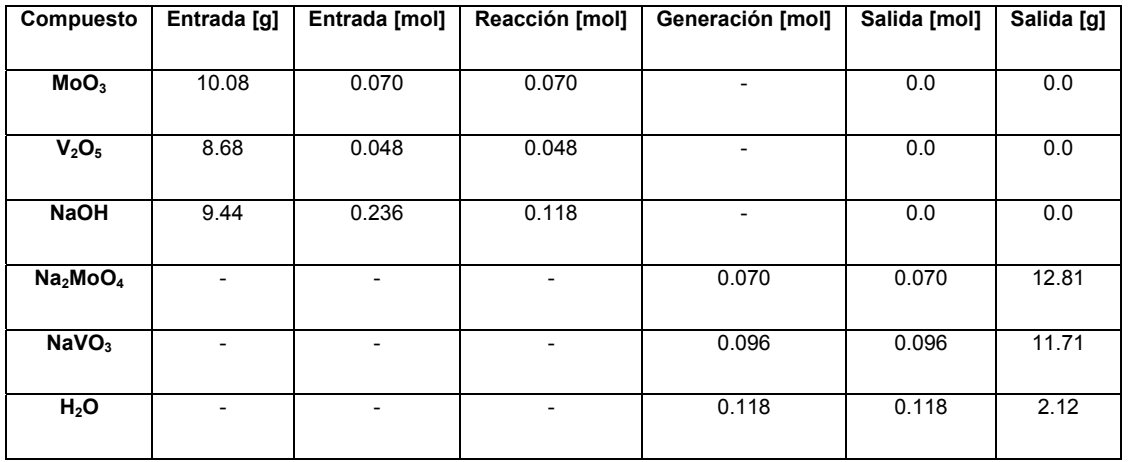

*Tabla 2.2 Balance de masa para la reacción química que ocurre con NaOH como reactivo.* 

Para un 60% de exceso en la alimentación de los reactivos:

$$
Na2CO3 = 12.51 \times 1.6 = 20.0 [g]
$$
  
NaOH = 9.44 \times 1.6 = 15.1 [g]

Las solubilidades de los compuestos de interés son:

Solubilidad Na<sub>2</sub>CO<sub>3</sub> = 45.51 [g/100 ml], agua caliente

Solubilidad NaOH = 111.0 [g/100 ml], a 20[°C]

Solubilidad Na<sub>2</sub>MoO<sub>4</sub> = 44.3 [g/100 ml], agua caliente

Solubilidad NaVO<sub>3</sub> = 21.1 [g/100 mol], agua caliente

El cálculo de la razón Liquido/Sólido se realiza de la siguiente forma:

*So ilidad Compuesto Masa Muestra MasaCompuesto Razón <sup>L</sup> <sup>S</sup>*  $\sqrt{S} = \frac{Masa \, Compuesto \times 100}{\textit{Solubilidad} \, Compuesto \times \textit{Masa}}$ 

La masa de muestra será para todos los ensayos de 100 [g], por lo que la razón L/S mínima para cada compuesto se resume en la tabla 2.3:

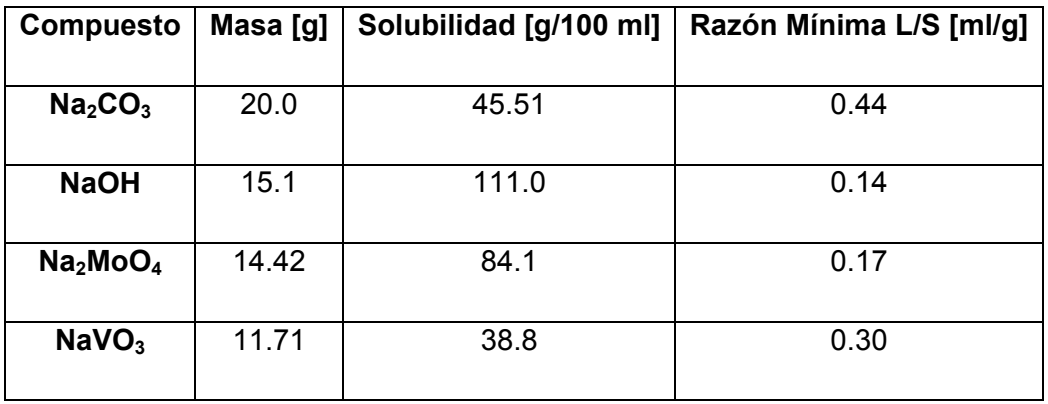

*Tabla 2.3 Razón mínima L/S para los compuestos de interés.* 

Con estos resultados bastaría con una razón L/S = 1/1 para realizar la lixiviación, pero considerando la capacidad de agitación de la pulpa, se optará por trabajar con una razón L/S = 2/1. Por lo tanto, las concentraciones de las soluciones quedan de la siguiente forma:

Solution Na<sub>2</sub>CO<sub>3</sub> (60% exc) = 
$$
\frac{20[g] \times 1000[cm^3/l]}{200[cm^3] \times 106[g/mol]} = 0.94[M]
$$

Solution NaOH (60% exc) = 
$$
\frac{15.1[g] \times 1000[cm^3/l]}{200[cm^3] \times 40[g/mol]} = 1.89[M]
$$

#### **B.2 Resultados Experimentales**

Las variables a estudiar en los experimentos son:

- Reactivo
- Cantidad de reactivo
- Temperatura
- Tiempo

La granulometría del catalizador y la razón sólido/líquido para todos los experimentos se mantuvieron constantes:

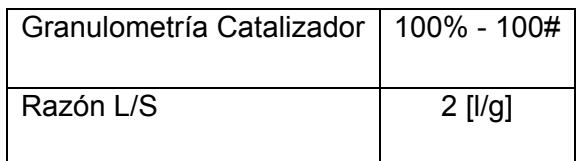

De acuerdo a esto, se pudieron definir las distintas condiciones experimentales y el número de ensayos a realizar, lo cual se muestra en las tablas 2.4 y 2.5 respectivamente:

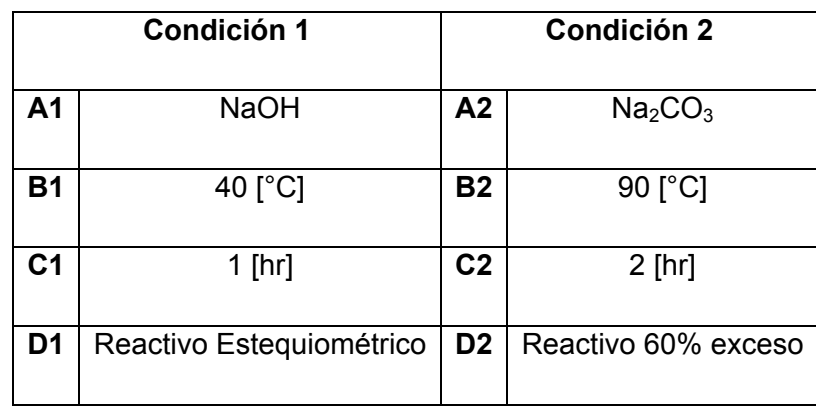

*Tabla 2.4 Clasificación de las condiciones experimentales.* 

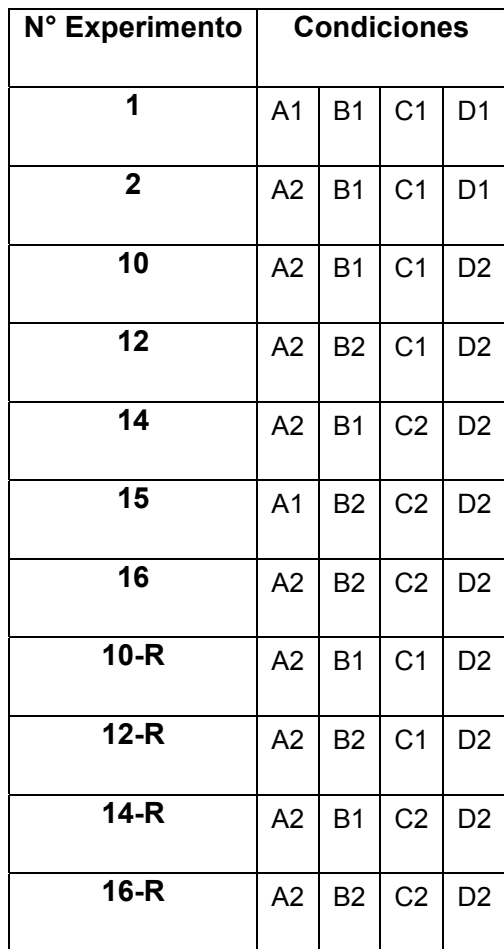

*Tabla 2.5 Condiciones experimentales de los distintos ensayos experimentales realizados.* 

En cada uno de los ensayos experimentales, se obtiene como producto una pulpa, la que luego de ser filtrada se separa en un sólido o ripio de descarte y dos licores: un licor fuerte (LF) rico en Mo y V y un licor de lavado (LL). Los resultados experimentales se miden de acuerdo a la masa de Mo y V contenida en estos licores, respecto a la masa de estos elementos en la muestra inicial de cada experimento. Los resultados se pueden apreciar en la tabla 2.6:

| N° Experimento  | Mo en muestra inicial [g] | MoLF[g] | Mo LL[g] | Mo recuperado [g] | Mo recuperado [%] |
|-----------------|---------------------------|---------|----------|-------------------|-------------------|
| $\overline{1}$  | 6.79                      | 1.73    | 0.54     | 2.27              | 33.43             |
|                 |                           |         |          |                   |                   |
| $\overline{2}$  | 6.76                      | 1.95    | 0.54     | 2.49              | 36.83             |
| 10              | 6.73                      | 2.55    | 1.15     | 3.70              | 55.00             |
| $\overline{12}$ | 6.73                      | 4.28    | 1.71     | 5.99              | 89.00             |
| $\overline{14}$ | 6.73                      | 3.00    | 0.74     | 3.74              | 55.57             |
| 15              | 6.83                      | 3.62    | 1.02     | 4.64              | 67.64             |
| 16              | 6.74                      | 4.82    | 0.97     | 5.79              | 85.91             |
| $10-R$          | 6.74                      | 2.48    | 0.79     | 3.27              | 48.51             |
| $12-R$          | 6.96                      | 5.02    | 1.02     | 6.04              | 86.78             |
| $14-R$          | 6.87                      | 2.87    | 1.02     | 3.89              | 56.62             |
| $16-R$          | 6.75                      | 4.34    | 1.18     | 5.52              | 81.78             |

*Tabla 2.6 Resultados experimentales para la extracción de Mo.* 

De acuerdo a los resultados obtenidos para la extracción de Mo, se puede apreciar que los experimentos 12, 12-R, 16 y 16-R arrojan los mejores desempeños, por lo cual, para el diseño del reactor a escala industrial se considerarán las condiciones del experimento N° 16, debido a que contempla un tiempo de residencia de 2 [hr], para así poder asegurar una buena eficiencia de la reacción de interés.

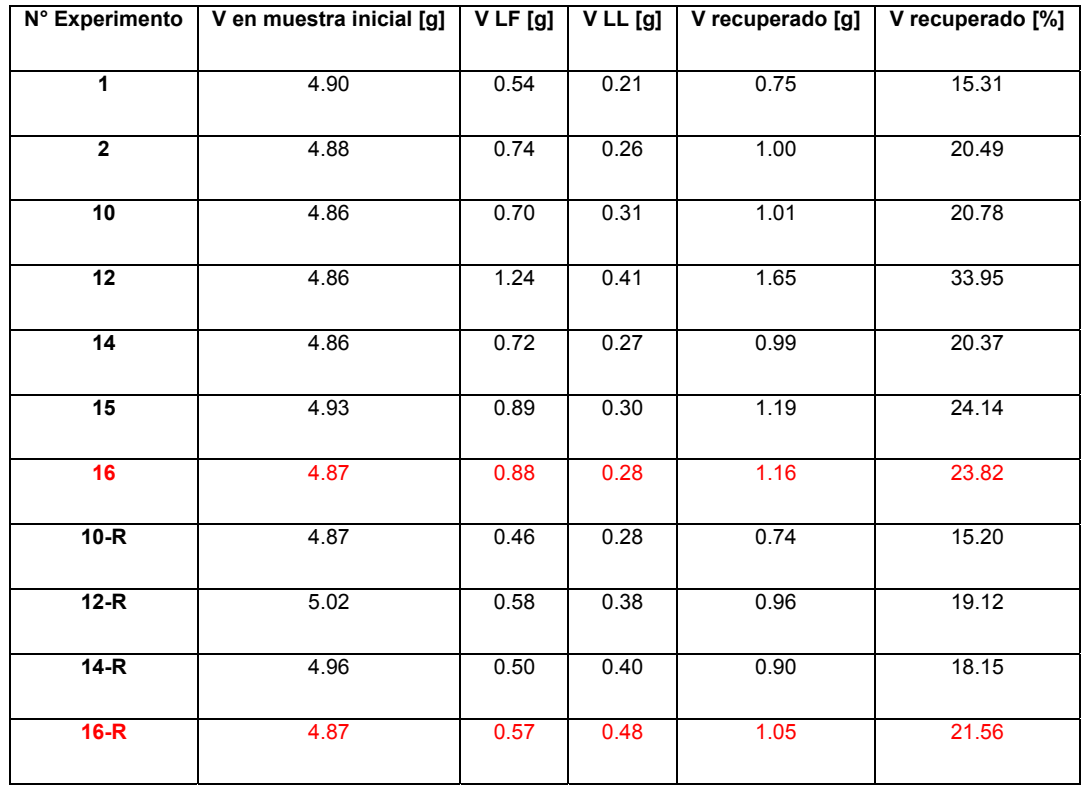

Respecto a los resultados de extracción de V, la tabla 2.7 muestra lo siguiente:

*Tabla 2.7 Resultados experimentales para la extracción de V.* 

Como se puede ver, la extracción de V es relativamente constante en todos los experimentos, alcanzando un valor de 20% en el experimento N°16.

Finalmente, el proceso propuesto deberá tomar en consideración un reactor que opere a 90 [°C] por 2 [hr], esperando una extracción de Mo del 80% y para el V una extracción del 20%.

# **C. Apéndice Pérdidas de Calor en el Reactor R-1**

Como todo equipo que opera a temperaturas mas altas que las de los alrededores, surge el problema de las pérdidas de calor. Estas pérdidas de calor pueden ser despreciables si la temperatura de operación del equipo en cuestión es moderada, sin embargo, si las temperaturas llegan a ser muy altas, estas pérdidas de calor no se pueden obviar, ya que aumentan los costos de operación de los equipos. Para el caso del reactor del proceso propuesto, se calcularán sus pérdidas de calor y de acuerdo a esto, se decidirá por la conveniencia de aislar o no al equipo.

#### **C.1 Pérdidas de Calor en R-1 sin aislación**

Para calcular las pérdidas de calor del equipo, se asumirá que este se comporta como un tubo en el sector de la carcasa y como una pared en el fondo toriesférico. Por lo tanto, la ecuación  $^{[7]}$  que se utiliza para la carcasa es la siguiente:

$$
Q_c = \frac{Ti - To}{\frac{1}{hi \times Ai} + \frac{ln(Do/Di)}{2 \times \pi \times k \times L} + \frac{1}{ho \times Ao}}
$$
Ec. [3.1]

Donde:

Qc = Pérdida de calor por la carcasa del reactor, [W]

- To = Temperatura externa de la pared del reactor, [K]
- Ti = Temperatura interna de la pared del reactor, [K]
- Do = Diámetro externo de la pared del reactor, [m]
- Di = Diámetro interno de la pared del reactor, [m]
- Ai = Área de la pared interna,  $[m^2]$
- Ao = Área de la pared externa,  $[m^2]$
- $L =$  Altura del reactor, [m]
- k = Conductividad térmica del acero inoxidable, 45 [W/m×K]
- hi = Coeficiente convectivo de la pulpa,  $[W/m^2 \times K]$

ho = Coeficiente convectivo del aire, 12.67 [W/m<sup>2</sup>×K]

Debido a que el reactor opera con agitación constante durante el tiempo que dura su operación, el coeficiente convectivo de la pulpa se calcula del siguiente modo:

$$
hi = \frac{0.36 \times k}{Di} \times \left(\frac{L^2 \times N \times \rho}{\mu}\right)^{\frac{2}{3}} \times \left(\frac{c \times \mu}{k}\right)^{\frac{1}{3}}
$$
Ec. [3.2]

- hi = Coeficiente convectivo de la pulpa,  $[W/m^2 \times K]$
- Di = Diámetro interno reactor, 2.48 [m]
- k = Conductividad térmica del agua, 0.6923 [W/m×K]
- L = Longitud paleta del agitador, 124 [cm]
- N = Revoluciones del agitador, 1.5 [1/s]
- c = Capacidad calorífica agua, [J/g×K]
- µ = Viscosidad agua, 0.01 [g/cm×s]
- $p =$  Densidad pulpa, 1.42 [g/cm<sup>3</sup>]

Reemplazando en la ecuación [3.2] queda:

$$
hi = \frac{0.36 \times 0.6923}{2.48} \times \left(\frac{124^2 \times 1.5 \times 1.42}{0.01}\right)^{\frac{2}{3}} \times \left(\frac{4.1868 \times 0.01}{0.6923}\right)^{\frac{1}{3}}
$$
  
hi = 869.9 [W/m<sup>2</sup>×K]

Además, se sabe que:

Di = 2477 [mm]

Do = 2485 [mm]

 $L = 2972$  [mm]

Con esto, las pérdidas de calor en la carcasa corresponden a:

$$
Q_c = \frac{(363.15 - 298.15) \times \pi \times 2.972}{\frac{1}{869.9 \times 2.477} + \frac{\ln(2485/2477)}{2 \times 45} + \frac{1}{12.67 \times 2.485}}
$$

Qc = 18802.1 [W]

Para el caso del fondo toriesférico, la ecuación a utilizar para calcular las perdidas de calor es la siguiente:

$$
Q_F = \frac{(Ti - To) \times A_t}{\frac{1}{hi} + \frac{l}{k} + \frac{1}{ho}}
$$
Ec. [3.3]

Donde:

- $Q_F$  = Pérdida de calor por el fondo del reactor, [W]
- At = Área de transferencia [m2]
- L = Espesor de la pared del fondo toriesférico, 0.004 [m]
- k = Conductividad térmica del acero inoxidable, 45 [W/m×K]
- hi = Coeficiente convectivo de la pulpa,  $[W/m^2 \times K]$
- ho = Coeficiente convectivo del aire, 12.67 [W/m<sup>2</sup>×K]

El área de transferencia para el fondo esta en función de su diámetro equivalente, el cual se calcula del siguiente modo:

$$
d_{eq} = Do + \frac{Do}{42} + 2 \times sf + \frac{2}{3} \times icr
$$
 Ec. [3.4]

Deq = Diámetro equivalente del fondo toriesférico, [pulg]

- Do = Diámetro externo del reactor, [pulg]
- sf = Flanjeo del fondo toriesférico (anexo 1, figura 1.2), [pulg]
- icr = Radio interno de canto (anexo 1, figura 1.2), [pulg]

$$
d_{eq} = \frac{2.485 \times 100}{2.54} + \frac{2.485 \times 100}{2.54 \times 42} + 2 \times 1.5 + \frac{2}{3} \times \frac{9}{16}
$$
  
deq = 103.53 [pulg] = 2.63 [m]

Luego, desarrollando la ecuación [3.3], las pérdidas de calor resultan:

$$
Q_F = \frac{(363.15 - 298.15) \times \pi \times 2.63^2}{\left(\frac{1}{869.9} + \frac{0.004}{45} + \frac{1}{12.67}\right) \times 4}
$$

$$
Q_F = 4402.6 \, [W]
$$

Entonces, las pérdidas totales son:

 $Q = Q_C + Q_F$ Q = 23204.7 [W]

y para un tiempo de residencia en la lixiviación de 2 horas en el Batch, expresado en [kcal]:

$$
Q = 39904.9
$$
 [kcal/Batch]

#### **C.2 Pérdidas de Calor en R-1 con aislación**

La aislación tiene como objetivo la disminución de las pérdidas de calor que sufre el equipo mientras opera. En relación a los cálculos involucrados, se debe agregar a las ecuaciones desarrolladas anteriormente la resistencia propia del aislante, lo que obviamente hará disminuir la cantidad de calor liberado a los alrededores. Por lo tanto, la ecuación a emplear para la pérdida de calor en la carcasa es la siguiente:

$$
Q = \frac{Ti - To}{\frac{1}{hi \times Ai} + \frac{\ln(De/Di)}{2 \times \pi \times k_1 \times L} + \frac{\ln(Do/De)}{2 \times \pi \times k_2 \times L} + \frac{1}{ho \times Ao}}
$$
 [3.5]

Para el caso del fondo del reactor, la ecuación a desarrollar queda de la siguiente forma:

$$
Q_F = \frac{(Ti - To) \times A_t}{\frac{1}{hi} + \frac{l}{k_1} + \frac{1}{k_2} + \frac{1}{ho}}
$$
 [3.6]

Donde:

 $k_1$  = Conductividad térmica del acero inoxidable, 45 [W/m×K]

 $k<sub>2</sub>$  = Conductividad térmica del aislante, 0.0389 [W/m×K]

- Do = Diámetro externo de la pared del reactor que incluye el aislante, [m]
- Di = Diámetro interno de la pared del reactor, 2.477 [m]
- De = Diámetro externo de la pared del reactor sin incluir aislante, 2.485 [m]
- At = Área de transferencia de calor del fondo del reactor, 5.43 [m<sup>2</sup>]

Debido a que el diámetro externo del reactor depende del espesor del aislante, se construyó el gráfico que se muestra en la figura 3.1 donde se muestra la relación existente entre el calor liberado a los alrededores y el grado de aislación del equipo.

*Recuperación de Mo desde Residuos Sólidos Industriales Página* 154

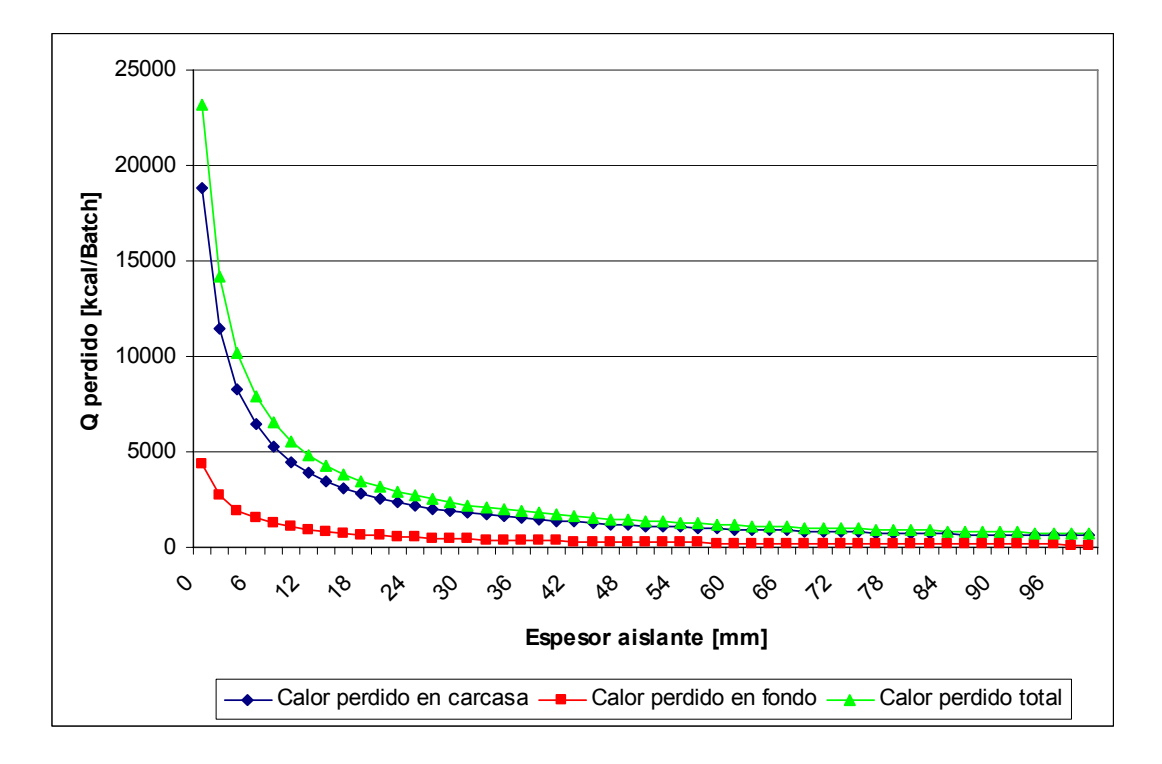

*Figura 3.1 Influencia del espesor del aislante en las pérdidas de calor en R-1.* 

Como se puede apreciar, la curva de calor perdido total del equipo muestra un comportamiento asintótico, esto quiere decir que el calor perdido tenderá al infinito a medida que el espesor del aislante aumente. Es por esto que se definió un espesor de aislante de 50 [mm], valor que según la figura 3.1 corresponde a un punto donde las pérdidas de calor comienzan a ser relativamente constantes. Luego, las pérdidas de calor para el equipo aislado con lana mineral de 50 [mm] de espesor son:

$$
Q_c = \frac{(363.15 - 298.15) \times \pi \times 2.972}{\frac{1}{869.9 \times 2.477} + \frac{\ln(2485/2477)}{2 \times 45} + \frac{\ln(2585/2485)}{2 \times 0.0389} \frac{1}{12.67 \times 2.585}}
$$

Qc = 1192.9 [W]

y para el fondo:

$$
Q_F = \frac{(363.15 - 298.15) \times \pi \times 2.63^2}{\left(\frac{1}{869.9} + \frac{0.004}{45} + \frac{0.05}{0.0389} + \frac{1}{12.67}\right) \times 4}
$$

 $Q_F$  = 258.5 [W]

Entonces, las pérdidas totales de calor con el equipo aislado con una capa de lana mineral de 50 [mm] de espesor es:

$$
Q = 1451.4
$$
 [W]

y para un tiempo de residencia en la lixiviación de 2 horas en el Batch, expresado en [kcal]:

$$
Q = 2496.0
$$
 [kcal/Batch]

# **D. Apéndice Dimensionamiento Torre Empacada PT-1**

### **D.1 Cálculo del Diámetro**

La torre empacada de este trabajo se diseñó de acuerdo al procedimiento que se describe en el libro "Apuntes de Transferencia de Masa", del Profesor José Torres T.

El sistema que aquí se calcula corresponde a una torre empacada donde se lleva a cabo la siguiente reacción química:

$$
CO_2 + 2NaOH \xrightarrow{97\%} Na_2CO_3 + H_2O
$$

La torre funciona mezclando el flujo gaseoso proveniente del reactor R-1 en contracorriente con la solución de NaOH al 3.36% en peso. Para facilitar el contacto intimo entre estas dos fases, la torre cuenta con Rashig Rings de 0.5 [pulg] de tamaño como relleno.

Los flujos de entrada y salida de la torre de acuerdo a los balances de masa se muestran en la figura 4.1:

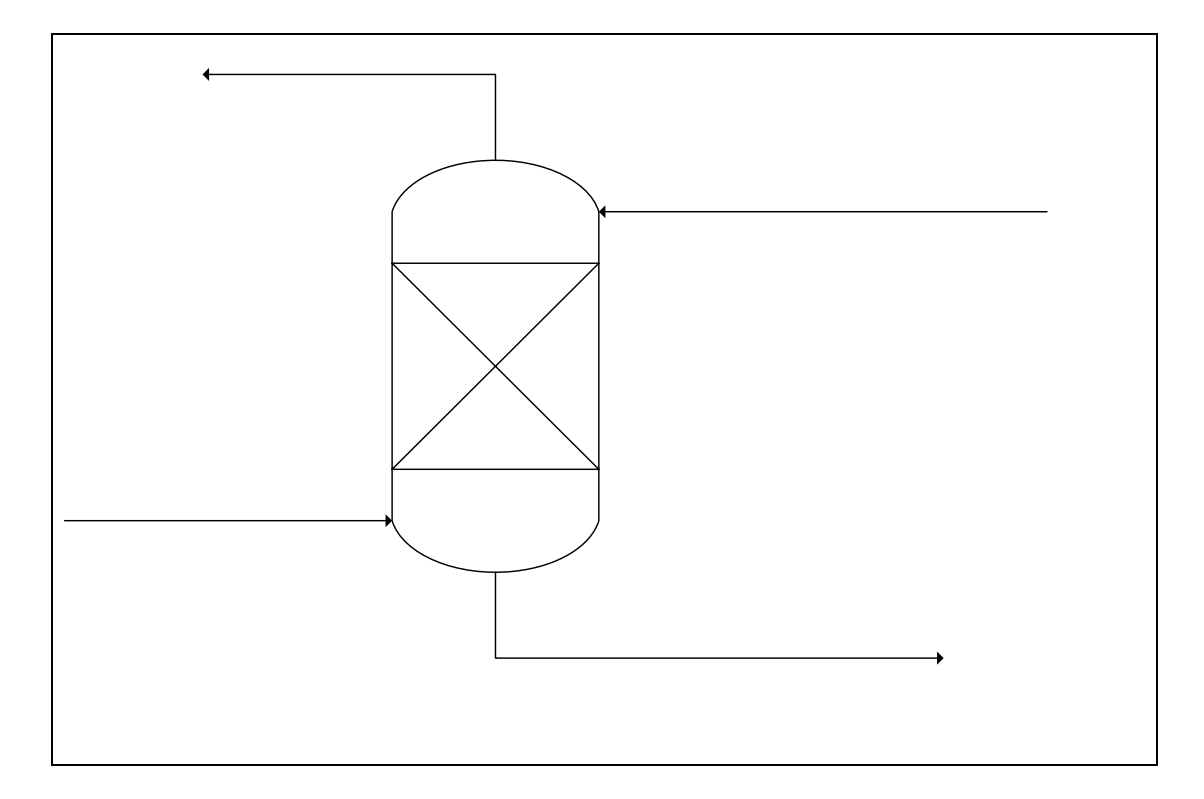

*Figura 4.1 Flujos de entrada y salida de la torre empacada.*

Salida gases a la atmósfera

Por lo tanto, el flujo másico de gas (G) es:

$$
G = \frac{529.3[kg/Batch] \times 2.2[lb/kg]}{2[horas \, residual / Batch] \times 3600[s/hora]} = 0.1617[lb/s]
$$

Para el caso del flujo de líquido (L), se estima que debe tener un caudal másico de 11.5 [lb/s], valor que se puede alcanzar debido a la recirculación con la que opera la torre empacada con el estanque E-3, que alimenta esta solución.

Para calcular el diámetro de la columna, se ocupará la correlación generalizada de caída de presión de la U.S Stoneware de la figura 2.1 del anexo 2. De acuerdo a esto, en primer lugar se debe calcular el valor de la abscisa del siguiente modo:

$$
Valor Abscisa = \frac{L}{G} \times \left(\frac{\rho_G}{\rho_L}\right)^{0.5}
$$
 Ec. [4.1]

Donde:

- L = Flujo másico de liquido [lb/s]
- G = Flujo másico de gas [lb/s]
- $\rho_{L}$  = Densidad del líquido [lb/pie $^{3}$ ]
- $\rho_{\rm G}$  = Densidad del gas [lb/pie $^3$ ]

La densidad del líquido <sup>[8]</sup> correspondiente a una solución al 3% en peso de NaOH, es de 65.79 [lb/pie<sup>3</sup>]. Para el caso de la densidad del gas, el cálculo es el siguiente:

$$
\rho = \frac{P \times PM}{RT}
$$
 Ec. [4.2]

Donde PM corresponde al peso molecular promedio del gas. Por lo tanto, la densidad promedio del gas, de acuerdo a los datos que se entregan en la tabla 4.1 queda:

| Compuesto        | Cantidad Másica | Peso Molecular | Cantidad Molar | Fracción |
|------------------|-----------------|----------------|----------------|----------|
|                  | [kg/Batch]      | [kg/kgmol]     | [kgmol/Batch]  | Molar    |
|                  |                 |                |                |          |
| CO <sub>2</sub>  | 106             | 44             | 2.41           | 0.104    |
| H <sub>2</sub> O | 290             | 18             | 16.1           | 0.696    |
| Aire             | 133.3           | 28.8           | 4.63           | 0.200    |

*Tabla 4.1 Fracciones molares del gas de entrada a la torre empacada.* 

$$
\rho = \frac{1 \times (44 \times 0.104 + 18 \times 0.696 + 28.8 \times 0.2) \times 62.4}{0.082 \times (90 + 273.15) \times 1000} = 0.0479 \left[b / pie^3\right]
$$

Reemplazando en la ecuación [4.1]

$$
Valor Abscisa = \frac{11.5}{0.1617} \times \left(\frac{0.0479}{65.79}\right)^{0.5} = 1.92
$$

Con este valor se sube hasta la línea de inundación y se lee la ordenada, la cual tiene un valor de 0.011.

Además, se debe saber:

Factor de empaquetamiento del relleno (F), = 640 (ver figura 2.3, anexo 2)

Viscosidad del líquido  $(\mu) = 1$  [cp].

Con esto, se puede calcular la siguiente correlación perteneciente al gráfico de caída de presión:

$$
\frac{G_f^2 \times F \times \left(\frac{\rho_{AGUA}}{\rho_{LIQUIDO}}\right) \times \mu^{0.2}}{\rho_G \times \rho_L \times g_C} = \frac{G^2 \times 640 \times \left(\frac{62.4}{65.79}\right) \times 1^{0.2}}{0.0479 \times 65.79 \times 32.2} = 5.98 \times G_f^2
$$

Luego se resuelve la siguiente ecuación:

$$
5.98 \times G_f^2 = 0.011
$$
, donde  
 $G_f = 0.043$  [lb/pie<sup>2</sup>s]

Con una operación al 60% del flujo de inundación, el diámetro de la columna resulta:

$$
Diámetro Columna = \left(\frac{4 \times G}{0.6 \times \pi \times G_f}\right)^{0.5}
$$
 Ec. [4.3]

$$
Diámetro Columna = \left(\frac{4 \times 0.1617}{0.6 \times \pi \times 0.043}\right)^{0.5} = 2.83[pie]
$$

#### **D.2 Chequeo Velocidad Mínima de Mojamiento**

La velocidad minima de mojamiento (MWR) se calcula para conocer cual es la mínima cantidad de líquido a cargar a la columna, para asegurar un mojamiento optimo del parking que la compone.

$$
L \min = MWR \times \rho_L \times a \qquad \qquad \text{Ec. [4.4]}
$$

Donde:

Lmin = Flujo mínimo de mojamiento [lb/hr×pie<sup>2</sup>]

MWR = Velocidad mínima de mojamiento. De acuerdo a lo recomendado, para anillos Raschig es de 0.85 [pie<sup>2</sup>/hr]

a= Área específica del packing [pie<sup>2</sup>/pie<sup>3</sup>], (ver figura 2.3, anexo 2)

Luego, desarrollando la ecuación [4.4]:

L min = 
$$
0.85 \times 65.79 \times 111 = 6207.3
$$
 [lb/hr× pie<sup>2</sup>]

*Recuperación de Mo desde Residuos Sólidos Industriales Página* 161

## **D.3 Velocidad Máxima de Carga**

Para conocer la velocidad máxima de carga de líquido, se debe resolver la siguiente ecuación:

$$
L \max = W_{\text{max}} \times \rho_L \times a \tag{4.5}
$$

Donde:

Lmax = Velocidad máxima de carga [lb/hr×pie<sup>2</sup>]

Wmax = Parámetro adimensional perteneciente a la figura 2.2 del anexo 2

a= Área específica del parking [pie<sup>2</sup>/pie<sup>3</sup>]

Para resolver la ecuación anterior, se debe leer Wmax del gráfico. Para esto se debe resolver la siguiente expresión, la cual entrega el valor de la abscisa del gráfico:

$$
\left(\frac{G \times \rho_L}{L \times \rho_G}\right) \times \left(\frac{\rho_L}{\rho_{\text{Aire}, 20^\circ C}}\right)^{0.5}
$$
 Ec. [4.6]

L = Flujo másico de liquido [lb/s]

- G = Flujo másico de gas [lb/s]
- $\rho_{L}$  = Densidad del líquido [lb/pie<sup>3</sup>]
- $\rho_{\rm G}$  = Densidad del gas [lb/pie $^3$ ]

$$
\left(\frac{0.2146 \times 65.79}{11.5 \times 0.0479}\right) \times \left(\frac{1000 \times 65.79}{62.4 \times 1.2}\right)^{0.5} = 759.7
$$

Con este valor y con la curva del relleno especificado, se lee en la curva de Wmax el valor, cuyo valor es 1. Luego se resuelve la ecuación [4.5]:

$$
L\max = 1.0 \times 65.79 \times 111 = 7302.7 [lb/hr \times pie^2]
$$

Por último, la carga de líquido debería estar entre los dos valores extremos:

$$
Lmin < L < Lmax
$$

Entonces L queda:

$$
L = \frac{11.5 \times 3600 \times 4}{\pi \times 2.83^2} = 6585 [lb/hr \times pie^2]
$$

Por lo tanto, el flujo de líquido propuesto para la torre empacada cumplirá con asegurar un packing suficientemente mojado y sin peligro de inundar la torre. Se debe señalar que este flujo es el de bombeo a la torre y alcanza este valor debido a la recirculación de la que forma parte.

#### **D.4 Cálculo de la Altura de la Columna**

La altura de una columna de una torre de relleno se define como el producto entre su altura de unidad de transferencia unitaria (HTU) y el número de unidades de transferencia del sistema (NTU).

$$
Z = H_{OG} \times N_{OG} = H_{OL} \times N_{OL}
$$
 \tEc. [4.7]

Donde:

Z = Altura de la torre empacada

- $H_{OG}$  = HTU basado en el coeficiente global de la película gaseosa
- $N_{OG}$  = NTU basado en el coeficiente global de la película gaseosa
- $H<sub>OL</sub>$  = HTU basado en el coeficiente global de la película líquida
- $N_{OL}$  = NTU basado en el coeficiente global de la película líquida

Debido a que se puede considerar que el sistema en cuestión corresponde a uno diluido, y donde la fase controlante es la fase líquida, el valor de  $H_{OL}$  se calcula de la siguiente manera:

$$
H_{OL} = H_L = \phi \times \left(\frac{L}{\mu_L}\right)^j \times \left(\frac{\mu_L}{\rho_L \times D_L}\right)^{0.5}
$$
Ec. [4.8]

Donde:

 $H_L$  = HTU basado en el coeficiente individual de la película gaseosa [pie]

- L = Flujo másico superficial de líquido [lb/pie $2$ ×hr]
- $\mu_L$  = Viscosidad del líquido [lb/pie×hr]
- $\rho_{L}$  = Densidad del líquido[lb/pie $^{3}$ ]
- $D_L$  = Difusividad del CO<sub>2</sub> en el líquido [pie<sup>2</sup>/hr]
- J = Constante del tipo de packing Raschig Rings de 0.5 [pulg], 0.35
- Ф = Constante del tipo de packing Raschig Rings de 0.5 [pulg], 0.00357

De acuerdo a la ecuación  $[4.8]$ , se debe calcular la difusividad del CO<sub>2</sub> en el líquido, asumiendo que está formado sólo por agua, para efectos de simplificación de los cálculos. Luego, la ecuación correspondiente es la siguiente:

$$
D_L = 7.4 \times 10^{-8} (\phi \times M_B)^{0.5} \times \left(\frac{T}{\mu_B \times v_A^{0.6}}\right)
$$
 Ec. [4.9]

Donde:

 $D_L$  = Difusividad del CO<sub>2</sub> en el líquido, [cm<sup>2</sup>/s]

Ф = Parámetro de asociación para el solvente, 2.6 para el caso del agua

- $M_B$  = Peso molecular del solvente, [g/mol]
- $\mu_B$  = viscosidad del solvente, [cp]
- $v_A$  = volumen molar del soluto en su punto de ebullición normal, [cm $3$ /mol]
- T = Temperatura de operación del equipo, [K]

El desarrollo de la ecuación [4.9] resulta:

$$
D_L = 7.4 \times 10^{-8} (2.6 \times 18)^{0.5} \times \left(\frac{(25 + 273.15)}{1 \times 34^{0.6}}\right) = 1.82 \times 10^{-5} [cm^2/s]
$$

Considerando que de acuerdo al balance de masa, el valor del flujo total de líquido es:

NaOH = 212.2 [kg/Batch]

 $H<sub>2</sub>O = 6810$  [kg/Batch]

$$
L = \frac{(212.2 + 6810) \times 2.2 \times 4}{2 \times 3.14 \times 2.83^{2}} = 1228.6 [lb/hr \times pie^{2}]
$$

Por lo tanto, el resultado de la altura de transferencia unitaria, reemplazando en la ecuación [4.8] es:

$$
H_{OL} = H_L = 0.0037 \times \left(\frac{1228.6}{2.6609}\right)^{0.35} \times \left(\frac{2.6609 \times 2.54^2 \times 144}{65.79 \times 1.82 \times 10^{-5} \times 3600}\right)^{0.5}
$$

 $H_{OL} = 0.759$  [pie]

Para el caso del NTU, la ecuación correspondiente a sistemas diluidos es:

$$
N_{OL} = N_L = \frac{1}{(1-A)} \times \ln\left[ (1-A) \times \left( \frac{X_s - \frac{Y_s}{m}}{X_E - \frac{Y_s}{m}} \right) + A \right]
$$
 Ec. [4.10]

Y el valor del factor de absorción (A), se calcula:

$$
A = \frac{L}{m \times G}
$$
 Ec. [4.11]

Con *m* correspondiente a la pendiente de la curva de equilibrio. Por el carácter diluido del sistema, se puede suponer que la curva de equilibrio es una línea recta, con sus puntos extremos iguales a las composiciones en el gas y líquido correspondientes a una conversión del 100% de la reacción. Las tablas 4.2 y 4.3 muestran las composiciones molares para estas corrientes:

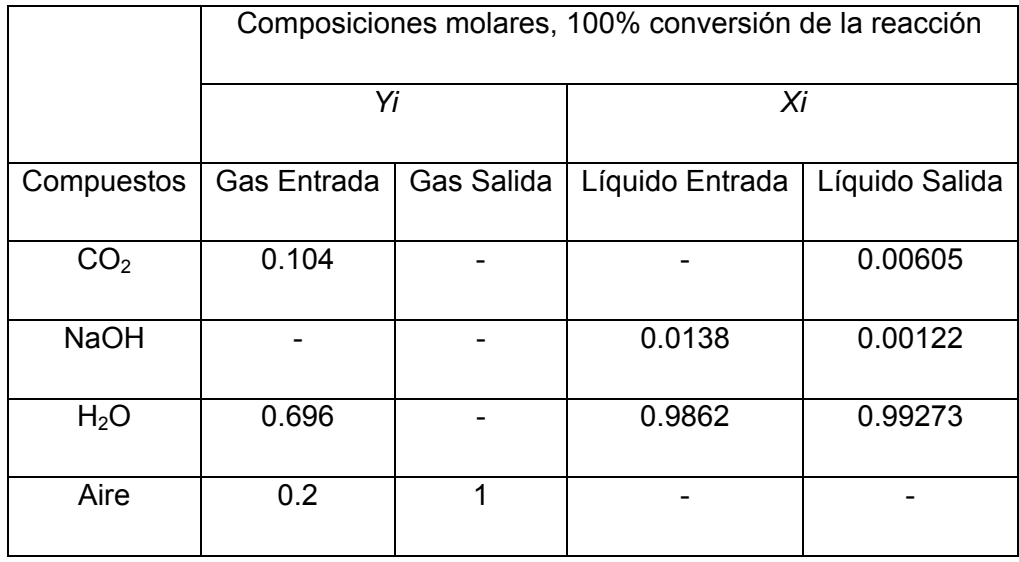

*Tabla 4.2 Composiciones molares para las corrientes de salida con un 100% de conversión de la reacción.* 

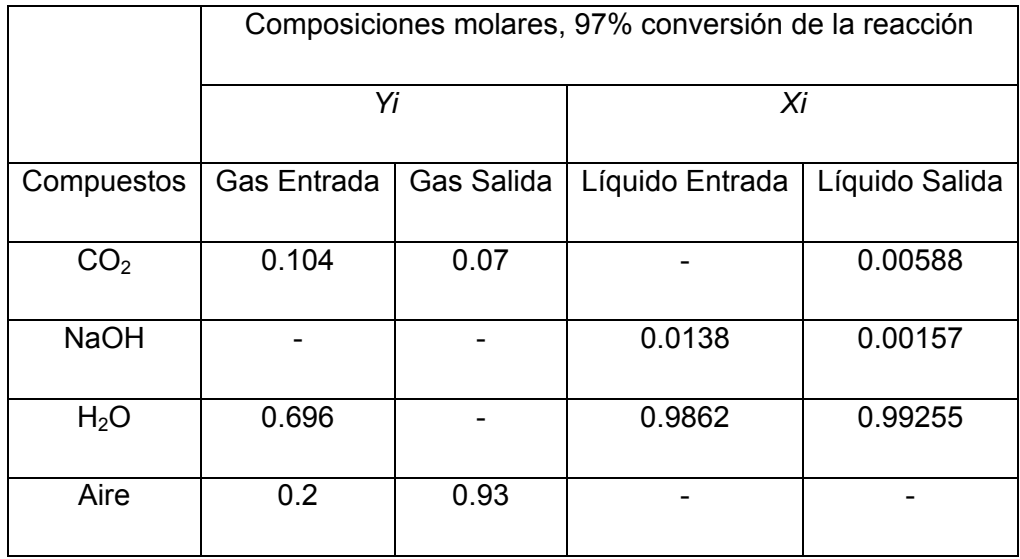

*Tabla 4.3 Composiciones molares para las corrientes de salida con un 97% de conversión de la reacción.*
Luego, las composiciones en base libre de soluto para el  $CO<sub>2</sub>$  en el gas de entrada:

$$
Y_E = \frac{0.104}{(1 - 0.104)} = 0.116
$$

En el líquido de salida:

$$
X_s = \frac{0.00605}{(1 - 0.00605)} = 0.00609
$$

Con esto, la pendiente de la curva de equilibrio queda:

$$
m = \frac{(0.116 - 0)}{(0.00609 - 0)} = 19.05
$$

Para la reacción con un 97% de conversión**,** las composiciones en base libre de soluto para el CO<sub>2</sub> en el gas de salida:

$$
Y_s = \frac{0.07}{(1 - 0.07)} = 0.0753
$$

Y para el líquido de salida:

$$
X_s = \frac{0.00588}{(1 - 0.00588)} = 0.00591
$$

Por lo tanto, el factor de absorción queda:

$$
A = \frac{1228.6 \times 3.14 \times 2.83^2}{19.05 \times 0.1617 \times 3600 \times 4} = 0.697
$$

Con esto, el valor de  $N_{OL}$  de acuerdo a la ecuación [4.10] es:

$$
N_{OL} = N_L = \frac{1}{(1 - 0.697)} \times \ln\left[ (1 - 0.697) \times \left( \frac{0.00591 - \frac{0.0753}{19.05}}{0 - \frac{0.0753}{19.05}} \right) + 0.697 \right]
$$

 $N_{OL} = 1.81$ 

Por último, la altura total del relleno de la columna empacada es:

$$
Z = 1.81 \times 0.759 = 1.37
$$
 [pie]

Considerando un 20% de seguridad, se tiene finalmente:

$$
Z = 1.37 \times 1.2 = 1.64
$$
 [pie]

## **D.5 Cálculo de la Caída de Presión**

Para el cálculo de la caída de presión de la torre empacada se debe ocupar el gráfico de la figura 2.1 de la correlación generalizada de caída de presión, del anexo 2.

Del cálculo del diámetro de la columna, se sabe que:

$$
\frac{G_f^2 \times F \times \left(\frac{\rho_{AGUA}}{\rho_{LlQUIDO}}\right) \times \mu^{0.2}}{\rho_G \times \rho_L \times g_C} = \frac{G^2 \times 640 \times \left(\frac{62.4}{65.79}\right) \times 1^{0.2}}{0.0479 \times 65.79 \times 32.2} = 5.98 \times G_f^2
$$
  
G<sub>f</sub> = 0.043 [lb/pie<sup>2</sup>s]

Para un 60% de inundación, el valor de la ordenada cambia a:

$$
5.98 \times (0.043 \times 0.6)^2 = 0.004
$$

Para el valor de la abscisa = 1.92, se tiene:

Caída de Presión =  $0.3$  [pulg H<sub>2</sub>O/pie relleno]

Finalmente, para una altura de relleno de 1.64 [pie], la caída de presión es:

Caída de Presión =  $0.3 \times 1.64 = 0.492$  [pulg H<sub>2</sub>O]

# **E. Apéndice Diseño Mecánico de Equipos**

# **E.1 Diseño Mecánico del Agitador**

En primer lugar se calcula la altura que alcanza la pulpa en el reactor, para esto se considera la siguiente ecuación:

$$
V = \frac{\pi D^2 h}{4}
$$
 Ec. [5.1]

El diámetro interno del agitador, de acuerdo a las relaciones geométricas es:

$$
D=D_t-2J=D_t-\frac{D_t}{6}
$$

y además

 $D_t = h$ 

Por lo tanto, la ecuación de volumen queda:

$$
V = \frac{\pi \left(h - \frac{h}{6}\right)^2 h}{4}
$$

despejando para la altura se tiene:

$$
h = \sqrt[3]{\frac{144V}{25\pi}}
$$
 Ec. [5.2]

Donde:

- h: Altura de la pulpa en el reactor [m]
- V: Volumen operacional del reactor  $[m<sup>3</sup>]$

$$
h = \sqrt[3]{\frac{144 \times 8.28}{25\pi}} = 2.48[m]
$$

Con este valor, y de acuerdo a las relaciones geométricas<sup>[9]</sup> se tiene:

$$
D_{t} = h = 2.48[m]
$$
  
\n
$$
D_{a} = \frac{D_{t}}{2} = 1.24[m]
$$
  
\n
$$
J = \frac{D_{t}}{12} = 0.21[m]
$$
  
\n
$$
C = \frac{D_{t}}{3} = 0.83[m]
$$
  
\n
$$
W = \frac{D_{a}}{5} = 0.25[m]
$$
  
\n
$$
L = \frac{D_{a}}{4} = 0.31[m]
$$

## **E.1.1 Cálculo de la Potencia del Agitador**

Para calcular la potencia del agitador, en primer lugar se debe determinar su velocidad crítica, de acuerdo a la siguiente ecuación:

$$
N_C = \frac{S \times v^{0.1} \times D_{Cat}^2 \times \left(\frac{g \times \Delta \rho}{\rho}\right)^{0.45} \times B^{0.13}}{D_a^{0.85}}
$$
Ec. [5.3]

Donde:

- N<sub>c</sub>: Velocidad critica del agitador [r/s]
- S: Constante del tipo de agitador (figura 1.1 del anexo 1)
- v: Viscosidad cinemática de la pulpa, 0.00707 [cm/s]
- D<sub>cat</sub>: Diámetro del catalizador, 0.1 [cm]
- g: Aceleración de gravedad, 980 [cm/s<sup>2</sup>]
- Δρ: Diferencia de densidad entre el catalizador y el líquido que conforman la pulpa [g/cm<sup>3</sup>]
- ρ: Densidad del líquido [g/cm $3$ ]
- B: 100 × masa de sólido/masa de líquido

*masalíquido*  $B = \frac{100 \times (massa\ catalizedor + massa\ Na_2CO_3)}{\text{Ec. [5.4]}}$ 

$$
B = \frac{100 \times (3676.5 + 1031.4)}{7352.9} = 64.0
$$

Además, se tiene que:

 $\rho_{\textit{catalizador}} = 2.42[g/cm^3]$  $\rho_{\textit{liquido}} = 0.965 [\, g \, / \, cm^3 \, ]$ 

$$
\Delta \rho = 2.42 - 0.965 = 1.457[g/cm^3]
$$

Reemplazando en la ecuación [5.3]:

$$
N_c = \frac{4.1 \times 0.00704^{0.1} \times 0.1^{0.2} \times \left(980 \times \left(\frac{1.457}{0.965}\right)\right)^{0.45} \times 64^{0.13}}{125^{0.85}} = 1.17[r/s] = 70.2[rpm]
$$

Esta velocidad es la mínima requerida para que la pulpa no decante mientras se esta agitando. Es por esto que la velocidad escogida para la agitación de la pulpa es de 90 [rpm].

Luego de calcular la velocidad de agitación, se procede a determinar gráficamente el número de potencia del agitador (Np). Para esto es necesario calcular previamente el N° de Reynolds modificado para agitadores, de acuerdo a la siguiente ecuación:

$$
\text{Re}^{\text{H}} = \frac{D_a^2 N \rho}{\mu}
$$
 Ec. [5.5]

Re": N° de Reynolds modificado

- N: Velocidad de agitación [r/s]
- ρ: Densidad de la pulpa [g/cm $3$ ]
- µ: Viscosidad de la pulpa [cp]

$$
Re^{n} = \frac{1.24^{2} \times \left(\frac{90}{60}\right) \times (1.42 \times 1000)}{\left(\frac{1}{1000}\right)} = 3275088
$$

Con este valor y usando la curva N° 3 del gráfico de la figura 5.1, correspondiente a un agitador de 6 aspas inclinadas en 45°, el valor del número de potencia (Np) es 1.2. Con este valor, la potencia que requiere el agitador, con una eficiencia del 80%, se calcula de la siguiente forma:

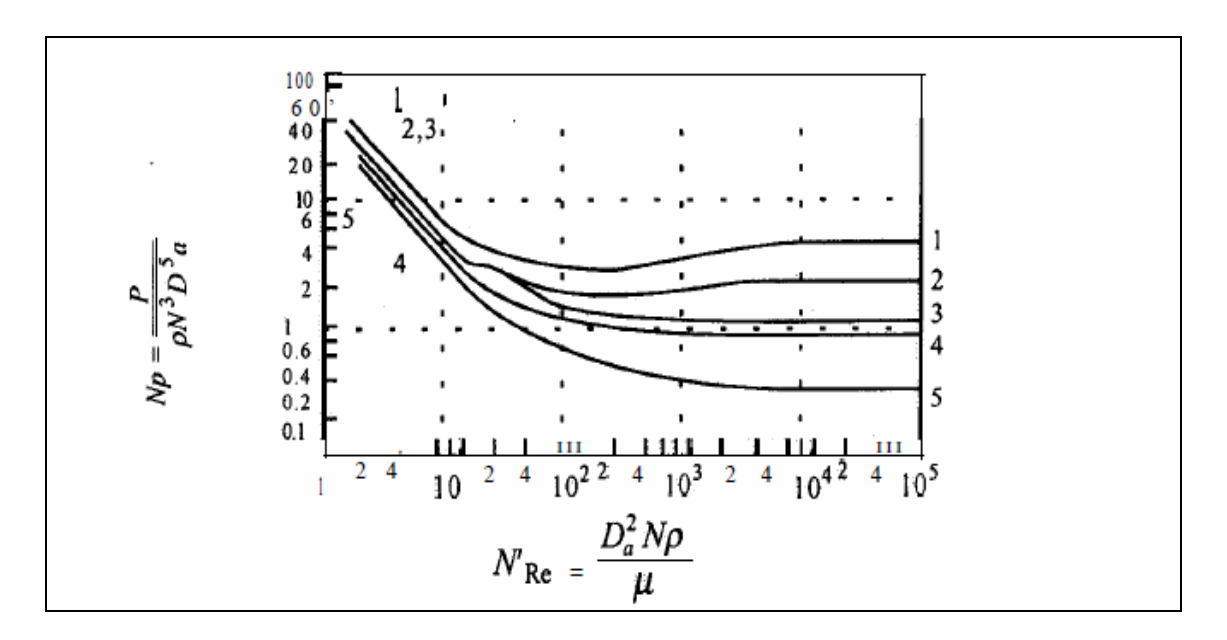

*Figura 5.1 Correlaciones de potencia para diversos agitadores, relacionando Re" con el número de potencia (Np).* 

$$
P = \frac{N_P \times \rho \times N^3 \times D_a}{0.8}
$$
 Ec. [5.6]

- P: Potencia del agitador [W]
- ρ: Densidad de la pulpa [kg/m $3$ ]
- N: Velocidad de agitación [r/s]
- Da: Diámetro del rodete [m]

$$
P = \frac{1.2 \times 1420 \times \left(\frac{90}{60}\right)^3 \times 1.24^5}{0.8} = 21074[W] = 28.3[hp]
$$

Por lo tanto, la potencia escogida para el agitador es de 30 [hp].

# **E.2 Diseño Mecánico del Reactor (R-1)**

La presión de operación del equipo esta determinada sólo por la pulpa contenida en él y se calcula de acuerdo a la siguiente ecuación:

$$
Po = \frac{M \times g}{A}
$$
 Ec. [5.7]

Donde:

Po = Presión de operación, [kPa]

- M = Masa de la pulpa, [kg]
- A = Área del reactor,  $[m^2]$
- g = Aceleración de gravedad,  $[m/s^2]$

$$
Po = \frac{(7353 + 3676.5 + 734.4) \times 9.8 \times 4}{\pi \times 2.477^2 \times 1000} = 23.9[kPag]
$$

Luego, el espesor de la carcasa es:

$$
t = \frac{Po \times ri}{E \times \sigma_{ADM} - 0.6 \times Po} + C
$$
 Ec. [5.8]

Donde:

T = espesor de la carcasa, [mm]

ri = Radio interno, [mm]

 $\sigma_{ADM}$  = Esfuerzo admisible del acero inoxidable 316, [kPa]

E = Factor de soldadura

C = Espesor por corrosión, [mm]

$$
t = \frac{23.9 \times (2477/2)}{0.9 \times 66667 - 0.6 \times 23.9} + 3 = 3.49 [mm]
$$

# **Espesor comercial = 4 [mm]**

La recomendación general para los cabezales cónicos de estanques de almacenamiento de tamaño medio, según el libro "Process Equipment Design: Vessel Design, de Brownell & Young, 1959", Capítulo 3, es que estos tengan el mismo espesor de la carcasa, con un ángulo con la horizontal de 9°. Por lo tanto, la altura del cabezal cónico para el reactor es:

$$
h_{\text{cabezal}} = \frac{\tan(\alpha) \times Di}{2}
$$
 Ec. [5.9]

$$
h_{\text{cabezal}} = \frac{\tan(9) \times 2477}{2} = 196 \, [mm]
$$

En relación al fondo del reactor, se eligió el de tipo toriesférico, debido a su resistencia mecánica y a que facilitaría la salida de la pulpa, gracias a su particular diseño. Su espesor se calcula de la siguiente manera:

$$
t = \frac{Po \times L \times F}{2 \times E \times \sigma_{ADM} - 0.2 \times Po} + C
$$
 Ec. [5.10]

Donde:

$$
F = \frac{1}{4} \left( 3 + \sqrt{\frac{L}{icr}} \right)
$$
EC. [5.11]

L = Radio de curvatura, 1800 [mm]

icr = Radio interno de canto, 120 [mm] (ver figura 1.2 del anexo 1)

$$
F = \frac{1}{4} \left( 3 + \sqrt{\frac{1800}{120}} \right) = 1.72
$$

Por lo tanto:

$$
t = \frac{23.9 \times 1800 \times 1.72}{2 \times 0.9 \times 66667 - 0.2 \times 23.9} + 3 = 3.62 \text{[mm]}
$$

# **Espesor comercial = 4 [mm]**

# *Masa del fondo toriesférico:*

El área superficial del fondo esta en función de su diámetro equivalente, el cual se calcula de acuerdo a la ecuación [3.4] del apéndice N°3.

Deq = Diámetro equivalente del fondo toriesférico, [pulg]

- Do = Diámetro externo del reactor, [pulg]
- sf = Flanjeo del fondo toriesférico, [pulg]
- icr = Radio interno de canto, [pulg]

$$
d_{eq} = \frac{2.485 \times 100}{2.54} + \frac{2.485 \times 100}{2.54 \times 42} + 2 \times 1.5 + \frac{2}{3} \times \frac{120}{25.4}
$$

$$
deq = 106.3 [pulg] = 2.7 [m]
$$

Luego, La masa del fondo se calcula con la siguiente ecuación:

$$
m_{\text{fondo}} = \frac{\pi}{4} \times d_{\text{eq}}^2 \times t \times \rho
$$
 \tEc. [5.12]

Donde:

- T = Espesor de la pared del fondo, [m]
- $P =$  Densidad del material del fondo, [kg/m<sup>3</sup>]

$$
m_{\text{fondo}} = \frac{\pi}{4} \times 2.7^2 \times 0.004 \times 7980 = 182.7 [kg]
$$

Para el caso de los accesorios, se consideran las boquillas de entrada y salida de las corrientes y el Manhole. Respecto a las corrientes de entrada se tiene:

- Solución de Na<sub>2</sub>CO<sub>3</sub> 3.3% en peso. Densidad = 63.65 [lb/pie<sup>3</sup>]
- Vapor de agua, 500.9 [kg/Batch]

Debido a que la carga de la solución de  $Na<sub>2</sub>CO<sub>3</sub>$  en el reactor se efectúa en 15 [min], el caudal volumétrico es:

$$
Q = \frac{7414.9[kg] \times 2.2[lb/kg]}{15[\text{min}] \times 60[s/\text{min}] \times 63.65[lb/\text{pie}^3]} = 0.285[\text{pie}^3/s]
$$

Para una velocidad de 6 [pie/s], el diámetro de la boquilla queda:

$$
D = 12 \times \sqrt{\frac{4 \times Q}{\pi \times v}}
$$

$$
D = 12 \times \sqrt{\frac{4 \times 0.285}{\pi \times 6}} = 2.95[pu \lg]
$$

Por lo tanto, el diámetro nominal de la boquilla es de 3 [pulg]. Para el caso de la boquilla de entrada de vapor de agua se debe saber a que condiciones éste se encuentra disponible

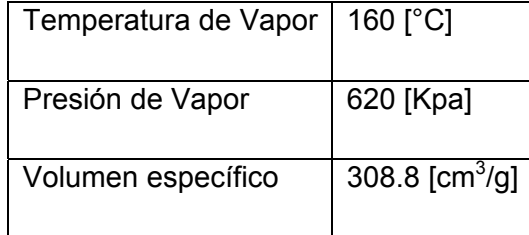

El caudal volumétrico del vapor es:

$$
Q = \frac{500.9 \times 308.8}{1000} = 154.7 \, [m3/Batch]
$$

La velocidad recomendada para el vapor saturado en cañerías estándar de acuerdo a los apuntes de de Mecánica de Fluidos del profesor José Torres T., es de 250 [pie/s]. Entonces, el diámetro de la boquilla es:

$$
D = 12 \times \sqrt{\frac{4 \times 154.7 \times (3.281)^3}{\pi \times 7200 \times 250}} = 0.74 [pu\lg]
$$

De acuerdo a este valor obtenido, el diámetro nominal de la boquilla de entrada de vapor es de 0.75 [pulg].

 Respecto a las boquillas de las corrientes de salida, éstas se deben dimensionar para la salida de la pulpa y para la salida de los gases producidos en la lixiviación. De acuerdo a esto, para la pulpa lixiviada, se debe considerar que esta debe ser descargada completamente en 30 [min]. Las propiedades de la pulpa a la salida del reactor son:

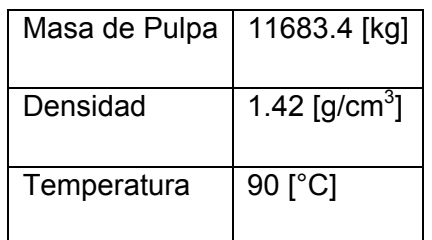

Luego, el caudal de salida de la pulpa es:

$$
Q = \frac{11683.4[kg] \times 2.2[lb/kg]}{30[\text{min}] \times 60[s/\text{min}] \times 88.61[lb/\text{pie}^3]} = 0.161[\text{pie}^3/s]
$$

y el diámetro de la boquilla de salida, para una velocidad de descarga desde el reactor de 2 [pie/s]:

$$
D = 12 \times \sqrt{\frac{4 \times 0.161}{\pi \times 2}} = 3.84 \text{[pu\lg]}
$$

Por lo tanto el diámetro nominal es de 4 [pulg].

Para el caso de los gases de salida se tiene:

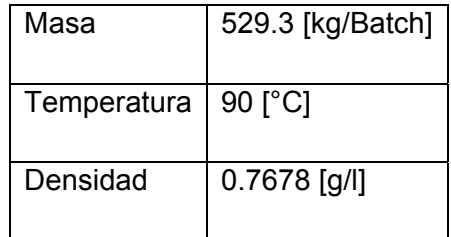

$$
Q = \frac{529.3[kg/Batch] \times 2.2[lb/kg]}{2[hr/Batch] \times 3600[s/hr] \times 0.0478[lb/pie^3]} = 3.38[pie^3/s]
$$

El diámetro de la boquilla de salida es para una velocidad recomendada de 20 [pie/s], según

$$
D = 12 \times \sqrt{\frac{4 \times 3.38}{\pi \times 20}} = 5.57 [pu \lg]
$$

Diámetro nominal de salida de gases es de 6 [pulg].

Para el caso del Manhole, de acuerdo a la figura 1.3 del anexo 1 y al espesor de carcasa, sus dimensiones son:

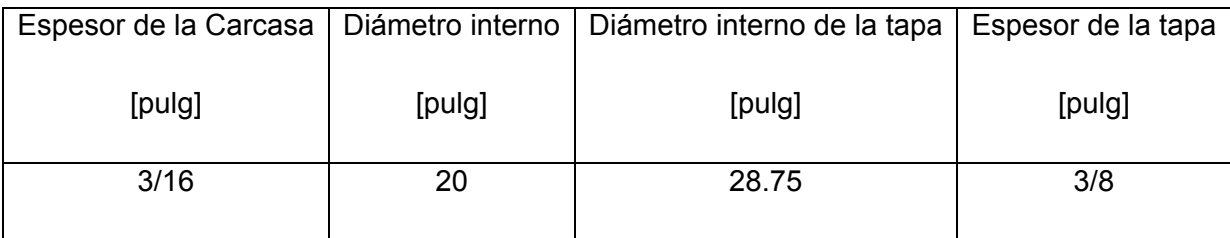

El espesor de la tapa del Manhole se calcula de la siguiente forma:

$$
t = D \times \sqrt{\frac{A \times Po}{\sigma_{ADM}}}
$$
 Ec. [5.13]

Donde:

t = Espesor de la tapa [pulg]

A = Constante de la tapa del Manhole (ver tabla 1.1 del anexo 1)

D = Diámetro de la tapa [pulg]

 $\sigma_{ADM}$  = Esfuerzo admisible acero inoxidable 316 [kPa]

$$
t = 20 \times \sqrt{\frac{0.162 \times 23.9}{66667}} = 0.15[pu\lg]
$$

Entonces, el espesor comercial será de 0.1875 [pulg].

# **E.2.1 Análisis de Esfuerzos**

# Presión interna:

La ecuación para calcular el esfuerzo por presión interna es:

$$
\sigma_{X} = \frac{Po \times Do}{4 \times (t - c)}
$$
 Ec. [5.14]

- $\sigma_X$  = Esfuerzo por presión interna, [kPa]
- Po = Presión de operación, [kPa]
- Do = Diámetro externo de la carcasa, [mm]
- T = Espesor de la carcasa, [mm]
- C = Espesor por corrosión, [mm]

$$
\sigma_{X} = \frac{23.9 \times 2485}{4 \times (4-3)} = 14847.9[kPa]
$$

Carcasa:

$$
\sigma_c = \rho \times g \times X
$$
 Ec. [5.15]

Donde:

- $\sigma_c$  = Esfuerzo por carcasa, [kPa]
- $p =$  Densidad de acero inoxidable 316, [kg/m<sup>3</sup>]
- g = Aceleración de gravedad,  $[m/s^2]$
- X = Distancia a lo largo de la carcasa, [m]

$$
\sigma_c = \frac{7980 \times 9.8 \times X}{1000} = 78.2 X [kPa]
$$

*Masa de la carcasa:*

$$
m_c = \frac{\rho \times h \times \pi \times (Do^2 - Di^2)}{4}
$$
 Ec. [5.16]

 $m_c$  = Masa de la carcasa, [kg]

h = Altura de la carcasa, [m]

$$
m_c = \frac{7980 \times 2.972 \times \pi \times (2.485^2 - 2.477^2)}{4} = 739.0 [kg]
$$

# Aislación:

El área de la sección del aislante es:

$$
A_{Aisl} = \frac{\pi \times (Do^2 \ A - Di^2 \ A)}{4}
$$
 Ec. [5.17]

Donde:

DoA = Diámetro externo del equipo con aislante, [m]

 $Di_A$  = Diámetro externo del equipo sin aislante, [m]

Se debe señalar que el espesor del aislante es de 50 [mm], valor que se obtuvo de acuerdo a los cálculos realizados en el apéndice N° 3

$$
A_{\text{Aisl}} = \frac{\pi \times \left( \left( 2.485 + \frac{2 \times 50}{1000} \right)^2 - 2485^2 \right)}{4} = 0.398 \left[ m^2 \right]
$$

Luego, el esfuerzo del aislante es:

$$
\sigma_A = \frac{A_{\text{Aisl}} \times \rho_A \times g \times X}{\pi \times Do \times (t - c)}
$$
 Ec. [5.18]

 $\rho_A$  = Densidad del aislante, [kg/m<sup>3</sup>]

$$
\sigma_A = \frac{0.398 \times 100 \times 9.8 \times X}{1000 \times \pi \times 2.485 \times (0.004 - 0.003)} = 50.0 X [kPa]
$$

*Masa aislante:*

$$
m_c = \frac{\rho \times h \times \pi \times (Do^2{}_A - Di^2{}_A)}{4}
$$
Ec. [5.19]  

$$
A_{Aisl} = \frac{100 \times 2.972 \times \pi \times \left( \left( 2.485 + \frac{2 \times 50}{1000} \right)^2 - 2485^2 \right)}{4} = 118.3 [kg]
$$

# Cabezal:

Lo primero es calcular el área superficial del cabezal:

$$
As = \pi \times ri \times \sqrt{(ri^2 + h_{cb}^2)}
$$
 Ec. [5.20]

$$
As = \pi \times \frac{2.477}{2} \times \sqrt{\left(\frac{2.477^2}{2} + \frac{196^2}{1000}\right)} = 4.88[m^2]
$$

Luego, la masa del cabezal es:

$$
m_{cb} = As \times t \times \rho
$$
 EC. [5.21]

$$
m_{cb} = 4.88 \times \frac{4}{1000} \times 7980 = 155.8[kg]
$$

Entonces, el esfuerzo provocado por el cabezal es:

$$
\sigma_{cb} = \frac{m_{cb} \times g}{\pi \times D_o \times (t - c)}
$$
 Ec. [5.22]

$$
\sigma_{cb} = \frac{155.8 \times 9.8}{1000 \times \pi \times 2.485 \times (0.004 - 0.003)} = 195.7 \, [kPa]
$$

#### Accesorios:

Los accesorios que están incluidos son: boquillas, flanges, manhole y escalera. Se considera la siguiente relación para la escalera:

Masa escalera = 15 [kg/m]

$$
\sigma_{\text{Escal.}} = \frac{15 \times 9.8 \times X}{1000} = 0.147 X \, [kPa]
$$

La masa de los accesorios (sin incluir la escalera) se puede considerar como un 18% de la masa total de la carcasa. Por lo tanto:

$$
\sigma_{\text{Accessorios}} = \frac{m_{\text{Acc}} \times g}{\pi \times \left[ \left( \frac{Di}{2} + t - c \right)^2 - \left( \frac{Di}{2} \right)^2 \right]}
$$
Ec. [5.23]

$$
\sigma_{\text{Accessorios}} = \frac{0.18 \times 739 \times 9.8}{1000 \times 3.14 \times \left( \left( \frac{2.477}{2} + 0.004 - 0.003 \right)^2 - \left( \frac{2.477}{2} \right)^2 \right)} = 167.5 \, [\text{kPa}]
$$

El esfuerzo de los pesos muertos es el resultado de la suma de los esfuerzos de carcasa, aislación, cabezal, accesorios y escalera. Por lo tanto

$$
\sigma_{PM} = \sigma_C + \sigma_A + \sigma_{cb} + \sigma_{Accessories} + \sigma_{Escalera}
$$
\n
$$
\sigma_{PM} = 363.2 + 128.2X \, [kPa]
$$
\nEc. [5.24]

Vientos:

La presión del viento se calcula:

$$
P_{w} = 0.004 \times \frac{B}{30} \times v^{2} \times F_{s} \times F_{h}
$$
 \tEc. [5.25]

- $P_W$  = Presión del viento, [lb/pie<sup>2</sup>]
- B = Presión Barométrica, [pulg Hg]

V = Velocidad máxima del viento, 37.8 [Millas náuticas/hr], valle de Santiago.

- $F_s$  = Factor de forma del anexo 1, tabla 1.2
- $F_h$  = Factor de altura del anexo 1, tabla 1.2

$$
P_{\rm w} = 0.004 \times \frac{29.92}{30} \times 37.8^2 \times 0.6 \times 1 = 3.42 \, [lb/ pie^2]
$$
\n
$$
P_{\rm w} = \frac{3.42}{144} \times 6.894757 = 0.164 \, [kPa]
$$

Es esfuerzo por vientos es:

$$
\sigma_{w} = \frac{P_{w} \times Do \times X^{2}}{2 \times \pi \times ro^{2} \times (t - c)}
$$
 Ec. [5.26]

$$
\sigma_{w} = \frac{0.164 \times \left(2.485 + \frac{2 \times 50}{1000}\right) \times X^{2}}{2 \times \pi \times \left(\frac{2.485}{2} + \frac{50}{1000}\right)^{2} \times (0.004 - 0.003)} = 40.41X^{2} [kPa]
$$

Sismos:

$$
T = \sqrt{\frac{W_L \times H^4}{E \times r \sigma^3 \times t \times g}}
$$
 Ec. [5.27]

Donde:

T = Periodo de oscilación, [s]

 $W_L$  = Peso lineal del equipo, [N/m]

H = Altura de la carcasa, [m]

 $E$  = Modulo de elasticidad del acero inoxidable 316, 194×10<sup>9</sup> [kPa]

$$
W_{L} = \frac{g \times (m_{carcasa} + m_{aisl.} + m_{cb} + m_{accessorios} + m_{escalera} + m_{pulpa})}{H}
$$
 Ec. [5.28]

Masa pulpa = 7353+3676.5+734.4 = 11763.9 [kg]

$$
W_L = \frac{9.8 \times (739 + 118.3 + 155.8 + 0.18 \times 739 + 15 \times 2.972 + 11763.9)}{2.972} = 42717.1[N/m]
$$

Reemplazando en ecuación [5.27]

$$
T = \frac{42717.1 \times 2.972^{4}}{194 \times 10^{9} \times \left(\frac{2.485}{2}\right)^{3} \times 0.004 \times 9.8} = 0.0151[s]
$$

La relación que existe entre la zona sísmica N° 3, que corresponde a la de mayor sismicidad, con el valor del período obtenido, resulta en el valor de la constante sísmica (C), de acuerdo a lo que se muestra en la tabla 5.1:

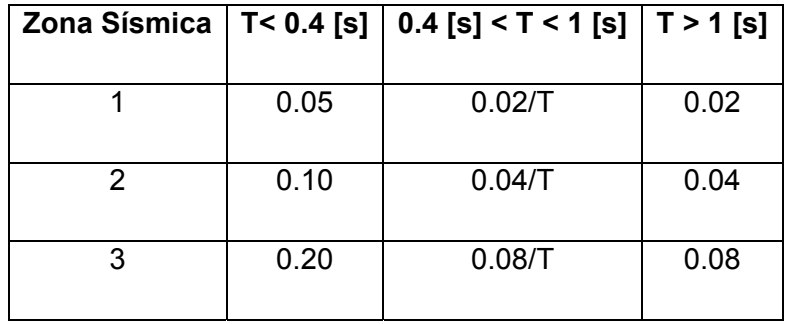

*Tabla 5.1 Constantes sísmicas para distintos rangos de período.* 

Luego, el esfuerzo por sismos es:

$$
\sigma_{s} = \frac{C \times W_{T} \times X^{2}}{H \times \pi \times r o^{2}(t-c)} - \frac{C \times W_{T} \times X^{3}}{3 \times H^{2} \times \pi \times r o^{2} \times (t-c)}
$$
Ec. [5.29]

Donde:

C = Constante sísmica, 0.2

 $W_T$  = Peso total del equipo, [N]

$$
W_T = W_L \times H = 42717.1 \times 2.971 = 126955.2
$$
 [N]

Desarrollando la ecuación [5.29]:

$$
\sigma_s = \frac{0.2 \times 126955.2 \times X^2}{2.972 \times \pi \times \left(\frac{2.485}{2}\right)^2 (0.004 - 0.003)} - \frac{0.2 \times 126955.2 \times X^3}{3 \times 2.972^2 \times \pi \times \left(\frac{2.485}{2}\right)^2 \times (0.004 - 0.003)}
$$

$$
\sigma_s = 1762419.3X^2 - 98834.6X^3 [Pa]
$$

$$
\sigma_s = 1762.4X^2 - 98.83X^3 [kPa]
$$

#### **E.2.2 Análisis de Esfuerzos Combinados**

Lo primero que se debe definir es el esfuerzo controlante para el equipo, sea éste del viento o del sismo. Para esto se deben evaluar las ecuaciones [5.26] y [5.29] en  $X = H =$ 2.972 [m]

$$
\sigma_{w} (X = 2.972) = 40.41 \times (2.972)^{2} = 356.9[kPa]
$$

$$
\sigma_s (X = 2.972) = 1762.4 \times (2.972)^2 - 98.83 \times (2.972)^3 = 12972.5 \, [kPa]
$$

De acuerdo a los valores anteriores, el esfuerzo controlante es el del sismo.

El esfuerzo admisible de tensión:

$$
\sigma_{ADM(T)} = E \times \sigma_{ADM\,Material} = 0.9 \times 66667 = 60000 \, [kPa]
$$

El esfuerzo admisible de compresión:

$$
\sigma_{ADM(C)} = \frac{1.5 \times 10^6 \times E \times t}{\left(1000 \times \frac{Do}{2} + t\right)} = \frac{1.5 \times 10^6 \times 0.9 \times 4}{\left(1000 \times \frac{2.485}{2} + 4\right)} = 4332.2[psi]
$$

$$
\sigma_{ADM(C)} = 4332.2[psi] = 29869.5[kPa]
$$

Con esto, se procede a analizar el comportamiento del equipo respecto a los esfuerzos combinados.

# Lado Favor Sismo:

Equipo operativo:

$$
\sigma_{T} = \sigma_{X} - \sigma_{PM} + \sigma_{S}
$$
 Ec. [5.30]

$$
\sigma_T = 14484.7 - 128.2X + 1762.4X^2 - 98.83X^3
$$

Evaluando para  $X = 2.972$  [m]

$$
\sigma_T = 14484.7 - 128.2 \times 2.972 + 1762.4 \times 2.972^2 - 98.83 \times 2.972^3 = 27076.2[kPa]
$$

Equipo no operativo:

$$
\sigma_{T} = -\sigma_{PM} + \sigma_{S} \qquad \text{Ec. [5.31]}
$$

$$
\sigma_T = -363.2 - 128.2X + 1762.4X^2 - 98.83X^3
$$

Evaluando para  $X = 2.972$  [m]

$$
\sigma_T = -363.2 - 128.2 \times 2.972 + 1762.4 \times 2.972^2 - 98.83 \times 2.972^3 = 12228.3[kPa]
$$

Lado Contrario al Sismo:

Equipo operativo:

$$
\sigma_{T} = \sigma_{X} - \sigma_{PM} - \sigma_{S}
$$
 Ec. [5.32]

$$
\sigma_T = 14484.7 - 128.2X - 1762.4X^2 + 98.83X^3
$$

Evaluando para  $X = 2.972$  [m]

$$
\sigma_T = 14484.7 - 128.2 \times 2.972 - 1762.4 \times 2.972^2 + 98.83 \times 2.972^3 = 1131.2 \times [kPa]
$$

Equipo no operativo:

$$
\sigma_{T} = -\sigma_{PM} - \sigma_{S} \qquad \qquad \text{Ec. [5.33]}
$$

$$
\sigma_T = -363.2 - 128.2X - 1762.4X^2 + 98.83X^3
$$

Evaluando para  $X = 2.972$  [m]

$$
\sigma_T = -363.2 - 128.2 \times 2.972 - 1762.4 \times 2.972^2 + 98.83 \times 2.972^3 = -13732.6[kPa]
$$

De acuerdo a estos valores, el equipo resiste los esfuerzos combinados, ya que sus esfuerzos admisibles de tensión y de compresión son siempre mayores en todos los casos. En el gráfico de la figura 5.2 se observa lo siguiente para las ecuaciones de esfuerzos combinados con resultados más altos:

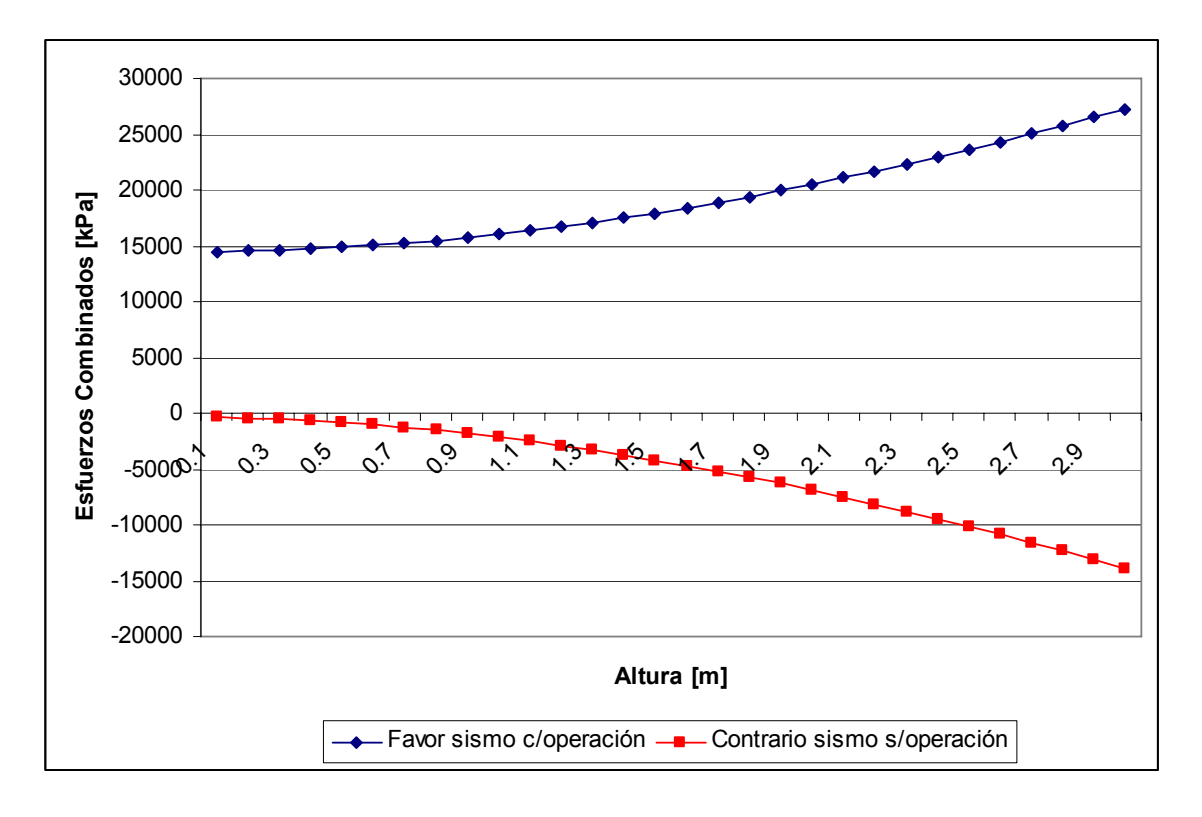

*Figura 5.2 Gráfico que relaciona los esfuerzos combinados con la altura del equipo.* 

Como se puede ver, las curvas de los esfuerzos combinados nunca intersectan al eje del esfuerzo admisible del equipo, por lo tanto, el equipo resiste de manera satisfactoria los esfuerzos combinados.

# **E.2.3 Cálculo de Patas**

La primera restricción que se debe cumplir en el diseño de las patas es:

$$
\frac{L}{r} < 120
$$

Donde:

L = Largo de las patas, [pulg]

r = Radio de giro de las patas, [pulg]

La segunda restricción corresponde:

$$
Fmax/A < \sigma_{ADM\,Calculado} < \sigma_{ADM\,Material}
$$

Donde:

Fmax = Fuerza máxima que puede resistir una pata, [N]

A = Area del perfil,  $[m^2]$ 

σADM Material = Esfuerzo admisible del material, 103420 [kPa]

$$
\sigma_{ADM\,Calculado} = \frac{18000}{1 + \frac{\left(\frac{L}{r}\right)^2}{18000}}
$$
Ec. [5.34]

$$
F \max = \frac{W_T}{n} + \frac{(8 \times M_{EXT})}{n \times Do}
$$
 Ec. [5.35]

 $W_T$  = Peso total del equipo, incluyendo cabezal inferior, [kg]

 $M<sub>EXT</sub>$  = Momento controlante del equipo, Ms (sismo) ó Mw (viento), [Nm]

Do = Diámetro externo equipo, [m]

$$
Ms = \frac{2}{3} \times C \times W_T \times (H + L)
$$
 \tEc. [5.36]

$$
Mw = \frac{1}{2} \times Pw \times \frac{(Di + Do)}{2} \times H^2
$$
 Ec. [5.37]

Se selecciona el siguiente perfil, de acuerdo a la figura 1.4 del anexo 1:

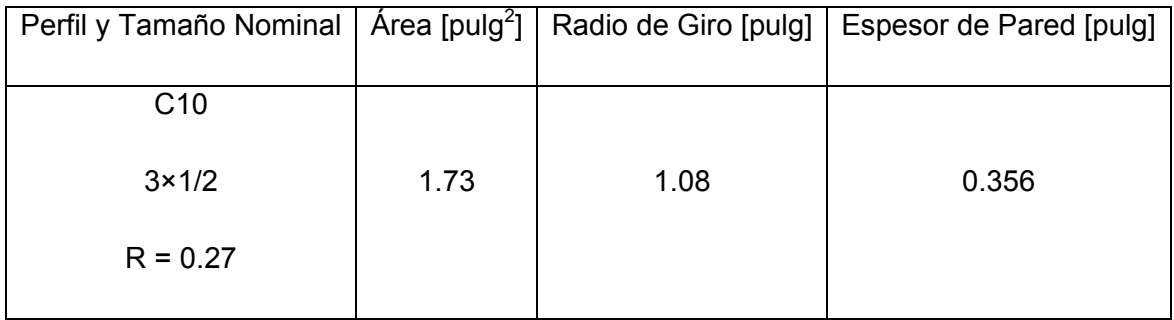

Para un largo de 1.65 [m] = 65.0 [pulg], el desarrollo de las ecuaciones queda:

$$
\frac{65}{1.08} = 60.2 < 120
$$
, cumple la primera restricción

$$
\sigma_{ADM\,Calculado} = \frac{18000}{1 + \frac{(60.2)^2}{18000}} = 14983.3[psi] = 103306.2[kPa] < 103420 \text{ [kPa]}
$$

Cumple la segunda restricción.

El peso total del equipo es:

 $W_T$  = 126955.2 + 9.8 × 182.7 =128745.7 [N]

Por lo tanto, el momento del sismo queda:

$$
Ms = \frac{2}{3} \times 0.2 \times 128745.7 \times (2.972 + 1.65) = 79341.7 \, [Nm]
$$

Y el momento del viento es:

$$
Mw = \frac{1}{2} \times 163.75 \times \frac{(2.477 + 2.485)}{2} \times 2.972^2 = 1794.2 \, [Nm]
$$

Entonces, el desarrollo de la ecuación [5.35] queda:

$$
F \max = \frac{128745.7}{4} + \frac{(8 \times 79341.7)}{4 \times 2.485} = 96042.9[N]
$$

El área del perfil es 1.73 [pulg] =  $0.00112$  [m<sup>2</sup>], luego:

$$
\frac{F \max}{A} = \frac{96042.9}{0.00112} = 80035750[Pa] = 80035.8[kPa]
$$

Por último, se comprueba que:

$$
Fmax/A < \sigma_{ADM\,Calculado} < \sigma_{ADM\,Material}
$$

$$
80035.8 \le 103306.2 \le 103420.0
$$

Por lo tanto, las patas cumplen satisfactoriamente con los requerimientos mecánicos del reactor.

# **E.3 Diseño Mecánico de la Torre Empacada (PT-1)**

El equipo opera a presión externa, producto del vacío que genera el ventilador que succiona los gases desde el fondo hasta el tope de la torre. De acuerdo a los cálculos del ventilador (V-1) que se detallan en el apéndice N°6, el vacío generado produce una presión externa de 0.7 [psi]. Además, los valores del diámetro interno y de la altura del relleno están determinados, y son los siguientes:

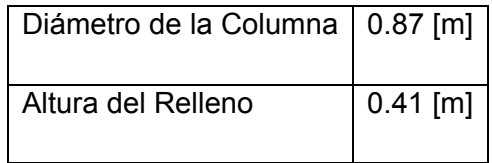

Si se considera un 20% adicional a la altura del relleno como medida para asegurar la eficiencia del proceso de absorción y si se suma a esta altura el espacio suficiente para acumular el líquido de salida e instalar el plato soporte y los distribuidores de líquido, la altura total de la torre queda:

Altura total de la torre = 
$$
0.41 \times 1.2 + 0.7 = 1.2
$$
 [m]

 El material escogido para la construcción de la torre empacada es el acero inoxidable 316, por su alta resistencia a los fluidos básicos y por tener también alta resistencia mecánica. Sus características son:

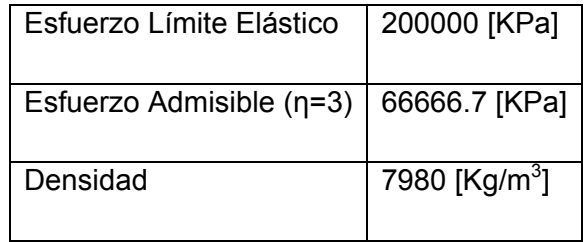

Respecto al cálculo del espesor de la carcasa, éste se obtiene mediante un procedimiento iterativo, donde se debe cumplir lo siguiente:

Presión de operación < Presión Crítica

$$
Pr\,esión Crítica = \frac{B}{(Do/t)}\,\,\text{[psi]}\tag{5.38}
$$

Donde:

B = Factor de forma

Do = Diámetro externo de la carcasa del equipo [mm]

T = Espesor de la carcasa del equipo [mm]

El factor de forma (B) está en función del material, la temperatura, la altura del equipo y su diámetro, es por esto que se debe iterar para encontrar el espesor adecuado. El procedimiento de iteración es el siguiente:

- 1. Empezar con un valor de espesor (t) cualquiera
- 2. Calcular (Do/t) y (L/Do), con  $L =$  Altura de la torre [mm]
- 3. Determinar B del gráfico de la figura 1.5 del anexo 1
- 4. Calcular Presión Crítica
- 5. Verificar Presión Crítica > Presión de Operación

Los resultados de la iteración se muestran en la tabla 5.2:

| Espesor, t [mm]   Do/t   L/Do |     |      | Factor      | Presión Crítica [psi]   P cr > P op |    |
|-------------------------------|-----|------|-------------|-------------------------------------|----|
|                               |     |      | de Forma, B |                                     |    |
|                               | 872 | 1.38 | 650         | 0.74                                | Si |
|                               |     |      |             |                                     |    |
| 2                             | 437 | 1.37 | 1900        | 4.35                                | Si |
|                               |     |      |             |                                     |    |

*Tabla 5.2 Cálculo de la presión crítica de la carcasa de la torre empacada.* 

Con un espesor de carcasa de 1 [mm], el equipo resiste perfectamente su presión de operación y si además se agrega el espesor por corrosión, que en este caso es de 3 [mm] debido a la naturaleza básica de las soluciones que se alimentan al equipo, la torre empacada trabajará sin mayores inconvenientes.

# **Espesor Carcasa = 4 [mm]**

# *Masa carcasa*

La masa de la carcasa se calcula según:

$$
m_{\text{carcasa}} = \frac{\pi \times (Do^2 - Di^2) \times L \times \rho}{4}
$$
 Ec. [5.39]

Donde:

Do = Diámetro externo de la carcasa, [m]

Di = Diámetro interno de la carcasa, [m]

L = Altura de la torre empacada, [m]

 $p =$  Densidad del material, [kg/m<sup>3</sup>]

$$
m_{\text{carcasa}} = \frac{\pi \times (0.874^2 - 0.870^2) \times 1.2 \times 7980}{4} = 52.4 [kg]
$$

Para el cálculo del espesor de los cabezales toriesféricos, el procedimiento es el mismo, sólo cambia la ecuación de la presión crítica

$$
Pr\,esión Crítica = \frac{B}{(r_c / t)}
$$
EC. [5.40]

Donde:

 $r_c$  = Radio de curvatura, [mm]

Empezando a iterar con  $r_c$  = Di, los resultados se muestran en la tabla 5.3:

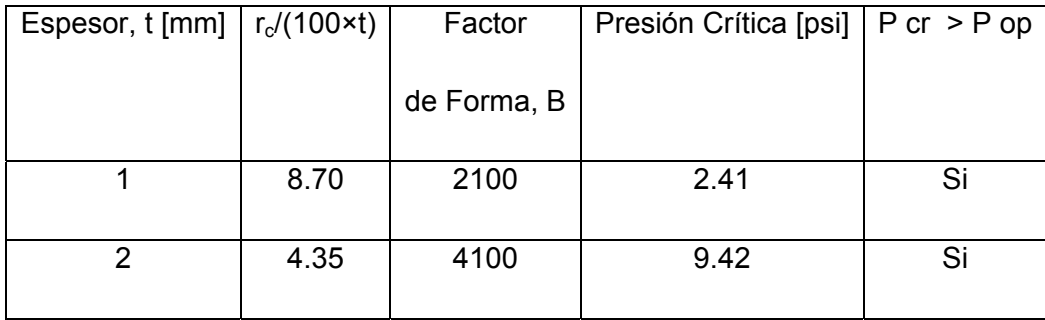

*Tabla 5.3 Cálculo de la presión crítica de los cabezales toriesféricos de la torre empacada.* 

# **Espesor cabezales = 1 [mm] + 3 [mm] = 4 [mm]**

# *Masa cabezales*

La restricción que impone el diseño:

(Di / icr) < 16.67

Por lo tanto:

icr > (Di / 16.67) > 52.2

Luego se elige un icr = 100 [mm]

Para el cálculo del diámetro equivalente se tiene, según la ecuación [3.4]:

$$
d_{eq} = Do + \frac{Do}{42} + 2 \times sf + \frac{2}{3} \times icr
$$

Deq = Diámetro equivalente del fondo toriesférico, [pulg]

Do = Diámetro externo del reactor, [pulg]

sf = Flanjeo del fondo toriesférico, [pulg]

icr = Radio interno de canto, [pulg]

$$
d_{eq} = \frac{0.878 \times 100}{2.54} + \frac{0.878 \times 100}{2.54 \times 42} + 2 \times 1.5 + \frac{2}{3} \times \frac{100}{25.4} = 41.0[pu \lg] = 1.04[m]
$$
  

$$
m_{cabezales} = \frac{\pi \times 1.04^2 \times 0.004 \times 7980}{4} = 27.1[kg]
$$

Las boquillas de entrada del equipo son:

- Corriente gaseosa rica en  $CO<sub>2</sub>$ , proveniente de R-1
- Solución al 3% en peso de NaOH, proveniente de TK-3

Para la primera corriente se determinó que la boquilla de salida de esta corriente del reactor tiene un diámetro de 6.0 [pulg], valor que se mantiene para la entrada a la torre empacada.

Respecto a la segunda corriente, se sabe que su caudal másico es de 11.5 [lb/s] y considerando que posee una densidad de 64.3 [lb/pie $3$ ], el caudal volumétrico es:

$$
Q = \frac{11.5}{64.3} = 0.179[pie3/s]
$$

Para una velocidad de flujo de 5 [pie/s], el diámetro de la boquilla es:

$$
D = 12 \times \sqrt{\frac{4 \times 0.179}{3.14 \times 5}} = 2.56 \, [pu \, \text{lg}]
$$

Luego, el diámetro nominal de la boquilla es de 3.0 [pulg]

Para las corrientes de salida del equipo se tiene:

- Gas pobre en  $CO<sub>2</sub>$
- Solución Na<sub>2</sub>CO<sub>3</sub> al 3% en peso

La corriente de gas pobre en CO<sub>2</sub> tiene un caudal másico de 136.38 [kg/Batch], lo que equivale a:

$$
Q = \frac{136.38 \times 2.2}{2 \times 3600} = 0.0417 \left[ lb / s \right]
$$

La composición de este gas es.

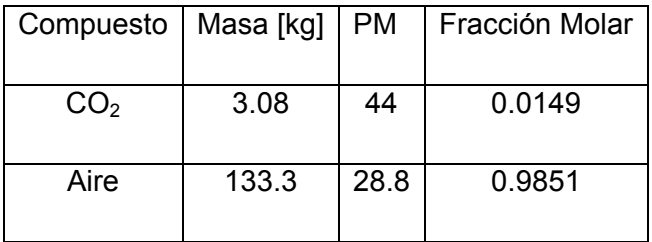

La densidad del gas de salida es:

$$
\rho = \frac{0.95 \times (44 \times 0.0149 + 28.8 \times 0.9851)}{0.082 \times (273.15 + 63)} = 1.0[g/l]
$$

El caudal volumétrico resulta:

$$
Q = \frac{0.0417 \times 1000 \times 1000}{1.0 \times 2.2 \times 2.54^3 \times 12^3} = 0.67[pie^3 / s]
$$

Para una velocidad de salida de 20 [pie/s], el diámetro de la boquilla queda:

$$
D = 12 \times \sqrt{\frac{4 \times 0.67}{3.14 \times 20}} = 2.47 [pu \lg]
$$

Entonces, el diámetro nominal de la boquilla es de 2.5 [pulg].

La boquilla de salida de la solución de  $Na<sub>2</sub>CO<sub>3</sub>$  al 3.3% en peso involucra un caudal másico de salida de 7414.9 [kg/Batch]. El flujo volumétrico mínimo de este caudal debe ser de 0.179 [pie<sup>3</sup>/s], el cual es el mismo valor del flujo de entrada de la solución de NaOH al 3% en peso a la torre empacada. Debe ser de este modo para evitar el rebalse del estanque TK-3. Entonces, para una velocidad de 5 [pie/s], el diámetro nominal de la boquilla es de 3.0 [pulg].

Para el caso del Manhole, de acuerdo a la figura 1.3 del anexo 1 y al espesor de carcasa, sus dimensiones son:

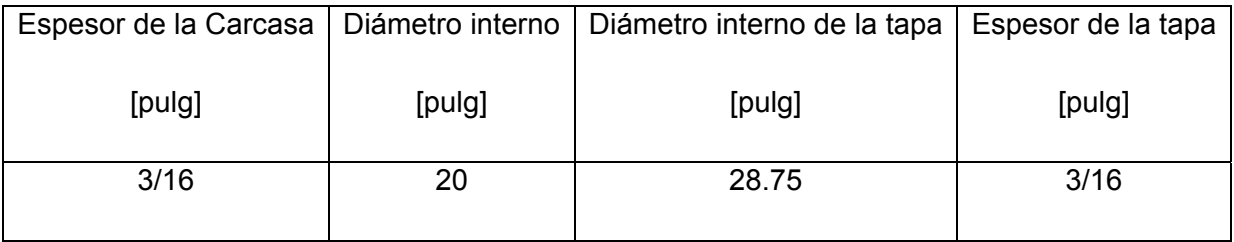

El espesor de la tapa del Manhole se calcula de la siguiente forma:

$$
t = D \times \sqrt{\frac{a \times Po}{\sigma_{ADM}}}
$$

Donde:

A = constante de la tapa del Manhole

D = Diámetro de la tapa [pulg]

 $\sigma_{ADM}$  = Esfuerzo admisible acero inoxidable 316 [kPa]

$$
t = 20 \times \sqrt{\frac{0.162 \times 4.83}{66667}} = 0.07 [pu\lg]
$$

Entonces, el espesor comercial será de 0.1875 [pulg].

# **E.3.1 Análisis de Esfuerzos**

# Presión Interna

La ecuación para calcular el esfuerzo por presión externa es la misma que para presión interna es decir se aplica la ecuación [5.14]:

$$
\sigma_{X} = \frac{Po \times Do}{4 \times (t - c)}
$$

Po = 0.7 [psi] = 4.83 [kPa]

$$
\sigma_{x} = \frac{4.83 \times 0.878}{4 \times (0.004 - 0.003)} = 105.9[kPa]
$$

Carcasa:

Para la carcasa se aplica la ecuación [5.15]:

$$
\sigma_C = \frac{7980 \times 9.8 \times X}{1000} = 78.2 X \, [kPa]
$$

Cabezal:

El esfuerzo provocado por el cabezal, de acuerdo a la ecuación [5.22] es:

$$
\sigma_{cb} = \frac{24.6 \times 9.8}{1000 \times \pi \times 0.878 \times (0.004 - 0.003)} = 87.5 \, [kPa]
$$

Relleno:

La masa del relleno se calcula de la siguiente forma:

$$
m_{\text{Re} Ec. [5.41]
$$

 $\rho_R$  = Densidad aparente del relleno, 880 [kg/m<sup>3</sup>]

h = Altura del relleno, [m]

Di = Diámetro interno de la torre, [m]

$$
m_{\text{Relleno}} = \frac{\pi \times 0.87^2 \times 0.49 \times 880}{4} = 256.2 [kg]
$$

$$
\sigma_{\text{Relleno}} = \frac{m_{\text{Relleno}} \times g}{\pi \times \left[ \left( \frac{Do}{2} + t - c \right)^2 - \left( \frac{Do}{2} \right)^2 \right]}
$$
EC. [5.42]

$$
\sigma_{\text{Relleno}} = \frac{256.2 \times 9.8}{1000 \times 3.14 \times \left[ \left( \frac{0.878}{2} + 0.004 - 0.003 \right)^2 - \left( \frac{0.878}{2} \right)^2 \right]} = 909.7 \, [\text{kPa}]
$$

#### Accesorios:

Los accesorios que están incluidos en la torre empacada son: boquillas, flanges, plato soporte, manhole y escalera. Al igual que para el reactor, se considera la siguiente relación para la escalera:

Masa escalera = 15 [kg/m]

$$
\sigma_{\text{Escal.}} = \frac{15 \times 9.8 \times X}{1000} = 0.147 X \, [\text{kPa}]
$$

La masa de los accesorios (sin incluir la escalera) se puede considerar como un 18% de la masa total de la carcasa. Por lo tanto, aplicando la ecuación [5.23]:

$$
\sigma_{\text{Accessorios}} = \frac{0.18 \times 52.4 \times 9.8}{1000 \times 3.14 \times \left( \left( \frac{0.874}{2} + 0.004 - 0.003 \right)^2 - \left( \frac{0.87}{2} \right)^2 \right)} = 11.24 \, [\text{kPa}]
$$
El esfuerzo de los pesos muertos es el resultado de la suma de los esfuerzos de carcasa, cabezal, accesorios y escalera. Por lo tanto:

$$
\sigma_{PM} = \sigma_C + \sigma_{cb} + \sigma_{\text{Relleno}} + \sigma_{\text{Accessorios}} + \sigma_{\text{Escalera}}
$$

$$
\sigma_{PM} = 1008.4 + 78.35X \, [\text{kPa}]
$$

Vientos:

La presión del viento es la misma que para el reactor:

$$
P_{\scriptscriptstyle W}=0.164[kPa]
$$

De acuerdo a la ecuación {5.26], es esfuerzo por vientos es:

$$
\sigma_{w} = \frac{0.164 \times (0.878) \times X^{2}}{2 \times \pi \times \left(\frac{0.878}{2}\right)^{2} \times (0.004 - 0.003)} = 119.0 X^{2} [kPa]
$$

Sismos:

El periodo se calcula de acuerdo a la ecuación [5.27] y para esto se tiene que el peso lineal del equipo es:

$$
W_L = \frac{9.8 \times (52.4 + 27.1 + 256.2 + 0.18 \times 52.4 + 15 \times 1.2)}{1.2} = 2965.6 [N/m]
$$

Reemplazando en la ecuación [5.27]:

$$
T = \frac{2965.6 \times 1.2^4}{194 \times 10^9 \times \left(\frac{0.878}{2}\right)^3 \times 0.004 \times 9.8} = 0.003[s]
$$

La constante sísmica (C) según la tabla 5.1 es 0.2, luego:

$$
W_T = W_L \times H = 2965.6 \times 1.2 = 3558.7
$$
 [N]

$$
\sigma_{s} = \frac{0.2 \times 3558.7 \times X^{2}}{1.2 \times \pi \times \left(\frac{0.878}{2}\right)^{2} (0.004 - 0.003)} - \frac{0.2 \times 3558.7 \times X^{3}}{3 \times 1.2^{2} \times \pi \times \left(\frac{0.878}{2}\right)^{2} \times (0.004 - 0.003)}
$$
\n
$$
\sigma_{s} = 980124.9X^{2} - 272256.9X^{3}[Pa]
$$
\n
$$
\sigma_{s} = 980.1X^{2} - 272.3X^{3}[kPa]
$$

#### **E.3.2 Análisis de Esfuerzos Combinados**

El esfuerzo controlante para el equipo, evaluando las ecuaciones [5.26] y [5.29] para  $X = H = 1.2$  [m] es:

$$
\sigma_{w}(X = 1.2) = 119 \times (1.2)^{2} = 171.4[kPa]
$$

$$
\sigma_{s}(X = 1.2) = 980.1 \times (1.2)^{2} - 272.3 \times (1.2)^{3} = 940.7[kPa]
$$

De acuerdo a los valores anteriores, el esfuerzo controlante es el del sismo.

El esfuerzo admisible de tensión:

$$
\sigma_{ADM(T)} = E \times \sigma_{ADM\_Material} = 0.9 \times 66667 = 60000 \, [kPa]
$$

El esfuerzo admisible de compresión:

$$
\sigma_{ADM(C)} = \frac{1.5 \times 10^6 \times E \times t}{\left(1000 \times \frac{Do}{2} + t\right)} = \frac{1.5 \times 10^6 \times 0.9 \times 4}{\left(1000 \times \frac{0.878}{2} + 4\right)} = 12189.6[psi]
$$

$$
\sigma_{ADM(C)} = 12189.6[psi] = 84044.3[kPa]
$$

Con esto, se procede a analizar el comportamiento del equipo respecto a los esfuerzos combinados.

Lado Favor Sismo:

Equipo operativo:

$$
\sigma_{T} = -\sigma_{X} - \sigma_{PM} + \sigma_{S}
$$
 Ec. [5.43]

$$
\sigma_T = -1111.4 - 78.35X + 980.1X^2 - 272.3X^3
$$

Evaluando para  $X = 1.2$  [m]

$$
\sigma_T = -1111.4 - 78.35 \times 1.2 + 980.1 \times 1.2^2 - 272.3 \times 1.2^3 = -267.5 \, [kPa]
$$

Equipo no operativo:

$$
\sigma_T = -\sigma_{PM} + \sigma_s
$$
 Ec. [5.44]  
1008.4 - 78.35X + 980.1X<sup>2</sup> - 272.3X<sup>3</sup>

Evaluando para  $X = 1.2$  [m]

 $\sigma_T = -$ 

$$
\sigma_T = -1008.4 - 78.35 \times 1.2 + 980.1 \times 1.2^2 - 272.3 \times 1.2^3 = -161.6 \, [kPa]
$$

Lado Contrario al Sismo:

Equipo operativo:

$$
\sigma_{T} = -\sigma_{X} - \sigma_{PM} - \sigma_{S}
$$
 \tEc. [5.45]

$$
\sigma_T = -1114.3 - 78.35X - 980X^2 + 272.3X^3
$$

Evaluando para  $X = 1.2$  [m]

$$
\sigma_T = -1114.3 - 78.35 \times 1.2 - 980 \times 1.2^2 + 272.3 \times 1.2^3 = -2145.0[kPa]
$$

Equipo no operativo:

$$
\sigma_{T} = -\sigma_{PM} - \sigma_{S} \qquad \qquad \text{Ec. [5.46]}
$$

*Recuperación de Mo desde Residuos Sólidos Industriales Página* 205

$$
\sigma_T = -1008.4 - 78.35X - 980.1X^2 + 272.3X^3
$$

Evaluando para  $X = 1.2$  [m]

 $\sigma_T = -1008.4 - 78.35 \times 1.2 - 980.1 \times 1.2^2 + 272.3 \times 1.2^3 = -2043.2[kPa]$ 

De acuerdo a estos valores, es evidente que el equipo resiste los esfuerzos combinados, ya que sus esfuerzos admisibles de tensión y de compresión están muy por debajo de los valores de los esfuerzos admisibles del equipo.

#### **E.3.3 Cálculo de Patas**

La primera restricción que se debe cumplir en el diseño de las patas es:

$$
\frac{L}{r} < 120
$$

Donde:

 $L =$  Largo de las patas, [pulg]

r = Radio de giro de las patas, [pulg]

La segunda restricción corresponde:

 $Fmax/A < \sigma_{ADM \text{ Calculado}} < \sigma_{ADM \text{ Material}}$ 

Desarrollando las ecuaciones [5.34] hasta [5.37] y seleccionando el siguiente perfil de acuerdo a la figura 1.1 del anexo 1, se tiene:

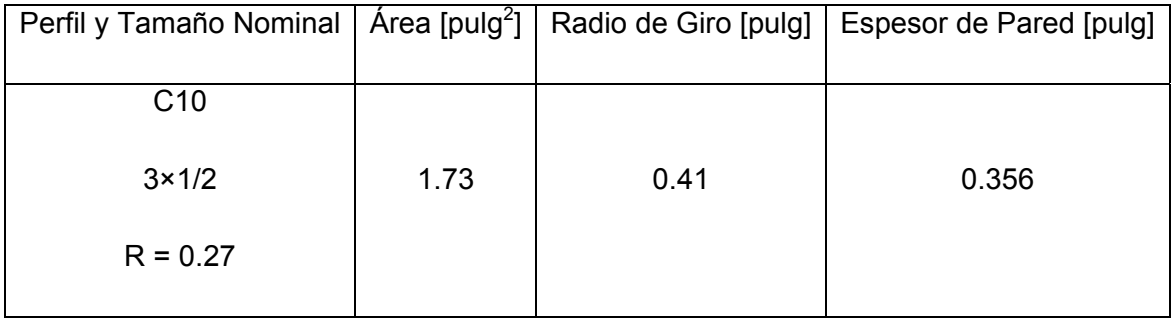

Para un largo de 0.65 [m] = 25.6 [pulg], el desarrollo de las ecuaciones queda:

$$
\frac{25.6}{0.41} = 62.4 < 120
$$
, cumple la primera restricción

$$
\sigma_{ADM\,Calculado} = \frac{18000}{1 + \frac{(62.4)^2}{18000}} = 14798.7[psi] = 102033.4[kPa] < 103420 \text{ [kPa]}.
$$

Cumple la segunda restricción.

El peso total del equipo es:

$$
W_T = 3558.7 + 9.8 \times 27.1 = 3824.3
$$
 [N]

Por lo tanto, el momento del sismo queda:

$$
Ms = \frac{2}{3} \times 0.2 \times 3824.3 \times (1.2 + 0.65) = 397.7 \, [Nm]
$$

Y el momento del viento es:

$$
Mw = \frac{1}{2} \times 163.75 \times \frac{(0.878 - 0.870)}{2} \times 1.2^2 = 0.47 \, [Nm]
$$

Entonces, la ecuación de fuerza máxima queda:

$$
F \max = \frac{3824.3}{3} + \frac{(8 \times 397.7)}{3 \times 0.878} = 2482.7[N]
$$

El área del perfil es 1.73 [pulg] =  $0.00112$  [m<sup>2</sup>], luego:

$$
\frac{F \max}{A} = \frac{2482.7}{0.00112} = 2216696[Pa] = 2216.7[kPa]
$$

Por último, se comprueba que:

 $F$ max/A <  $\sigma$ <sub>ADM Calculado</sub> <  $\sigma$ <sub>ADM Material</sub>

2216.7 < 102033.4 < 103420.0

Por lo tanto, las patas cumplen satisfactoriamente con los requerimientos mecánicos del reactor.

### **E.4 Diseño Mecánico de Estanques: TK-1, TK-2, TK-3, TK-4, TK-5**

Debido a que todos los estanques de almacenamiento de la planta se diseñaron con las mismas características, en relación a su tipo de material y dimensiones básicas, sólo es necesario mostrar los cálculos para el diseño de uno de los estanques.

Para el caso del estanque TK-4, se tiene que su presión de operación es la que genera la pulpa contenida en él, considerando la que se descarga completamente desde el reactor y la que se acumulará en TK-4 por un periodo de 30 [min], de acuerdo a los tiempos de operación del filtro de placas. Por esto, se tiene que:

Sólido a filtrar en 30 [min] = 542 [kg]. Si se considera que el porcentaje de sólidos en la pulpa es de 28.44%, entonces:

- Pulpa filtrada en 30 $[min] = 542 / 0.2844 = 1905.8$  [kg]
- Pulpa proveniente de R-1 (considera las pérdidas de agua evaporada) = 11682.9 [kg/Batch]

El volumen a contener en TK-4, con una densidad de pulpa de 1420  $[kg/m^3]$ :

$$
V_{operacional} = \frac{(11682.9 + 1905.8)}{1420} = 9.57 [m3]
$$

$$
V_{\text{diseño}} = 9.63 \times 1.2 = 11.5 [m3]
$$

De acuerdo a la relación recomendada de altura / diámetro = 1.2, según el libro "Process Equipment Design: Vessel Design, de Brownell & Young, 1959", Apéndice E, se tiene:

$$
\frac{h}{Di} = 1.2
$$

Además:

$$
V = \frac{\pi \times Di^2 \times h}{4}
$$

Donde:

Di = Diámetro interno de la carcasa, [m]

h = Altura de la carcasa, [m]

Por lo tanto:

$$
Di = \sqrt[3]{\frac{4 \times V}{1.2 \times \pi}}
$$
 Ec. [5.47]

$$
Di = \sqrt[3]{\frac{4 \times 11.5}{1.2 \times 3.14}} = 2.3[m]
$$

 $h = 2.3 \times 1.2 = 2.76$  [m]

La presión de operación del estanque es:

$$
Po = \frac{M \times g}{A}
$$
 Ec. [5.48]

Donde:

Po = Presión de operación, [kPa]

M = Masa de la pulpa, [kg]

A = Área del reactor,  $[m^2]$ 

g = Aceleración de gravedad,  $[m/s^2]$ 

$$
Po = \frac{(11682.9 + 1905.8) \times 9.8 \times 4}{\pi \times 2.3^2 \times 1000} = 32.1[kpag]
$$

El material de construcción del estanque es el mismo que el del reactor, por lo tanto,  $\sigma_{ADM}$  del acero inoxidable 316 = 66667 [kPa]

Luego, el espesor de la carcasa de acuerdo a la ecuación [5.8] es:

$$
t = \frac{32.1 \times (2300/2)}{0.9 \times 66667 - 0.6 \times 32.3} + 3 = 3.62 \, [mm]
$$

**Espesor comercial = 4 [mm]** 

*Recuperación de Mo desde Residuos Sólidos Industriales Página* 210

*Masa Carcasa* 

$$
m_{\text{Carcasa}} = \frac{3.14 \times (2.308^2 - 2.3^2) \times 2.76 \times 7980}{4} = 637.4 \,[\text{kg}\,]
$$

*Masa Cabezal* 

La altura del cabezal cónico aplicando la ecuación [5.9] es:

$$
h_{\textit{cabezal}} = \frac{\tan(9) \times 2300}{2} = 182 \, \textit{[mm]}
$$

El área superficial del cabezal cónico según la ecuación [5.20] es:

$$
A_c = 3.14 \times \frac{2.3}{2} \times \sqrt{\left(\frac{2.3}{2}\right)^2 + \left(\frac{182}{1000}\right)^2} = 4.2[m]
$$

La masa del cabezal se calcula:

$$
m_{\textit{Cabezal}} = A_c \times t \times \rho
$$

Donde:

T = espesor del cabezal, [m]

 $P =$  Densidad del material, [kg/m<sup>3</sup>]

$$
m_{\textit{Cabezal}} = 4.2 \times 0.004 \times 7980 = 134 \, \texttt{[kg]}
$$

El fondo de los estanques de almacenamiento con espesores de 4 [mm] en su carcasa, según lo recomendado por el libro "Process Equipment Design: Vessel Design, de Brownell & Young, 1959", Capítulo 4, deben tener un espesor de 0.25 [pulg], ó 6.35 [mm].

En relación a los accesorios, se tiene que para el diámetro de las boquillas, las corrientes de entrada y salida son:

- Corriente de entrada de pulpa proveniente de R-1.
- Corriente de salida de pulpa hacia FP-1.

La masa de pulpa proveniente de R-1 es 11683.4 [kg] y debe ser descargada del reactor en 30 [min], por lo tanto, el caudal de entrada hacia TK-4 es:

$$
Q_{Entrada} = \frac{11682.9 \times 2.2}{30 \times 60 \times 88.61} = 0.161[pie3/s]
$$

Para una velocidad de flujo de 3 [pie/s], el diámetro de la boquilla es:

$$
D = 12 \times \sqrt{\frac{4 \times 0.161}{3.14 \times 3}} = 3.14 [pu \lg]
$$

Con este valor, el diámetro nominal de la boquilla de entrada es de 3.5 [pulg].

Para el caso de la corriente de salida, es necesario que esta descargue la cantidad necesaria de pulpa al filtro de placas, de acuerdo a los requerimientos de éste. Para 1 Batch de filtración, la cantidad de pulpa necesaria es de 1908.5 [kg] y su tiempo de carga debe ser de 5 [min]. Luego, el caudal de salida de la pulpa hacia el filtro es:

$$
Q_{Entrada} = \frac{1908.5 \times 2.2}{5 \times 60 \times 88.61} = 0.158[pie3/s]
$$

Para una velocidad de flujo de 2 [pie/s], el diámetro de la boquilla es:

$$
D = 12 \times \sqrt{\frac{4 \times 0.158}{3.14 \times 2}} = 3.8[pu \lg]
$$

Con este valor, el diámetro nominal de la boquilla de entrada es de 4 [pulg].

Para el caso del Manhole, de acuerdo a la figura 1.3 del anexo 1 y al espesor de carcasa, sus dimensiones son:

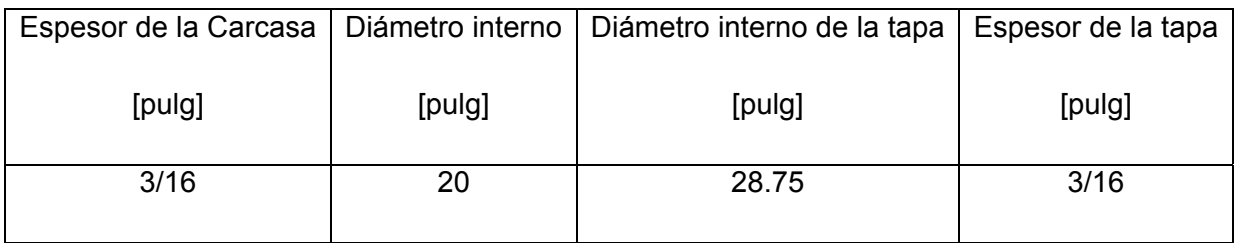

El espesor de la tapa del Manhole se calcula según la ecuación [5.13]:

$$
t = 20 \times \sqrt{\frac{0.162 \times 32.1}{66667}} = 0.177 [pu \lg]
$$

Entonces, el espesor comercial será de 0.1875 [pulg].

# **E.4.1 Análisis de Esfuerzos**

Presión interna:

La ecuación para calcular el esfuerzo por presión interna es:

$$
\sigma_{X} = \frac{Po \times Do}{4 \times (t - c)}
$$

$$
\sigma_{x} = \frac{32.1 \times 2308}{4 \times (4-3)} = 18521.7[kPa]
$$

Carcasa:

$$
\sigma_c = \rho \times g \times X
$$

$$
\sigma_c = \frac{7980 \times 9.8 \times X}{1000} = 78.2 X \, [kPa]
$$

Cabezal:

$$
\sigma_{cb} = \frac{m_{cb} \times g}{\pi \times Do \times (t - c)}
$$

$$
\sigma_{cb} = \frac{134 \times 9.8}{1000 \times \pi \times 2.308 \times (0.004 - 0.003)} = 181.2[kPa]
$$

### Accesorios:

Los accesorios que están incluidos son: boquillas, flanges, manhole y escalera. Se considera la siguiente relación para la escalera:

Masa escalera = 15 [kg/m]

$$
\sigma_{\text{Escal.}} = \frac{15 \times 9.8 \times X}{1000} = 0.147 X \, [kPa]
$$

La masa de los accesorios (sin incluir la escalera) se puede considerar como un 18% de la masa total de la carcasa. Por lo tanto:

$$
\sigma_{\text{Accessories}} = \frac{m_{\text{Acc}} \times g}{\pi \times \left[ \left( \frac{Di}{2} + t - c \right)^2 - \left( \frac{Di}{2} \right)^2 \right]}
$$

$$
\sigma_{\text{Accessories}} = \frac{0.18 \times 637.4 \times 9.8}{1000 \times 3.14 \times \left( \left( \frac{2.3}{2} + 0.004 - 0.003 \right)^2 - \left( \frac{2.3}{2} \right)^2 \right)} = 155.6 \text{ [kPa]}
$$

El esfuerzo de los pesos muertos es el resultado de la suma de los esfuerzos de carcasa, cabezal, accesorios y escalera. Por lo tanto:

$$
\sigma_{PM} = \sigma_C + \sigma_{cb} + \sigma_{Accessorios} + \sigma_{Escalera}
$$

$$
\sigma_{PM} = 336.8 + 78.35X \, [kPa]
$$

Vientos:

Para Pw = 0.164 [kPa], el esfuerzo por vientos es:

$$
\sigma_{w} = \frac{P_{w} \times Do \times X^{2}}{2 \times \pi \times ro^{2} \times (t - c)}
$$

$$
\sigma_{w} = \frac{0.164 \times (2.308) \times X^{2}}{2 \times \pi \times (\frac{2.3}{2})^{2} \times (0.004 - 0.003)} = 45.57 X^{2} [kPa]
$$

Sismos:

$$
T = \sqrt{\frac{W_L \times H^4}{E \times r o^3 \times t \times g}}
$$
  

$$
W_L = \frac{g \times (m_{carcasa} + m_{cb} + m_{accessrios} + m_{escalera} + m_{pulpa})}{H}
$$

Masa pulpa = 11763.9 + 1905.8 = 13669.7 [kg]

$$
W_L = \frac{9.8 \times (637.4 + 134 + 155.8 + 0.18 \times 637.4 + 15 \times 2.76 + 13669.7)}{2.76} = 52384[N/m]
$$
  

$$
T = \sqrt{\frac{52384 \times 2.76^4}{194 \times 10^9 \times (\frac{2.308}{2})^3 \times 0.004 \times 9.8}}
$$

Con este valor y de acuerdo a la tabla 2.1 la constante sísmica es 0.2, entonces el esfuerzo por sismos es:

⎠

2

⎝

$$
W_T = W_L \times H = 52384 \times 2.76 = 144579.8
$$
 [N]

$$
\sigma_s = \frac{0.2 \times 144579.8 \times X^2}{2.76 \times \pi \times \left(\frac{2.308}{2}\right)^2 (0.004 - 0.003)} - \frac{0.2 \times 144579.8 \times X^3}{3 \times 2.76^2 \times \pi \times \left(\frac{2.308}{2}\right)^2 \times (0.004 - 0.003)}
$$

$$
\sigma_s = 2505458.8X^2 - 302591.6X^3[Pa]
$$

$$
\sigma_s = 2505.5X^2 - 302.6X^3[kPa]
$$

# **E.4.2 Análisis de Esfuerzos Combinados**

El esfuerzo controlante del equipo, evaluando para  $X = H = 2.76$  [m]

$$
\sigma_{\rm w}(X=2.76)=45.57\times(2.76)^2=347.1[kPa]
$$

$$
\sigma_s (X = 2.76) = 2505.2 \times (2.76)^2 - 302.6 \times (2.76)^3 = 12724.6 \, \text{[kPa]}
$$

De acuerdo a los valores anteriores, el esfuerzo controlante es el del sismo.

El esfuerzo admisible de tensión:

$$
\sigma_{ADM(T)} = E \times \sigma_{ADM\,Material} = 0.9 \times 66667 = 60000 \, [kPa]
$$

El esfuerzo admisible de compresión:

$$
\sigma_{ADM(C)} = \frac{1.5 \times 10^6 \times E \times t}{\left(1000 \times \frac{Do}{2} + t\right)} = \frac{1.5 \times 10^6 \times 0.9 \times 4}{\left(1000 \times \frac{2.308}{2} + 4\right)} = 4663.2[psi]
$$

$$
\sigma_{ADM(C)} = 4663.2[psi] = 32151.6[kPa]
$$

Con esto, se procede a analizar el comportamiento del equipo respecto a los esfuerzos combinados.

#### Lado Favor Sismo:

Equipo operativo:

$$
\sigma_{T} = \sigma_{X} - \sigma_{PM} + \sigma_{S}
$$

$$
\sigma_T = 18184.9 - 78.35X + 2505X^2 - 302.6X^3
$$

*Recuperación de Mo desde Residuos Sólidos Industriales Página* 216

Evaluando para  $X = 2.76$  [m]

$$
\sigma_T = 18184.9 - 78.35 \times 2.76 + 2505 \times 2.76^2 - 302.6 \times 2.76^3 = 30688.7 \, [kPa]
$$

Equipo no operativo:

$$
\sigma_{T} = -\sigma_{PM} + \sigma_{S}
$$

$$
\sigma_T = -336.8 - 78.35X + 2505X^2 - 302.6X^3
$$

Evaluando para  $X = 2.76$  [m]

$$
\sigma_T = -336.8 - 78.35 \times 2.76 + 2505 \times 2.76^2 - 302.6 \times 2.76^3 = 12167.0 \, [kPa]
$$

Lado Contrario al Sismo:

Equipo operativo:

$$
\sigma_{T} = \sigma_{X} - \sigma_{PM} - \sigma_{S}
$$

$$
\sigma_T = 18184.9 - 78.35X - 2505X^2 + 302.6X^3
$$

Evaluando para  $X = 2.76$  [m]

$$
\sigma_T = 18184.9 - 78.35 \times 2.76 - 2505 \times 2.76^2 + 302.6 \times 2.76^3 = 5248.6 \, [kPa]
$$

Equipo no operativo:

$$
\sigma_{T}=-\sigma_{PM}-\sigma_{S}
$$

$$
\sigma_T = -336.8 - 78.5X - 2505X^2 + 302.6X^3
$$

Evaluando para  $X = 2.76$  [m]

$$
\sigma_T = -363.2 - 78.5 \times 2.76 - 2505 \times 2.76^2 + 302.6 \times 2.76^3 = -13299.9[kPa]
$$

De acuerdo a estos valores, el equipo resiste los esfuerzos combinados, ya que sus esfuerzos admisibles de tensión y de compresión son siempre mayores en todos los casos. En la figura 5.3 se observa lo siguiente para las ecuaciones de esfuerzos combinados con resultados más altos:

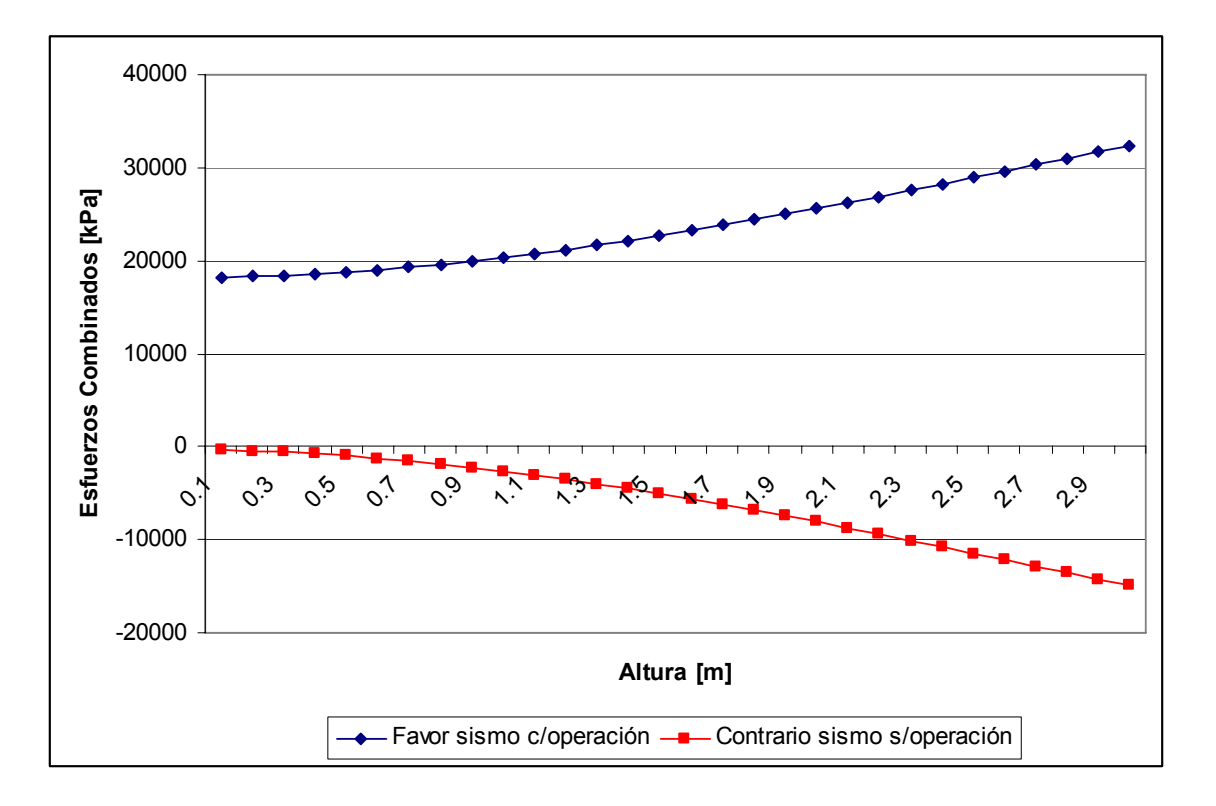

*Figura 5.3 Valor de los esfuerzos combinados en relación a la altura del equipo*.

# **F. Apéndice Diseño de Bombas**

# **F.1 Diseño de Bomba B-1**

Lo primero que se debe tener en consideración es el tipo de cañería a utilizar para el piping de los sistemas de bombeo. Debido a la naturaleza de los fluidos a transportar, la cañería escogida es la siguiente:

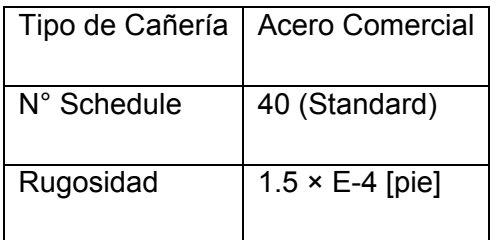

 La Bomba B-1 tiene por objetivo el trasporte de agua de proceso desde el estanque TK-1 hasta el estanque TK-3. La figura 6.1 muestra el sistema de bombeo que involucra a B-1.

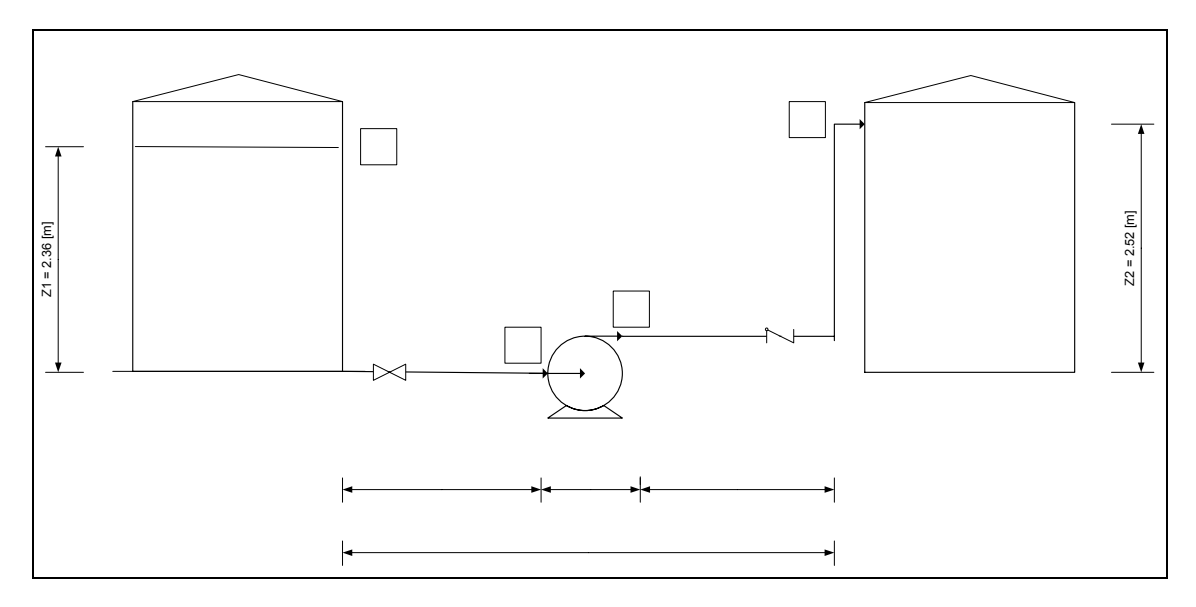

*Figura 6.1 Representación del sistema de bombeo de B-1* 

La ecuación de Bernoulli para este sistema queda:

$$
-W = \frac{P_2 - P_1}{\rho} + \frac{{v_2}^2 - {v_1}^2}{2 \times gc} + (Z_2 - Z_1) \times \frac{g}{gc} + hf_2 + hf_s
$$
 Ec. [6.1]

Р1

 $\overline{\mathbf{A}}$ 

Donde:

W = Trabajo realizado por la bomba, [pie×lbf/lbm]

 $P_2$ ,  $P_1$  = Presión en los puntos de referencia respectivos, [lbf/pie<sup>2</sup>]

 $p =$  Densidad del fluido, [lbm/pie $3$ ]

 $v_2$ ,  $v_1$  = Velocidad del fluido en los puntos de referencia respectivos, [pie/s]

 $Z_2$ ,  $Z_1$  = Altura en los puntos de referencia respectivos, [pie]

g = Fuerza de gravedad, [pie/s<sup>2</sup>]

 $gc = Constante$  dimensional, [lbm×pie/lbf×s<sup>2</sup>]

hf<sub>2</sub>, hf<sub>s</sub> = Pérdidas por fricción, [pie×lbf/lbm]

Las pérdidas por fricción se definen como:

$$
hf = f \times \frac{Le}{Di} \times \frac{v^2}{2 \times gc}
$$
 Ec. [6.2]

Donde:

- f = Factor de fricción, adimensional
- Le = Longitud equivalente de la tubería, [pie]
- Di = Diámetro interno de la tubería, [pie]

Considerando que el fluido es incompresible, que las presiones en el punto 1 y en el punto 2 son iguales y que la velocidad en el punto 1 es despreciable, la ecuación de Bernoulli para el sistema de B-1 queda:

$$
-W = \frac{v_2^2}{2 \times gc} + (Z_2 - Z_1) \times \frac{g}{gc} + hf_2 + hf_s
$$
 Ec. [6.3]

La masa de agua de proceso que necesita TK-3 es de 6597.8 [kg/Batch], la cual debe ser alimentada en 5 [min], por lo tanto el caudal es:

$$
Q = \frac{6597.8 \times 2.2}{5 \times 60 \times 62.4} = 0.775[pie3/s]
$$

Si B-1 trabaja con una velocidad de succión de 5 [pie/s], el diámetro de la cañería es:

$$
Ds = 12 \times \sqrt{\frac{4 \times Q}{\pi \times v_s}}
$$
 Ec. [6.4]

Donde:

Ds = Diámetro de la cañería de succión, [pulg]

vs = Velocidad de succión de la bomba, [pie/s]

$$
Ds = 12 \times \sqrt{\frac{4 \times 0.775}{\pi \times 5}} = 5.33[pu \lg]
$$

Entonces, el diámetro nominal de la cañería de succión es de 6 [pulg], la cual posee un diámetro interno de 6.07 [pulg]. Para este nuevo diámetro se puede calcular la velocidad real de succión de la bomba de acuerdo a:

$$
v_{S\,real} = \frac{144 \times 4 \times Q}{Di^2 \times \pi}
$$
 Ec. [6.5]  

$$
v_{S\,real} = \frac{144 \times 4 \times 0.775}{6.07^2 \times \pi} = 3.86[\,\text{pie}/\,\text{s}]
$$

Para el caso de la descarga, si se considera una velocidad de 6 [pie/s], el diámetro de la cañería queda:

$$
D_d = 12 \times \sqrt{\frac{4 \times Q}{\pi \times v_d}}
$$
 Ec. [6.6]

Donde:

Dd = Diámetro de la cañería de descarga, [pulg]

vd = Velocidad de descarga de la bomba, [pie/s]

*Recuperación de Mo desde Residuos Sólidos Industriales Página* 222

$$
D_d = 12 \times \sqrt{\frac{4 \times 0.775}{\pi \times 6}} = 4.87 [pu \lg]
$$

Para este diámetro calculado, corresponde un diámetro nominal de 5 [pulg], cuyo diámetro interno es de 5.05 [pulg], por lo tanto, la velocidad real de descarga es:

$$
v_{d\,real} = \frac{144 \times 4 \times 0.775}{5.05^2 \times \pi} = 5.57 [pie/s]
$$

Con los diámetros calculados anteriormente, se puede obtener la longitud equivalente de las tuberías de succión y descarga, de acuerdo a las relaciones existentes de longitud y diámetro para los fittings que se muestran en la figura 3.1 del anexo 3. Por lo tanto, se tiene para la succión:

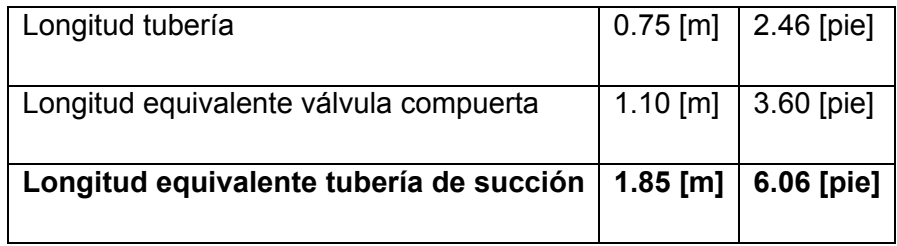

Para la descarga:

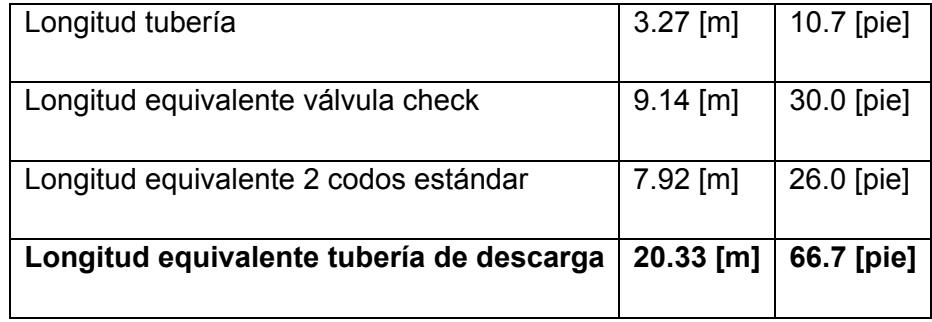

En relación a los factores de fricción, éstos están en función de la velocidad y de la rugosidad relativa de la cañería, en el grafico de Moody de la figura 3.2 del anexo 3. Para poder leer este gráfico se debe calcular el número de Reynolds y la rugosidad relativa para las tuberías de succión y descarga. Entonces para la succión se tiene:

$$
Re = \frac{Di \times \rho \times v}{\mu}
$$
 Ec. [6.7]

Donde:

- ρ = Densidad del agua, 62.4 [lb/pie3]
- µ = viscosidad del agua, 0.000672 [lbm/pie×s]

y la rugosidad relativa es:

Rugosidad relativa = 
$$
\frac{1.5 \times 10^{-4}}{Di}
$$

Donde Di puede ser el diámetro interno de la cañería de succión o de descarga. Los valores obtenidos para los factores de fricción son:

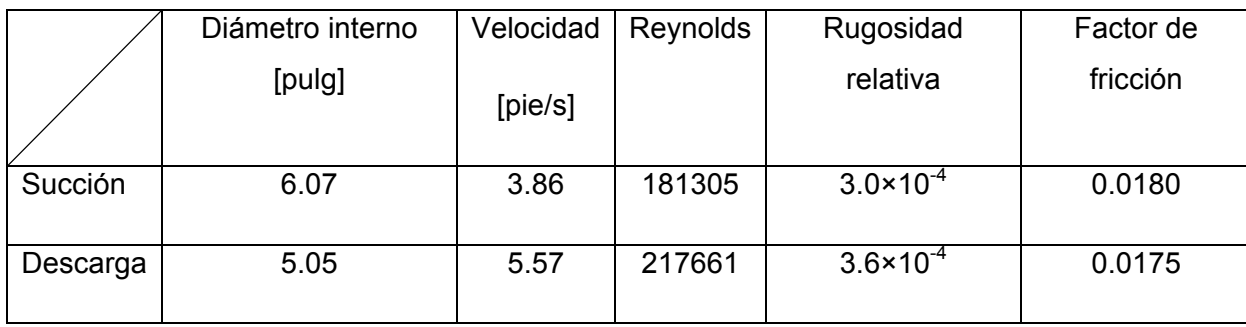

Por lo tanto, el trabajo realizado por la bomba es:

$$
-W = \frac{5.57^2}{2 \times 32.2} + \frac{(2.52 - 2.36) \times 100}{2.54 \times 12} + 0.0175 \times \frac{66.7 \times 12}{5.05} \times \frac{5.57^2}{2 \times 32.2} + 0.018 \times \frac{6.06 \times 12}{6.07} \times \frac{3.86^2}{2 \times 32.2}
$$

 $-W = 2.39$  [pie×lbf/lbm]

Finalmente, la potencia de la bomba se calcula según:

$$
BHP = \frac{-W \times Q \times \rho}{550 \times \eta}
$$
 Ec. [6.8]

Donde:

BHP = Potencia de la bomba, [hp]

η = Eficiencia de la bomba, 0.6

Si además se considera como factores de seguridad un 10% para la potencia de la bomba y un 18% para su motor (de acuerdo a SAHI, sociedad americana de ingenieros hidráulicos), la potencia queda:

$$
BHP = \frac{2.39 \times 0.775 \times 62.4 \times 1.1 \times 1.18}{550 \times 0.6} = 0.45[hp]
$$

Por lo tanto, la potencia comercial de la bomba será de 0.5 [hp]

# **F.2 Diseño de Bomba B-2**

La Bomba B.-2 tiene por función el bombeo del agua de lavado proveniente de TK-1 hasta el filtro de placas FP-1. El sistema de bombeo es el que se muestra en la figura 6.2:

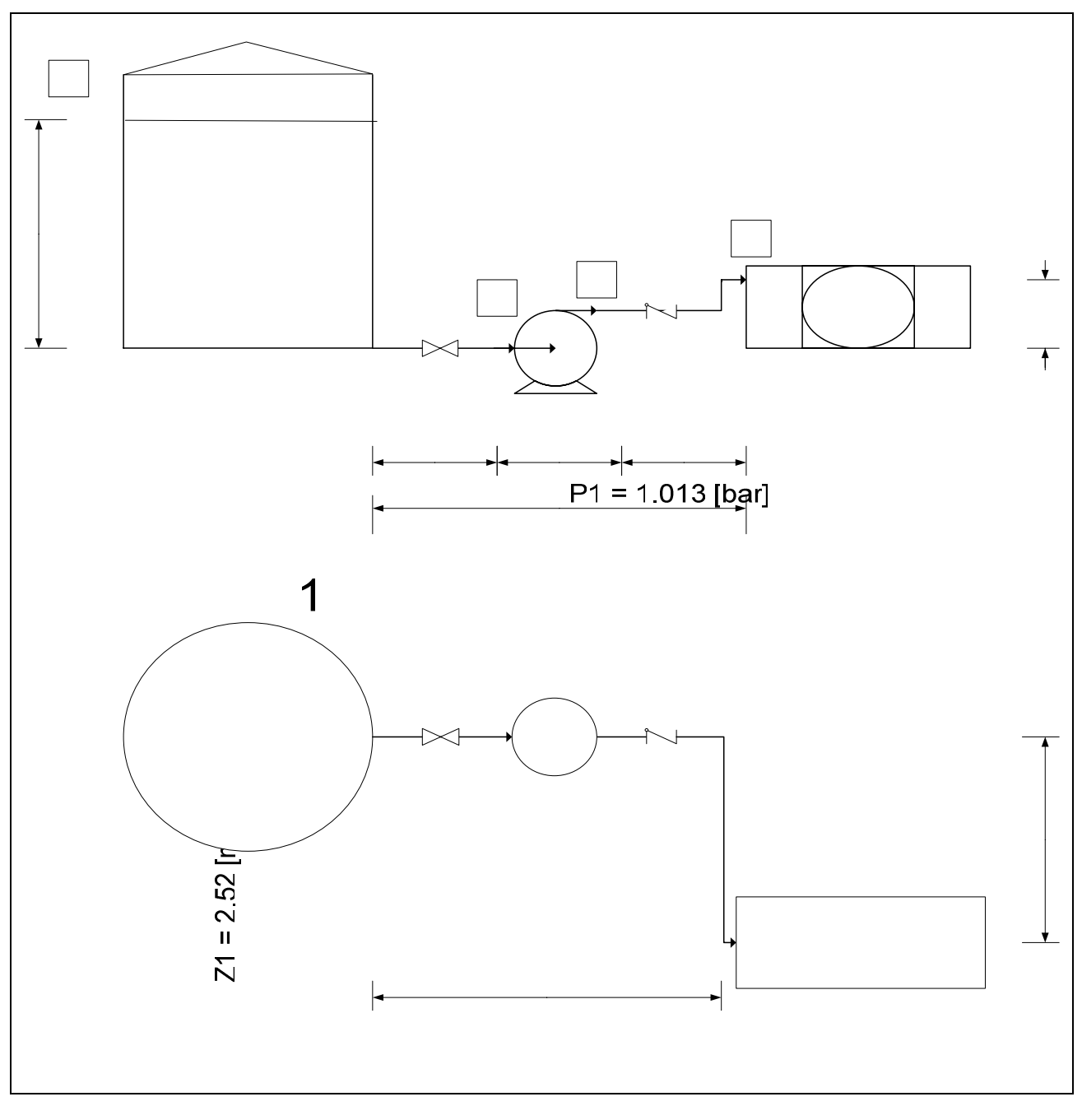

*Figura 6.2 Representación de la vista frontal y superior del sistema de bombeo de B-2.* 

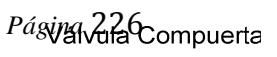

C

La ecuación de Bernoulli para el sistema queda:

$$
-W = \frac{P_2 - P_1}{\rho} + \frac{v_2^2}{2 \times gc} + (Z_2 - Z_1) \times \frac{g}{gc} + hf_2 + hf_s
$$
 Ec. [6.9]

El tiempo estipulado para lavar el queque resultante del filtro es de 10 [min] y la cantidad de agua es de 3676.5 [kg], correspondientes a una razón de lavado de 1:1 con respecto al catalizador tratado, los cuales se deben distribuir en los 6 ciclos que realiza el catalizador por Batch. De acuerdo a esto, el caudal es:

$$
Q = \frac{3676.5 \times 2.2}{10 \times 60 \times 62.4 \times 6} = 0.036[pie3/s]
$$

La presión de trabajo máxima para el filtro es de 5 [barg] = 6.013 [bar]

$$
5 [barg] = 6.013 [bar] = 12558.9 [lb/pie2]
$$
  

$$
1.0 [atm] = 2088.5 [lb/pie2]
$$

El diámetro de la cañería de succión para una velocidad de 5 [pie/s] es:

$$
Ds = 12 \times \sqrt{\frac{4 \times 0.036}{\pi \times 5}} = 1.15[pu\lg]
$$

Entonces, el diámetro nominal de la cañería de succión es de 1.25 [pulg], la cual posee un diámetro interno de 1.38 [pulg]. Para este nuevo diámetro se puede calcular la velocidad real de succión de la bomba de acuerdo a:

$$
v_{S\,real} = \frac{144 \times 4 \times 0.036}{1.38^2 \times \pi} = 3.47[pie/s]
$$

Para el caso de la descarga, si se considera una velocidad de 6 [pie/s], el diámetro de la cañería queda:

$$
D_{d} = 12 \times \sqrt{\frac{4 \times 0.036}{\pi \times 6}} = 1.05 [pu \lg]
$$

Para este diámetro calculado, corresponde un diámetro nominal de 1 [pulg], cuyo diámetro interno es de 1.05 [pulg], por lo tanto, la velocidad real de descarga es la misma que la calculada anteriormente.

La longitud equivalente para la cañería de succión es:

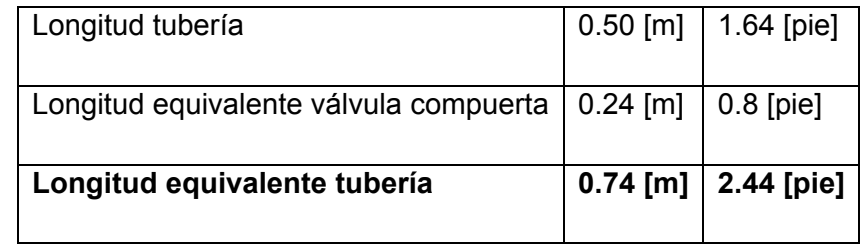

Para la descarga:

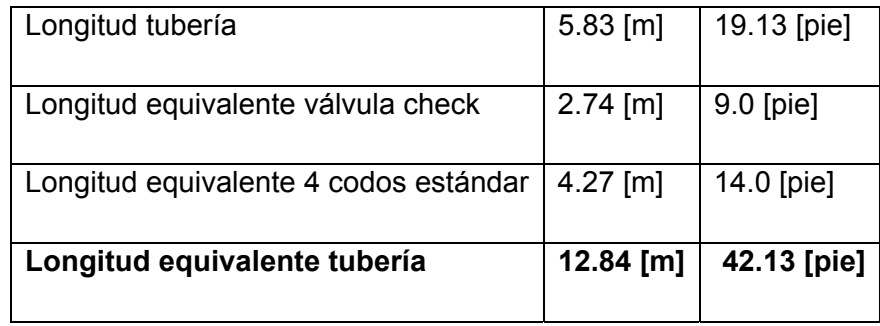

Los valores obtenidos para los factores de fricción son:

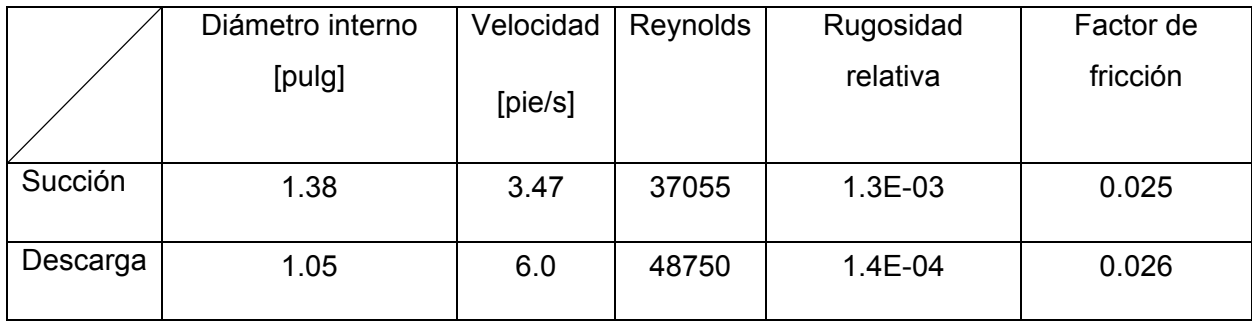

Luego, el desarrollo de la ecuación [6.9] de Bernoulli queda:

$$
-W = \frac{12558.9 - 2088.5}{62.4} + \frac{6^2}{2 \times 32.2} + (1.64 - 7.74) + \frac{0.025 \times 12 \times 2.44}{1.38} \times \frac{3.47^2}{2 \times 32.2} + \frac{0.026 \times 12 \times 42.13}{1.05} \times \frac{6^2}{2 \times 32.2}
$$

 $-W = 169.4$  [pie×lbf/lbm]

Finalmente, la potencia de la bomba se calcula reemplazando en la ecuación [6.8] según:

$$
BHP = \frac{169.2 \times 0.036 \times 62.4 \times 1.1 \times 1.18}{550 \times 0.6} = 1.5[hp]
$$

Por lo tanto, la potencia comercial de la bomba será de 1.5 [hp]

#### **F.3 Diseño Bomba B-3**

El sistema de bombeo de B-3 es representado en la figura 6.3:

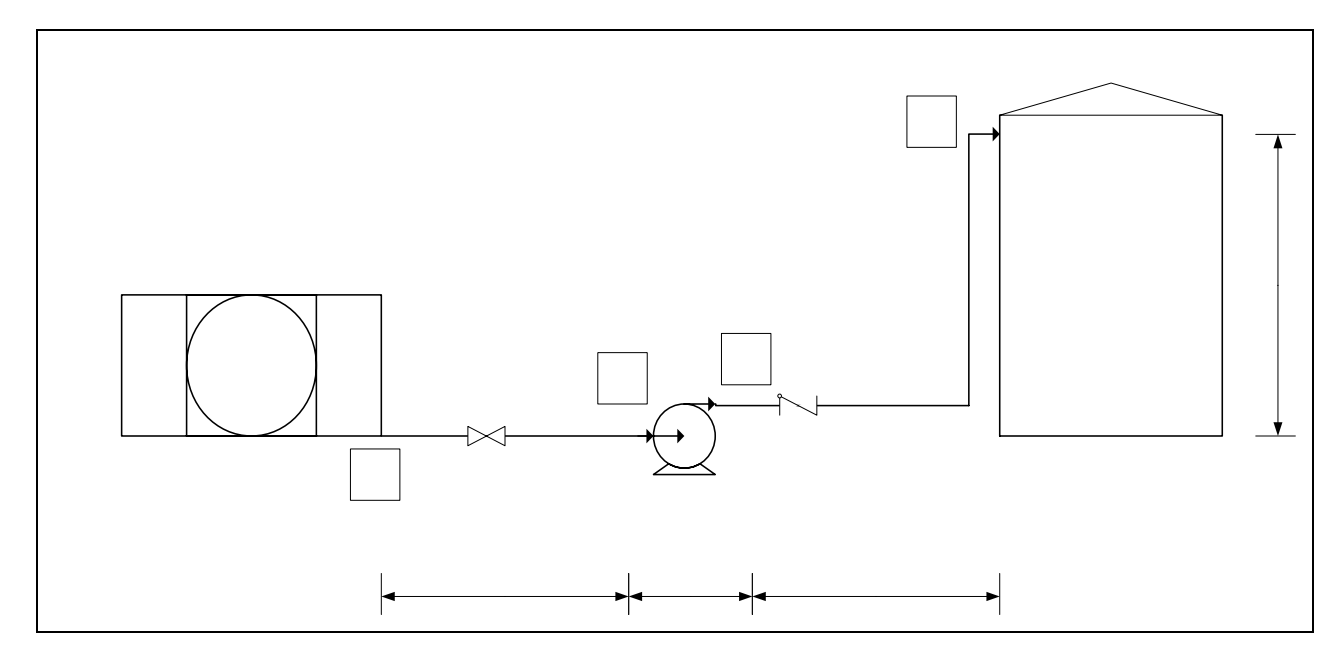

 *Figura 6.3 Representación del sistema de bombeo de B-3.* 

Donde la ecuación de Bernoulli queda:

$$
-W = \frac{v_2^2}{2 \times gc} + (Z_2 - Z_1) \times \frac{g}{gc} + hf_2 + hf_s
$$
 \tEc. [6.10]

Gracias a B-3 el licor obtenido de la filtración se podrá transportar desde el filtro de placas hasta el estanque de almacenamiento de licores TK-2. La masa de licor a transportar es de 2003.6 [kg/ciclo] y debe ser cargado a TK-2 en 5 [min]. Si la densidad del licor es de 67.7 [lb/pie3], el caudal del licor es:

$$
Q = \frac{2003.6 \times 2.2}{5 \times 60 \times 67.7} = 0.217[pie3/s]
$$

Si B-3 trabaja con una velocidad de succión de 6 [pie/s], el diámetro de la cañería es:

$$
Ds = 12 \times \sqrt{\frac{4 \times 0.217}{\pi \times 6}} = 2.57 \text{ [pu lg]}
$$

Entonces, el diámetro nominal de la cañería de succión es de 3 [pulg], la cual posee un diámetro interno de 3.07 [pulg]. Para este nuevo diámetro se puede calcular la velocidad real de succión de la bomba de acuerdo a:

$$
v_{S\,real} = \frac{144 \times 4 \times 0.217}{3.07^2 \times \pi} = 4.22[pie/s]
$$

Para el caso de la descarga, si se considera una velocidad de 7 [pie/s], el diámetro de la cañería queda:

$$
D_d = 12 \times \sqrt{\frac{4 \times 0.217}{\pi \times 7}} = 2.38 \text{ [pu\,lg]}
$$

Para este diámetro calculado, corresponde un diámetro nominal de 2.5 [pulg], cuyo diámetro interno es de 2.47 [pulg], por lo tanto, la velocidad real de descarga es:

$$
v_{d\text{ real}} = \frac{144 \times 4 \times 0.217}{2.47^2 \times \pi} = 6.52[\text{pie/s}]
$$

La longitud equivalente para la cañería de succión es:

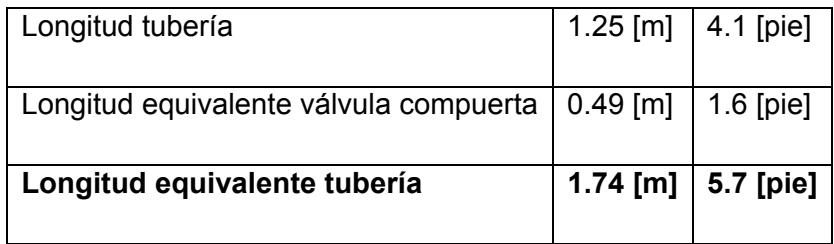

Para la descarga:

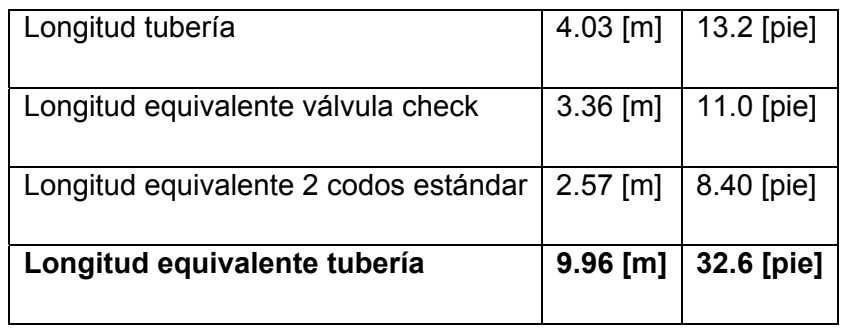

Los valores obtenidos para los factores de fricción son:

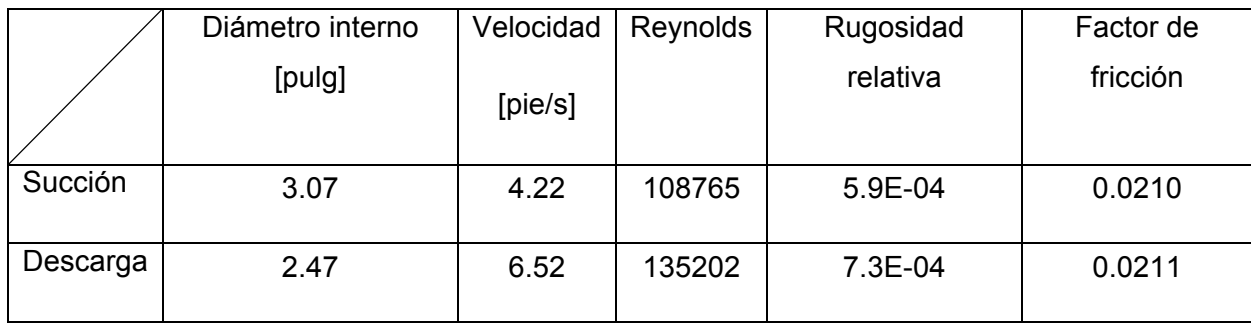

Por lo tanto, el trabajo realizado por la bomba según la ecuación [6.10] es:

$$
-W = \frac{6.52^2}{2 \times 32.2} + (9.13 - 0) + \frac{12 \times 0.0211 \times 32.6 \times 6.52^2}{2.47 \times 2 \times 32.2} + \frac{12 \times 0.021 \times 5.7 \times 4.22^2}{3.07 \times 2 \times 32.2}
$$

 $-W = 12.13$  [pie×lbf/lbm]

Desarrollando la ecuación [6.8] para el calculo de la potencia de la bomba resulta:

$$
BHP = \frac{12.13 \times 0.217 \times 62.4 \times 1.1 \times 1.18}{550 \times 0.6} = 0.65[hp]
$$

Por lo tanto, la potencia comercial de la bomba será de 1.0 [hp]

# **F.4 Diseño Bomba B-4**

El sistema de bombeo de B-4 es representado en la figura 6.4:

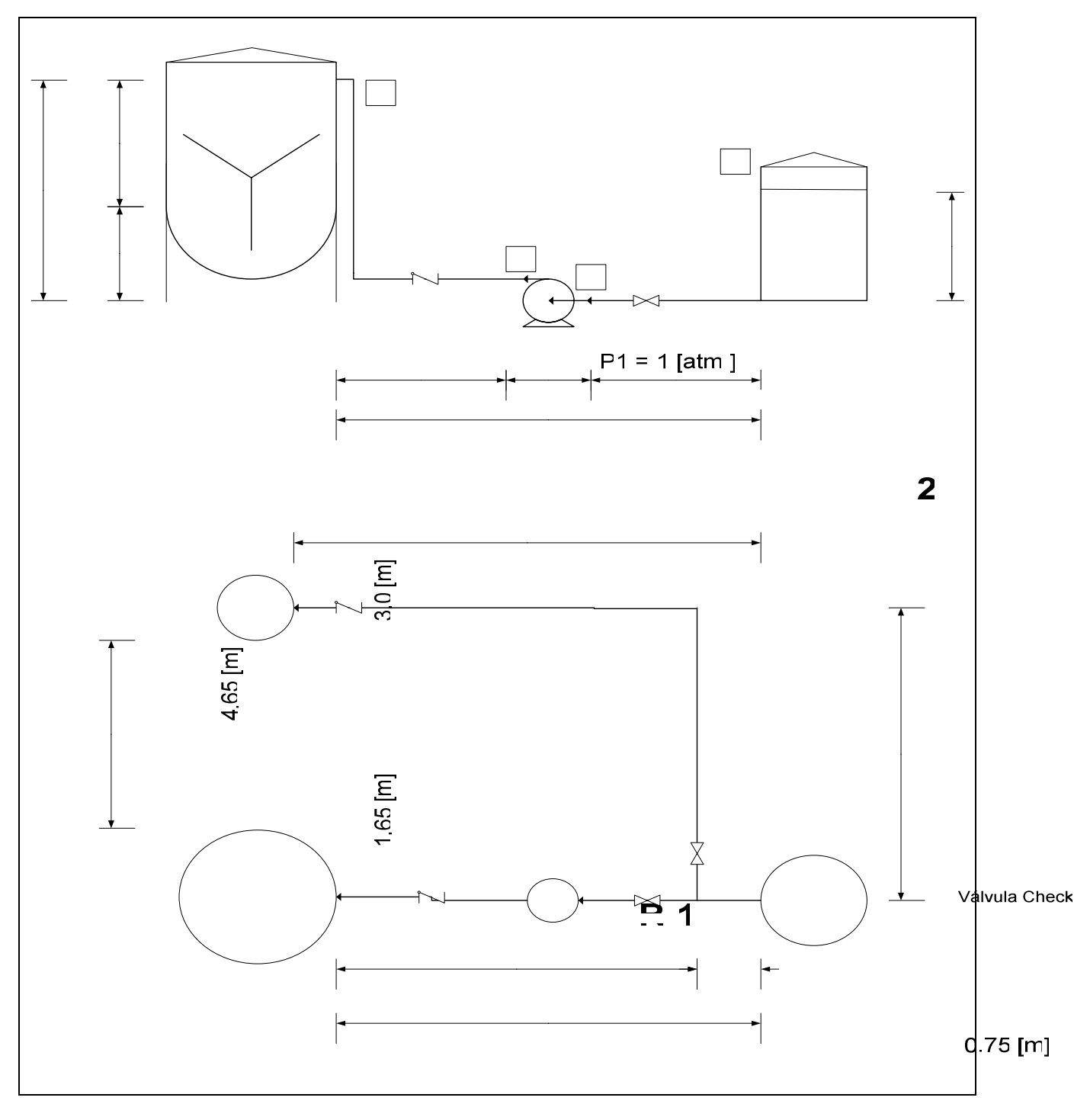

 *Figura 6.4 Representación de la vista frontal y superior del sistema de bombeo de B-4.* 

**Vista Fro** 

La bomba B-4 cumple 2 funciones: la primera es transportar la solución 0.78 [M] de NaOH proveniente de TK-3 hasta la torre empacada PT-1. Una vez que termina este proceso de 2 horas de duración, transporta la solución 0.33 [M] de  $Na<sub>2</sub>CO<sub>3</sub>$  resultante del proceso anterior hasta el reactor R-1 en 15 minutos. Para esto es necesario calcular los caudales para cada requerimiento y de acuerdo a estos valores se diseñará la bomba para el caudal mayor.

 El caudal másico de alimentación a la torre empacada es de 11.5 [lb/s], considerando una densidad de 64.3 [lb/pie3], el caudal es:

$$
Q = \frac{11.5}{64.3} = 0.179[pie3/s]
$$

Para el caso de la alimentación a R-1, esta se debe realizar en 15 [min], para una masa de 7415 [kg]. Si la densidad de este fluido es de 63.6 [lb/pie3], el caudal queda:

$$
Q = \frac{7415 \times 2.2}{15 \times 60 \times 63.6} = 0.285[pie3/s]
$$

Por lo tanto, la bomba se diseñará para el caudal correspondiente a la alimentación a R-1. La ecuación de Bernoulli para este sistema queda:

$$
-W = \frac{v_2^2}{2 \times gc} + (Z_2 - Z_1) \times \frac{g}{gc} + hf_2 + hf_s
$$
 \tEc. [6.11]

Si B-5 trabaja con una velocidad de succión de 6 [pie/s], el diámetro de la cañería es:

$$
Ds = 12 \times \sqrt{\frac{4 \times 0.285}{\pi \times 5}} = 3.23[pu\lg]
$$

Entonces, el diámetro nominal de la cañería de succión es de 3.5 [pulg], la cual posee un diámetro interno de 3.55 [pulg]. Para este nuevo diámetro se puede calcular la velocidad real de succión de la bomba de acuerdo a:

$$
v_{S\,real} = \frac{144 \times 4 \times 0.285}{3.55^2 \times \pi} = 4.14[\,pie/s]
$$

Para el caso de la descarga, si se considera una velocidad de 6 [pie/s], el diámetro de la cañería queda:

$$
D_d = 12 \times \sqrt{\frac{4 \times 0.285}{\pi \times 6}} = 2.95 [pu \lg]
$$

Para este diámetro calculado, corresponde un diámetro nominal de 3.0 [pulg], cuyo diámetro interno es de 3.07 [pulg], por lo tanto, la velocidad real de descarga es:

$$
v_{d\text{ real}} = \frac{144 \times 4 \times 0.285}{3.07^2 \times \pi} = 5.55[\text{pie/s}]
$$

La longitud equivalente para la cañería de succión es:

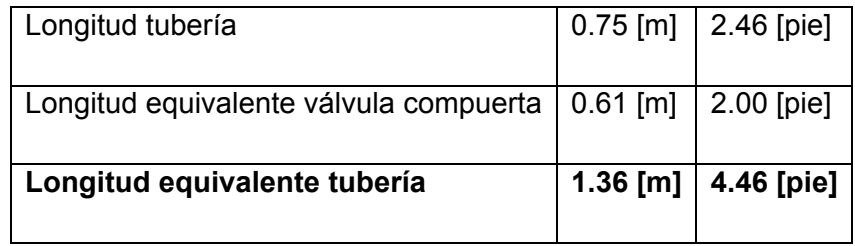

Para la descarga:

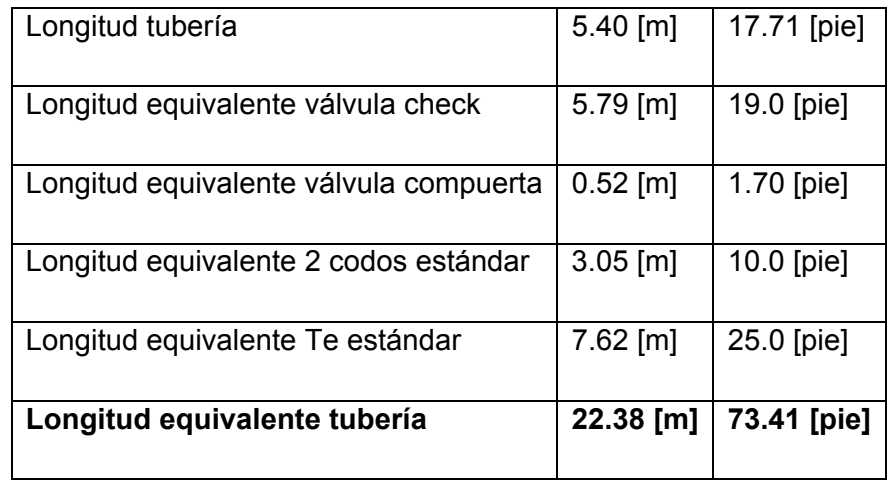

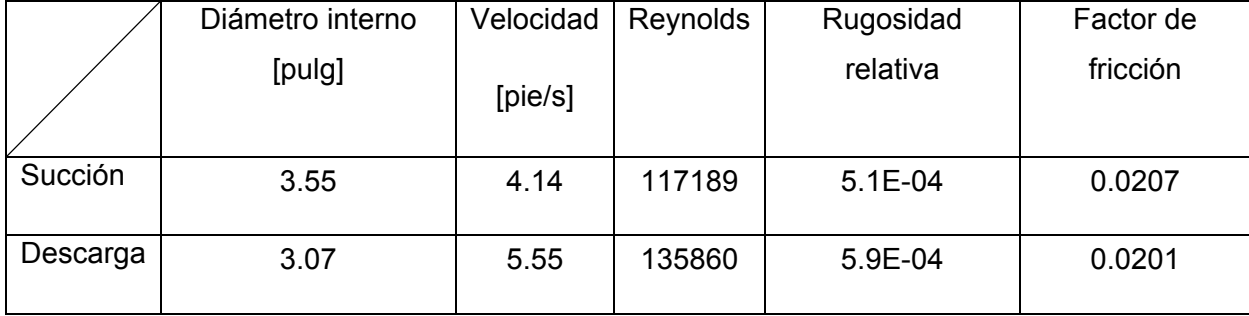

Los valores obtenidos para los factores de fricción son:

Por lo tanto, el trabajo realizado por la bomba de acuerdo a la ecuación [6.11] es:

$$
-W = \frac{5.55^2}{2 \times 32.2} + (15.26 - 8.27) + \frac{12 \times 0.0201 \times 73.41 \times 5.55^2}{3.07 \times 2 \times 32.2} + \frac{12 \times 0.0207 \times 4.46 \times 4.14^2}{3.55 \times 2 \times 32.2}
$$

 $-W = 10.31$  [pie×lbf/lbm]

Finalmente, la potencia de la bomba se calcula reemplazando en la ecuación [6.8] según:

$$
BHP = \frac{10.31 \times 0.285 \times 63.6 \times 1.1 \times 1.18}{550 \times 0.6} = 0.74[hp]
$$

Por lo tanto, la potencia comercial de la bomba será de 1.0 [hp]

# **F.5 Diseño Bomba B-5**

La bomba B-5 tiene como objetivo el transporte de la solución que contiene los productos de la reacción del lavado del gas proveniente de la torre empacada hasta el estanque TK-3. Este proceso de recirculación dura 2 horas, donde la solución debe tener una concentración de 0.33 [M] de  $Na<sub>2</sub>CO<sub>3</sub>$ .El sistema de bombeo de B-5 es representado en la figura 6.5:

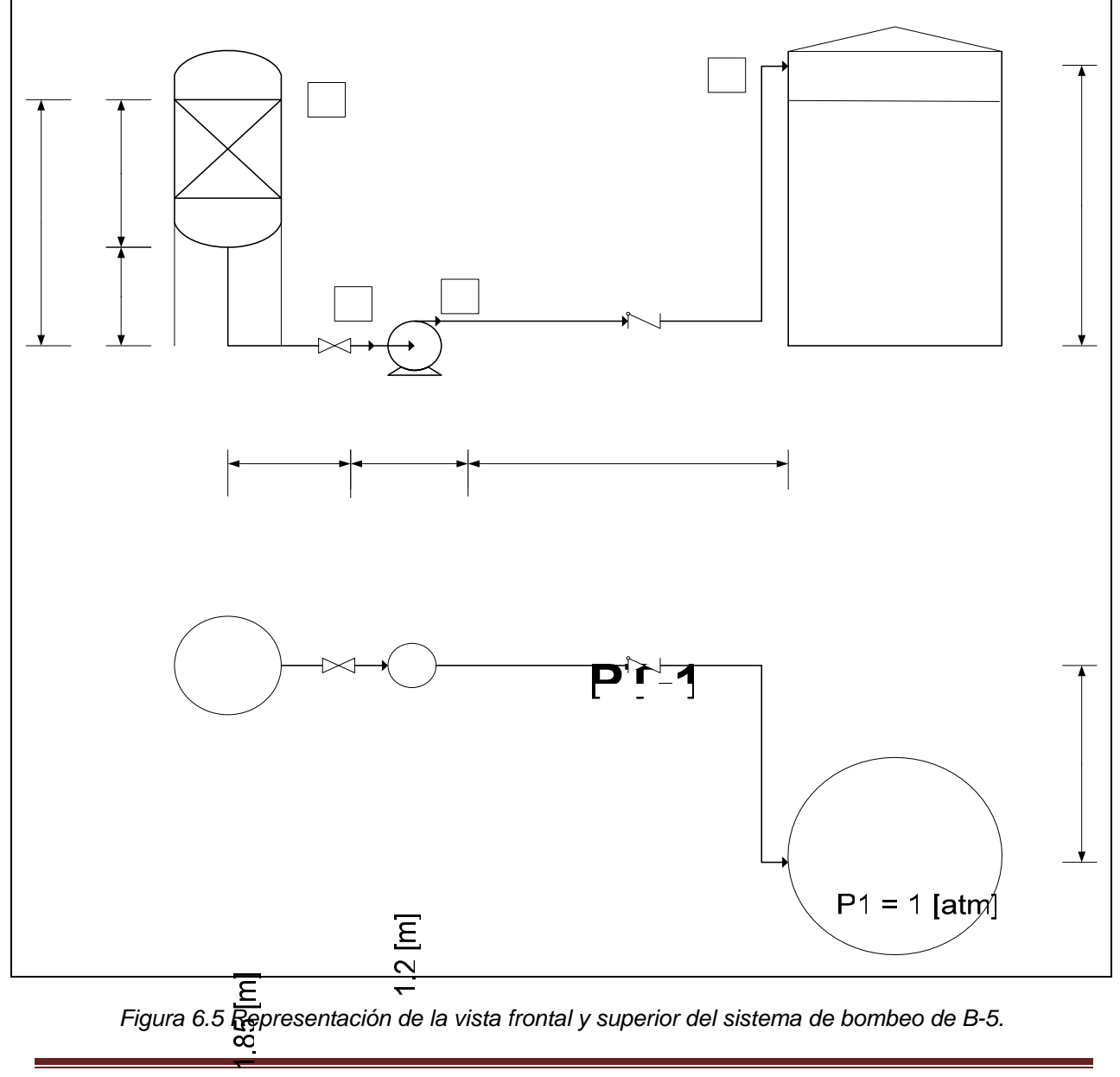

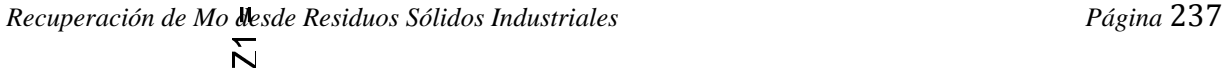

 $\Xi$ 5

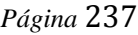

Donde la ecuación de Bernoulli queda:

$$
-W = \frac{v_2^2}{2 \times gc} + (Z_2 - Z_1) \times \frac{g}{gc} + hf_2 + hf_s
$$
 \tEc. [6.12]

Para que no existan peligros de derrame en TK-3, el flujo volumétrico que entra a este estanque debe ser el mismo al que sale, es decir:

$$
Q = \frac{11.5}{64.3} = 0.179[pie3/s]
$$

Si B-5 trabaja con una velocidad de succión de 5 [pie/s], el diámetro de la cañería es:

$$
Ds = 12 \times \sqrt{\frac{4 \times 0.179}{\pi \times 5}} = 2.56 \text{ [pu lg]}
$$

Entonces, el diámetro nominal de la cañería de succión es de 3 [pulg], la cual posee un diámetro interno de 3.07 [pulg]. Para este nuevo diámetro se puede calcular la velocidad real de succión de la bomba de acuerdo a:

$$
v_{S\,real} = \frac{144 \times 4 \times 0.179}{3.07^2 \times \pi} = 3.48[\,pie\,s]
$$

Para el caso de la descarga, si se considera una velocidad de 6 [pie/s], el diámetro de la cañería queda:

$$
D_d = 12 \times \sqrt{\frac{4 \times 0.179}{\pi \times 6}} = 2.33 [pu\lg]
$$

Para este diámetro calculado, corresponde un diámetro nominal de 2.5 [pulg], cuyo diámetro interno es de 2.47 [pulg], por lo tanto, la velocidad real de descarga es:

$$
v_{d\,real} = \frac{144 \times 4 \times 0.179}{2.47^2 \times \pi} = 5.38[pie/s]
$$

La longitud equivalente para la cañería de succión es:

*Recuperación de Mo desde Residuos Sólidos Industriales Página* 238
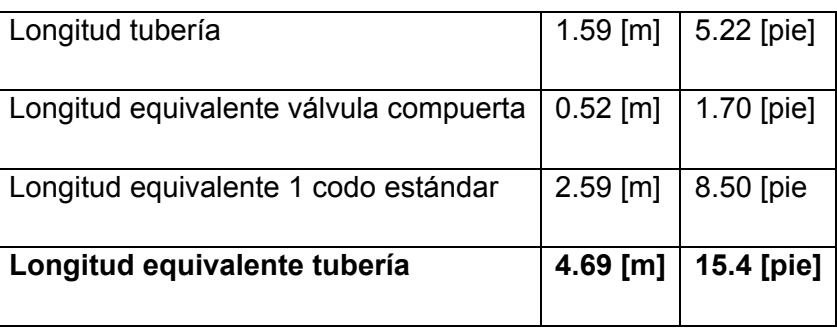

Para la descarga:

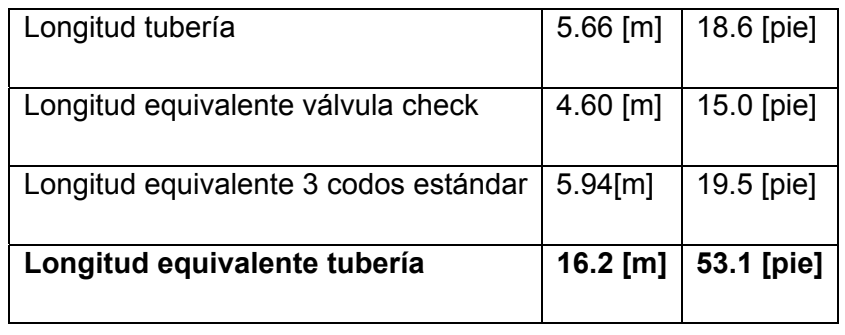

Los valores obtenidos para los factores de fricción son:

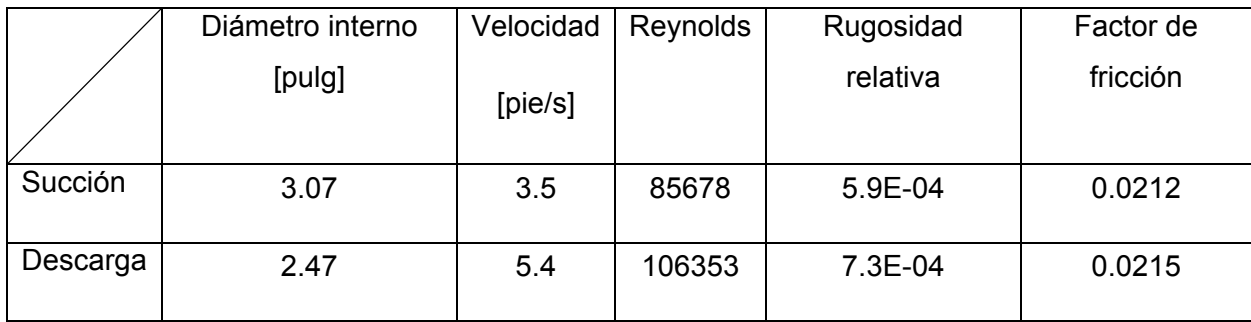

Por lo tanto, el trabajo realizado por la bomba de acuerdo a la ecuación [6.12] es:

$$
-W = \frac{5.4^2}{2 \times 32.2} + (8.27 - 6.07) + \frac{12 \times 0.0215 \times 53.1 \times 5.4^2}{2.47 \times 2 \times 32.2} + \frac{12 \times 0.0212 \times 15.4 \times 3.5^2}{3.07 \times 2 \times 32.2}
$$

 $-W = 17.55$  [pie×lbf/lbm]

Finalmente, la potencia de la bomba se calcula reemplazando en la ecuación [6.8] según:

$$
BHP = \frac{17.55 \times 0.179 \times 64.3 \times 1.1 \times 1.18}{550 \times 0.6} = 0.79[hp]
$$

Por lo tanto, la potencia comercial de la bomba será de 1.0 [hp]

#### **F.6 Diseño Bomba B-6**

Bombea la pulpa tratada desde el estanque TK-4 hasta el filtro FP-1. El sistema de bombeo de B-6 es representado en la figura 6.6:

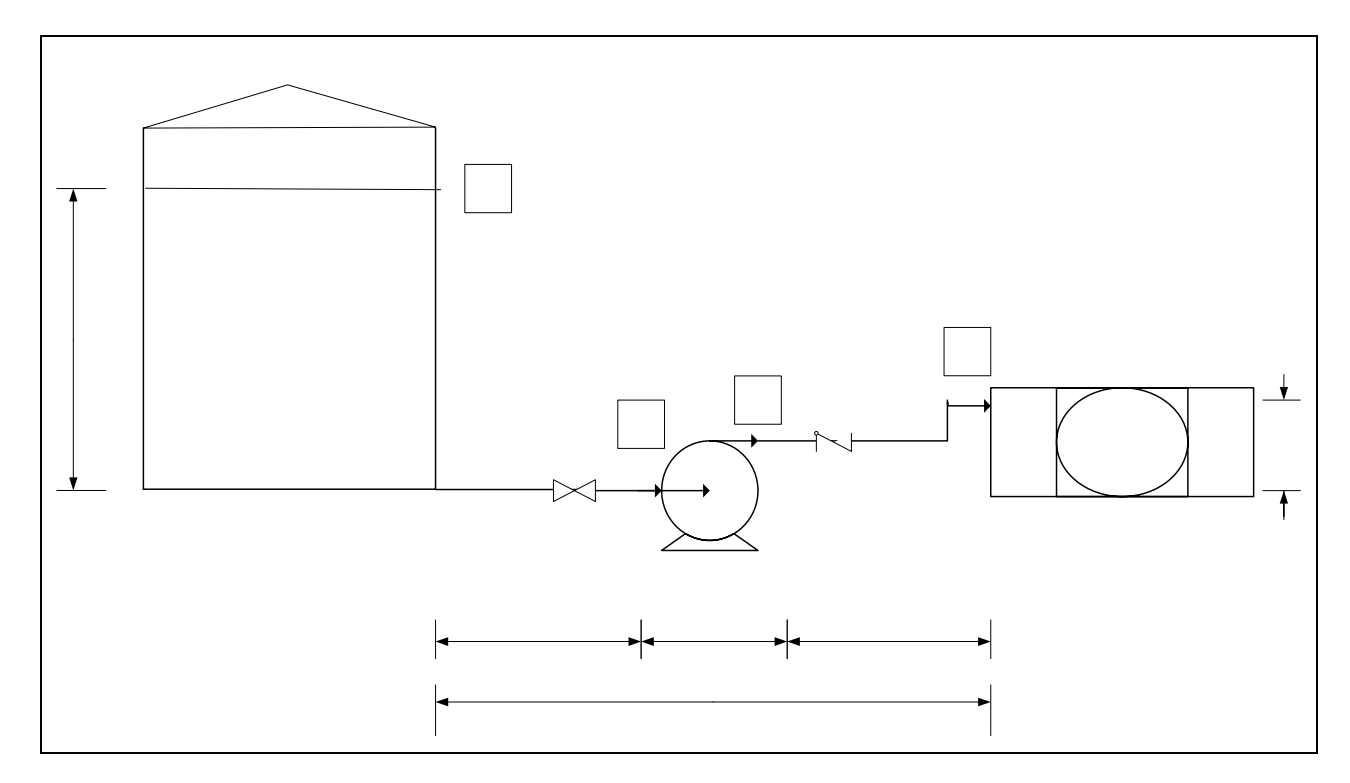

 *Figura 6.6 Representación del sistema de bombeo de B-6.* 

 $P1 = 1.013$  [bar]

La ecuación de Bernoulli para el sistema queda:

$$
-W = \frac{P_2 - P_1}{\rho} + \frac{v_2^2}{2 \times gc} + (Z_2 - Z_1) \times \frac{g}{gc} + hf_2 + hf_s
$$
 Ec. [6.13]

El tiempo estipulado para cargar la pulpa tratada al filtro es de 5 [min] y su cantidad es de 2555.6 [kg]. De acuerdo a esto, el caudal es:

$$
Q = \frac{2555.6 \times 2.2}{5 \times 60 \times 88.61} = 0.212[pie3/s]
$$

La presión de trabajo máxima para el filtro es de 5 [barg] = 6.013 [bar]

$$
5
$$
 [barg] = 6.013 [bar] = 12558.9 [lb/pie<sup>2</sup>]

$$
1.0
$$
 [atm] = 2088.5 [lb/pie<sup>2</sup>]

Si B-6 trabaja con una velocidad de succión de 3 [pie/s], el diámetro de la cañería es:

$$
Ds = 12 \times \sqrt{\frac{4 \times 0.212}{\pi \times 3}} = 3.6[pu \lg]
$$

Entonces, el diámetro nominal de la cañería de succión es de 4 [pulg], la cual posee un diámetro interno de 4.03 [pulg]. Para este nuevo diámetro se puede calcular la velocidad real de succión de la bomba de acuerdo a:

$$
v_{S\,real} = \frac{144 \times 4 \times 0.212}{4.03^2 \times \pi} = 2.39[pie/s]
$$

Para el caso de la descarga, si se considera una velocidad de 4 [pie/s], el diámetro de la cañería queda:

$$
D_{d} = 12 \times \sqrt{\frac{4 \times 0.212}{\pi \times 4}} = 3.11[pu\lg]
$$

Para este diámetro calculado, corresponde un diámetro nominal de 3.5 [pulg], cuyo diámetro interno es de 3.55 [pulg], por lo tanto, la velocidad real de descarga es:

$$
v_{d\text{ real}} = \frac{144 \times 4 \times 0.212}{3.55^2 \times \pi} = 3.09[\text{pie/s}]
$$

La longitud equivalente para la cañería de succión es:

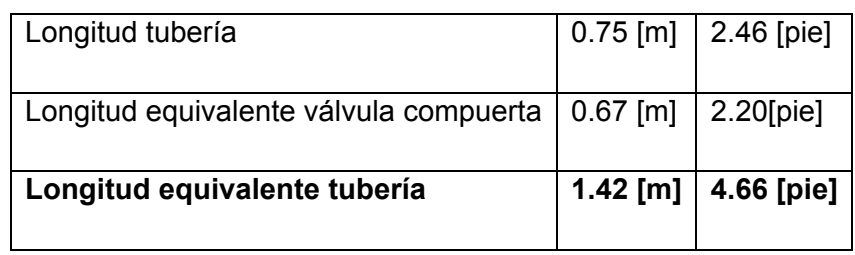

Para la descarga:

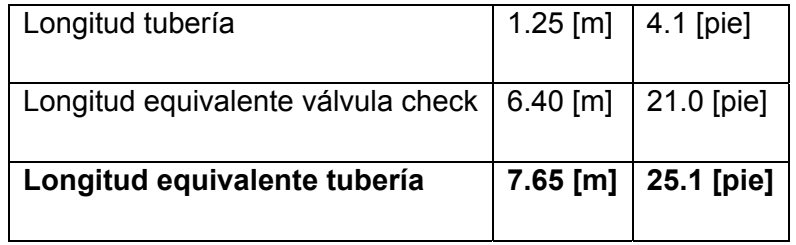

Los datos de la pulpa son:

Densidad = 1.42  $[g/cm^3]$  = 88.61  $[h/pie^3]$ 

Viscosidad = Al no tener instrumentos para medirla ni referencias, se asume la del agua, 0.000672 [lb/s×pie]

Los valores obtenidos para los factores de fricción son:

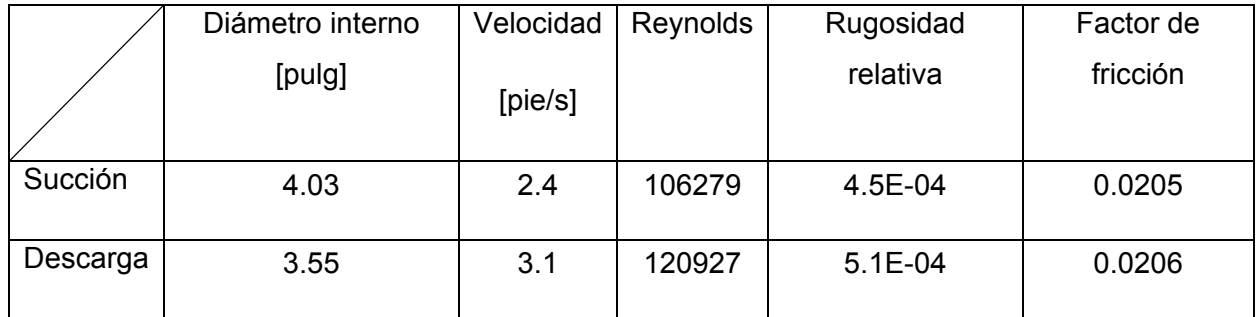

Por lo tanto, el trabajo realizado por la bomba de acuerdo a la ecuación [6.13] es:

$$
-W = \frac{12558.9 - 2088.5}{88.61} + \frac{3.1^2}{2 \times 32.2} + \frac{0.0206 \times 12 \times 25.1}{3.55} \times \frac{3.1^2}{2 \times 32.2} + \frac{0.0205 \times 12 \times 4.66}{4.03} \times \frac{2.4^2}{2 \times 32.2}
$$

 $-W = 118.6$  [pie×lbf/lbm]

Finalmente, la potencia de la bomba se calcula desarrollando la ecuación [6.8] según:

$$
BHP = \frac{118.6 \times 0.212 \times 88.61 \times 1.1 \times 1.18}{550 \times 0.6} = 8.76[hp]
$$

Por lo tanto, la potencia comercial de la bomba será de 9.0 [hp]

# **F.7 Diseño Bomba B-7**

La bomba B-7 tiene como objetivo el transporte de la solución de NaOH 50% en peso desde se estanque de almacenamiento TK-5 hasta TK-3. El sistema de bombeo de B-7 es representado en la figura 6.7

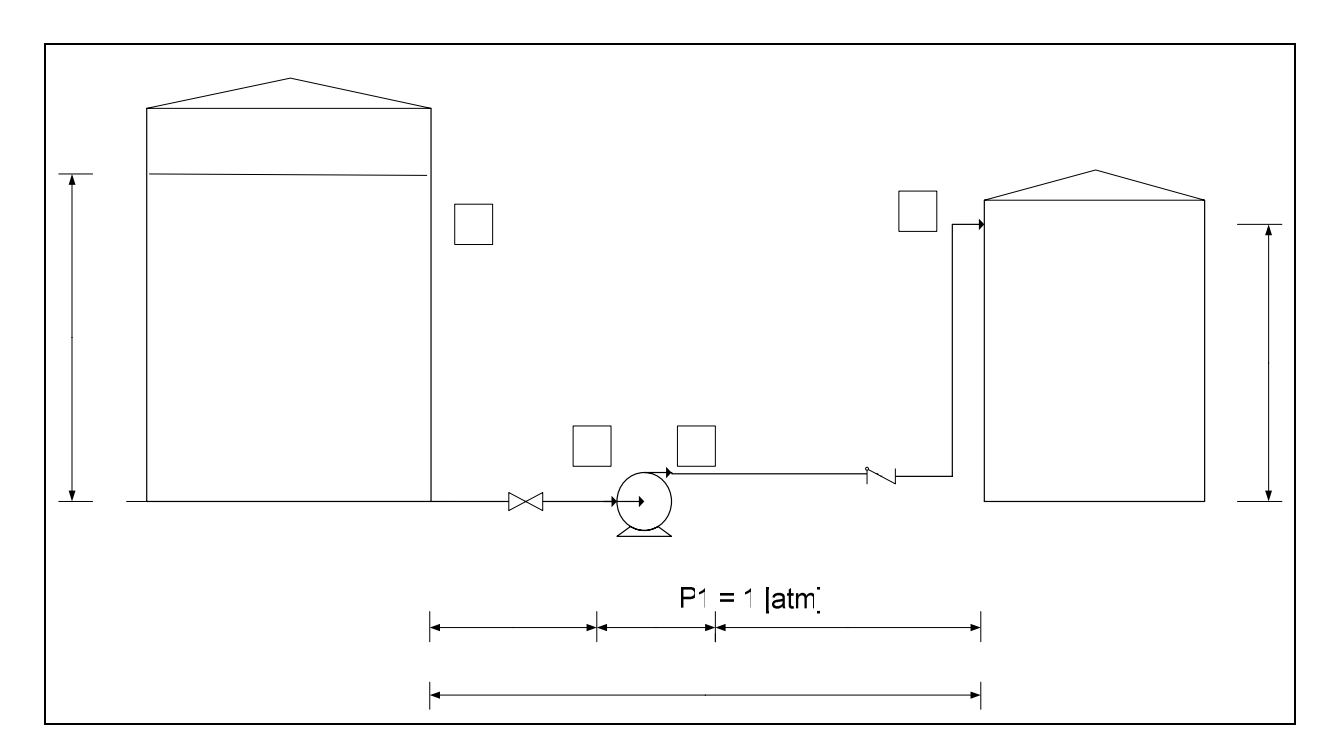

*Figura 6.7 Representación del sistema de bombeo de B-7.* 

Donde la ecuación de Bernoulli queda:

( ) *hf hf <sup>S</sup> gc <sup>g</sup> <sup>Z</sup> <sup>Z</sup> gc <sup>v</sup> <sup>W</sup>* <sup>+</sup> <sup>−</sup> <sup>×</sup> <sup>+</sup> <sup>+</sup> <sup>×</sup> <sup>−</sup> <sup>=</sup> <sup>2</sup> <sup>1</sup> <sup>2</sup> 2 2 <sup>2</sup> Ec. [6.14]

La masa de líquido a transportar es de 424.4 [kg] en 5 [min], con una densidad de 95.8 [lb/pie], por lo tanto, el caudal es:  $\mathbf{I}$  $=\frac{424.4\times}{100}$  $Q = \frac{424.4 \times 2.2}{5 \times 60 \times 95.8} = 0.032[pie^3/s]$  $\overline{\Sigma}$  $\times$  60  $\times$ 

Si B-7 trabaja con una velocidad de succión de 8 [pie/s], el diámetro de la cañería es:

**TK-5** 

S

$$
Ds = 12 \times \sqrt{\frac{4 \times 0.032}{\pi \times 8}} = 0.85 [pu\lg]
$$

Entonces, el diámetro nominal de la cañería de succión es de 1 [pulg], la cual posee un diámetro interno de 1.05 [pulg]. Para este nuevo diámetro se puede calcular la velocidad real de succión de la bomba de acuerdo a:

$$
v_{S\,real} = \frac{144 \times 4 \times 0.032}{1.05^2 \times \pi} = 5.32[pie/s]
$$

Para el caso de la descarga, si se considera una velocidad de 9 [pie/s], el diámetro de la cañería queda:

$$
D_d = 12 \times \sqrt{\frac{4 \times 0.032}{\pi \times 9}} = 0.81 [pu\lg]
$$

Para este diámetro calculado, corresponde un diámetro nominal de 0.75 [pulg], cuyo diámetro interno es de 0.82 [pulg], por lo tanto, la velocidad real de descarga es:

$$
v_{d\text{ real}} = \frac{144 \times 4 \times 0.032}{0.82^2 \times \pi} = 8.73[\text{pie/s}]
$$

La longitud equivalente para la cañería de succión es:

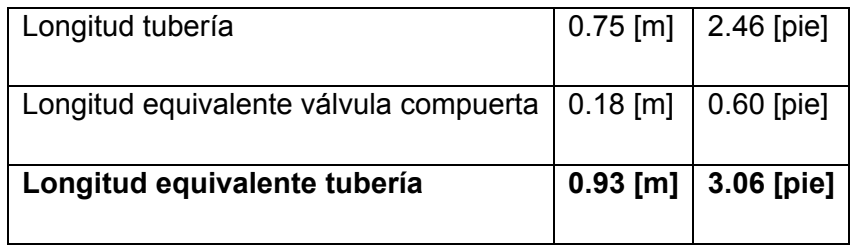

Para la descarga:

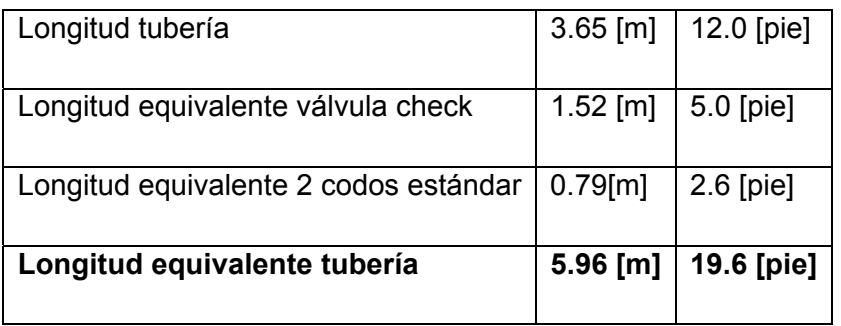

Los valores obtenidos para los factores de fricción son:

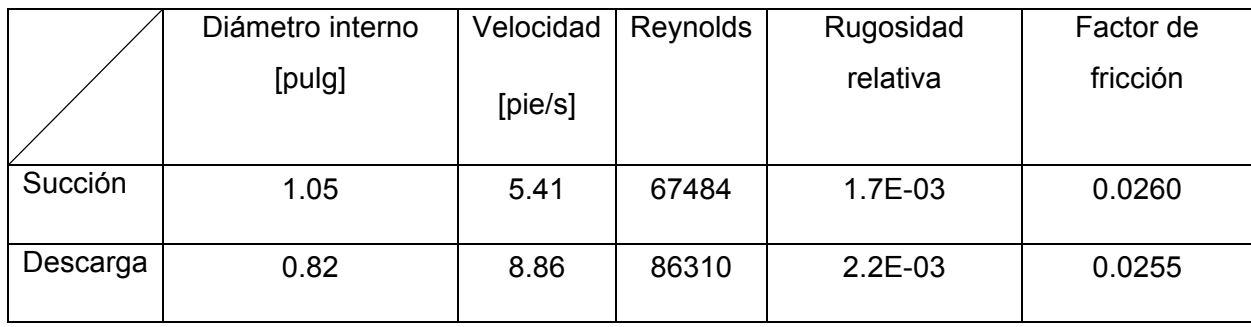

Por lo tanto, el trabajo realizador por la bomba según la ecuación {6.14] es:

$$
-W = \frac{8.86^2}{2 \times 32.2} + (8.27 - 10.79) + \frac{12 \times 0.0255 \times 19.6 \times 8.86^2}{0.82 \times 2 \times 32.2} + \frac{12 \times 0.026 \times 3.06 \times 5.41^2}{1.05 \times 2 \times 32.2}
$$

 $-W = 8.03$  [pie×lbf/lbm]

Finalmente, la potencia de la bomba se calcula según la ecuación [6.8]:

$$
BHP = \frac{8.03 \times 0.032 \times 95.8 \times 1.1 \times 1.18}{550 \times 0.6} = 0.1[hp]
$$

Por lo tanto, la potencia comercial de la bomba será de 0.5 [hp]

*Recuperación de Mo desde Residuos Sólidos Industriales Página* 246

# **F.8 Sistema de Alimentación a TK-4**

El estanque TK-4 tiene como función almacenar la pulpa descargada del reactor R-1. Debido a que el reactor tiene una gran altura, es posible alimentar al estanque TK-4 sin la necesidad de ocupar una bomba. La figura 6.8 muestra el sistema de alimentación a TK-4.

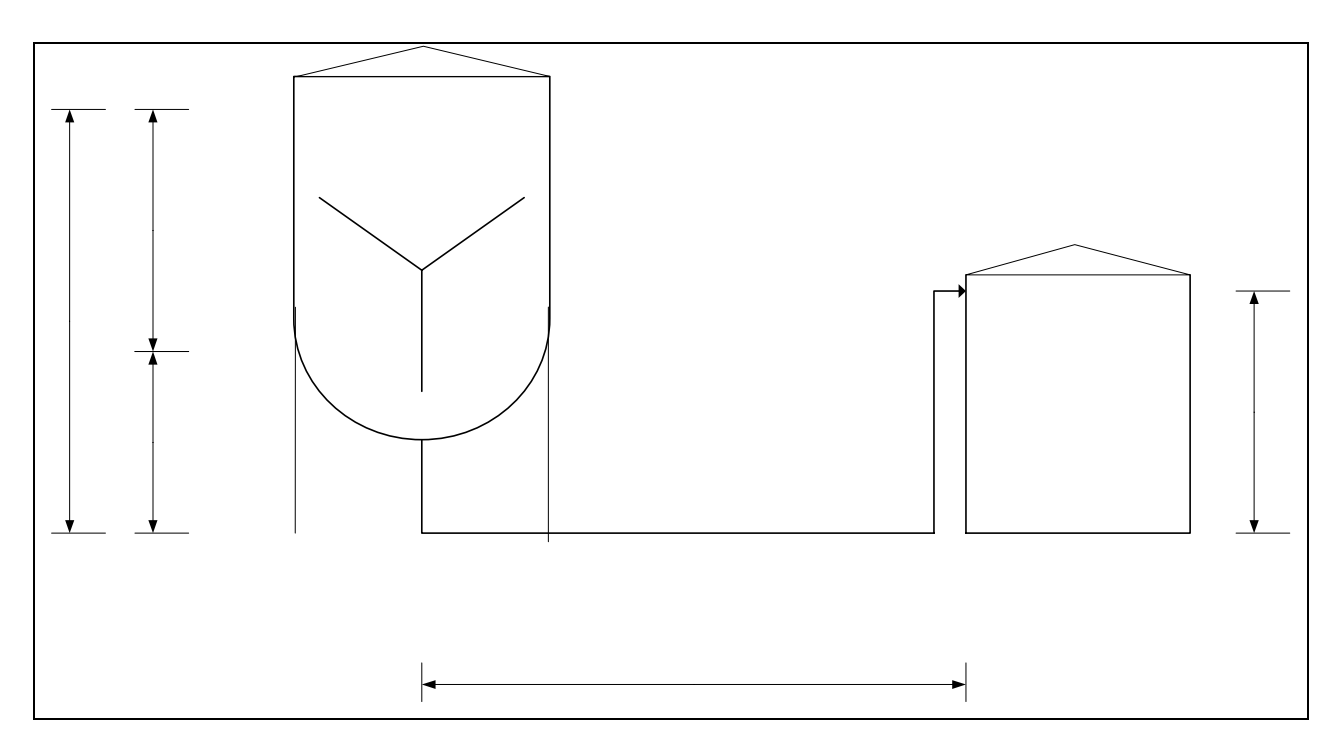

 *Figura 6.8 Representación del sistema de alimentación al estanque de almacenamiento TK-4.* 

La ecuación de Bernoulli para este sistema es el siguiente:

$$
\Delta Z = \frac{v_2^2}{2 \times gc} \times \left(1 + \frac{f \times L_E}{Di}\right)
$$
 Ec. [6.15]

A causa d $\mathfrak{Q}$ que el factor de fricción depende de la velocidad de flujo y del diámetro de la cañería, esta ecuación se debe resolver mediante un procedimiento iterativo. Para esto, se dejará como variable fija el valor del diámetro interno de la cañería, para calcular el valor de la diferencia de altura respecto a distintos valores de velocidad. El procedimiento de iteración 1.65 m es el siguiente:

*Recuperación de Mo desde Residuos Sólidos Industriales Página* 247

Ξ.

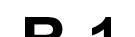

- 1. Empezar la iteración con un valor de velocidad entre 1 y 10 [pie/s]
- 2. Calcular el N° de Reynolds
- 3. Leer del gráfico de Moody de la figura 3.2 del anexo 3 el valor del factor de fricción
- 4. Calcular ΔZ
- 5. Verificar que ΔZ calculado ΔZ del sistema = 0

Los datos de la pulpa son:

Masa = 11682.8 [kg]

Densidad = 1.42  $[g/cm^3]$  = 88.61  $[h/pie^3]$ 

Viscosidad = Al no tener instrumentos para medirla ni referencias, se asume la del agua, 0.000672 [lb/s×pie]

Y la diferencia de altura del sistema (ΔZs) es de 4.46 [pie]

Antes de comenzar la iteración se puede calcular el largo equivalente de la cañería. Para esto se define un valor de diámetro nominal de 3.0 [pulg], cuyo diámetro interno es de 3.07 [pulg].

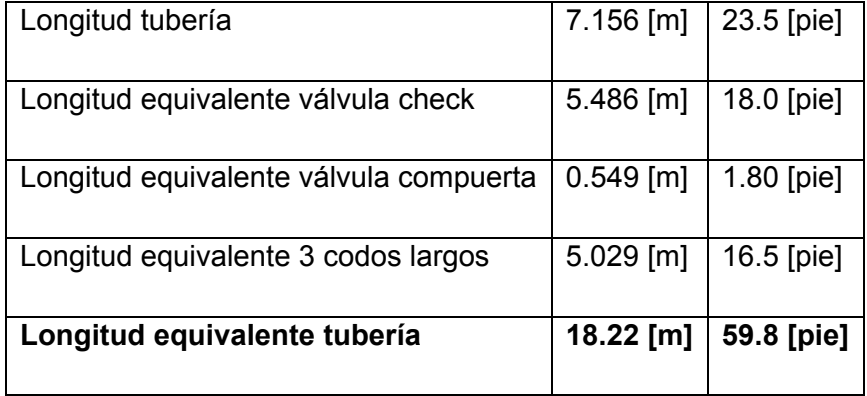

El resultado de la iteración es el siguiente:

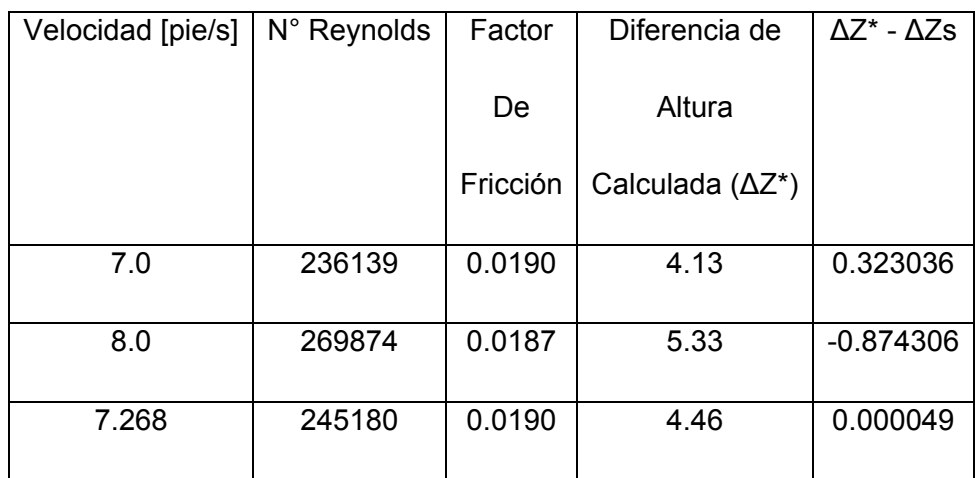

Una vez obtenida la velocidad, se puede calcular el caudal volumétrico de descarga de R-1:

$$
Q = \frac{7.268 \times 3.14 \times 3.07^2}{4 \times 144} = 0.3734[pie^3 / s]
$$

Finalmente, el tiempo que demora esta descarga hacia TK-4 es:

$$
t = \frac{11682.8 \times 2.2}{0.3734 \times 60 \times 88.61} = 12.95 \text{[min]}
$$

Este resultado deja una holgura de 17.05 [min] para la carga del reactor, lo cual resulta ser favorable, desde el punto de vista de los imprevistos que puedan ocurrir.

# **F.9 Diseño Ventilador V-1**

El diagrama del sistema de ventilación se muestra en la figura 6.9:

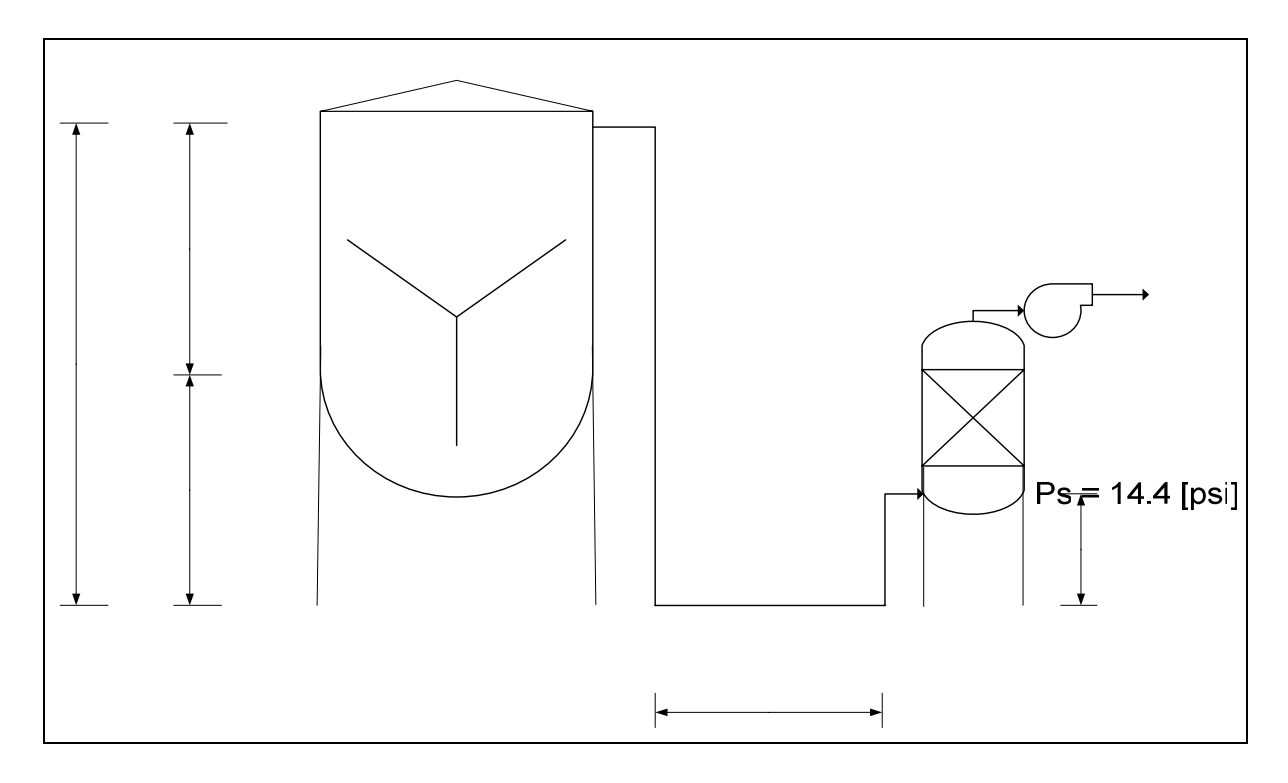

*Figura 6.9 Representación del sistema de succión de los gases de salida del reactor R-1.* 

 $3.0$  [m]

El primer cálculo que se debe realizar es el del caudal de gas producido en el reactor. De acuerdo al balance de masa a R-1, los gases de salida son los siguientes:

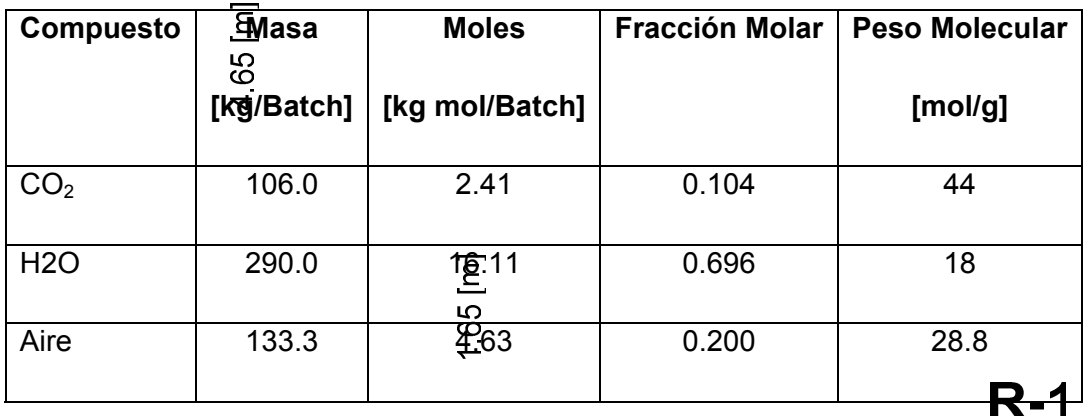

La temperatura de la corriente gaseosa de salida del reactor, es de 63 [°C] y si la presión de salida de los gases es 14.4 [psi], el caudal de acuerdo a la ecuación de gases ideales es:

$$
Q = \frac{n \times R \times T}{P}
$$
 Ec. [6.16]

Donde:

- $Q =$  Caudal del gas de salida, [m<sup>3</sup>/Batch]
- n = Moles del gas, [kg mol/Batch]
- T = Temperatura de salida del gas, [K]
- P = Presión de extracción del ventilador, [atm]
- $R =$  Constante universal de los gases, [atm×m<sup>3</sup>/kg mol×K]

$$
Q = \frac{(2.41 + 16.11 + 4.63) \times 0.082 \times (90 + 273.15) \times 14.7}{1 \times 14.4} = 703.7 [m^3 / Batch]
$$

$$
Q = \frac{703.7[m^3/Batch] \times 100^3[cm^3]}{2[hr/Batch] \times 3600[s/hr] \times 2.54^3[cm^3/pulg^3] \times 12^3[pulg^3/pie^3]} = 3.45[pie^3/s]
$$

Para una velocidad de succión recomendada de 20 [pie/s], según lo recomendado por el libro "Industrial Ventilation: A Manual of Recommended Practice, de la American Conference of Governmental Industrial Hygienists, Capítulo 4" el diámetro de la tubería es:

$$
D = 12 \times \sqrt{\frac{4 \times 3.45}{3.14 \times 20}} = 5.63 [pu \lg]
$$

Para este valor corresponde un diámetro nominal de 6.0 [pulg], cuyo diámetro interno es de 6.07 [pulg]. Por lo tanto, la velocidad real de succión es:

$$
v_{\text{succi\'on real}} = \frac{144 \times 4 \times 3.45}{6.07^2 \times 3.14} = 17.2 \text{ [pie/s]}
$$

Una vez calculada la velocidad real de succión, se debe calcular la presión estática del ventilador. Para el sistema de ventilación descrito, la presión estática se define como:

$$
P_{Est.} = P_E + P_C - P_V
$$
 \tEc. [6.17]

Donde:

 $P_{EST}$  = Presión estática del ventilador, [pulg H<sub>2</sub>O]

 $P<sub>E</sub>$  = Pérdidas de presión en la columna empacada, [pulg H<sub>2</sub>O]

 $P_c$  = Pérdidas de presión en la cañería, [pulg H<sub>2</sub>O]

 $P_V$  = Presión de velocidad, [pulg H<sub>2</sub>O]

La presión de velocidad se define como:

$$
P_V = \left(\frac{v_{\text{succion real}}}{4005}\right)^2
$$
 EC. [6.18]

Donde la velocidad de succión real esta en [pie/min], luego:

$$
P_V = \left(\frac{17.2 \times 60}{4005}\right)^2 = 0.0664 \left[ \nu u \lg H_2 O \right]
$$

Las pérdidas de presión en la columna empacada, de acuerdo a su diseño son:

 $P_E = 0.492$  [pulg H<sub>2</sub>O]

Las pérdidas de presión en la cañería se definen como:

$$
P_C = \frac{0.85 \times L_E}{100} + P\acute{e}r\acute{d}i\acute{a}as \,Flange \,de \,Entrada \qquad \qquad \text{Ec. [6.19]}
$$

La pérdida de presión por el flange de entrada es:

$$
Pérdidas \, Flange \, de \, Entrada = P_V \times (h+1) \qquad \qquad \text{Ec. [6.20]}
$$

Donde h = pérdidas singulares del flange (figura 3.3 del anexo 3), [pulg  $H_2O$ ]

# *Pérdidas Flange de Entrada* =  $0.0664 \times (0.49 + 1) = 0.099$ [ pu lg H<sub>2</sub>O]

La longitud equivalente (LE) es:

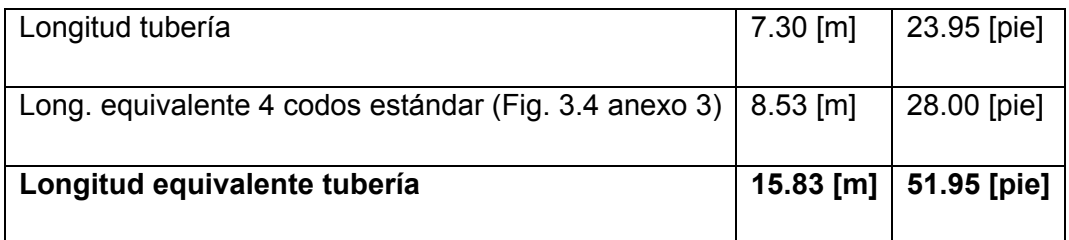

$$
P_C = \frac{0.85 \times 51.85}{100} + 0.099 = 0.54[pu \lg H_2 O]
$$

Luego, la presión estática del ventilador es:

$$
P_{\text{Est.}} = 0.492 + 0.54 - 0.0664 = 0.9656[pu \lg H_2 O]
$$

Para el cálculo de la potencia, se ocupa la siguiente fórmula:

$$
BHP = \frac{Q \times (P_D - P_S + P_{Est.})}{6356 \times \eta}
$$
 Ec. [6.21]

Donde:

- $Q =$  Caudal del gas, [pie $3$ /min]
- BHP = Potencia del ventilador, [hp]
- $P_D$  = Presión de descarga del ventilador, [pulg H<sub>2</sub>O]
- $P_S$  = Presión de succión del ventilador, [pulg H<sub>2</sub>O]
- η = Eficiencia mecánica del ventilador

El sistema de ventilación se definió para una presión de succión de 14.4 [psi] y para una presión de descarga de 14.7 [psi], luego:

$$
P_{S} = 14.4[psi] \times \frac{27.7[pu \lg H_{2}O]}{1[psi]} = 398.88[pu \lg H_{2}O]
$$

$$
P_D = 14.7[psi] \times \frac{27.7[pu \lg H_2O]}{1[psi]} = 407.19[pu \lg H_2O]
$$

Para una eficiencia del 60% y considerando un factor de seguridad del 20%, la potencia del ventilador queda:

$$
BHP = \frac{1.2 \times 3.45 \times 60 \times (407.19 - 398.88 + 0.9656)}{6356 \times 0.6} = 0.6[hp]
$$

Por lo tanto, la potencia comercial del ventilador será de 1.0 [hp]

# **G. Apéndice Evaluación Económica**

# **G.1 Estimación del Capital de Inversión**

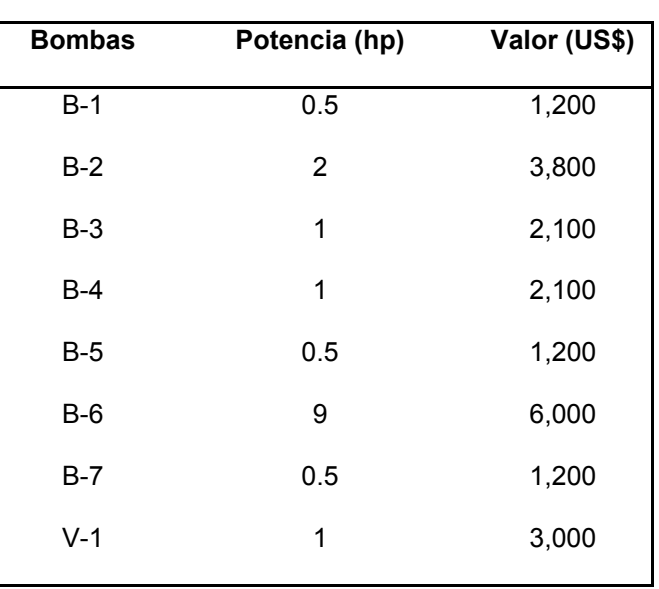

# **COSTO CIF EQUIPOS**

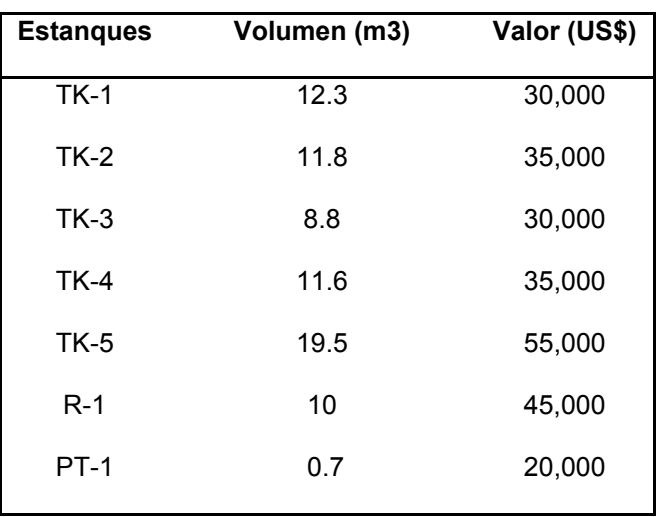

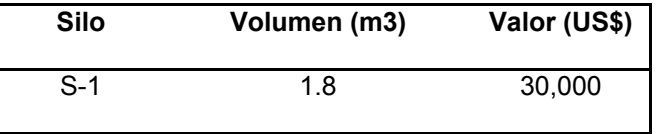

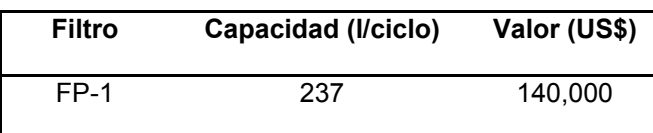

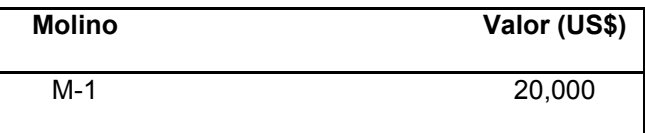

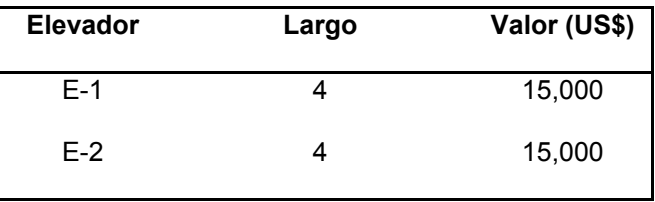

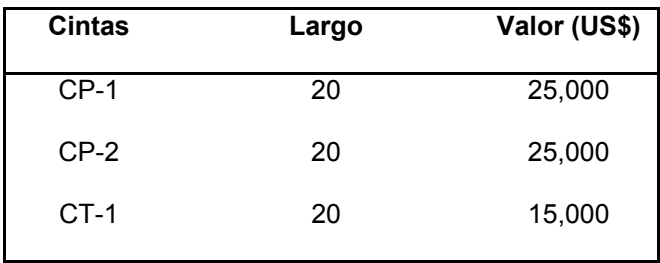

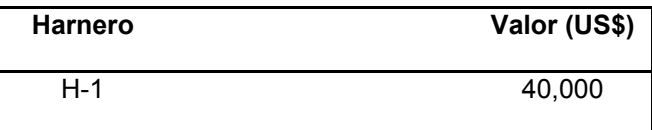

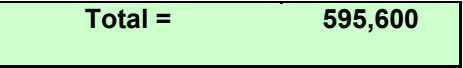

# **Costo Edificios**

Valor UF  $(\$) =$  21000

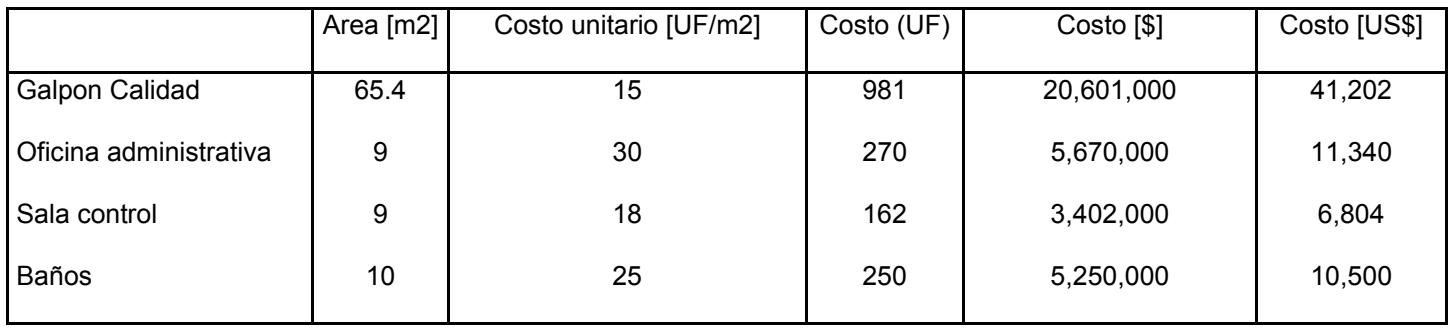

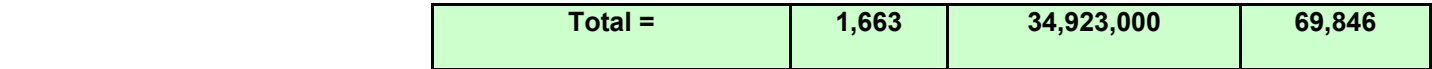

#### **ESTIMACION CAPITAL DE INVERSION**

Planta de procesamiento de sólidos (anexa), método de los porcentajes

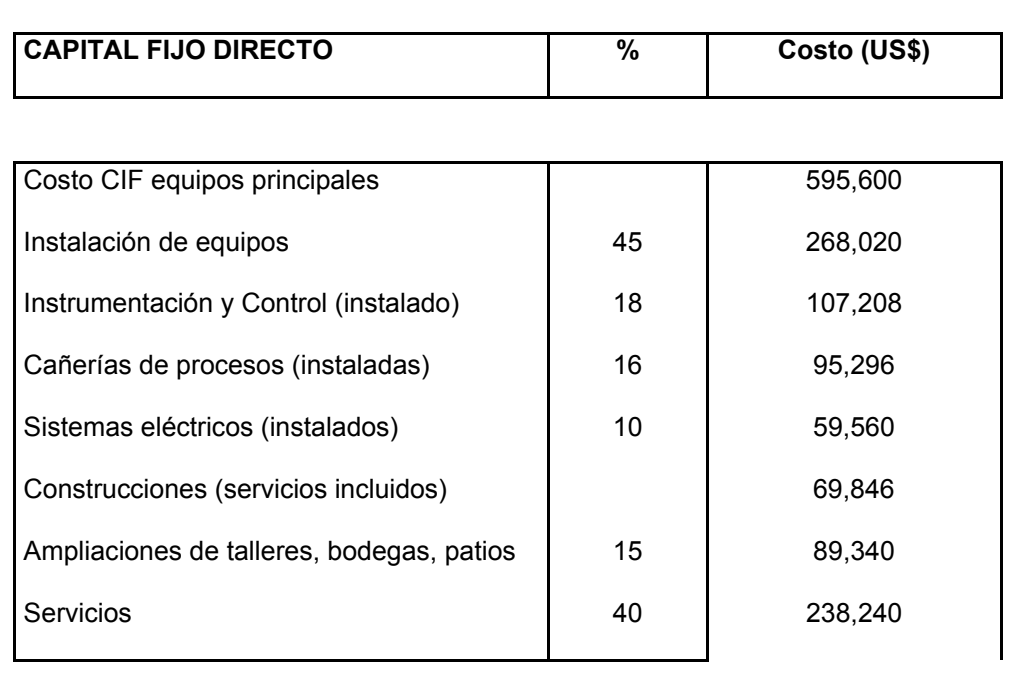

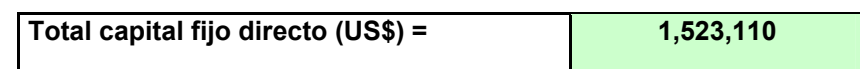

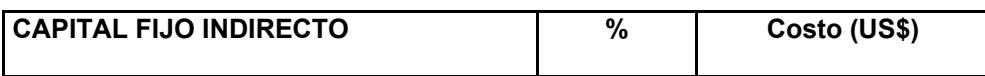

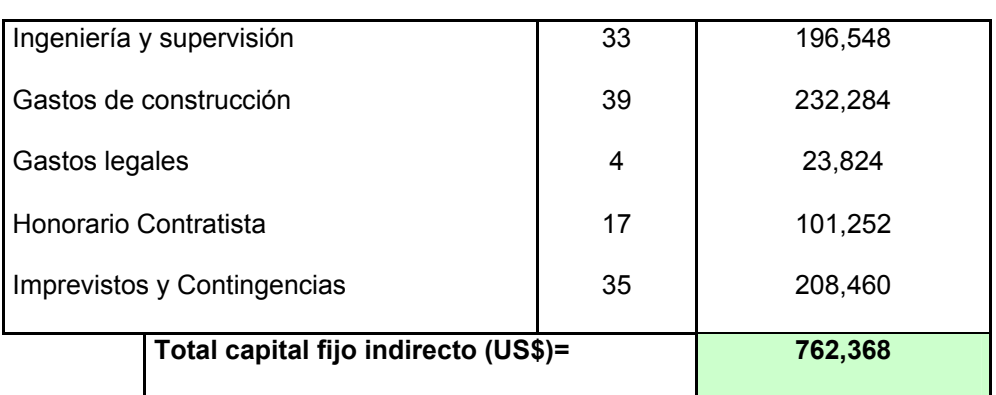

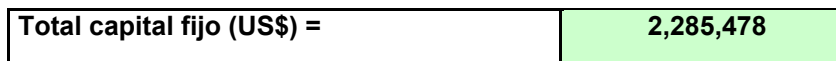

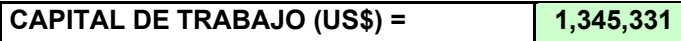

(Para dos meses)

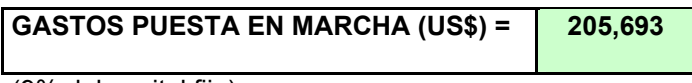

(9% del capital fijo)

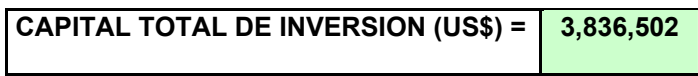

# **G.2 Costo de Producción**

### Costo catalizador:

El precio del catalizador se fija de acuerdo a la cantidad de molibdeno contenida en él. Este valor es de 4.8 [US\$/lb Mo], por lo tanto:

*CostoCatalizador* = 0.06724×10000[*ton* / *año*]×1000[*kg* / *ton*]× 2.2[*lb* / *kg*]× 4.8[*US*\$ / *lb*]

*CostoCatalizador* = 7100544[*US*\$ / *año*]

Por lo tanto su valor unitario es:

$$
Costo Unitario Catalizador = \frac{7100544}{10000000} = 0.71[US\$/kg]
$$

**COSTO MATERIAS PRIMAS** 

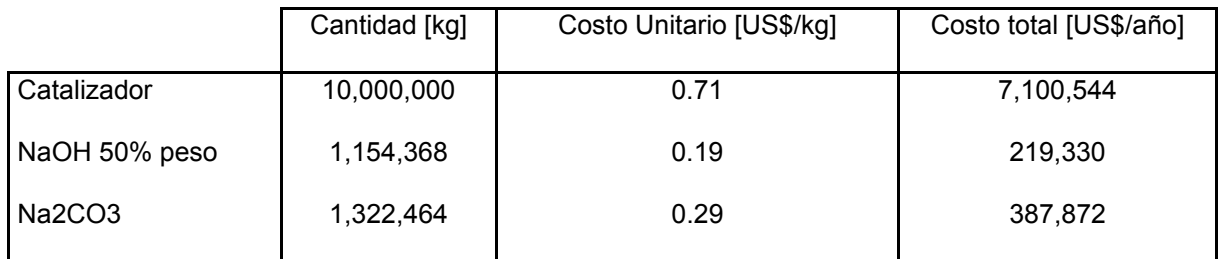

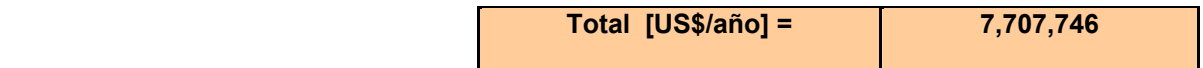

# **Mano de Obra**

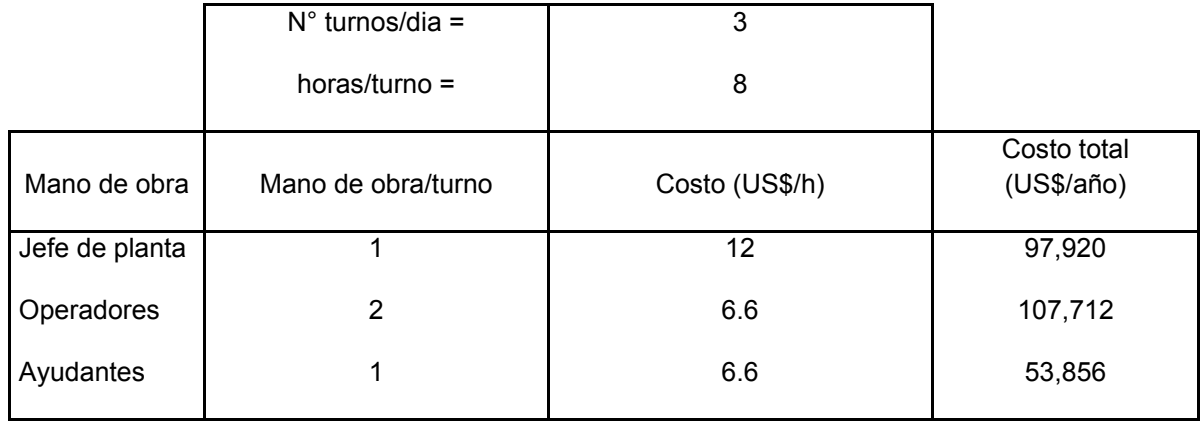

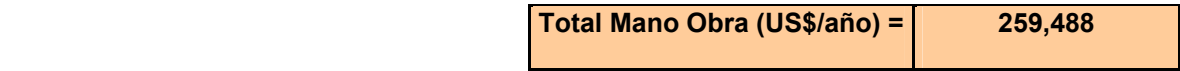

# **COSTOS VARIABLES DE PRODUCCION (CVP)**

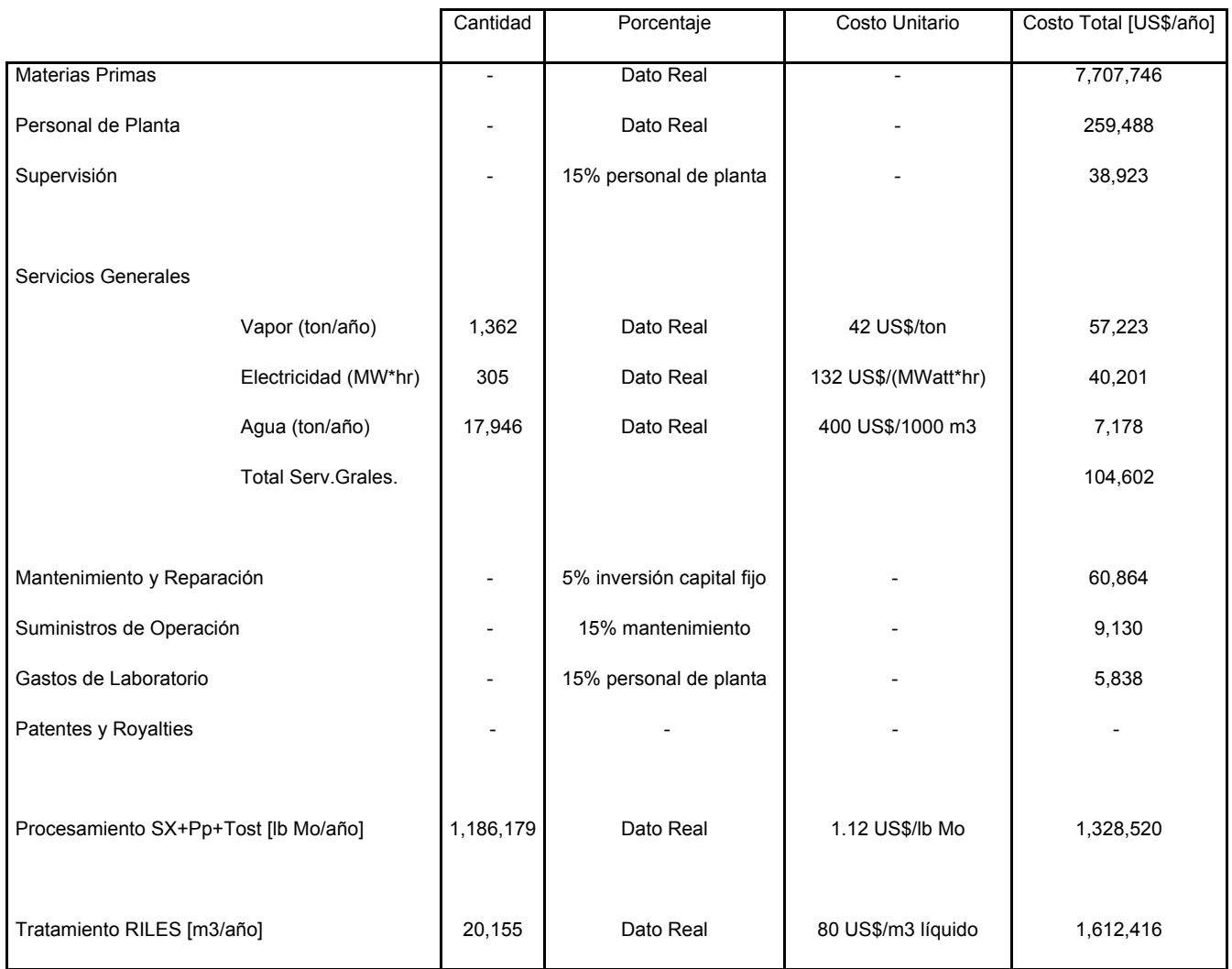

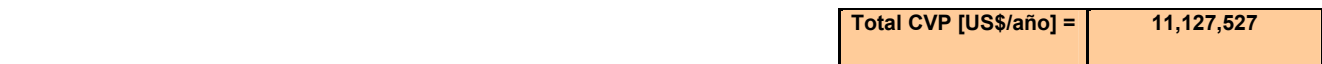

# **CAPITAL DE TRABAJO,**

**2 meses** 

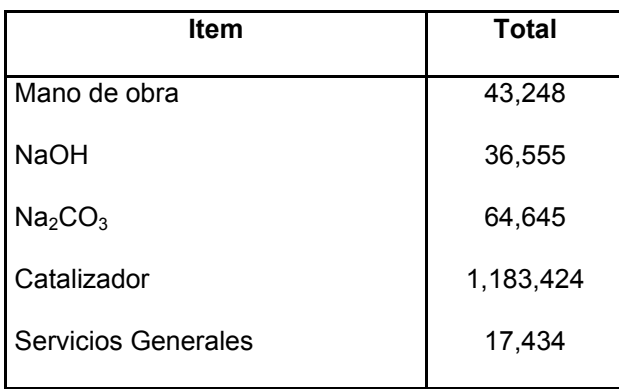

**Total Capital de Trabajo [US\$] = 1,345,306** 

# **COSTOS FIJOS DE PRODUCCIÓN (CFP)**

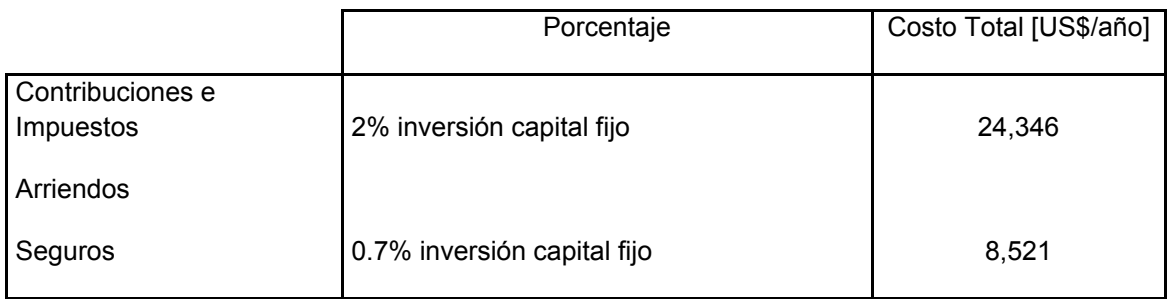

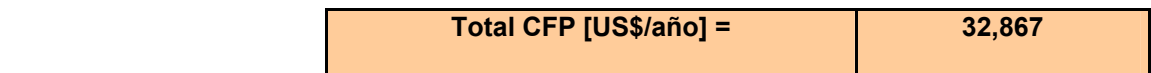

# **GASTOS GENERALES DE EMPRESA (GGE)**

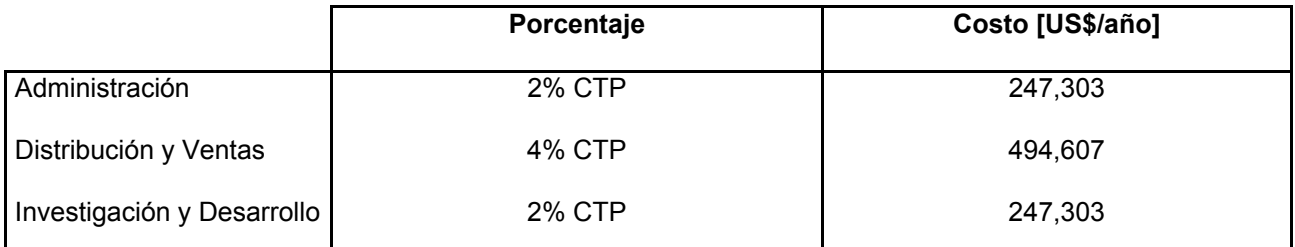

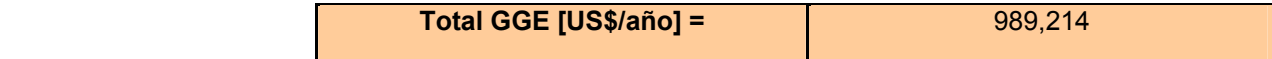

**Gastos generales de planta**: considera un 60% de los costos de personal de operación, mantención y reparación = 215565 [US\$/año]

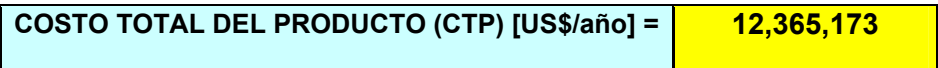

# **Bibliografía**

[1]: "Mercado internacional y minería del molibdeno en Chile", informe preparado por COCHILCO, Febrero de 2010.

[2]: Kyung Ho Park, Ramachandra Reddy, Mohapatra, Chul-Woo Nam, 2006, "Hidrometallurgical processing and recovery of molybdenum trioxide from spent catalyst". International Journal of Mineral Processing, N°80, páginas 261-265.

[3]: Parada F., Besnier T., Waldron E., Marquez., Sanchez., "Recuperación de Cobre y Molibdeno desde Escorias de Fundición de Concentrados de Cobre". VII Jornadas Argentinas de Tratamiento de Minerales. Buenos Aires Argentina, 2004.

[4]: Torres L., Kharisov B., Elizondo N., "Recuperación de Vanadio y Molibdeno de Catalizadores Gastados de la Industria Petroquímica". Ciencia UANL, Volumen IV, N°2, Abril-Junio 2001.

[5]: Y.A El-Nadi, N.S. Awwad, A.A. Nayl "A comparative study of vanadium extraction by Aliquat-336 from acidic and alkaline media with application to spent catalyst". International Journal of Mineral Processing, N°90, páginas 115-120.

[6]: Platts Metals Week, Volume 80, Issue 51, 21 de Diciembre de 2009.

[7]: Donald Q. Kern "Procesos de Transferencia de Calor". 31 Edición, Capítulos 2,3 y 20.

[8]: R. Perry, D. Green "Perry´s Chemical Engineers Handbook". 7° Edición, Capítulo 2.

[9]: C.J. Geankoplis "Procesos de Transporte y Operaciones Unitarias". 3° Edición, páginas 161-167.

# **1. Anexo Diseño Mecánico**

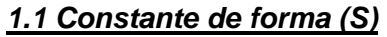

| Tipo de rodete        | $D_i/D_a$ $D_i/E$ |     |      |
|-----------------------|-------------------|-----|------|
| Turbina de seis palas |                   |     |      |
| $D_a/W = 5$           |                   |     | 7.5  |
| $N_P = 6,2$           |                   |     | 11,5 |
| Agitador de dos palas |                   |     | 4,8  |
| $D_a/W=4$             |                   |     |      |
| $N_{\rm p} = 2.5$     |                   |     | 12,5 |
| Hélice de tres palas  |                   |     | 6, 5 |
| $N_n = 0.5$           |                   |     | 8,5  |
|                       |                   | 2.5 | 9,5  |

*Figura 1.1 Constante de forma (S) para el cálculo de velocidad de agitación. Fuente: Memoria de Título:"Factibilidad Técnico-Económica de una Planta de Fotocatálisis Solar", C.Bello, 2006, PUCV.* 

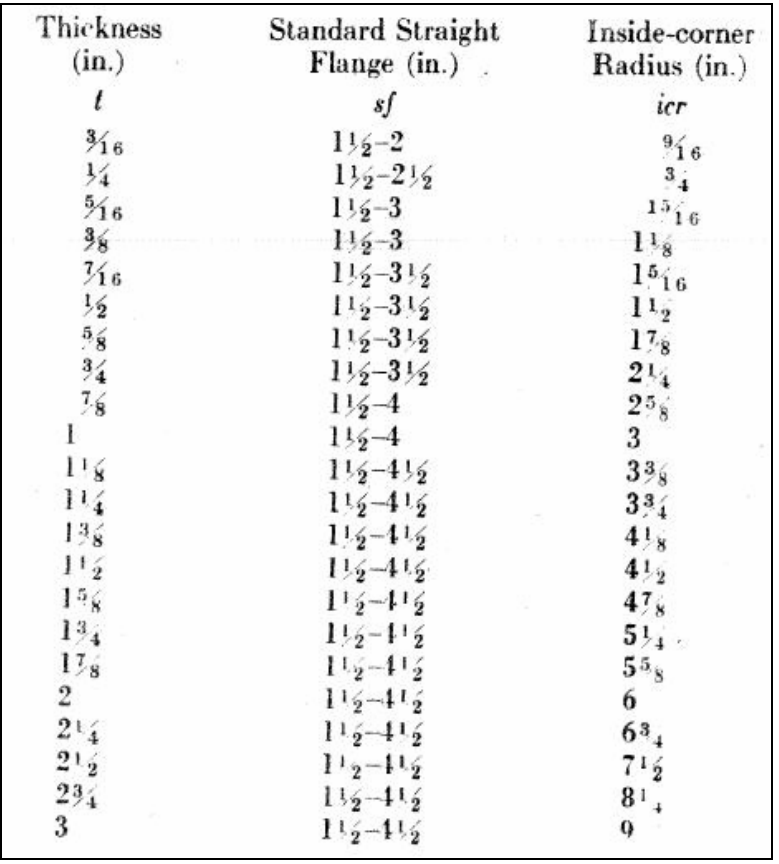

# **1.2 Valores de ICR y SF**

*Figura 1.2 Valores de icr y sf para cabezales de todos los diámetros. Fuente: "Process Equipment Design: Vessel Design, de Brownell & Young, 1959"* 

#### **1.3 Dimensiones Estándar de Manhole**

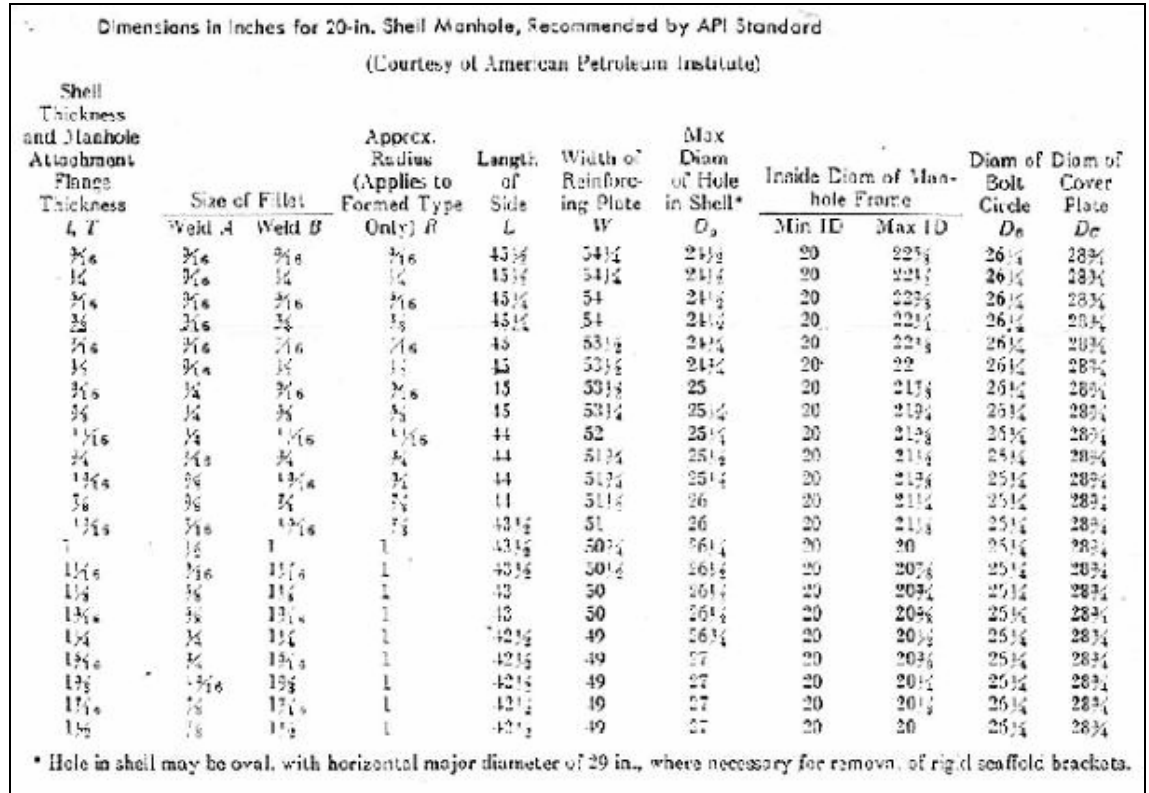

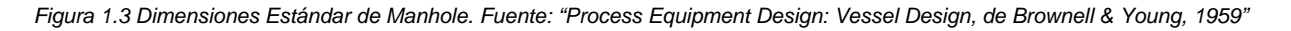

### **1.4 Valores de Constante de Tapa de Manhole (A)**

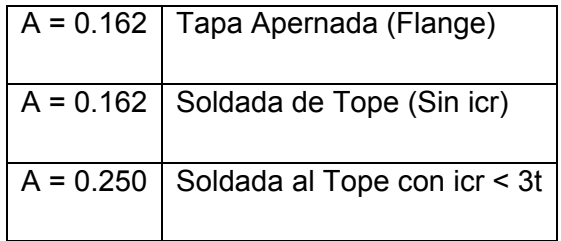

*Tabla 1.1 Valores de Constante de Tapa de Manhole. Fuente: "Process Equipment Design: Vessel Design, Apéndice H, de Brownell & Young, 1959"* 

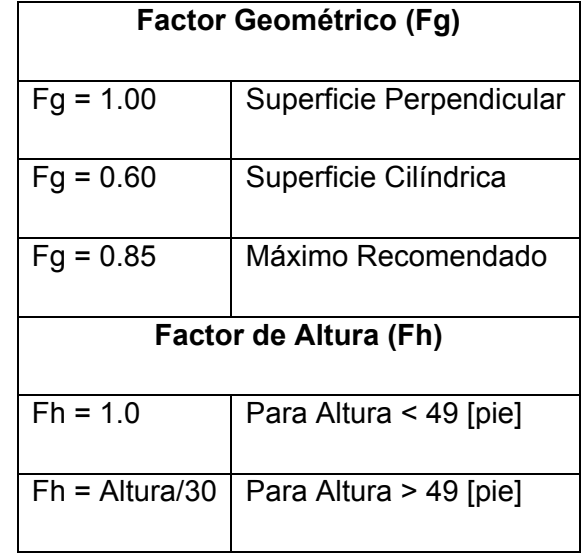

#### **1.5 Factor Geométrico (Fg) y Factor de Altura (Fh)**

*Tabla 1.2 Factor Geométrico (Fg) y Factor de Altura (Fh) para el cálculo de la presión del viento. Fuente: "Process Equipment Design: Vessel Design, Capítulo 9, de Brownell & Young, 1959"* 

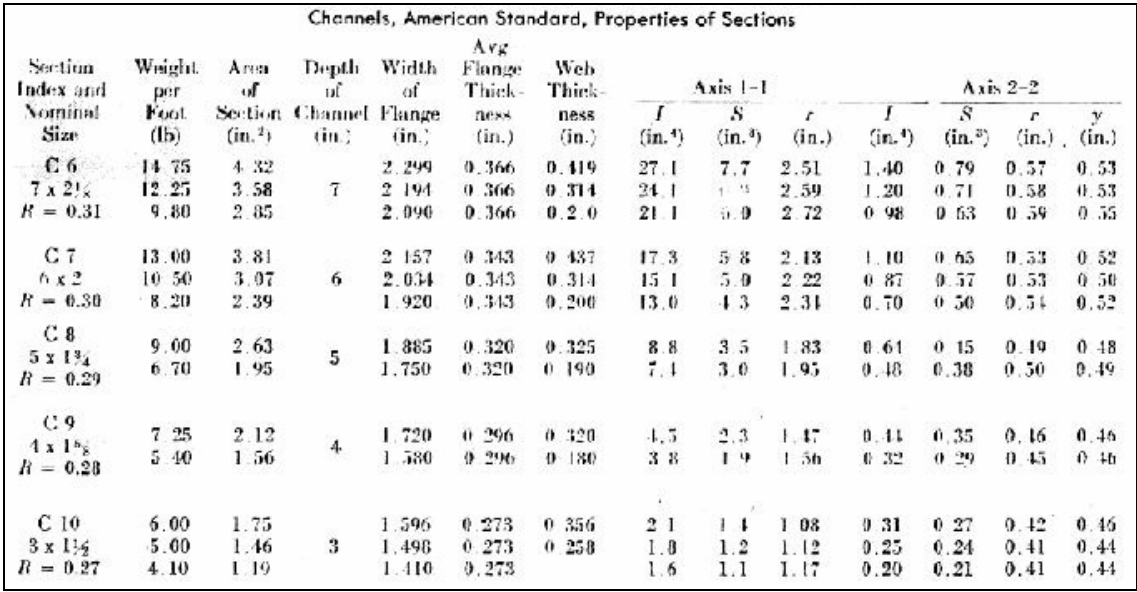

#### **1.6 Perfiles Estructurales**

*Figura 1.4 Propiedades de los perfiles estructurales. Fuente: "Process Equipment Design: Vessel Design, Apéndice G, de Brownell & Young, 1959"* 

#### **1.7 Gráfico Factor B**

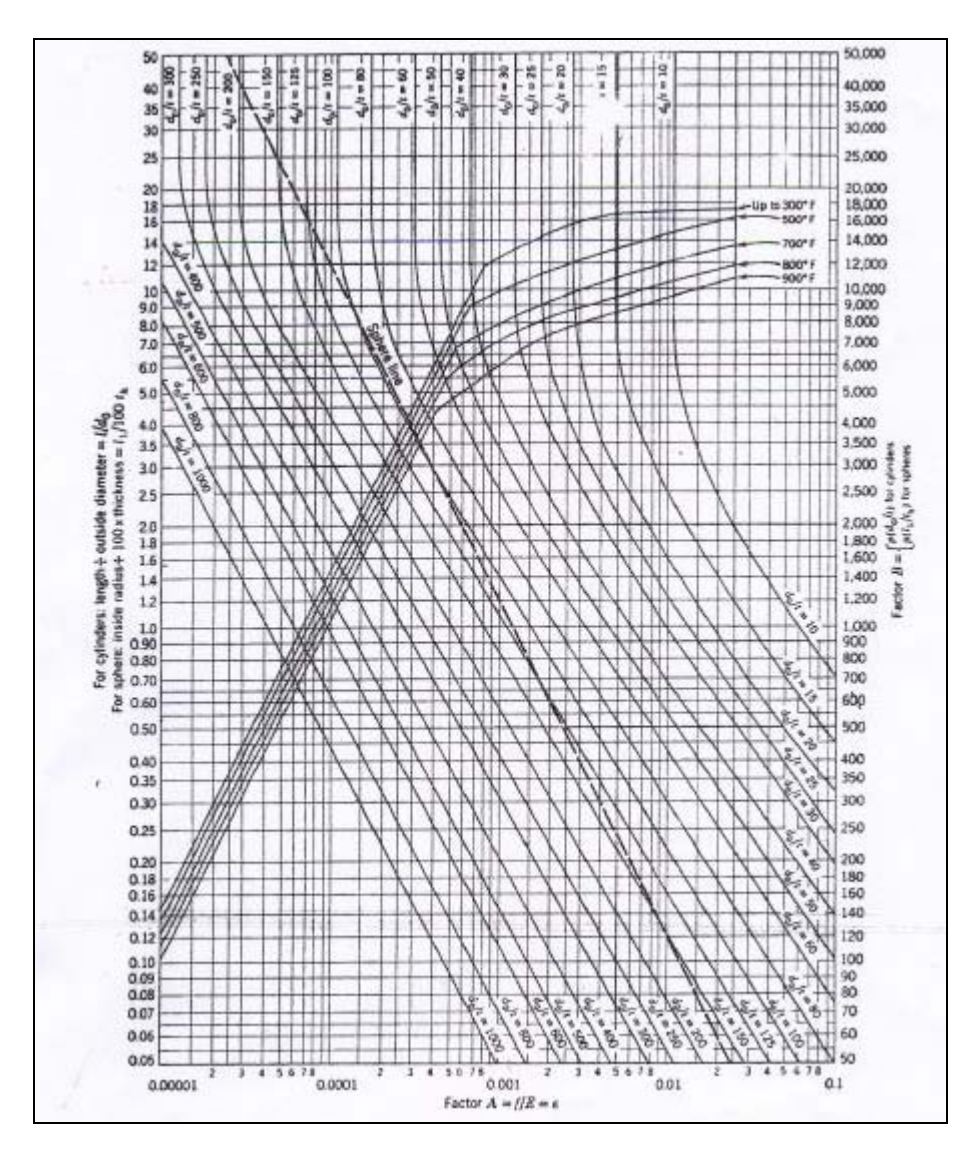

*Figura 1.5 Gráfico para la determinación de espesores bajo presión externa. Fuente: "Process Equipment Design: Vessel Design, Apéndice I, de Brownell & Young, 1959"* 

# **2. Anexo Transferencia de Masa**

# **2.1 Correlación Caída de Presión**

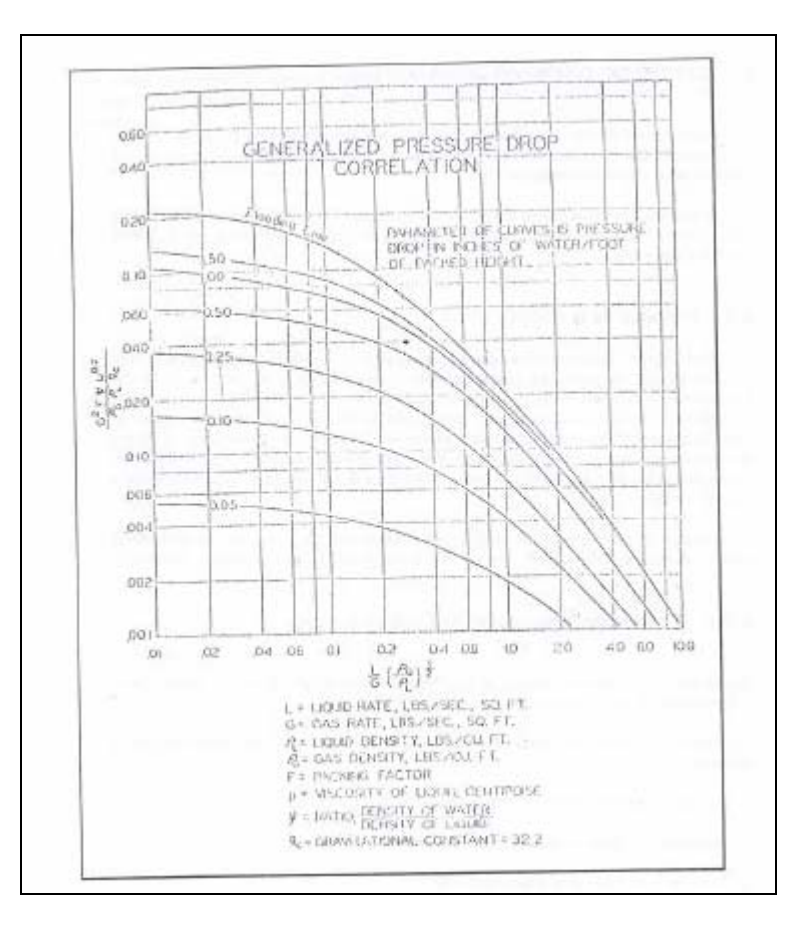

*Figura 2.1 Gráfico de correlación de caída de presión para torres de relleno. Fuente: Apuntes Transferencia de Masa, Prof. José Torres T., 2008.*
#### **2.2 Velocidad Mínima de Mojamiento**

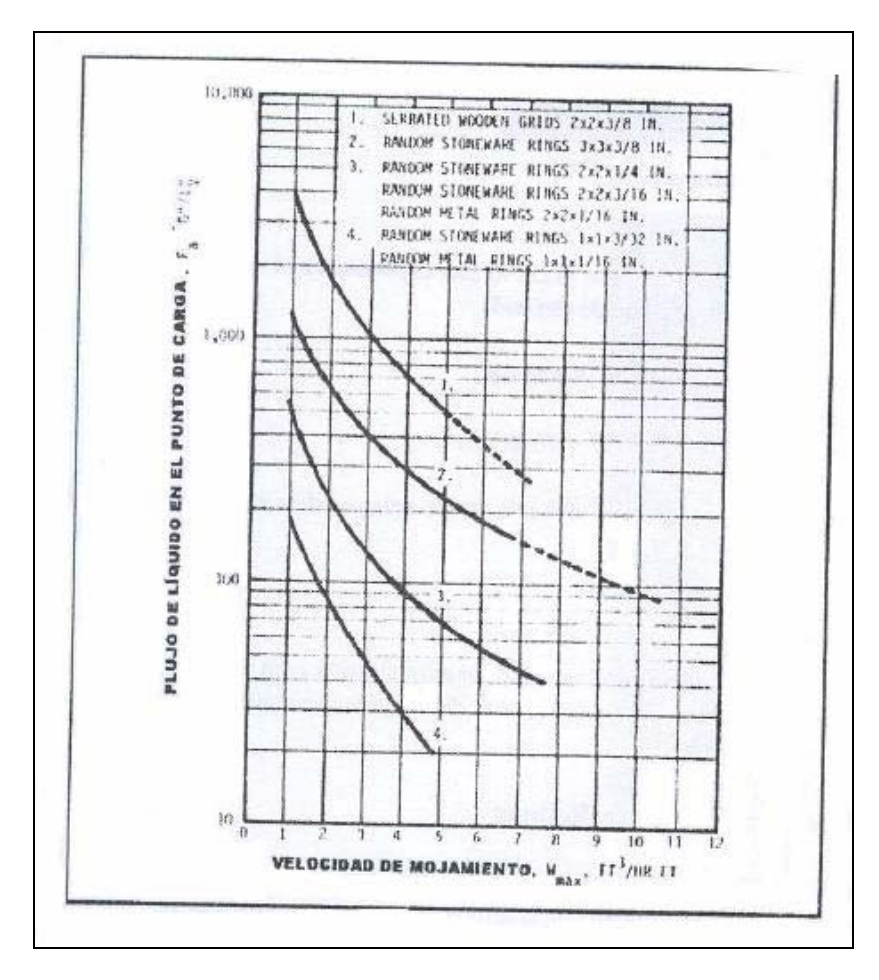

*Figura 2.2 Grafico de velocidad de mojamiento para torres de relleno. Fuente: Apuntes Transferencia de Masa, Prof. José Torres T., 2008.* 

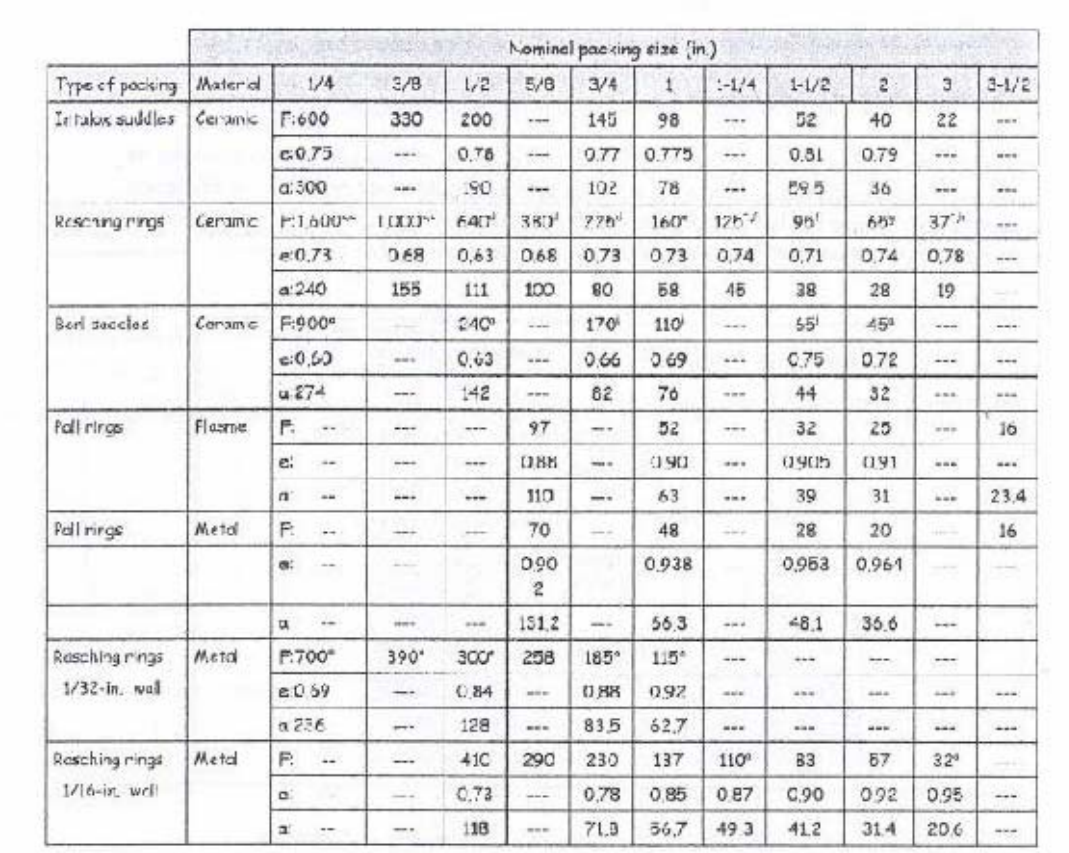

# **2.3 Propiedades del Relleno**

F = Packing factor: e = Fractional void volume, ft3 voids/ft3 packed volume; a = Specific packing surface, ft2/ft3 packed volume

<sup>a</sup> Extrapolated

<sup>b</sup> 1/32-in. wall  $c$ :/16-in.wall

 $d$  3/32-in. wall

 $"1/8$ -in. wall

<sup>#</sup> 3/16-in. wall

9 1/4-in. wall

<sup>h</sup> 3/8-in. wall

' Data by Leva

*Figura 2.3 Propiedades del relleno. Fuente: Apuntes Transferencia de Masa, Prof. José Torres T., 2008.* 

# **3. Anexo Mecánica de Fluidos**

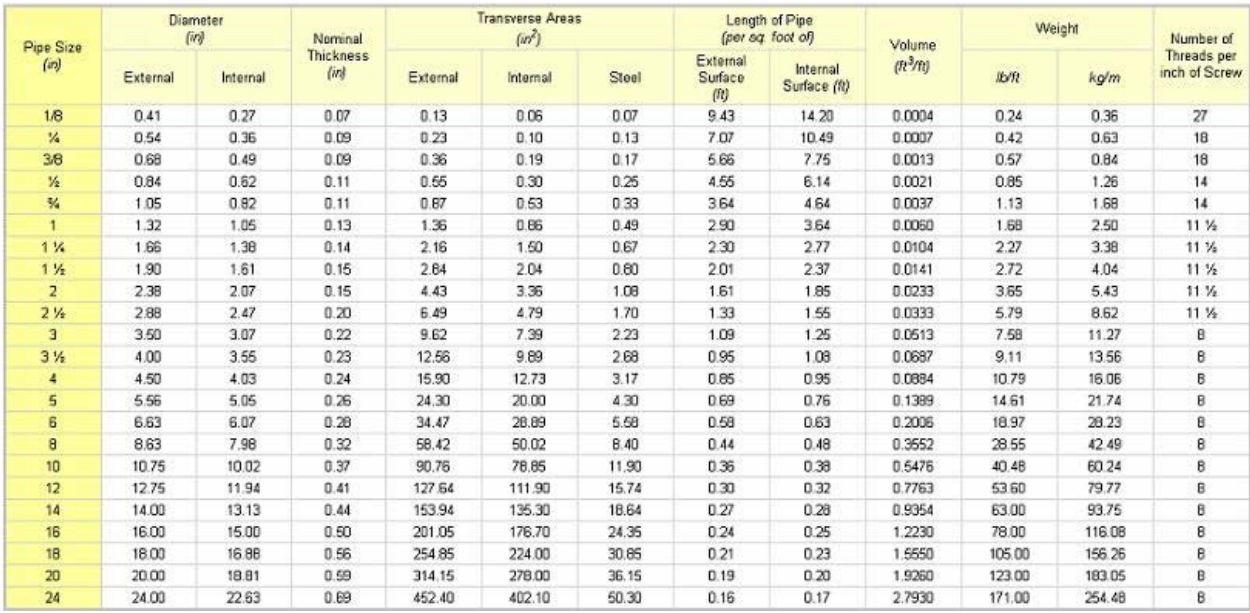

# **3.1 Dimensiones Cañerías**

*Tabla 3.1 Dimensiones de cañerías de acero. Fuente: www.engineeringtoolbox.com/ansi-steel-pipes-d\_305.html* 

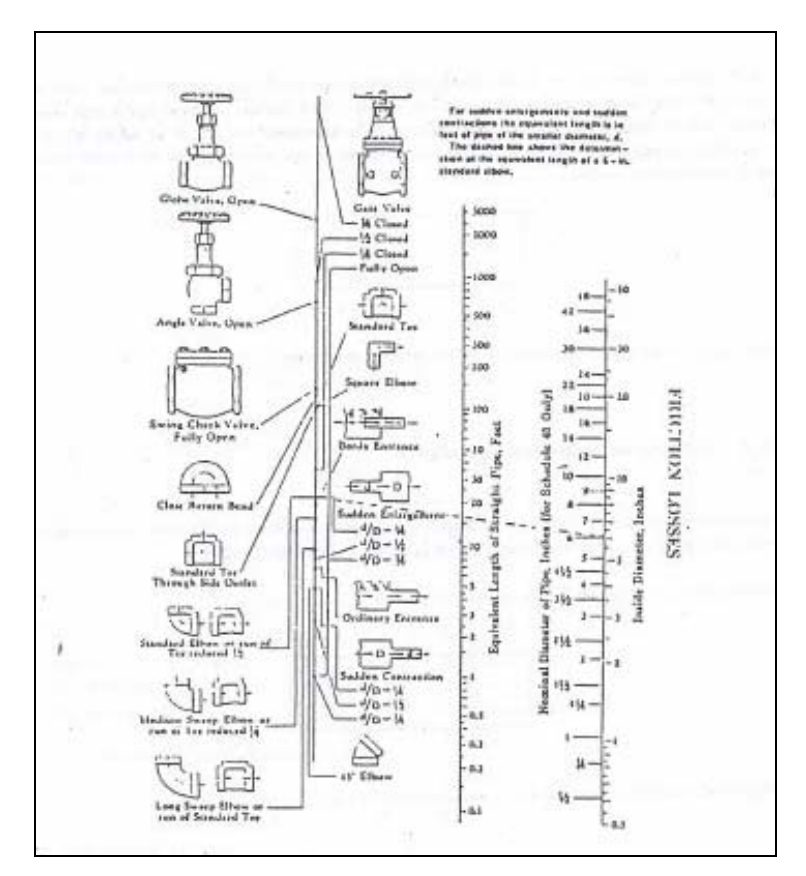

**3.2 Longitud Equivalente de Fittings y Válvulas**

*Figura 3.1 Diagrama para el calculo de la longitud equivalente de fittings y válvulas. Fuente: Apuntes de Mecánica de Fluidos, Prof., José Torres T., 2003.* 

#### **3.3 Gráfico de Moody**

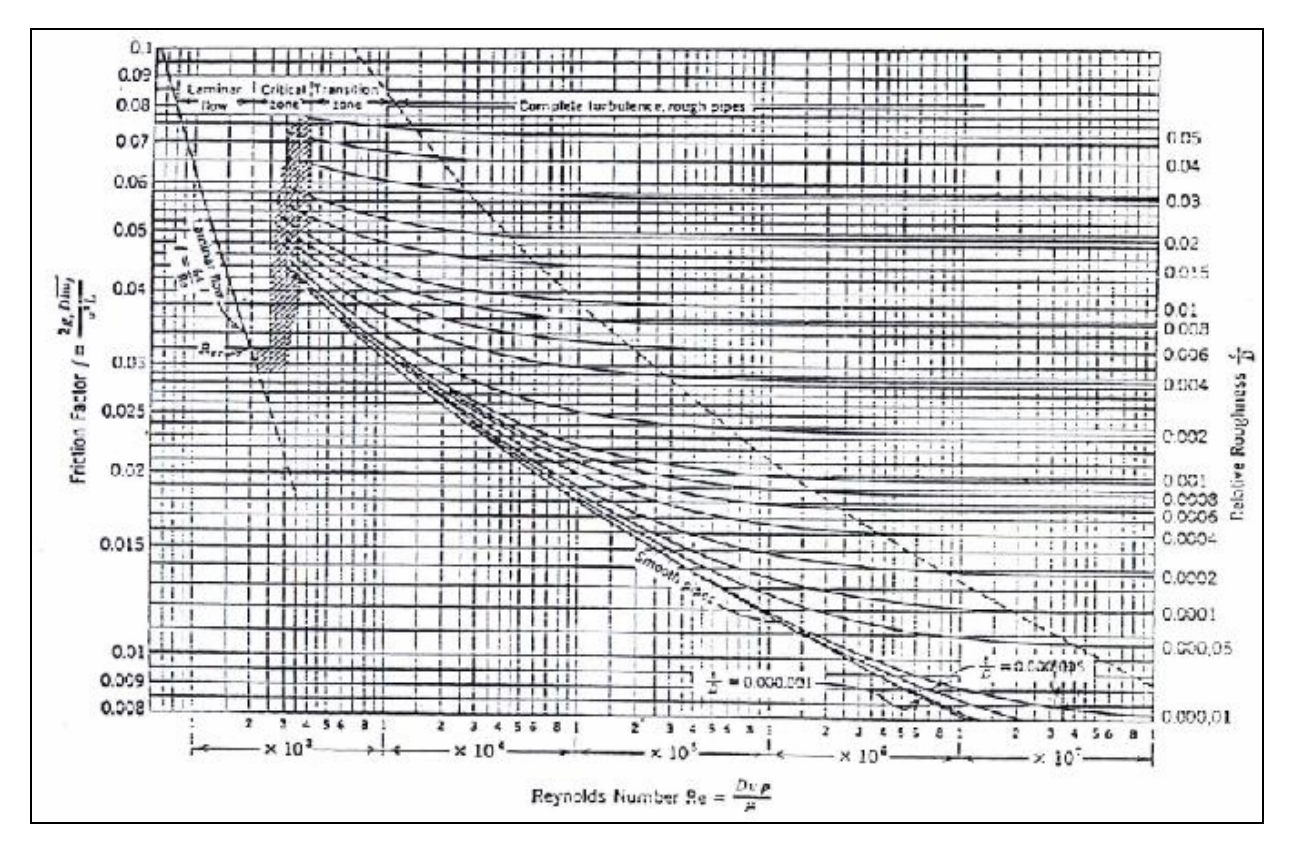

*Figura 3.2 Gráfico de Moody para estimar el factor de fricción de las cañerías. Fuente: Apuntes de Mecánica de Fluidos, Prof., José Torres T., 2003.* 

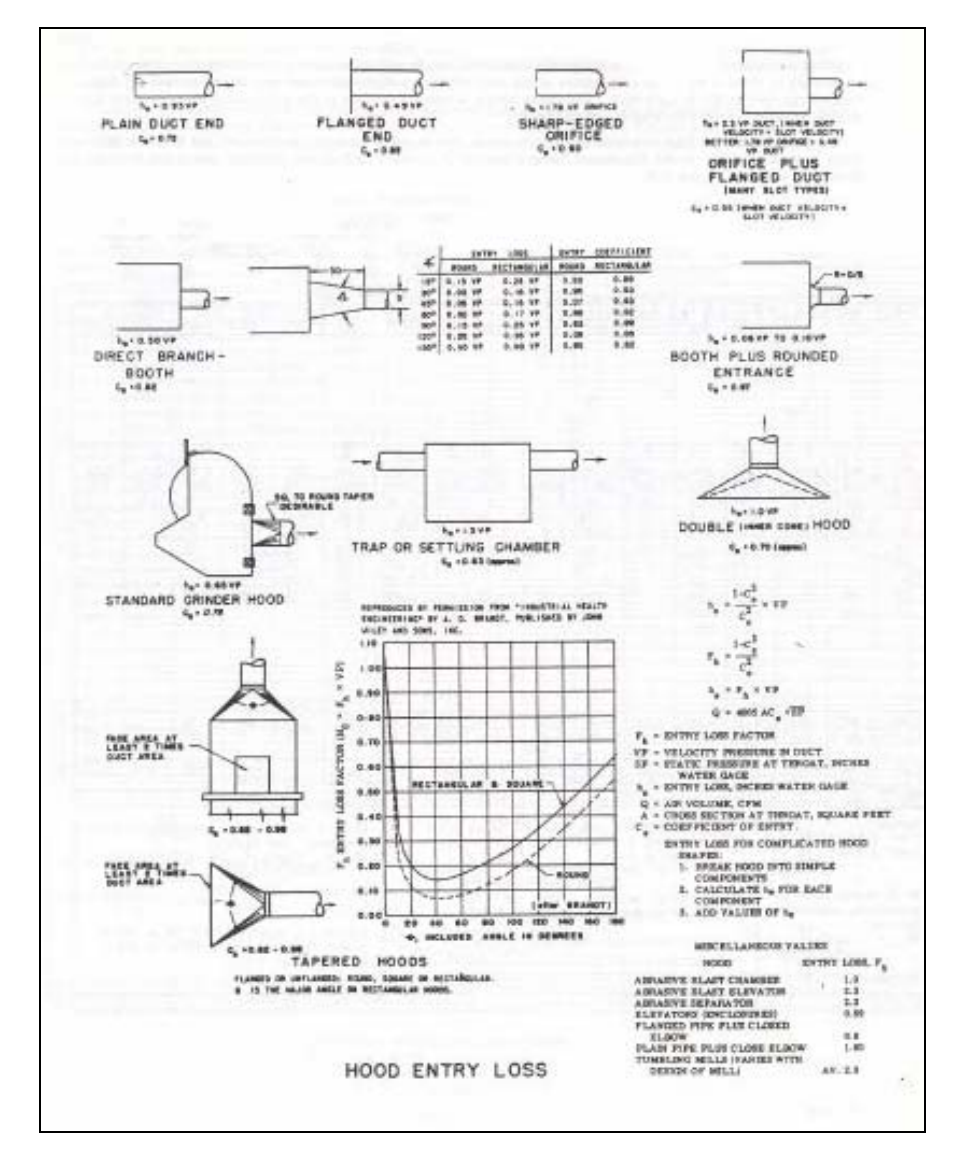

#### **3.4 Pérdidas por fricción a la entrada del ventilador**

*Figura 3.3 Pérdidas por fricción de diversas entradas a sistemas de ventilación. Fuente: "Industrial Ventilation: A Manual of Recommended Practice, de la American Conference of Governmental Industrial Hygienists".* 

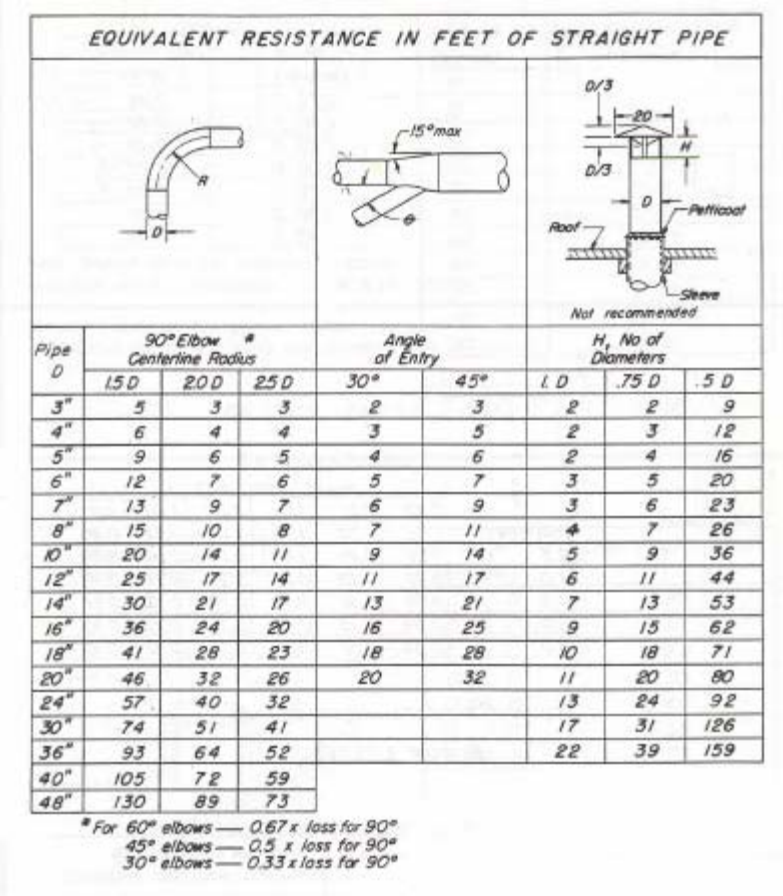

# **3.5 Longitud Equivalente de Codos para la Ventilación**

*Figura 3.4 Longitudes equivalentes para codos de distintas dimensiones en sistemas de ventilación. Fuente: "Industrial Ventilation: A Manual of Recommended Practice, de la American Conference of Governmental Industrial Hygienists".*